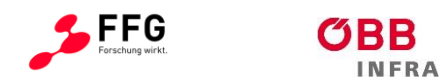

 $\equiv$  Bundesministerium Klimaschutz, Umwelt, Energie, Mobilität, Innovation und Technologie

# **PASOS Platform for Shunting Operations – Kompakte Bedienplattform zur Durchführung von Verschubarbeiten**

## Ein Projekt finanziert im Rahmen der Verkehrsinfrastrukturforschung 2015 (**VIF2015**)

März 2020

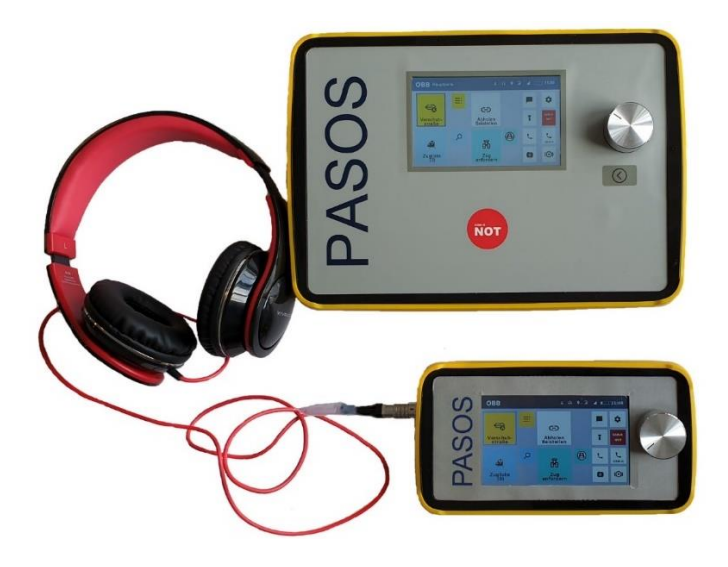

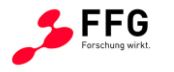

**INFRA** 

 $\equiv$  Bundesministerium Klimaschutz, Umwelt, Energie, Mobilität, Innovation und Technologie

## **Impressum:**

**Herausgeber und Programmverantwortung:** Bundesministerium für Klimaschutz Abteilung Mobilitäts- und Verkehrstechnologien Radetzkystraße 2 1030 Wien

Bundesministerium Klimaschutz, Umwelt, Energie, Mobilität, Innovation und Technologie

ÖBB-Infrastruktur AG Nordbahnstraße 50 A – 1020 Wien

**Für den Inhalt verantwortlich:** RAIL Expert Consult Gmbh Praterstraße 25/27 1020 Wien

**Programmmanagement:** Österreichische Forschungsförderungsgesellschaft mbH Thematische Programme Sensengasse 1  $A - 1090$  Wien

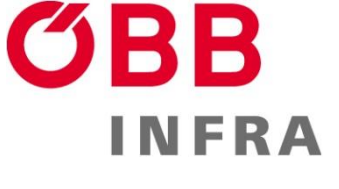

## **RAIL** Expert Consult

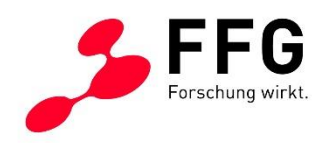

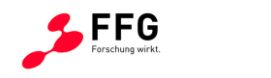

 $\blacksquare$  Bundesministerium Klimaschutz, Umwelt, Energie, Mobilität, Innovation und Technologie

# **PASOS**

## **Platform for Shunting Operations – Kompakte Bedienplattform zur Durchführung von Verschubarbeiten**

Ein Projekt finanziert im Rahmen der

Verkehrsinfrastrukturforschung

(VIF2015)

**AutorInnen: Robert Schönauer Thomas Zahler Matthias Kessal Morvarid Ahmadi-Pour**

**Auftraggeber:** Bundesministerium für Klimaschutz ÖBB-Infrastruktur AG

**Auftragnehmer:**

Rail Expert Consult GmbH intuio User Experience Consulting GmbH ZÖLLNER Signal GmbH

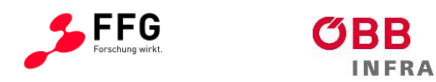

## **INHALTSVERZEICHNIS**

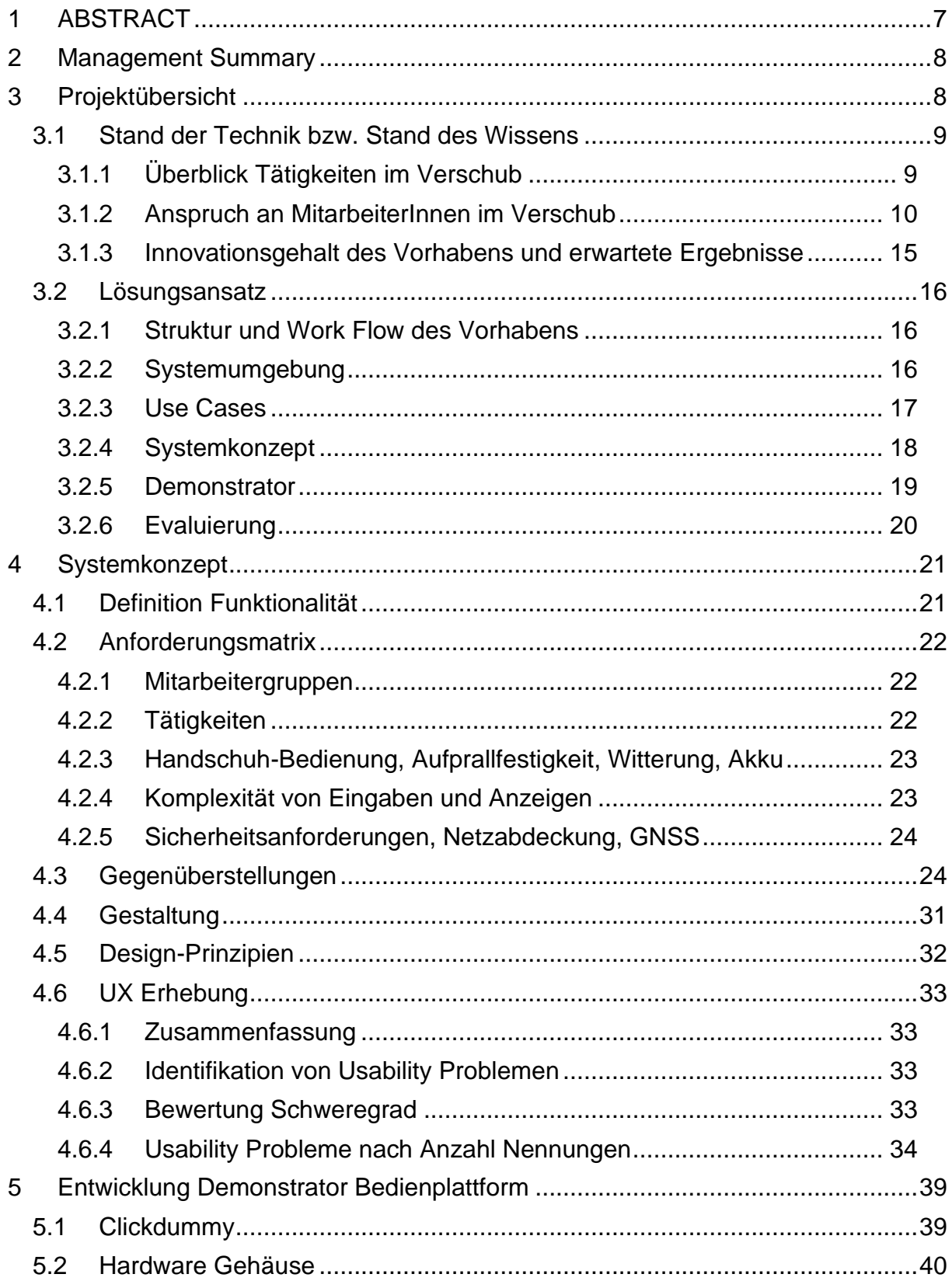

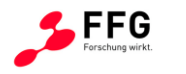

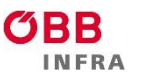

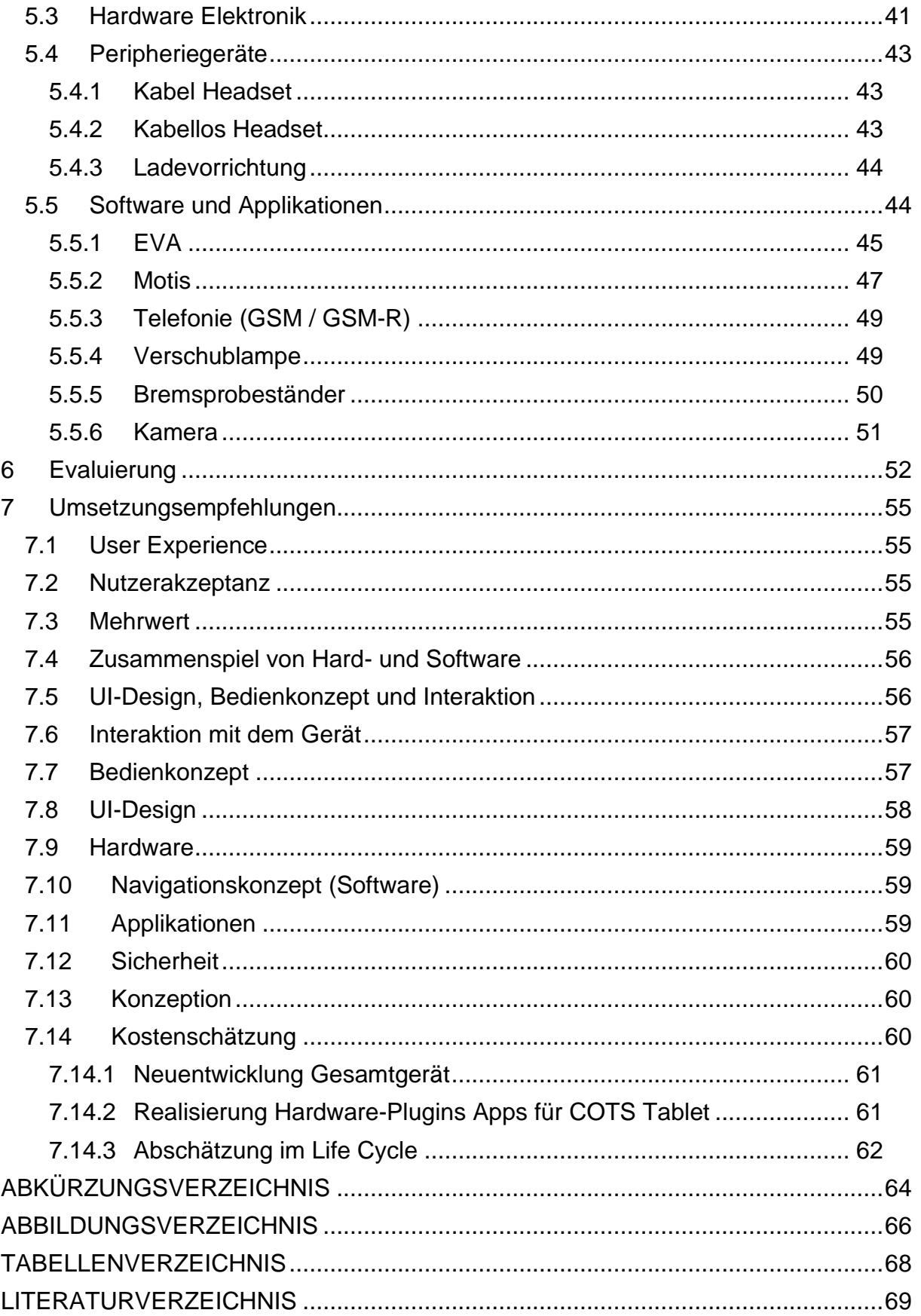

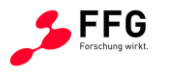

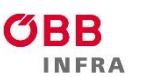

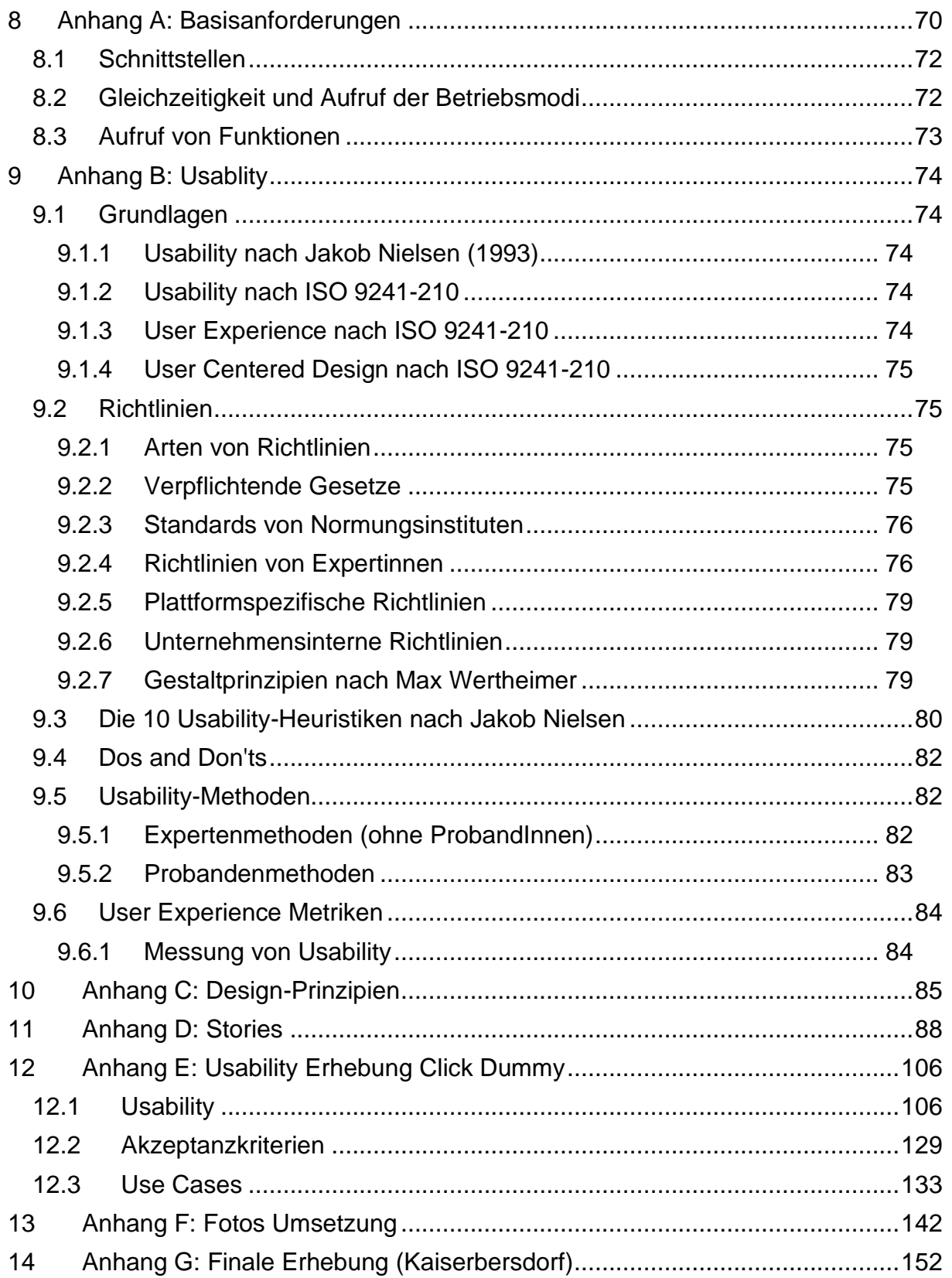

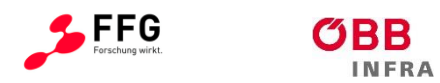

## <span id="page-6-0"></span>**1 ABSTRACT**

Shunting personnel has multiple organisational and technical duties during day- and night-time and is exposed to various weather conditions. To support their work, various electronic (handheld-) devices are currently used. Handling multiple devices requires multiple, associated operational processes (training, maintenance, distribution, …), as well as a higher load to carry, and additional gear to mount devices to individuals' workwear. Furthermore, future innovations have to be considered, which might require additional functionalities or devices.

The compact platform for shunting operations PASOS is an innovation, which combines multiple end-user devices in a single unit. PASOS provides a structured, layer-based architecture that is ready to include additional future applications. PASOS increases wearing comfort and usability and supports the daily work for shunting personnel. The innovation can reduce costs, simplifies daily workflows, and particularly considers ergonomic aspects (e.g. weight and mobility) to maintain the staff's health.

Project PASOS generates multiple elaborated results that are provided to ÖBB:

- A catalogue of functional, technical and user experience requirements
- A concept for an innovative, single platform for shunting operations
- Findings of user-experience evaluation of a demonstrator
- Estimation on hard- and software costs on multiple scenarios
- Recommendations based on assessment of results and requirements

PASOS provides a solid, well-documented basis for further steps regarding development and implementation of technologies for shunting operations. It supports future developments for ÖBB's shunting personnel to increase performance in a safe and usable way.

Currently, ÖBB is not planning to implement PASOS 1:1, nevertheless parts of the innovative user-interface concept are integrated in related systems and their interface, respectively.

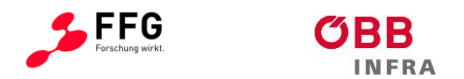

#### <span id="page-7-0"></span>**2 MANAGEMENT SUMMARY**

#### **Ausgangslage und Nutzen**

Um VerschubmitarbeiterInnen in ihren unterschiedlichen Aufgaben und Tätigkeiten zu unterstützen, werden derzeit mehrere elektronische Einzelgeräte eingesetzt. Die Vielzahl an Geräten impliziert ein schwieriges Handling und Aufwände (Schulung, Wartung, Logistik...).

Die konzipierte Bedienplattform PASOS schafft den Mehrwert, die derzeit genutzte Funktionalität mehrerer Geräte in einer einzigen, offenen Geräte-Plattform zu integrieren und bietet eine Plattform für zukünftige Applikationen. Dadurch wird der Bedien- und Tragekomfort gesteigert und der Arbeitsalltag für sogenannte multifunktionale VerschubmitarbeiterInnen besser unterstützt. Wirkungen dieser Innovation beziehen sich auf Kosten, Erleichterung der Arbeit und ergonomische Aspekte (Gewicht und Beweglichkeit).

#### **Methode und Ergebnisse**

Das Projekt PASOS generiert in mehreren Schritten diese für die ÖBB nutzbaren Ergebnisse:

- 1. Systematische Aufarbeitung der Anforderungen und User-Stories
- 2. Systemkonzept für eine einheitliche Bedienplattform
- 3. Erkenntnisse aus der praktischen Evaluierung eines Demonstrators
- 4. Umsetzungsempfehlung aufgrund einer umfassenden Bewertung

Das Projekt generiert somit eine gut dokumentierte Grundlage für weitere Schritte.

#### **Schlussfolgerungen**

Aufgrund der für die ÖBB in Frage kommenden (~500-2000 Stk.) ist das Ziel einer separaten Hardware Entwicklung analog zum Demonstrator PASOS nicht zu empfehlen, dies wird auch durch die Schätzung der Kosten untermauert.

Components of the Shelf (COTS) als Grundkomponente der Bedienplattform sind zu empfehlen. Für bestimmte Benutzergruppen scheint eine Art Adapter empfehlenswert um auch Handschuhbedienung zu ermöglichen. User-zentrierte Prozesse sind nahezulegen, um etwaige Beschaffungen von Hardware und Software zu spezifizieren.

<span id="page-7-1"></span>Eine direkte Umsetzung analog zu dem PASOS-Demonstrator durch die ÖBB ist aus wirtschaftlichen Gründen nicht geplant. Es werden jedoch nun seit 2020 die innovativen Ansätze aus PASOS in Bezug auf intuitive Bedienschnittstellen in themenverwandten Projekten im Verschub integriert.

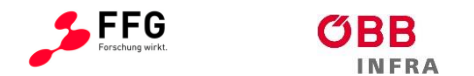

## **3 PROJEKTÜBERSICHT**

#### <span id="page-8-0"></span>**3.1 Stand der Technik bzw. Stand des Wissens**

In diesem Unterkapitel werden Hintergrundinformationen zu Bediengeräten im Verschubbereich, Bedienbarkeit von Outdoor - Arbeitsgeräten und eisenbahnspezifische Ausprägungen dargestellt.

## <span id="page-8-1"></span>**3.1.1 Überblick Tätigkeiten im Verschub**

Um sichere und reibungslose Verschubfahrten zu gewährleisten, sind die zugehörigen Prozesse in etwa wie folgt auf die folgenden Arbeitsprofile verteilt (ÖBB, 2004):

**FahrdienstleiterIn (Fdl):** Im Bahnhofsbereich sind grundsätzlich Fdl für die Verschubaufsicht und -leitung zuständig, außer es wurden diese Aufgaben an andere, geeignete MitarbeiterInnen delegiert.

**VerschubleiterIn:** In Bahnhöfen / Betriebsstellen ohne Fdl ist der/die zuständige VerschubleiterIn für sichere und pünktliche Organisation, Koordination und Durchführung von Verschubtätigkeiten verantwortlich. Weiters obliegt ihm/ihr die Festlegung des Verschubprozesses wie auch die Zuteilung der Aufgaben an die jeweiligen MitarbeiterIn. Per Elektronische Verschubstraßenanforderung (EVA; [Abbildung 2\)](#page-11-0) fordert der/die VerschubleiterIn die geeignete Fahrstraße beim Stellwerk für die Verschubfahrt an. Die Eingabe der Zugdaten (Wagenreihung, Bremsberechnung, Gefahrengut, etc.) via "Mobiles Transport- Informations-System" (MoTis; [Abbildung 2\)](#page-11-0); liegt ebenfalls auch im Tätigkeitsbereich der Verschubleitung, obwohl sie diese Aufgabe auch geeigneten VerschubmitarbeiterInnen übertragen kann. Via Funk oder GSM-R Mobiltelefon steht er/sie mit den Stellwerks-/WeichenwärterInnen, TriebfahrzeugführerInnen (Tfzf) und den VerschieberInnen in Verbindung.

**VerschieberIn / VerschubmitarbeiterIn:** Die Tätigkeiten sind unter anderem die exakt koordinierte Abwicklung und Durchführung der Verschubtätigkeiten unter der Anordnung des/der VerschubleiterIn. Falls von dem/der VerschubleiterIn angeordnet, auch die Bedienung der EVA wie auch die Zugdateneingabe über MoTis. Auch der/die VerschieberIn sind in stetiger Verbindung mit dem/der VerschubleiterIn und Tfzf über ein Funkgerät oder GSM-R Mobiltelefon [\(Abbildung 3\)](#page-12-0). Kuppeln, Bremsen und Sichern der Fahrzeuge wie auch das Langmachen, Hemmschuhlegen und Aushängen sind ebenfalls Aufgaben der VerschieberInnen.

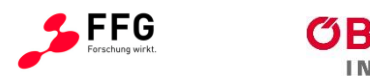

**TriebfahrzeugführerIn (Tfzf):** Mittels Funkgeräts oder GSM-R Mobiltelefon erhält der/die Tfzf die Anweisungen der VerschubleiterInnen oder der VerschieberInnen, um die Verschubfahrt präzise durchführen zu können.

Die Aufgaben des/der **WagenmeisterIn (WgM)** werden in zunehmendes Ausmaß von sogenannten multifunktionalen VerschubleiterInnen wahrgenommen. Im Weiteren sind "mobile WgM" in den Regionen für Dienste wie Prüfungen bei Lademaßüberschreitung, Bremsprobe oder Feststellung des technischen Fahrzeugzustands der zusammengestellten Züge im Dienst. Der WgM wird in der Regel vom Betrieb (Fdl) angefordert.

#### <span id="page-9-0"></span>**3.1.2 Anspruch an MitarbeiterInnen im Verschub**

MitarbeiterInnen im Verschub, insbesondere VerschubleiterInnen und VerschieberInnen, sind besonderen Belastungen und Anforderungen ausgesetzt. Kuntner (2014) zeigt folgende Eigenschaften, Aufgaben und Rahmenbedingungen auf:

- Übernahme zusätzlicher Aufgaben (Befehlsbeigaben, Kuppeln, Zugvorbereitung, RID-Check)
- Körperliche Anstrengung (Kraftaufwand, Werkzeug/Ausrüstung, Bücken/Aufrichten)
- Mangelhafte Arbeitsorganisation (Arbeitsaufträge, fehlende Unterlagen, Verspätungen)
- Häufige Änderung der Betriebsvorschriften (Umsetzung der Änderungen, Unterweisungsdruck)
- Hohe Eigenverantwortung (Sicherheit Menschen/Güter, kein Vieraugenprinzip)
- Keine witterungsbedingten Sicherheitsvorschriften (Gewitter, Sturm, Schneesturm, Vereisung)
- Witterungseinflüsse (Kälte, Hitze, Nässe, Regen, Wind)
- Physikalische Einwirkungen (Lärm, Staub, Geruch, Schmiermittel)
- Gehen in unebenem Gelände (Randweg, Bedienungsraum)
- Ständig wechselnde Einsatzorte
- Konflikte mit Auftraggebern (Ausreihung, Reihenfolge, Bezetteln, Schadensmeldung)
- Zeitdruck durch externe Faktoren (Verschub, Tfz-Beistellung, Verspätungen, Ad-hoc)
- Belastende EDV-Mängel (keine ausreichende Schulung)

Diese Anforderungen sind auch bei der Ausgestaltung technischer Hilfsmittel zu berücksichtigen.

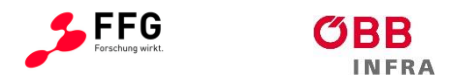

#### **Technische Systemübersicht**

Im Umfeld des Verschubs sind zur Abwicklung die Bedienung mehrerer Handgeräte zur Kommunikation und zum technischen Datenaustausch im Einsatz [\(Abbildung 1\)](#page-10-0).

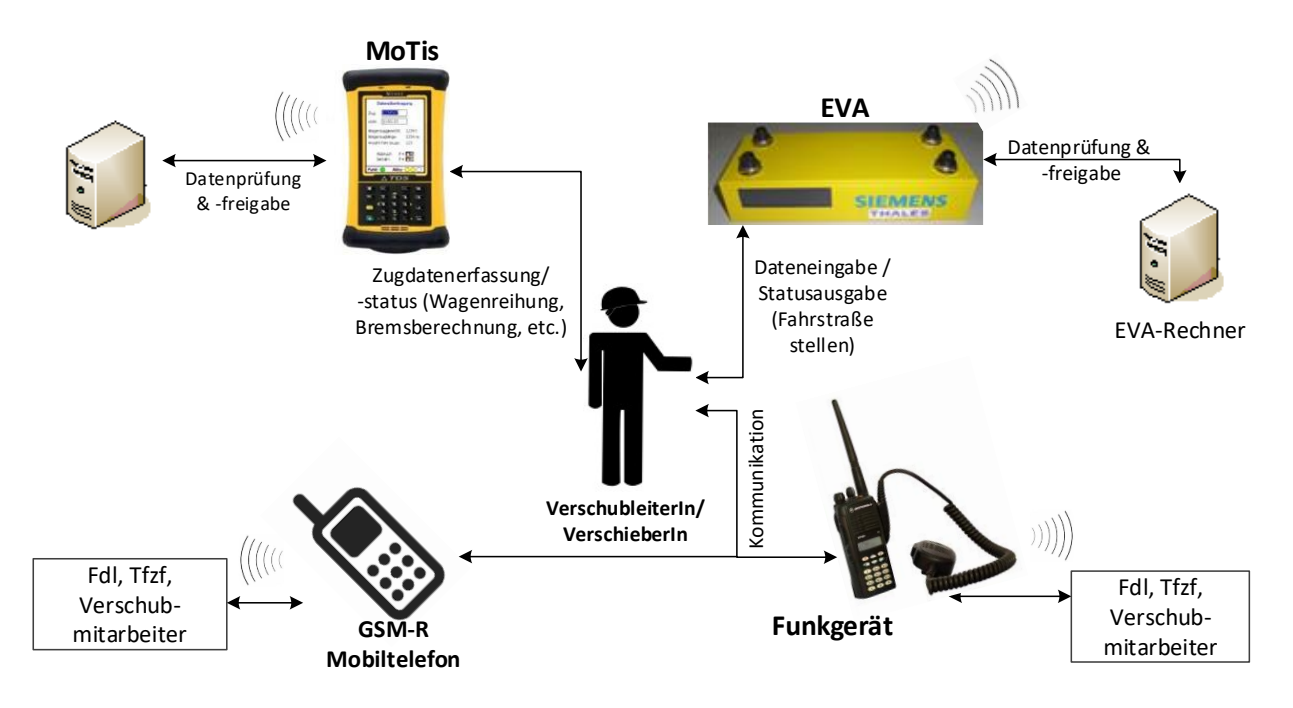

<span id="page-10-0"></span>**Abbildung 1: Systemübersicht für die im Projekt relevanten Geräte im Verschub** 

"Basisszenario": Im Rahmen der Durchführung eines Verschubauftrags muss der VerschubleiterIn / VerschieberIn die Fahrstraße über das EVA - Endgerät anfordern. Die Eingabedaten (Bahnhof, Triebfahrzeug, Verschubfahrt, etc.) werden anschließend via GSM/GPRS an den EVA-Rechner gesendet und von diesem geprüft, ob die angeforderte Fahrstraße einstellbar ist. Nach erfolgter Zusammenstellung des Zuges werden die Daten (Wagenreihung, Zugtyp, Gleis, etc.) ins MoTis eingeben und via GPRS/GSM-Verbindung an ARTIS/INFRA-TIS übertragen, geprüft und bei Richtigkeit freigegeben.

Mittels GSM-R Mobiltelefon / Funkgerät stehen die involvierten MitarbeiterInnen in Verbindung, um gegebenenfalls Gefahren, Hindernisse oder kurzfristige Änderungen kommunizieren zu können. Außerhalb der Funkreichweite (z.B. Strecke) kommt auch das GMS-R Telefon zum Einsatz.

MitarbeiterInnen im Verschub haben in ihrem Dienst, bei jeder Witterung, bei Tag und Nacht, eine Vielzahl an unterschiedlichen Tätigkeiten durchzuführen. Zur Durchführung ihrer

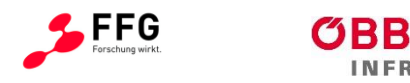

Tätigkeiten, setzen VerschubmitarbeiterInnen derzeit nachfolgend dargestellte elektronische Einzelgeräte ein:

**EVA-Elektronische Verschubstraßenanforderung** dient zur Eingabe von Stellbefehlen von Fahrstraßen über mobile Eingabegeräte vom Gleisfeld aus mittels Übertragung per Funk (derzeit GSM) und GPRS an ein Stellwerk oder an eine Betriebsführungszentrale (BFZ).

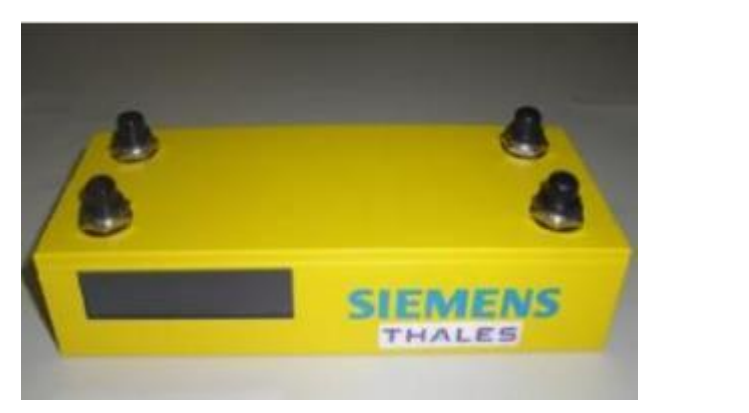

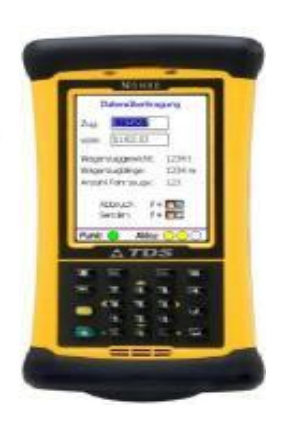

**Abbildung 2: Links: EVA, Rechts: MoTis**

<span id="page-11-0"></span>Seit dem Jahr 2011 wird bei der ÖBB - Infrastruktur AG das System EVA (elektronische Verschubstraßenanforderung) für die elektronische Unterstützung bei der Anforderung von Verschubstraßen schrittweise eingeführt. In Betriebsstellen, die mit EVA bereits ausgerüstet sind bzw. ausgerüstet werden ist dieses System zu verwenden – nach Informationen der BIEGE handelt es sich derzeit um eine Anzahl von etwa 50 Stück.

Der VerschubmitarbeiterIn hat die folgenden Funktionalitäten zur Auswahl: Auswählen eines Bahnhofs (BFZ und EVA-Bahnhof), Eingeben einer Verschubreservennummer, Verschubanforderung an das STW, Verschubfahrt, Lokfahrt, Abstoßen.

Wird mit dem EVA–Endgerät gearbeitet, so wird durch das System der projektierte Verschubweg angefordert. Abweichungen sind fernmündlich bekanntzugeben.

Das EVA–Endgerät zeigt den Status mehrerer Verschubaufträge an (genehmigt, ungültig, etc.). Wird am EVA-Rechner ein neuer Stand bereitgestellt, so aktualisiert sich das EVA– Endgerät sofort nachdem sich die beiden Geräte miteinander verbunden haben.

**MoTis** (Mobiles Transportinformationssystem), ein Handgerät welches die Zugvorbereitung im Feld unterstützt; (Wagenreihung, Bremsberechnung etc.). MoTis sendet die eingegebenen Zugdaten den VerschubleiterInnen / VerschieberInnen via GPRS zu ARTIS/INFRA-TIS (Austrian Rail Transport Information System / Infrastruktur Transport-Informations-System). VerschubmitarbeiterInnen können folgende Daten im MoTis erfassen:

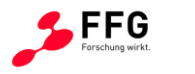

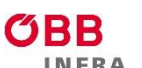

- Auswahl der Bahnhofskennung aus Liste mit Bhf-Codes wird angezeigt (ARTIS/INFRA-TIS)
- Zug-/Gleisanforderung (Auswahl: Eingangs- oder Ausgangszüge, Zugnr., Zugtyp, Gleis)
- Fahrzeug ersterfassen
- Gefahrengutdetails und Bremsberechnung

Nach Eingabe dieser Daten wird alles auf Vollständigkeit und Korrektheit vom ARTIS/INFRA-TIS - Rechner geprüft.

**Funkgeräte** für die Abwicklung von Verschubtätigkeiten: Um die Verschubtätigkeiten gefahrlos durchführen zu können, müssen die beteiligten VerschubmitarbeiterInnen in stetigem Kontakt miteinander stehen um zum Beispiel Hindernissen aufgrund schlechter Sicht oder anderen Geschehnissen akut ausweichen zu können.

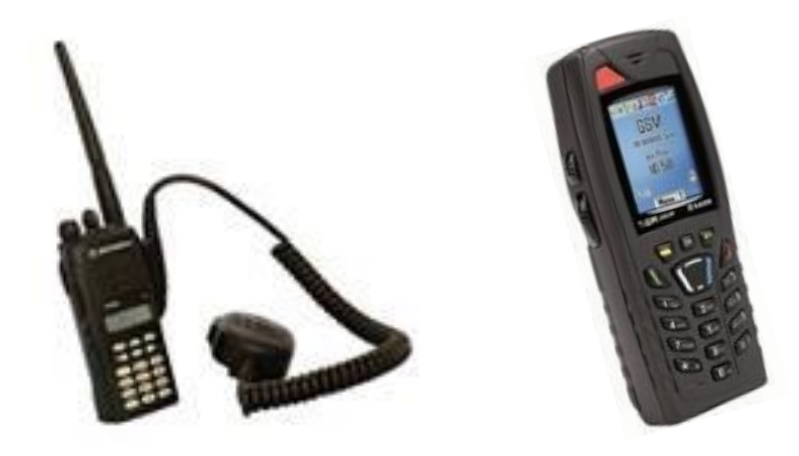

**Abbildung 3: Links: Funkgerät, Rechts: GSM-R Mobiltelefon**

<span id="page-12-0"></span>Auch das **Diensthandy (GSM-R Mobiltelefon)** ist ein Gerät, welches bei Verschubtätigkeiten zum Einsatz kommen kann. Ist Funk nicht möglich (Erreichbarkeit, Reichweite), so müssen die VerschubmitarbeiterInnen diese Alternative nutzen können.

#### 3.1.2.1 Vergleich Internationale Lösungen

Anwendbare, internationale Lösungen sind der BIEGE nicht bekannt. Es gibt jedoch Teillösungen, wie etwa Metric.Smart Ops: Die deutsche Firma Höft & Wessel (heute Metric) hat eine mobile Plattform für Datenübertragung und Kommunikation für den Einsatz bei der SBB entwickelt. Die Kommunikation kann über GSM-R und Funk erfolgen (Metric, 2013). Des Weiteren wurde ein Bewegungssensor eingebaut: Falls ein/eine MitarbeiterIn stürzt, wird dadurch anschließend eine Notfallnachricht versendet.

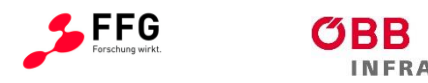

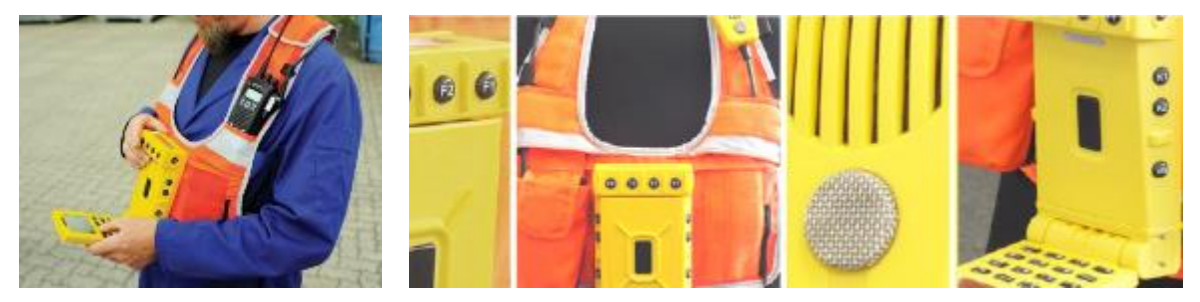

**Abbildung 4: Mobile Steuereinheit von Höft & Wessel (heute Metric)**

Ein weiteres themenverwandtes Produkt ist der "Point converter" der britischen Firma Zonegreen - eine einfache Fernbedienung für die Einstellung von Verschubstraßen.

#### 3.1.2.2 State of the Art User Centered Design bei Endgeräten im Außenbereich

Die Interaktion von Menschen mit Computersystemen findet immer innerhalb bestimmter Umweltbedingungen und Bedienkontexte statt. NutzerInnen können sich in geschlossenen Räumen befinden und mit stationären Desktop-Computern interagieren, bei direkter Sonnenbestrahlung eine Route am Smartphone berechnen lassen oder auch bei Kälte jemanden am Smartphone anrufen. Diese Rahmenbedingungen sind uns im Normalfall nicht bewusst, weil die Konsumenten-Endgeräte für die gängigsten Situationen ausgelegt sind. Was aber, wenn Extremsituationen zur Norm werden?

Plötzlich ist ein handelsübliches Smartphone völlig unbedienbar: der Bildschirm ist bei direkter Sonneneinstrahlung nicht mehr lesbar, der Touch-Screen reagiert bei Nässe nicht mehr und lässt sich mit Handschuhen nicht bedienen. Neben den physikalischen Eigenschaften der Endgeräte im Außeneinsatz sind psychologische Aspekte zu beachten: für die Interaktion mit einem Gerät müssen Bediener ihre Aufmerksamkeit weg von der Umwelt, hin zum Gerät richten und Aufgaben ausführen, die mit der Umweltsituation nichts zu tun haben (vgl. Levy, 2008). Das Design von interaktiven Systemen kann die Aufmerksamkeit der BedienerInnen in der physikalischen Welt im positiven oder im negativen Sinne beeinflussen, hat also indirekt sicherheitskritische Bedeutung (Zahler, 2010).

Eine weitere Dimension stellen neuartige Endgeräteklassen und Displaytechnologien dar: obwohl sie schon seit längerem untersucht und entwickelt werden (vgl. Pingel, 2005), dringen Wearables nun auch in den Consumer-Bereich vor – dadurch werden diese Technologien günstiger und allgemein verfügbar.

Neuartige Displaytechnologien können ebenfalls Lösungsansätze für Outdoor-spezifische Probleme bieten und sollten ebenfalls in eine genauere Betrachtung einfließen.

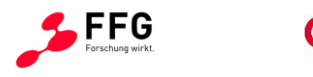

Design interaktiver Outdoor-Systeme im sicherheitskritischen Bereich bewegt sich also innerhalb mehrerer Dimensionen:

- Externe Einflüsse (Sonne, Regen)
- Interaktionsstile (Touch, Gesten, Sprache, Hardware-Tasten)
- Kognitive Faktoren (Usability, Audio-/Visuelle Kommunikation)
- Neuartige Endgeräteklassen und Display-Technologien (Wearables, e-Ink-Displays)

Für das PASOS-Projekt ist ein sinnvolles Zusammenspiel von einem oder mehreren Devices im Außeneinsatz besonders interessant und wird im Rahmen von Analyse, Design und praktischer Erprobung eine Rolle spielen.

#### <span id="page-14-0"></span>**3.1.3 Innovationsgehalt des Vorhabens und erwartete Ergebnisse**

Die ÖBB hat durch die Automatisierungsmöglichkeiten durch EVA und MoTis eine internationale Vorreiterrolle erreicht. Die Problemstellung liegt in der Vielzahl für Verschubtätigkeiten notwendige Geräte – in Zukunft könnten zudem noch weitere Funktionalitäten notwendig werden.

Die zu konzipierende Bedienplattform soll eine Innovation schaffen, die derzeit genutzte Funktionalität mehrerer Geräte in einer einzigen Geräte-Plattform zu integrieren, als auch die grundsätzliche Möglichkeit zu schaffen, zukünftige Funktionen aufzunehmen.

Das Projekt soll unmittelbar mehrere, für die ÖBB nutzbare **Ergebnisse** schaffen:

- 1. Systematische Aufarbeitung der Anforderungen und NutzerInnenerfahrungen, inbegriffen geschlechterspezifische Anforderungen an das Man-Maschine-Interface (MMI) und diesbezügliche Erfahrungen
- 2. Systemkonzept für eine einheitliche Plattform
- 3. Erkenntnisse aus der praktischen Evaluierung eines Demonstrators

Das Projekt generiert und dokumentiert somit Grundlagen für weitere Schritte einer Umsetzung und Anwendung solcher Technologien bei den ÖBB. Wirkungen der Innovation beziehen sich auf Kosten, Erleichterung der Arbeit und ergonomische Aspekte (Gewicht und Beweglichkeit). Letztendlich kann die Vorreiterrolle im Bereich der Verschub-Endgeräte ausgebaut werden - zukünftige Kooperationen mit Entwicklern, Herstellern und Konsulenten sind denkbar.

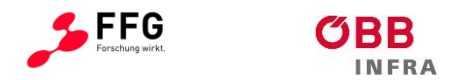

#### <span id="page-15-0"></span>**3.2 Lösungsansatz**

#### <span id="page-15-1"></span>**3.2.1 Struktur und Work Flow des Vorhabens**

Im Rahmen des Forschungsprojektes PASOS werden die Anforderungen der jeweiligen Einzelgeräte, auch unter Berücksichtigung von Anwendungserfahrungen, Ergonomie und typischen Use Cases, zusammengefasst. Es werden daraufhin Umsetzungsvarianten einer neuen Bedienplattform entworfen und als Hardware-Dummies (Attrappe aus z.B. Holz) präsentiert. Nach Auswahl durch die ÖBB wird der beste Dummy als Demonstrator (Elektronisches Gerät mit realen Bedienelementen) umgesetzt.

Es werden intuitive und praktikable Bedienmöglichkeiten untersucht, entwickelt und erprobt, auch die Möglichkeit einer Integration von Bedienelementen in die persönliche Schutzausrüstung wird untersucht. Im Weiteren werden auch die Befestigungsmöglichkeiten an der Berufskleidung betrachtet. Das neue Gerät soll dergestalt konzipiert werden, dass die Bewegungsfreiheit der MitarbeiterInnen bei den Verschubtätigkeiten (z.B. Koppeln) nicht eingeschränkt ist und somit die Sicherheit gewährleistet und die Gesundheit nicht beeinträchtigt wird.

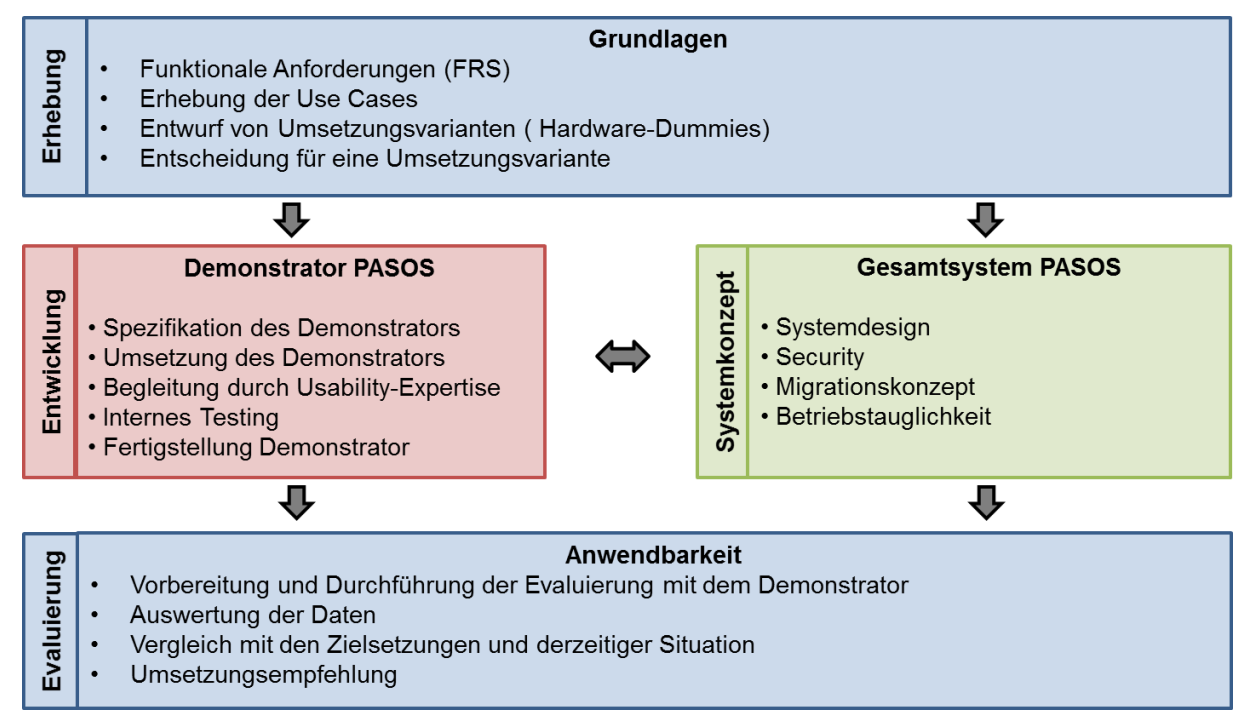

#### **Abbildung 5: Übersicht methodischer Ansatz und Work-Flow**

#### <span id="page-15-2"></span>**3.2.2 Systemumgebung**

Die vier derzeitig eingesetzten Endgeräte bestimmen die funktionalen Anforderungen an das Systemkonzept PASOS. Die Bedienplattform soll Sprachfunk, SMS, Telefonie zwischen Fdl,

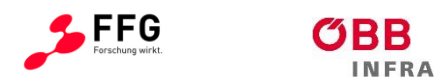

Tfzf oder anderen VerschubmitarbeiterInnen sowie digitale Datenübertragung zwischen den ARTIS / INFRA-TIS-Servern und EVA-Rechner ermöglichen.

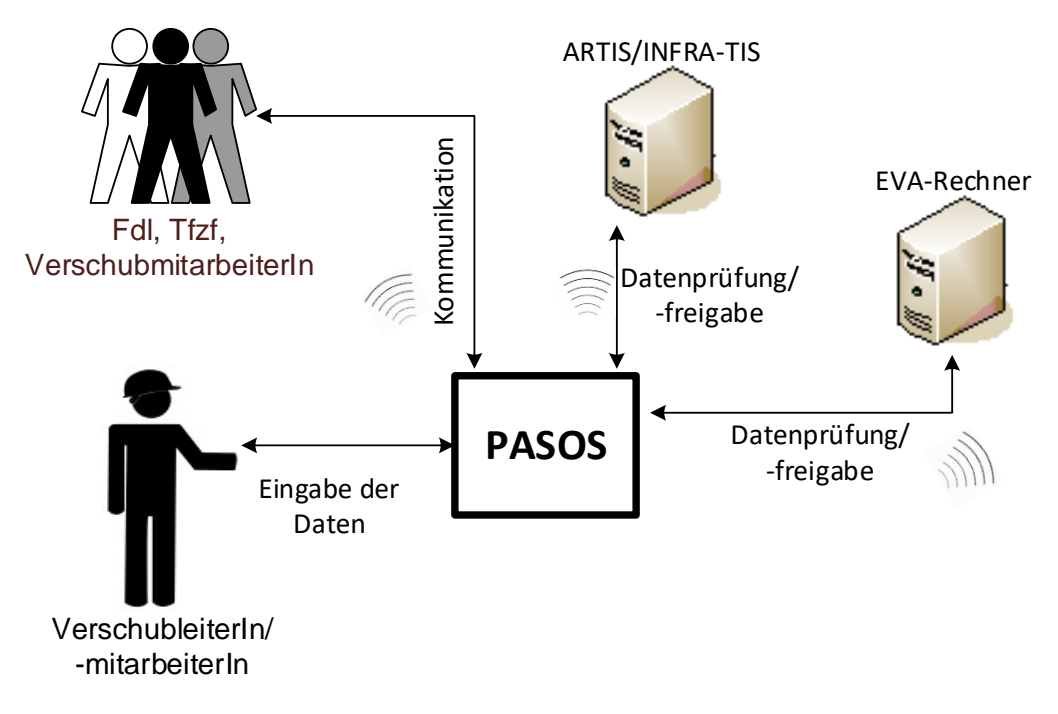

#### **Abbildung 6: Systemumgebung Bedienplattform PASOS.**

Durch die Ausführung der Schnittstellen sind zudem viele technische Anforderungen vorgegeben. Diese beziehen sich auf Protokolle und Spezifikationen der zu übertragenden Inhalte.

#### <span id="page-16-0"></span>**3.2.3 Use Cases**

Um einem Katalog von Szenarien der Abläufe zu generieren, werden sowohl ÖBB-interne Prozessbeschreibungen herangezogen als auch Gespräche mit ÖBB-MitarbeiterInnen (Lead User) aus den relevanten betrieblichen Bereichen durchgeführt. Ein Szenario setzt sich zusammen aus:

- Ablauf von Handlungen und Rolle der MitarbeiterInnen (wer macht was?)
- Ablauf von Kommunikation zwischen (welchen?) MitarbeiterInnen
- Bedienung technischer Geräte / elektronische Kommunikation (wie?)
- Zeitdauer / räumliche Konstellation (wann, wie lange, wo?)

Es werden auch Prognosen für die Zukunft bezüglich Abläufe und Rollenverteilungen berücksichtigt, um Grundlagen für eine nachhaltige Lösung zu schaffen.

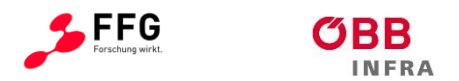

## <span id="page-17-0"></span>**3.2.4 Systemkonzept**

Die mobile Plattform eines zukünftigen Produkts besteht aus Hard- und Software in einem Gehäuse, welche die Mobilität der VerschubmitarbeiterInnen nicht einschränkt. Hardwareschnittstellen schließen die Funktionalität des Funkgeräts und Mobiltelefons ein und sind optional durch Bluetooth, WLAN und GNSS erweiterbar.

Das Display muss gute Lesbarkeit bei jeder Witterung garantieren und das User Interface einfach zu bedienen sein. Ziel ist es, problemlose Kommunikation sicherzustellen. Hierfür muss auch die Akustik entsprechend entwickelt und erweitert werden (Mikrofon, Speaker).

Die Software könnte Layer-basiert aufgebaut sein, um verschiedene, im Verschub involvierte MitarbeiterInnen die Arbeit mit einem einzigen Gerät zu ermöglichen (siehe [Abbildung 7\)](#page-17-1). Die Funktionalitäten der elektronischen Verschubstraßenanforderung, wie die Zugdatenerfassung, Funk und Telefonie können als Applikationen im System der Plattform integriert sein. Ein Security-Layer kann den Zugang zu Daten und Anwendungen überwachen sowie individuelle Rechte für MitarbeiterInnen verwalten.

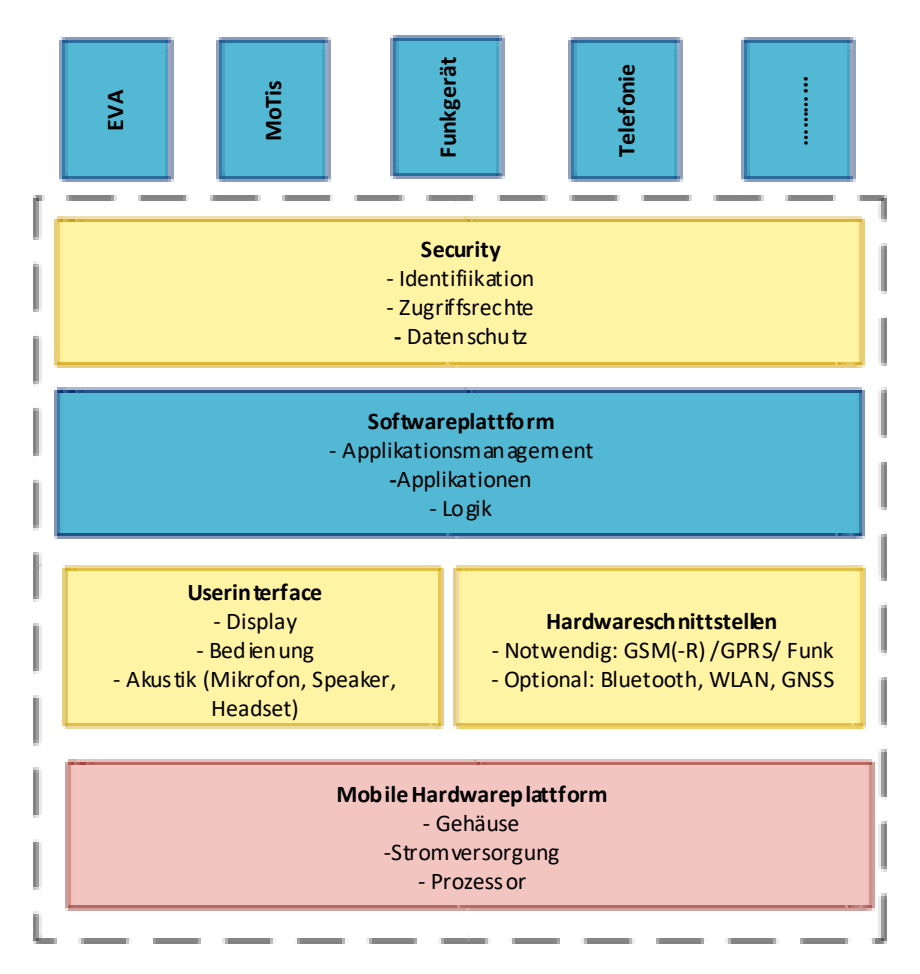

<span id="page-17-1"></span>**Abbildung 7: Layer-basierte Systemarchitektur des Konzepts PASOS** 

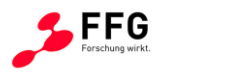

Im Hardware-Systemkonzept wird berücksichtigt, dass eine endgültige Bedienplattform für entsprechende Schutzklassen ausgelegt ist. Das endgültige Bedienendgerät soll entsprechend der geltenden Normen stoßfest, hitze- und kälteresistent ausgeführt werden, damit die Einsetzbarkeit gegeben ist. Ebenso muss die Akkulaufzeit für einen langen Arbeitstag ausreichen, um die Effizienz des Gerätes zu gewährleisten. Ein beleuchtetes Display ist ebenfalls Voraussetzung, da die Verschubmitarbeiter auch nachts tätig sind.

Der individuelle Zugang für Mitarbeiterprofile / Rollen / Tätigkeiten könnte im Security-Layer über Zugangssperren umgesetzt sein (nicht jede/r MitarbeiterIn hat Zugriff auf die EVA oder MoTis App).

Letztendlich muss Hard- und Software den Anspruch erfüllen, auch per Handschuh bedient zu werden und eine einfache Eingabe bei jeder Witterung zu ermöglichen. Ergonomische Aspekte (Gewicht, Beweglichkeit, Integration in die Schutzkleidung etc.) werden in die Konzeption miteinbezogen, um die Arbeitsprozesse zu optimieren.

#### <span id="page-18-0"></span>**3.2.5 Demonstrator**

Anhand der Anforderungen werden mögliche Hardware-Dummies vorgeschlagen, ausgewählt und daraus der Demonstrator konzipiert. Hier fließen auch die Ergebnisse der User Centered Design-Evaluierungen ein.

Bei den Ausgestaltungen der Hardware-Dummies fließen auch Überlegungen ein, Systemelemente in die persönliche Schutzausrüstung zu integrieren. Hierbei spielen die Praktikabilität, Witterungstauglichkeit und die ermittelten Use Cases eine besondere Rolle. Auch die Befestigungsmöglichkeiten und Tragekomfort der Hardware-Dummies werden betrachtet. Seitens der BIEGE ist auch ein Austausch mit den derzeitigen Lieferanten der ÖBB für Schutzausrüstung von Interesse.

Die Entwicklung der Bedienoberfläche am Demonstrator orientiert sich primär an den Arbeitsabläufen der Use Cases. Dazu werden Use Cases in einer Simulation abgebildet. Die physikalische Kommunikation (Funk, GSM) erfolgt mit simulierten Gegenstellen. Auch die notwendige, beispielhafte Funktionalität von ARTIS- und EVA-Rechner wird simuliert. Die Funktionalität und die Bedienqualitäten des Demonstrators dienen dazu, die Use Cases bei einer Outdoor-Evaluierung unter Arbeitsbedingungen testen zu können.

Die entwickelten Hard- und Softwarekomponenten des Demonstrators werden verschiedenen Testphasen unterzogen. Eine Entwicklung und Nachweisführung gemäß CENELEC für die Komponenten des Demonstrators wird nicht angewendet.

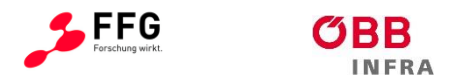

### <span id="page-19-0"></span>**3.2.6 Evaluierung**

Nach erfolgter Fertigstellung des Demonstrators wird in Absprache mit den ÖBB eine Erprobung in Wien durchgeführt, um die Praktikabilität der Bedienplattform zu evaluieren. Die Erhebung erfolgt anhand der Use Cases und realitätsnahe Umgebungen und Handlungen sollen reproduziert werden. Dabei werden keine Wagen gekoppelt oder tatsächliche Fahrstraßen angefordert. Die Szenarien, bzw. die erforderlichen Gegenstellen werden simuliert – der Fokus bleibt auf der Bedienung des Geräts.

Ebenfalls werden die Eisenbahn- und Umgebungstauglichkeit, der Tragekomfort und die Bedienung geprüft, um darzustellen, inwiefern die Anforderungen für den Verschubprozess auch erreicht wurden. Danach wird eine Auswertung der Testergebnisse durchgeführt – Referenzsysteme sind hier die bestehende Lösung und die ausgearbeiteten Anforderungen.

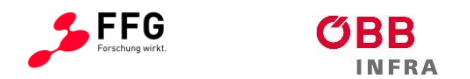

### <span id="page-20-0"></span>**4 SYSTEMKONZEPT**

#### <span id="page-20-1"></span>**4.1 Definition Funktionalität**

Im Rahmen des Kick-Off Meetings wurde von den ÖBB der Wunsch geäußert in Zukunft generell Geräte zu entwickeln, die die maximale Anzahl an Funktionalitäten aus Hardware sowie Software zusammenfassen. Dennoch wird die Integration der Funktionalitäten aller Geräte in einem einzigen als eher unrealistisch gesehen, hauptsächlich aufgrund von nicht miteinander zu vereinbarender Benutzerschnittstellen. Angestrebt wird von den ÖBB eine Reduktion bei Verschubtätigkeiten auf insgesamt zwei bis drei Geräte, von denen gegebenenfalls nur ein bis zwei gleichzeitig benötigt werden.

Parallel zum PASOS-Projekt laufen ÖBB-intern folgende Entwicklungen:

- bei MoTis wurde eine Kombination mit GSM-R-Handy erwogen, konnte allerdings nicht in dieser Form in Auftrag gegeben werden; aus diesem Grund entstand auch das vorliegende Forschungs- und Entwicklungsvorhaben;
- das neue MoTis-Gerät ist auch mit den Funktionen Fotografieren und im öffentlichen Mobilfunknetz Telefonieren ausgestattet, obwohl dies in der Ausschreibung nicht verlangt wurde;
- das Beschaffungsverfahren von neuen EVA-Endgeräten wird derzeit durchgeführt, die Verbindung der neuen Geräte wird hierbei tendenziell über GSM-R, falls möglich auch über eine Kombination GSM-R und öffentlicher Mobilfunknetz, erfolgen.

Die derzeitige Nutzungsdauer der MoTis- und EVA-Endgeräte liegt bei sieben beziehungsweise fünf Jahren. Grundsätzlich geht es hier um einen Kompromiss zwischen maximaler Ausnutzung des Stands der Technik und einer Minimierung des Beschaffungs- und Schulungsaufwands. Bis zur Umsetzung von PASOS zu Beginn des kommenden Jahrzehnts, wird für einige Funktionen eine im Vorhinein zu beschaffende Gerätegeneration zum Einsatz kommen.

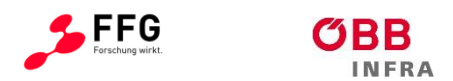

## <span id="page-21-0"></span>**4.2 Anforderungsmatrix**

## <span id="page-21-1"></span>**4.2.1 Mitarbeitergruppen**

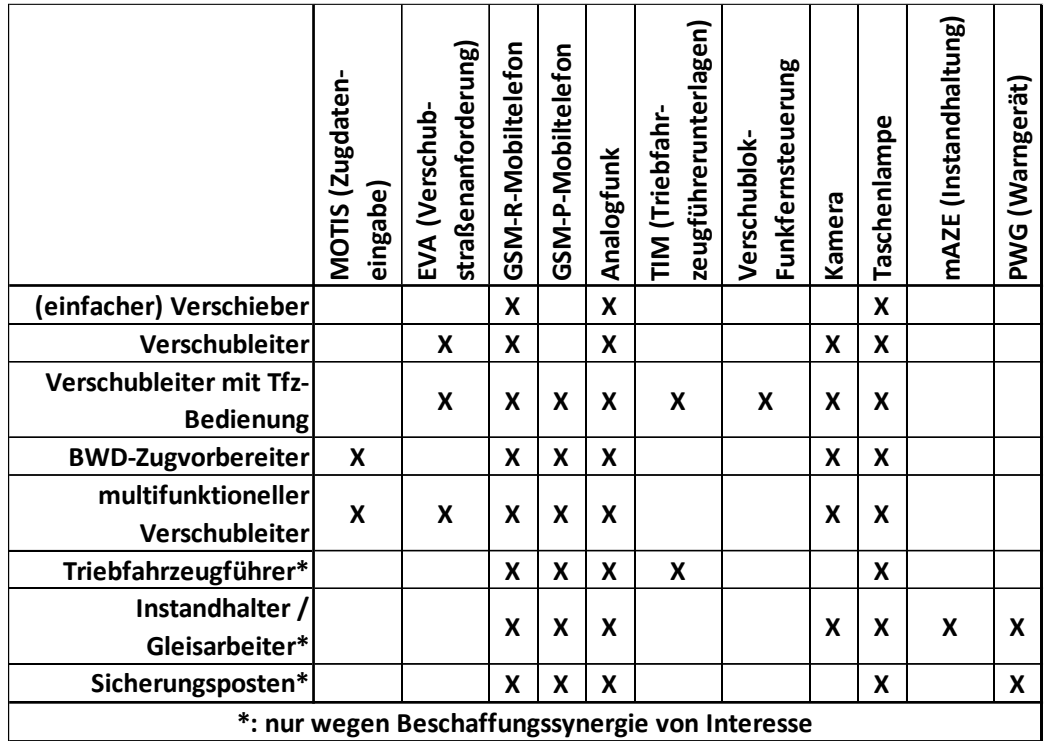

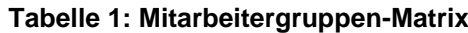

## <span id="page-21-2"></span>**4.2.2 Tätigkeiten**

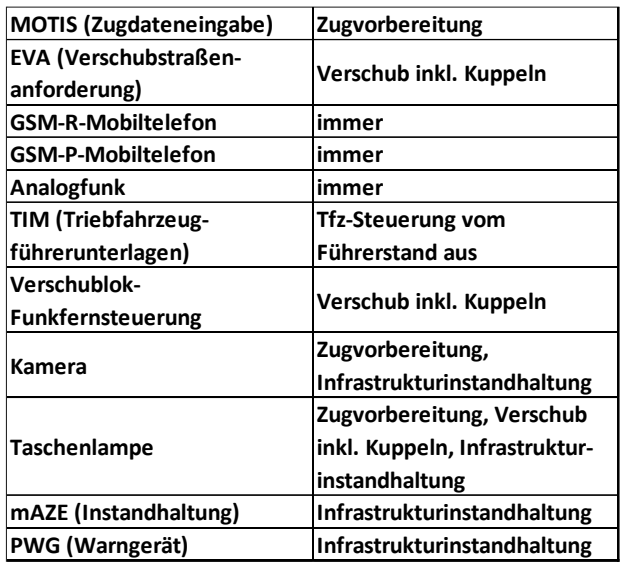

**Tabelle 2: Tätigkeiten**

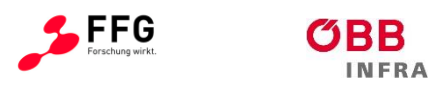

## <span id="page-22-0"></span>**4.2.3 Handschuh-Bedienung, Aufprallfestigkeit, Witterung, Akku**

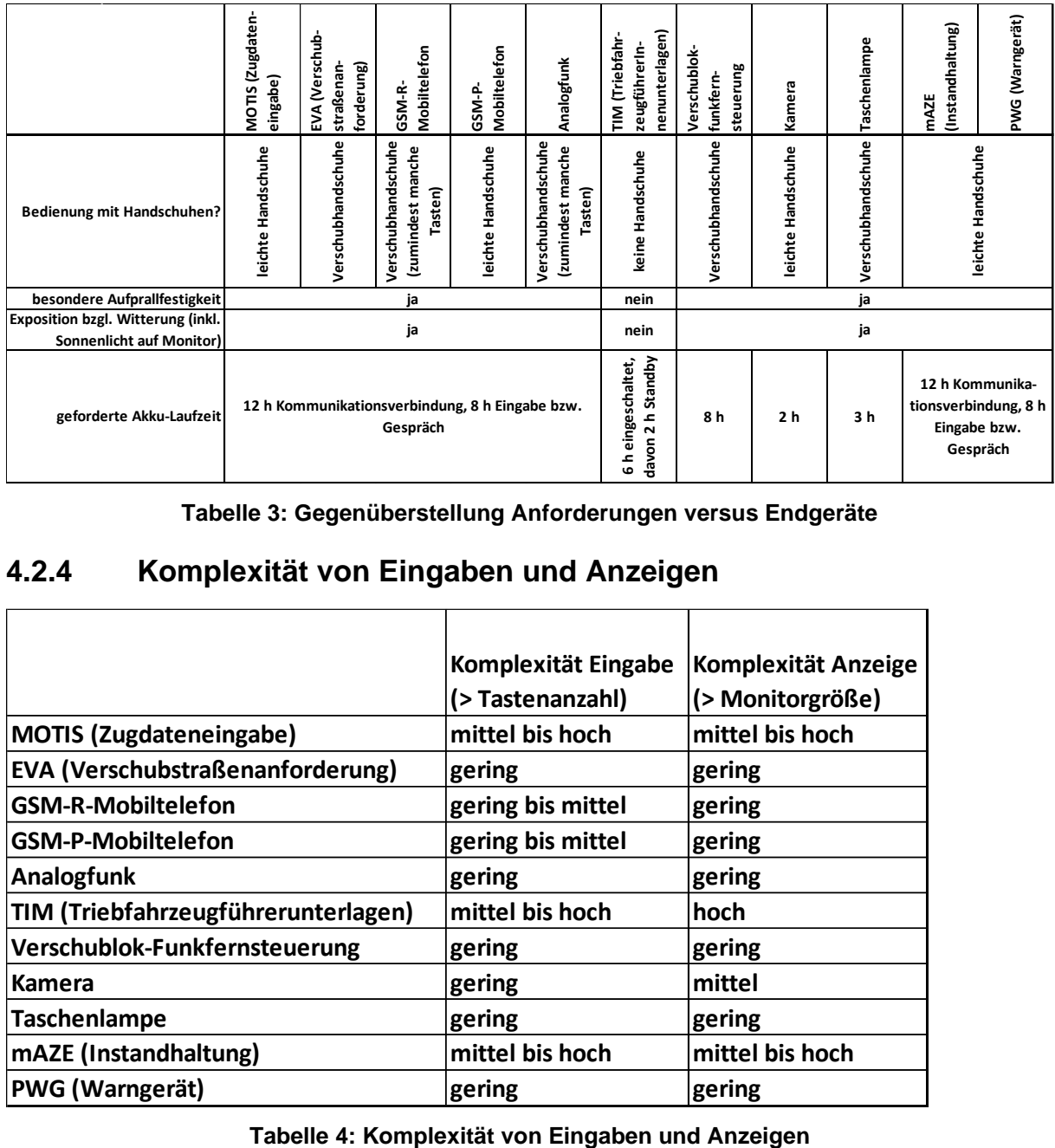

**Tabelle 3: Gegenüberstellung Anforderungen versus Endgeräte**

## <span id="page-22-1"></span>**4.2.4 Komplexität von Eingaben und Anzeigen**

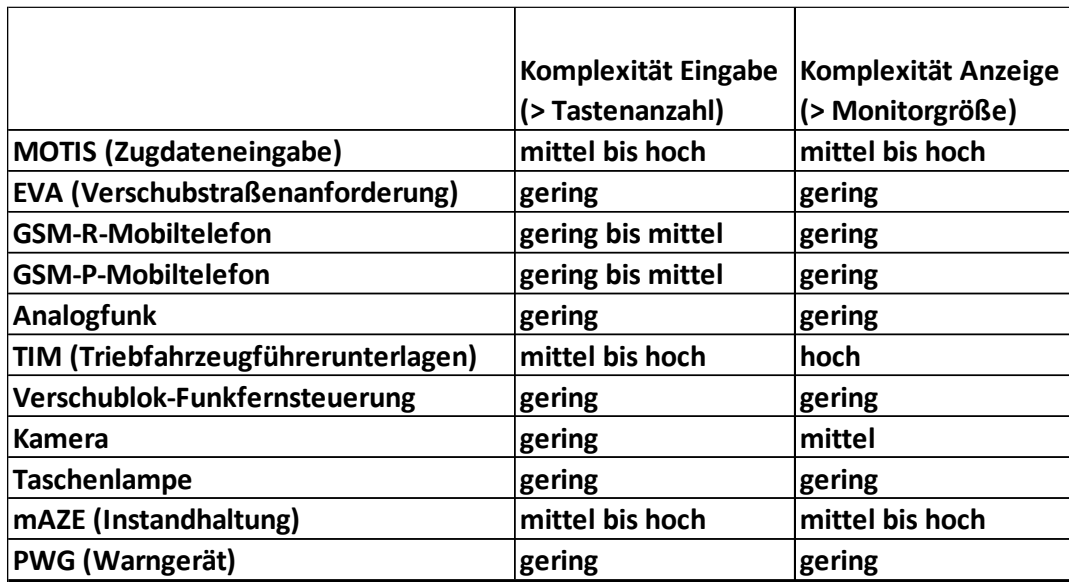

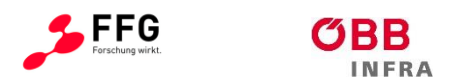

## <span id="page-23-0"></span>**4.2.5 Sicherheitsanforderungen, Netzabdeckung, GNSS**

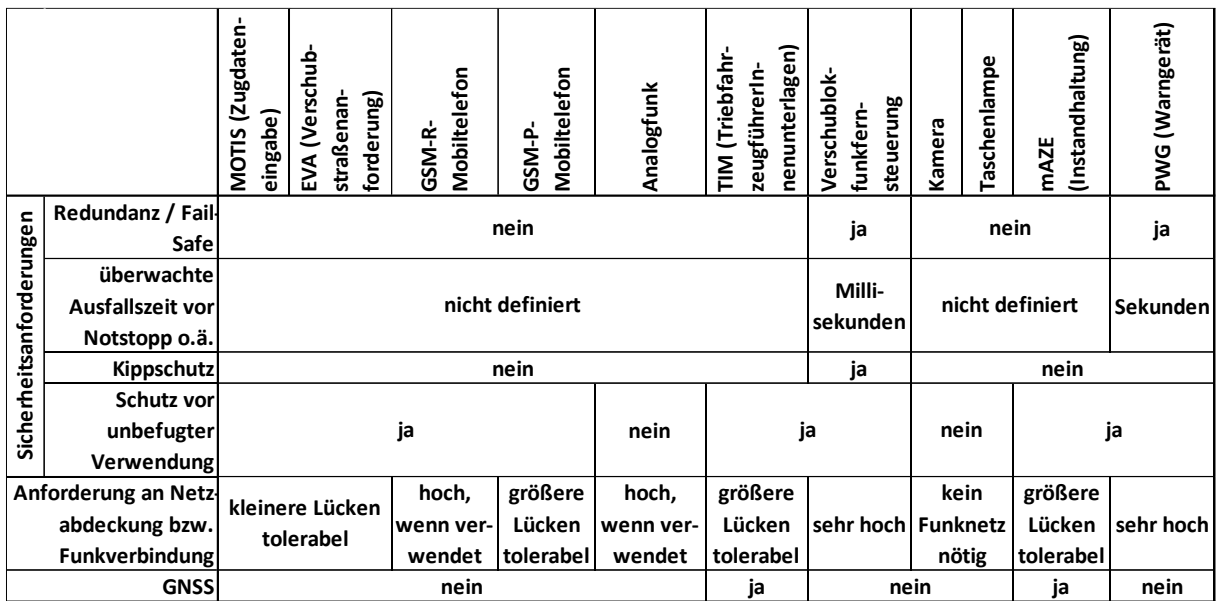

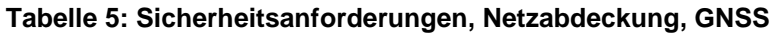

## <span id="page-23-1"></span>**4.3 Gegenüberstellungen**

|                         |                                                                                                    | MOTIS (Zugdaten-<br>eingabe) | EVA (Verschub-<br>straßenan-<br>forderung) | Mobiltelefon<br>GSM-R-                | Mobiltelefon<br>GSM-P- |                    | Analogfunk          | nenunterlagen)<br>TIM (Triebfahr-<br>zeugführerin- | Verschublok-<br>steuerung<br>funkfern- | Kamera   | Taschenlampe | (Instandhaltung)<br><b>mAZE</b> | PWG (Warngerät) |
|-------------------------|----------------------------------------------------------------------------------------------------|------------------------------|--------------------------------------------|---------------------------------------|------------------------|--------------------|---------------------|----------------------------------------------------|----------------------------------------|----------|--------------|---------------------------------|-----------------|
|                         | Redundanz / Fail<br>Safe                                                                                                    |                              |                                            |                                       | nein                   |                    |                     |                                                    | nein<br>ja                             |          |              | ja                              |                 |
| Sichemeitsanforderungen | überwachte<br>Ausfallszeit vor                                                                                              |                              |                                            |                                       | nicht definiert        | Milli-<br>sekunden |                     |                                                    | nicht definiert                        | Sekunden |              |                                 |                 |
|                         | Notstopp o.ä.                                                                                                    |                              |                                            |                                       |                        |                    |                     |                                                    |                                        |          |              |                                 |                 |
|                         | Kippschutz                                                                                                    |                              |                                            |                                       | nein                   |                    |                     |                                                    |                                        |          |              | nein                            |                 |
|                         | <b>Schutz vor</b>                                                                                                    |                              |                                            |                                       | ja                     |                    |                     |                                                    |                                        |          |              |                                 |                 |
|                         | unbefugter<br>Verwendung                                                                                                    |                              |                                            |                                       |                        |                    |                     |                                                    | ja                                     |          | nein         |                                 | ja              |
|                         | Anforderung an Netz                                                                                                    |                              |                                            | hoch,                                 | größere                |                    | hoch,               | größere                                            |                                        |          | kein         | größere                         |                 |
|                         | abdeckung bzw.                                                                                                    |                              | kleinere Lücken                            | Lücken<br>wenn ver-                   |                        |                    | Lücken<br>wenn ver- |                                                    | sehr hoch Funknetz                     |          |              | Lücken                          | sehr hoch       |
|                         | Funkverbindung                                                                                                    |                              | tolerabel                                  | wendet                                | tolerabel              |                    | wendet              | tolerabel                                          |                                        |          | nötig        | tolerabel                       |                 |
|                         | <b>GNSS</b>                                                                                                    |                              |                                            | nein                                  |                        |                    | ја                  |                                                    |                                        | nein     |              | ja                              | nein            |
|                         | Gegenüberstellungen<br>4.3                                                                                                  |                              |                                            |                                       |                        |                    |                     |                                                    |                                        |          |              |                                 |                 |
|                         | Vergleich der Mitarbeiter-Gruppen (Funktionen / Rollen), die das Gerät verwenden                                            |                              |                                            |                                       |                        |                    |                     |                                                    |                                        |          |              |                                 |                 |
|                         |                                                                                                    |                              | MOTIS (Zugdaten-<br>eingabe)               | straßenanforderung)<br>EVA (Verschub- | GSM-R-Mobiltelefon     | GSM-P-Mobiltelefon | Analogfunk          | TIM (Triebfahrzeug-<br>führerunterlagen)           | Verschublokfunk-<br>fernsteuerung      | Kamera   | Taschenlampe | (Instandhaltung)<br><b>MAZE</b> |                 |
|                         |                                                                                                    |                              | PWG (Warngerät)                            |                                       |                        |                    |                     |                                                    |                                        |          |              |                                 |                 |
|                         |                                                                                                    |                              | mAZE (Instandhaltung)                      |                                       |                        |                    |                     |                                                    |                                        |          |              |                                 |                 |
|                         |                                                                                                    |                              | Taschenlampe                               |                                       |                        |                    |                     |                                                    |                                        |          |              |                                 |                 |
|                         |                                                                                                    |                              | Kamera                                     |                                       |                        |                    |                     |                                                    |                                        |          |              |                                 |                 |
|                         | Verschublokfunkfernsteuerung                                                                                                |                              |                                            |                                       |                        |                    |                     |                                                    |                                        |          |              |                                 |                 |
|                         | TIM (Triebfahrzeugführerunterlagen)                                                                                         |                              |                                            |                                       |                        |                    |                     |                                                    |                                        |          |              |                                 |                 |
|                         |                                                                                                    |                              | Analogfunk                                 |                                       |                        |                    |                     |                                                    |                                        |          |              |                                 |                 |
|                         |                                                                                                    |                              | <b>GSM-P-Mobiltelefon</b>                  |                                       |                        |                    |                     |                                                    |                                        |          |              |                                 |                 |
|                         |                                                                                                    |                              | <b>GSM-R-Mobiltelefon</b>                  |                                       |                        |                    |                     |                                                    |                                        |          |              |                                 |                 |
|                         | EVA (Verschubstraßenanforderung)                                                                                            |                              |                                            |                                       |                        |                    |                     |                                                    |                                        |          |              |                                 |                 |
|                         | Tabelle 6: Der Mitarbeiter-Gruppen, die das Gerät verwenden<br>Die erwartbare Abweichung mAZE / PWG vom Rest ist erkennbar. |                              |                                            |                                       |                        |                    |                     |                                                    |                                        |          |              |                                 |                 |

**Tabelle 6: Der Mitarbeiter-Gruppen, die das Gerät verwenden**

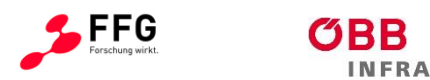

| Vergleich der Tätigkeiten, bei denen die Geräte verwendet werden |                              |                                       |                    |                    |            |                                         |                                   |        |              |                                 |
|------------------------------------------------------------------|------------------------------|---------------------------------------|--------------------|--------------------|------------|-----------------------------------------|-----------------------------------|--------|--------------|---------------------------------|
|                                                                  | MOTIS (Zugdaten-<br>eingabe) | straßenanforderung)<br>EVA (Verschub- | GSM-R-Mobiltelefon | GSM-P-Mobiltelefon | Analogfunk | TIM (Triebfahrzeug<br>führerunterlagen) | Verschublokfunk-<br>fernsteuerung | Kamera | Taschenlampe | (Instandhaltung)<br><b>MAZE</b> |
| PWG (Warngerät)                                                  |                              |                                       |                    |                    |            |                                         |                                   |        |              |                                 |
| mAZE (Instandhaltung)                                            |                              |                                       |                    |                    |            |                                         |                                   |        |              |                                 |
| Taschenlampe                                                     |                              |                                       |                    |                    |            |                                         |                                   |        |              |                                 |
| <b>Kamera</b>                                                    |                              |                                       |                    |                    |            |                                         |                                   |        |              |                                 |
| Verschublokfunkfernsteuerung                                     |                              |                                       |                    |                    |            |                                         |                                   |        |              |                                 |
| TIM (Triebfahrzeugführerunterlagen)                              |                              |                                       |                    |                    |            |                                         |                                   |        |              |                                 |
| Analogfunk                                                       |                              |                                       |                    |                    |            |                                         |                                   |        |              |                                 |
| GSM-P-Mobiltelefon                                               |                              |                                       |                    |                    |            |                                         |                                   |        |              |                                 |
| <b>GSM-R-Mobiltelefon</b>                                        |                              |                                       |                    |                    |            |                                         |                                   |        |              |                                 |
| EVA (Verschubstraßenanforderung)                                 |                              |                                       |                    |                    |            |                                         |                                   |        |              |                                 |

**Tabelle 7: Der Tätigkeiten, bei denen die Geräte verwendet werden**

Feststellungen:

- Höchste Übereinstimmung bei Sprachkommunikationsgeräten
- Trotz überlappender Mitarbeitergruppen geringe Übereinstimmung zwischen TIM & Loksteuerung vs. Rest

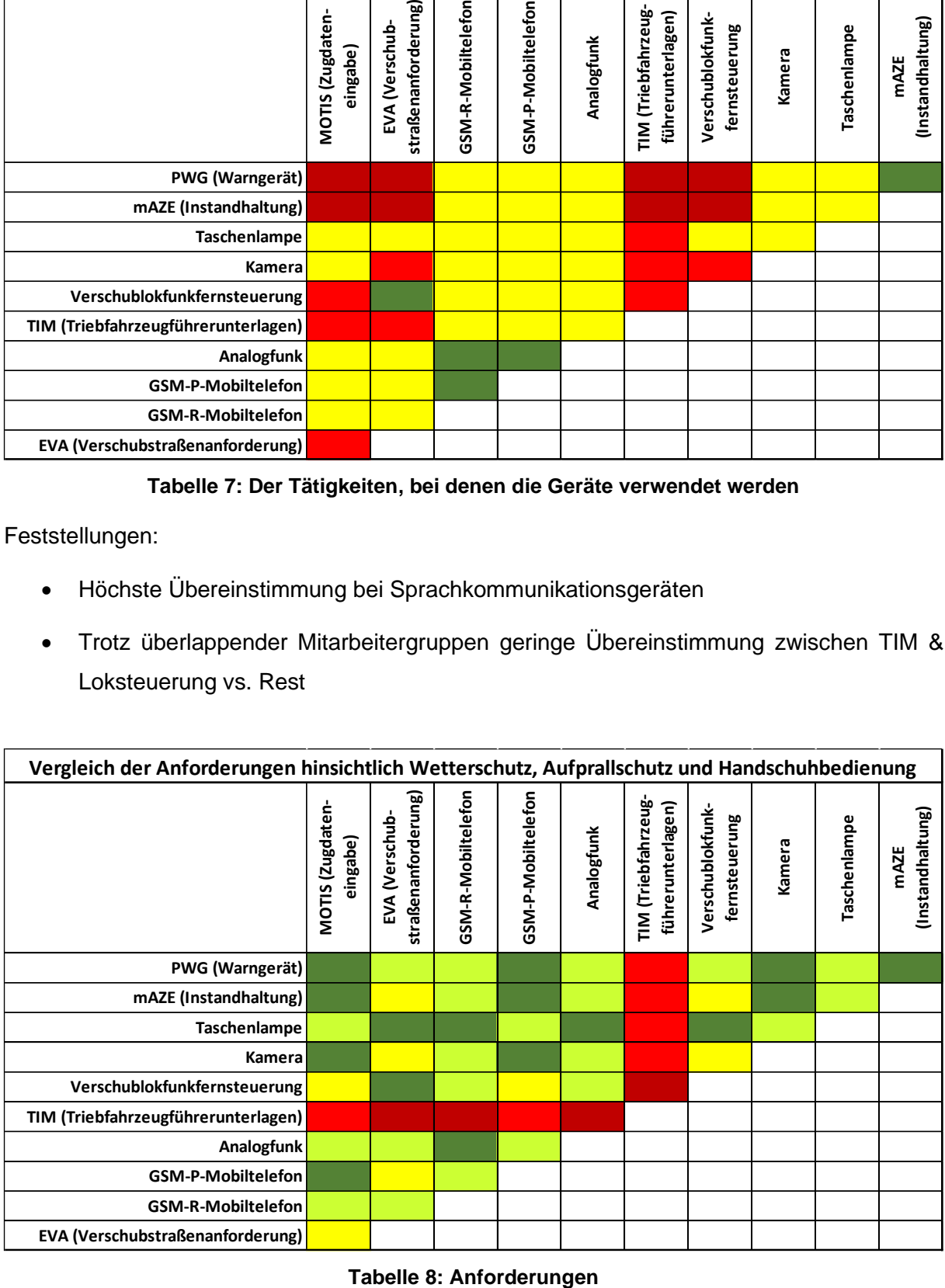

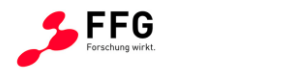

Feststellungen:

• TIM als markanteste Abweichung vom Rest

**INFRA** 

• Akku-Laufzeit hier nicht berücksichtigt, weil kumulativ

| Vergleich der Komplexität von Eingaben und Anzeigen            |                              |                                      |                    |                    |            |                                         |                                   |        |              |                                 |
|----------------------------------------------------------------|------------------------------|--------------------------------------|--------------------|--------------------|------------|-----------------------------------------|-----------------------------------|--------|--------------|---------------------------------|
|                                                                | MOTIS (Zugdaten-<br>eingabe) | straßenanforderung<br>EVA (Verschub- | GSM-R-Mobiltelefon | GSM-P-Mobiltelefon | Analogfunk | TIM (Triebfahrzeug<br>führerunterlagen) | Verschublokfunk-<br>fernsteuerung | Kamera | Taschenlampe | (Instandhaltung)<br><b>MAZE</b> |
| PWG (Warngerät)                                                |                              |                                      |                    |                    |            |                                         |                                   |        |              |                                 |
| mAZE (Instandhaltung)                                          |                              |                                      |                    |                    |            |                                         |                                   |        |              |                                 |
| Taschenlampe                                                   |                              |                                      |                    |                    |            |                                         |                                   |        |              |                                 |
| Kamera                                                         |                              |                                      |                    |                    |            |                                         |                                   |        |              |                                 |
| Verschublokfunkfernsteuerung                                   |                              |                                      |                    |                    |            |                                         |                                   |        |              |                                 |
| TIM (Triebfahrzeugführerunterlagen)                            |                              |                                      |                    |                    |            |                                         |                                   |        |              |                                 |
| Analogfunk                                                     |                              |                                      |                    |                    |            |                                         |                                   |        |              |                                 |
| <b>GSM-P-Mobiltelefon</b>                                      |                              |                                      |                    |                    |            |                                         |                                   |        |              |                                 |
| <b>GSM-R-Mobiltelefon</b>                                      |                              |                                      |                    |                    |            |                                         |                                   |        |              |                                 |
| EVA (Verschubstraßenanforderung)                               |                              |                                      |                    |                    |            |                                         |                                   |        |              |                                 |
| Tabelle 9: Eingaben und Anzeigen Matrix                        |                              |                                      |                    |                    |            |                                         |                                   |        |              |                                 |
| Feststellungen:                                                |                              |                                      |                    |                    |            |                                         |                                   |        |              |                                 |
| Größte Abweichung zwischen TIM und den meisten anderen Geräten |                              |                                      |                    |                    |            |                                         |                                   |        |              |                                 |
| MOTIS & mAZE auch erheblich abweichend vom Rest<br>$\bullet$   |                              |                                      |                    |                    |            |                                         |                                   |        |              |                                 |

**Tabelle 9: Eingaben und Anzeigen Matrix**

- Größte Abweichung zwischen TIM und den meisten anderen Geräten
- 

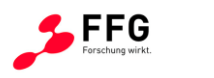

| Vergleich der Sicherheitsanforderungen |                              |                                       |                    |                    |            |                                         |                                   |        |              |                                 |
|----------------------------------------|------------------------------|---------------------------------------|--------------------|--------------------|------------|-----------------------------------------|-----------------------------------|--------|--------------|---------------------------------|
|                                        | MOTIS (Zugdaten-<br>eingabe) | straßenanforderung)<br>EVA (Verschub- | GSM-R-Mobiltelefon | GSM-P-Mobiltelefon | Analogfunk | TIM (Triebfahrzeug<br>führerunterlagen) | Verschublokfunk-<br>fernsteuerung | Kamera | Taschenlampe | (Instandhaltung)<br><b>MAZE</b> |
| PWG (Warngerät)                        |                              |                                       |                    |                    |            |                                         |                                   |        |              |                                 |
| mAZE (Instandhaltung)                  |                              |                                       |                    |                    |            |                                         |                                   |        |              |                                 |
| Taschenlampe                           |                              |                                       |                    |                    |            |                                         |                                   |        |              |                                 |
| Kamera                                 |                              |                                       |                    |                    |            |                                         |                                   |        |              |                                 |
| Verschublokfunkfernsteuerung           |                              |                                       |                    |                    |            |                                         |                                   |        |              |                                 |
| TIM (Triebfahrzeugführerunterlagen)    |                              |                                       |                    |                    |            |                                         |                                   |        |              |                                 |
| Analogfunk                             |                              |                                       |                    |                    |            |                                         |                                   |        |              |                                 |
| <b>GSM-P-Mobiltelefon</b>              |                              |                                       |                    |                    |            |                                         |                                   |        |              |                                 |
| <b>GSM-R-Mobiltelefon</b>              |                              |                                       |                    |                    |            |                                         |                                   |        |              |                                 |
| EVA (Verschubstraßenanforderung)       |                              |                                       |                    |                    |            |                                         |                                   |        |              |                                 |

**Tabelle 10: Sicherheitsanforderungen**

Feststellung: PWG & Verschublokfernsteuerung weisen größte Abweichung vom Rest auf.

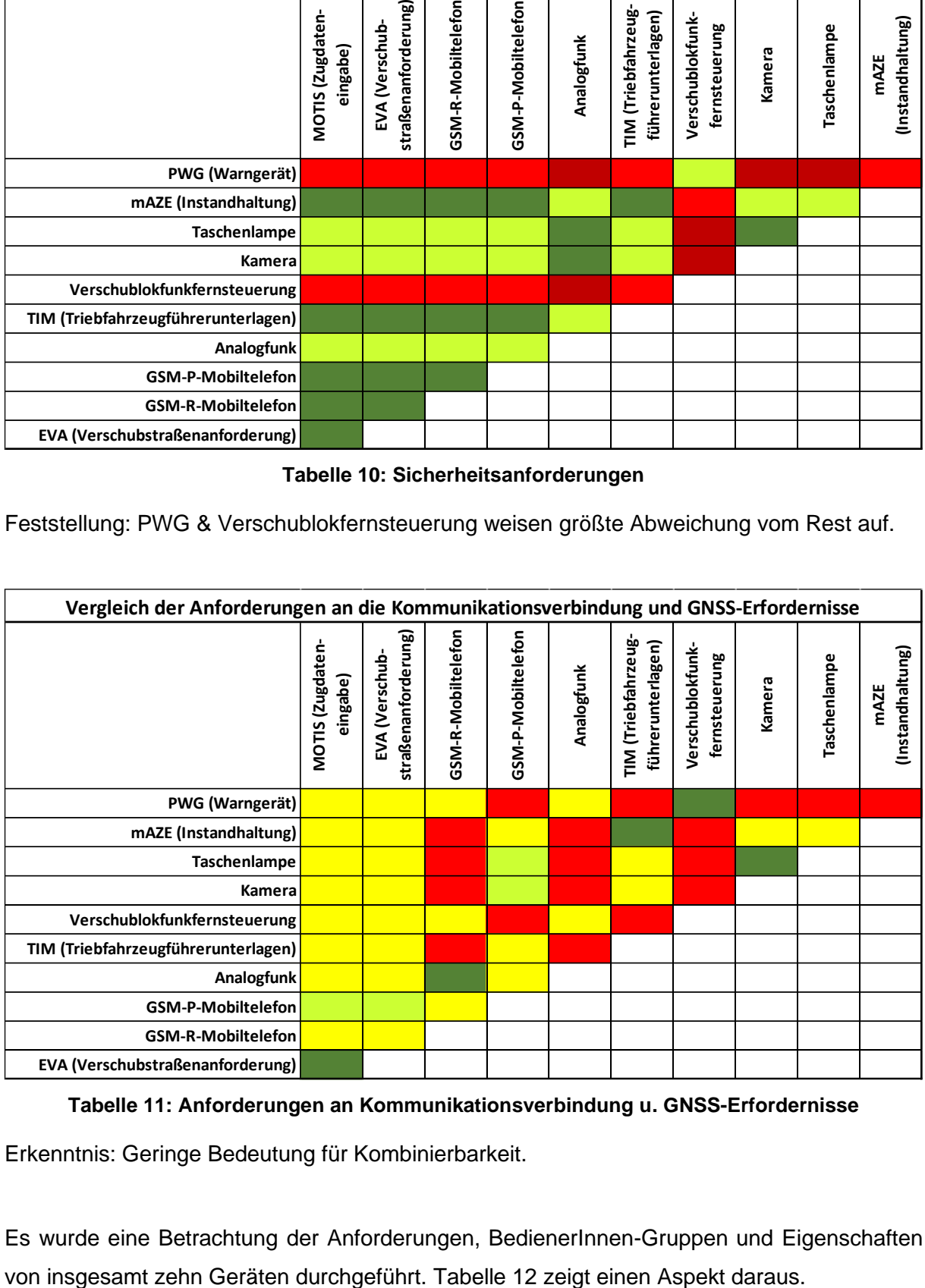

#### **Tabelle 11: Anforderungen an Kommunikationsverbindung u. GNSS-Erfordernisse**

Erkenntnis: Geringe Bedeutung für Kombinierbarkeit.

Es wurde eine Betrachtung der Anforderungen, BedienerInnen-Gruppen und Eigenschaften

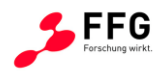

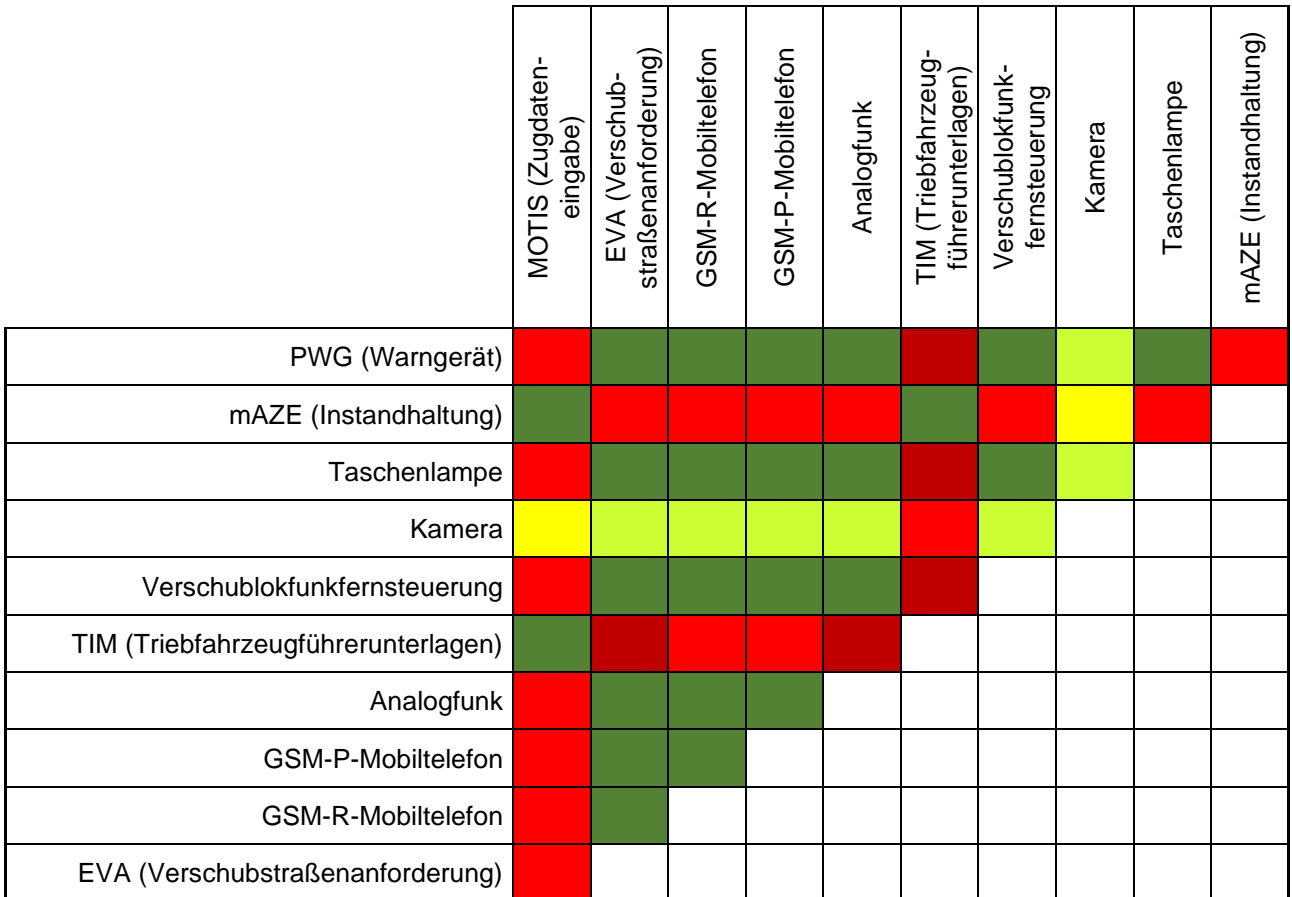

#### **Tabelle 12: Paarweiser Vergleich Geräte (Komplexität Eingaben und Anzeigen)**

<span id="page-27-0"></span>Bereits in der Antragsphase wurde von den ÖBB die Integration der Verschublokomotiven-Funkfernsteuerung wegen hoher Anforderungen in mehreren Bereichen (Zuverlässigkeit, Bedienung mit Verschubhandschuhen, separates Zulassungsverfahren, usw.) als unrealistisch betrachtet. Dieses Ziel wird im vorliegenden Projekt nicht umgesetzt, jedoch werden die Idee und die dabei entstehenden Herausforderungen der Vollständigkeit halber dokumentiert.

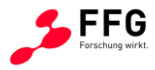

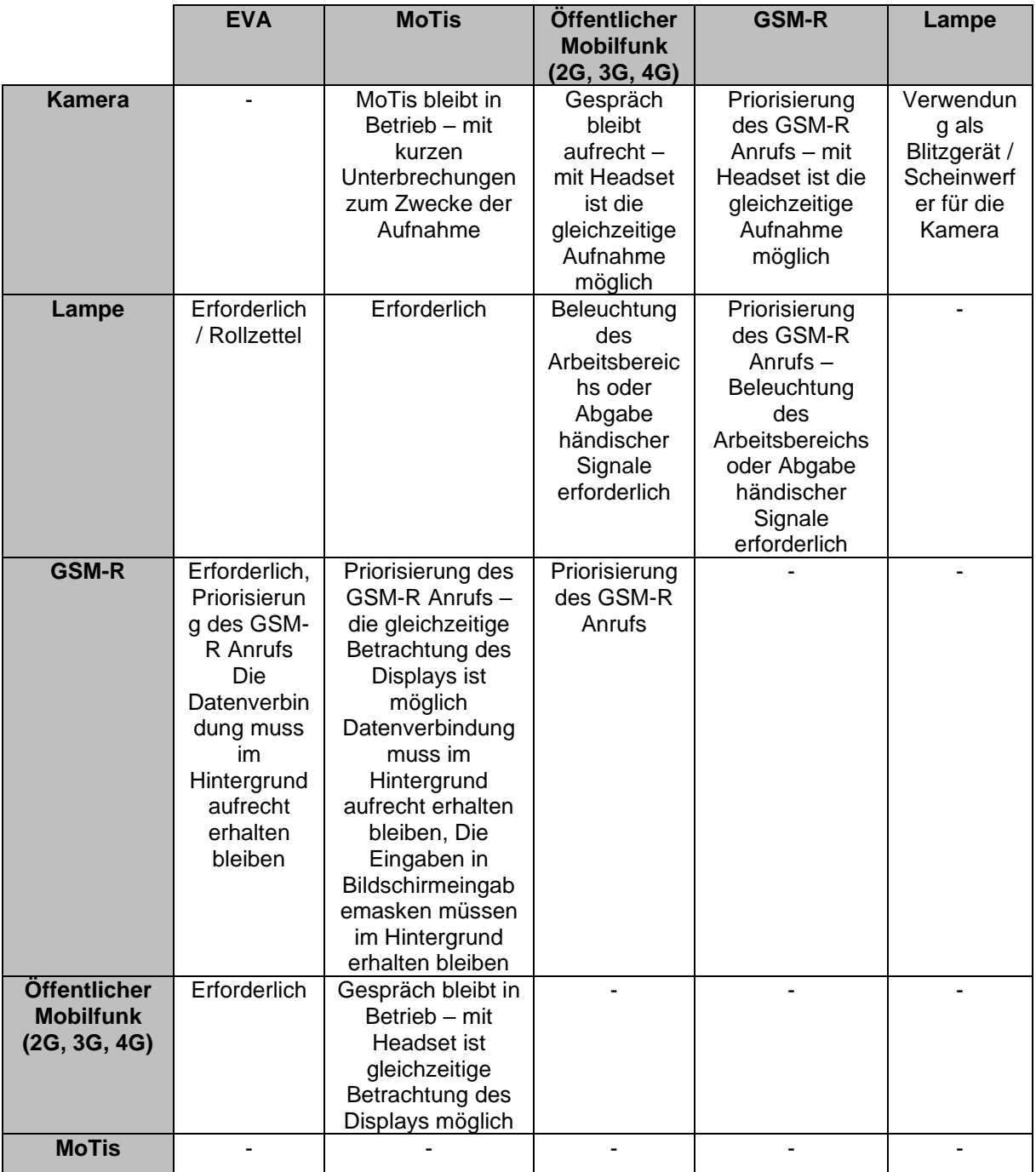

#### **Tabelle 13: Überblick der gleichzeitigen Verwendbarkeit mehrerer Betriebsmodi**

Drei verschiedene Anforderungsniveaus bezüglich Handbedienung wurden identifiziert: bloße Hände, einfache Arbeitshandschuhe (oder Winterhandschuhe), und massive Verschubhandschuhe. Diese korrelieren sehr stark mit unterschiedlichen Nutzergruppen (VerschubleiterIn, VerschieberIn, VerschubleiterIn mit Triebfahrzeugbedienung, WagenmeisterIn, usw.), denen spezifische Aufgabentypen obliegen.

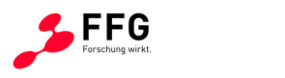

Aufgrund der Tatsache, dass sicherheitsrelevante Entwicklungen von der Zustimmung der Arbeitssicherheit und -medizin stark abhängig sind, wurde beschlossen die zuständigen Akteure – insbesondere die Sicherheitsfachkräfte – frühzeitig einzubinden.

Auf Grundlage eines durchgeführten Anforderungsvergleichs wurde entschieden, welche Gerätekombination im Projekt verfolgt wird. Diese Entscheidung wurde hauptsächlich anhand von Analysen der gesammelten Unterlagen (Lastenhefte, Bedienungsanleitungen) zu den im Projekt PASOS betrachteten Geräten sowie aus Diskussionen mit sogenannten "Super-UserInnen"<sup>1</sup> getroffen. Dabei wurde einerseits berücksichtigt, welche Kombination das beste Kosten-Nutzen-Verhältnis verspricht, andererseits welcher Projektaufwand beziehungsweise Leistungsumfang für den Auftragnehmer – im Ausmaß der Kombination der im Anbot vorgesehenen vier Geräte – besteht. Die ÖBB beurteilen die "Methodik, Inhalte, und Ergebnis der Vergleichsmatrix […] als aussagekräftig und zutreffend" und stimmen dem Ausscheiden der Funktionen PWG (persönliches Warngerät), Verschublokomotiven-Funkfernsteuerung, sowie TIM (TriebfahrzeugführerInnen Information Management System) zu, wobei PASOS den Notbetrieb des TIM abdeckt.

Im Projekt wurde von der Bietergemeinschaft sowie von dem Auftraggeber frühzeitig erkannt, dass die Erstellung von den im Antrag beschriebenen FRS (Functional Requirement Specification) nicht zielführend ist und, dass die Definition des grundsätzlichen Funktionsumfangs von PASOS durch die Basisanforderungen kombiniert mit der Anforderungsmatrix, vollständig abdeckt. Diese Basisanforderungen könnten für die ÖBB als Basis für eine zukünftige Ausschreibung dienen. Auf Wunsch der Auftraggeber und als Herausforderung für die Bietergemeinschaft wurde abgestimmt, dass keine positiven Eigenschaften der aktuellen Geräte verloren gehen dürfen.<sup>2</sup>

Es wurden die folgenden fünf Hauptfunktionalitäten des Demonstrators festgelegt, die in einem Menü vorgestellt werden und selektierbar sind:

- 1. elektronische Verschubstraßenanforderung (EVA)
- 2. mobiles Transportinformationssystem (MoTis)

<sup>1</sup> Super-UserInnen sind jene MitarbeiterInnen, die Rückmeldungen aus den Regionen kanalisieren, selbst an Gleisen tätig sind und auch die Hintergründe seitens deren Beschaffung, usw. kennen. Super-User werden für den Erfahrungsaustausch und Anregungen für das Projekt herangezogen und sind zudem primäre PartnerInnen für die Erhebung von benutzerfreundlichkeitsbezogenen Daten und Informationen.

<sup>2</sup> Zum Beispiel ist bei den neuen MoTis-Geräten der Akkutausch ohne Werkzeug möglich und wird dank interner Pufferbatterie sogar ohne Neustart betrieben. Diese Funktion wird weiter übernommen.

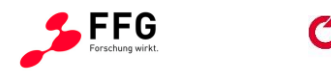

- 3. Telefonieren über das öffentliche Mobilfunknetz
- 4. Telefonieren über GSM-R
- 5. Kamera
- 6. Taschenlampe / Verschublampe

Eine Ortung durch Navigationssatellitensysteme könnte genutzt werden, um Eingaben zu vereinfachen, indem bei manchen Auswahlmenüs nur jene Merkmale angeboten werden, die zum aktuellen Gerätestandort passen oder um eine Aktivierung des Geräts in einem anderen Bahnhof als vorgesehen ausschließen zu können. Geotagging von aufgenommenen Bildern ist eine weitere angedachte mögliche Anwendung.

#### <span id="page-30-0"></span>**4.4 Gestaltung**

Bei der Auswahl der Bedienelemente des Geräts und deren Positionen wurde besonders auf folgende drei Schwerpunkte geachtet:

- gleichwertige rechts- und linkshändige Bedienungsfreundlichkeit, dafür wurden LinkshänderInnen in der Entwicklung stark involviert;
- die mögliche Benutzung des Geräts mit intensiv verschmutzten Schutzhandschuhen;<sup>3</sup>
- die Effizienz der Dateneingabe; die 4-Tasten-Bedienung beim aktuellen EVA-Gerät hat auf größeren Bahnhöfen (z.B.: Bruck an der Mur) zu inadäquatem Zeitaufwand beim Durchklicken geführt, sodass auf konventionellen Betrieb über FahrdienstleiterInnen zurückgegriffen werden musste.

Ein innovatives Drehrad mit guter Haptik, diskreten Winkelpositionen und starker Einrastfunktion wäre auch mit Verschubhandschuhen sehr gut greifbar und abtastbar. Das Drehrad ermöglicht eine deutlich kürzere Eingabedauer bei der Anwendung, da insgesamt weniger Aktionen benötigt werden und diese auch mit berechneten Szenarien bewiesen wurde. Dazu werden ein bis zwei Tasten – groß genug, um eindeutig mit Handschuhen erkennbar zu sein – weitere Funktionalitäten ermöglichen.

<sup>3</sup> Bei Handschuhen in Rindslederausführung zeigt sich, dass Nähte an den Fingerspitzen Distanz zwischen Haut und Objekt schaffen und so die haptische Wahrnehmung verringert wird. Durch den Handschuh wird auch die Fläche der Hand deutlich größer (es kommt zu größeren Abdeckungen des Bildschirms bei normaler Benutzung).

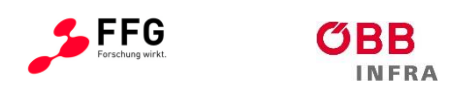

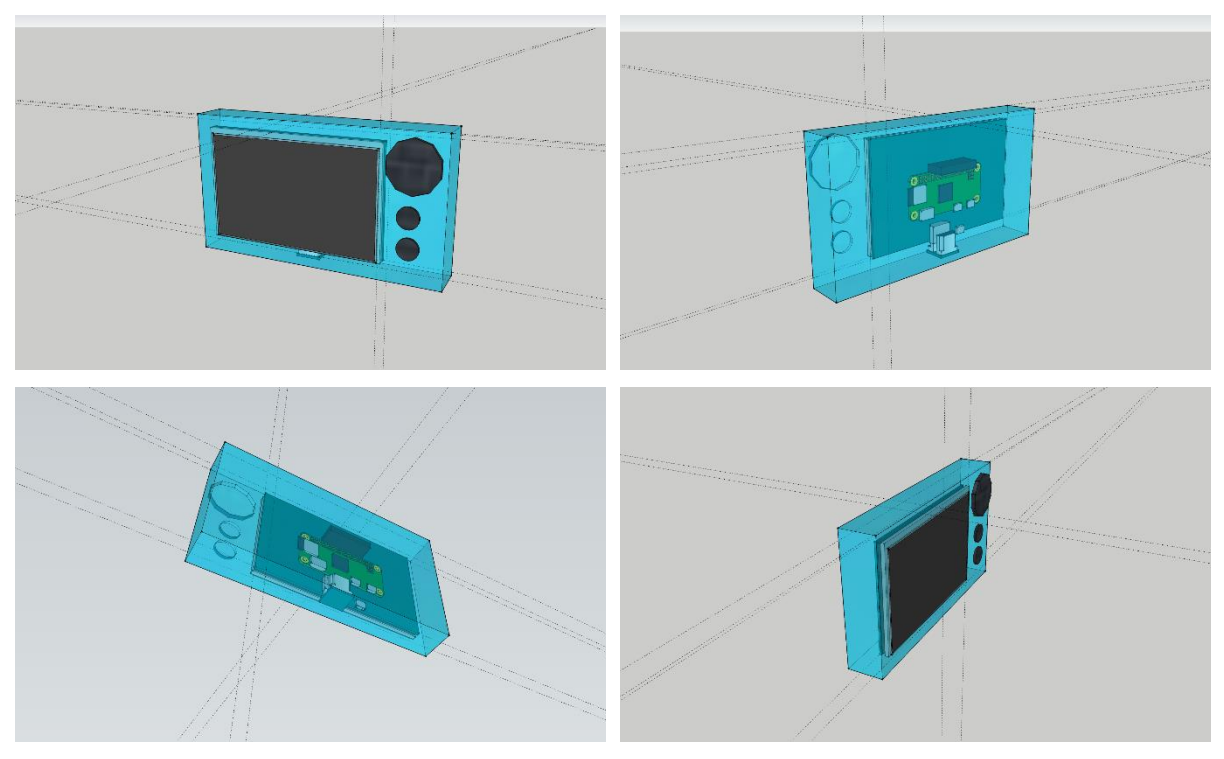

**Abbildung 8: Initiales 3D-Modell möglicher Demonstrator Variante.**

Für die Entscheidung der Demonstrator-variante wurden den ÖBB vier unterschiedliche Anschauungsmodelle vorgestellt. Darunter wurden zwei Favoriten identifiziert: bei einem Modell überzeugte die handliche Größe, und beim Zweiten die haptische Wahrnehmung. Vorteile der beiden Varianten werden im nächsten Paket zusammengefasst.

Zusätzlich, da die derzeit im Verschub eingesetzte Multifunktionsweste nicht mehr produziert wird, wurde ein Vierpunkt-Tragegeschirr der Firma Deuter Sport GmbH vorgestellt. Diese verfügt über mögliche Befestigungsmöglichkeiten für das PASOS-Gerät sowie weitere Geräte und Objekte, die im Verschub eingesetzt werden und nicht in PASOS integriert werden können. Das Tragegeschirr ist flexibel aufgebaut und kann optimal an die Anforderungen der BenutzerInnen angepasst werden. Hierbei werden außerdem ergonomische Aspekte, zum Beispiel zur optimalen Verteilung des Gewichts, berücksichtigt.

Die grundlegenden Funktionen, die in dem Projekt mit dem PASOS-Demonstrator im nächsten Arbeitspaket nachgestellt werden, wurden innerhalb des Systemkonzepts generisch beschrieben.

#### <span id="page-31-0"></span>**4.5 Design-Prinzipien**

Die wichtigsten erarbeiteten Design-Prinzipien sind im Anhang C dargestellt.

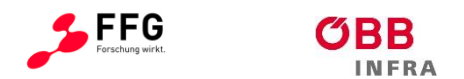

## <span id="page-32-0"></span>**4.6 UX Erhebung**

Um das Navigationskonzept zu erstellen, wurde in zahlreichen Sessions mit ÖBB Experten die Funktion von MoTis und EVA verstanden, analysiert und die Screens von Grunde auf neu entworfen. Ohne der eigentlichen PASOS Hardware wurde per Clickdummy<sup>4</sup> die Bedienszenarien mit potentiellen End-Benutzern durchgespielt und das Feedback dokumentiert.

### <span id="page-32-1"></span>**4.6.1 Zusammenfassung**

Bei den Tests wurde das grundlegende User Interface und das Interaktionskonzept bestätigt. Die Benutzer interagierten sehr natürlich und ohne Erläuterungen mit dem Click Dummy. Es ist zu erwarten, dass der Schulungsaufwand minimal sein wird.

Beim Thema Drehrad ist eine Polarisierung zu erwarten: 2 der interviewten Benutzer waren dem Drehrad positiv eingestellt, 2 ablehnend, 2 weitere neutral. Hier werden definitiv Gewöhnungseffekte eine Rolle spielen und die Zuverlässigkeit des Touch-Screens.

### <span id="page-32-2"></span>**4.6.2 Identifikation von Usability Problemen**

Es wurde durch die Ux Evaluierung erreicht, zahlreiche Nennungen von potentiellen Verbesserungen als Probleme zu identifizieren. [Tabelle 14](#page-32-4)

| <b>Kategorie</b>   | Anzahl |  |  |  |  |
|--------------------|--------|--|--|--|--|
| <b>Usability</b>   | 87     |  |  |  |  |
| Akzeptanzkriterien | 14     |  |  |  |  |
| Use Cases          | 27     |  |  |  |  |
| Probleme gesamt    | 128    |  |  |  |  |

**Tabelle 14: Zusammenfassung Ux Probleme**

#### <span id="page-32-4"></span><span id="page-32-3"></span>**4.6.3 Bewertung Schweregrad**

[Tabelle 15](#page-33-1) zeigt die Zusammenfassung der Bewertung der identifizierten Probleme.

| Schweregrad   | Anzahl |
|---------------|--------|
| Schwer        | 16     |
| <b>Mittel</b> | 28     |
| Leicht        | 10     |
| Info          | 14     |

<sup>4</sup> Ein **Clickdummy** ist ein interaktiver [Prototyp](http://www.inztitut.de/blog/glossar/prototyp/) des anvisierten Endproduktes in Form einer [Website,](http://www.inztitut.de/blog/glossar/website/) eines [Onlineshops](http://www.inztitut.de/blog/glossar/webshop/) oder einer App. Der Clickdummy ist vielseitig einsetzbar und umso wertvoller wenn dieser frühzeitig als klickbarer Prototyp dem zukünftigen Anwender präsentiert wird.

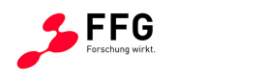

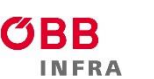

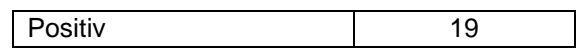

**Tabelle 15: Schweregrad der Probleme**

<span id="page-33-1"></span>[Abbildung 9](#page-33-2) zeigt die Gesamt-Erhebung (Probleme, Info und Positives Feedback).

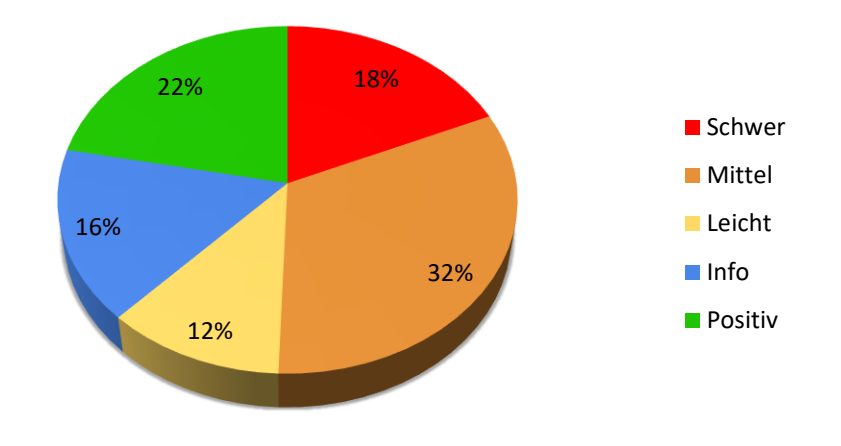

#### **Abbildung 9: Usability-Probleme nach Anzahl Nennungen**

### <span id="page-33-2"></span><span id="page-33-0"></span>**4.6.4 Usability Probleme nach Anzahl Nennungen**

Nachstehende Tabelle zeigt die Zusammenfassung der genannten Probleme inklusive der Anzahl der Nennungen.

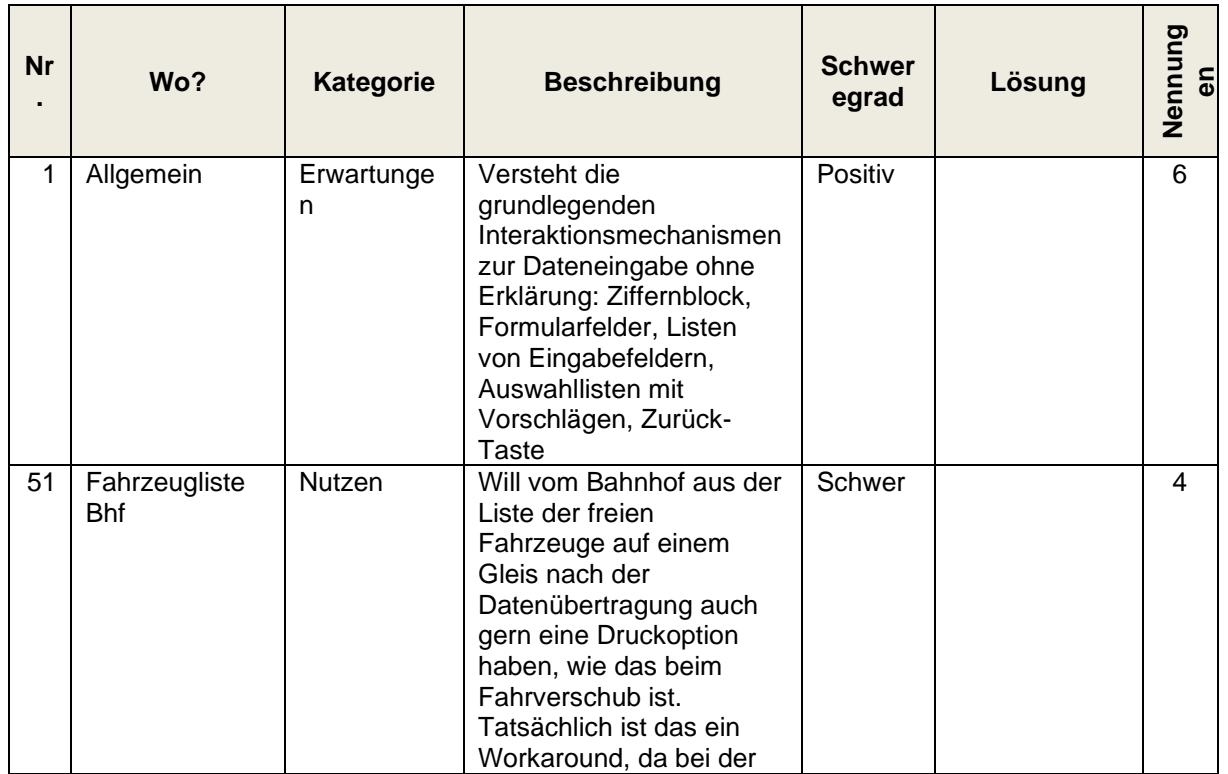

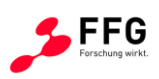

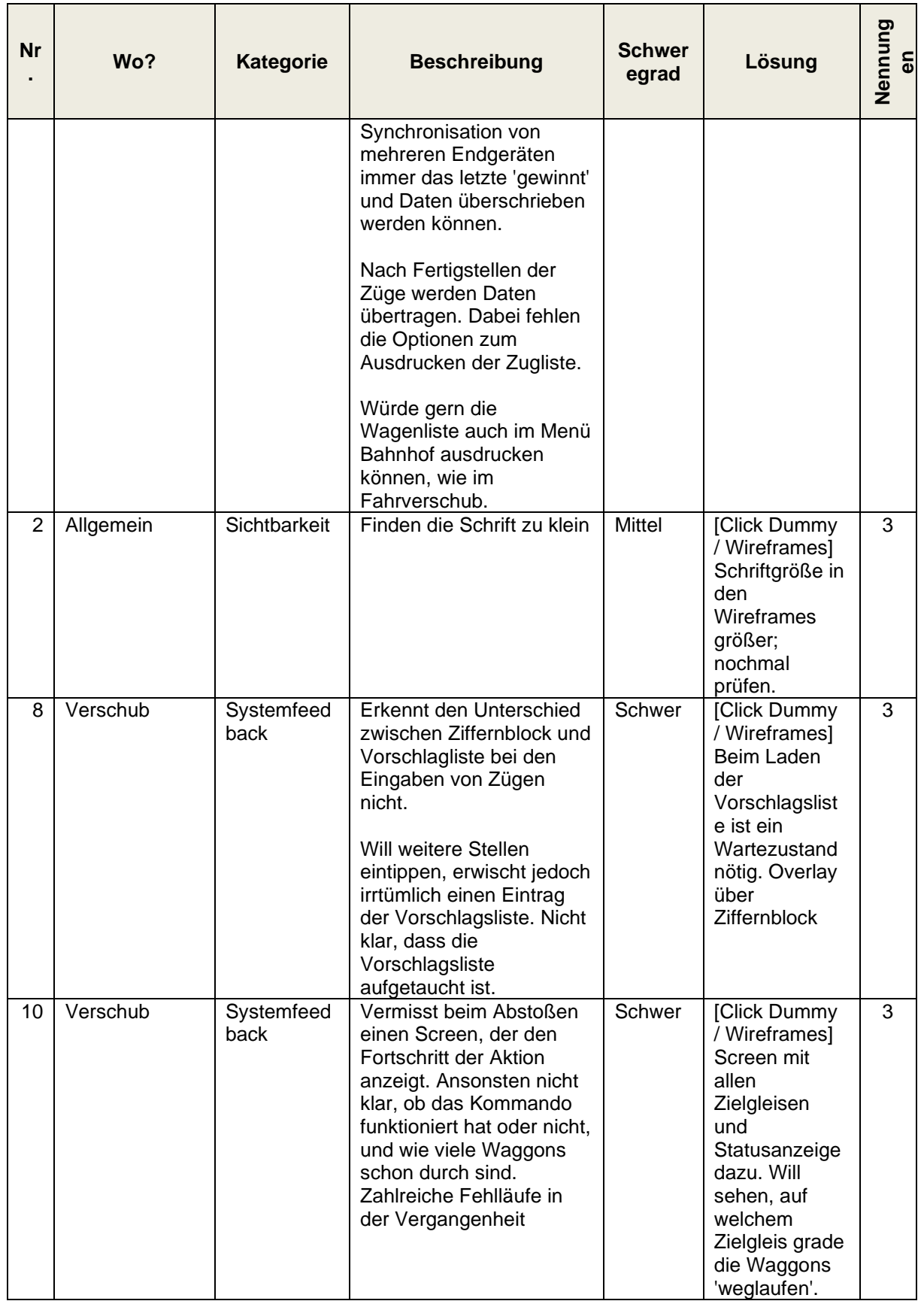

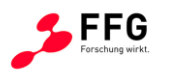

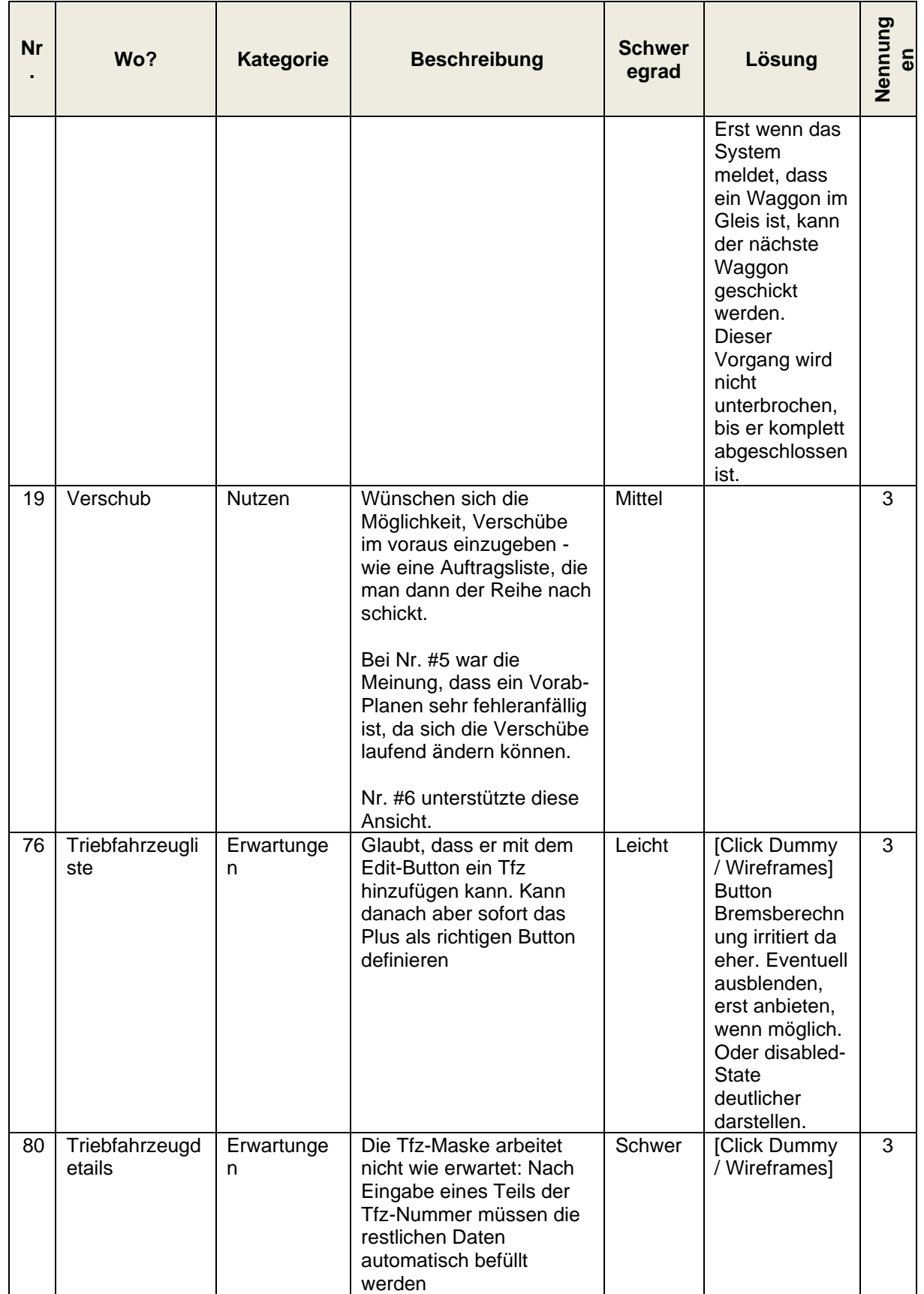
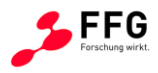

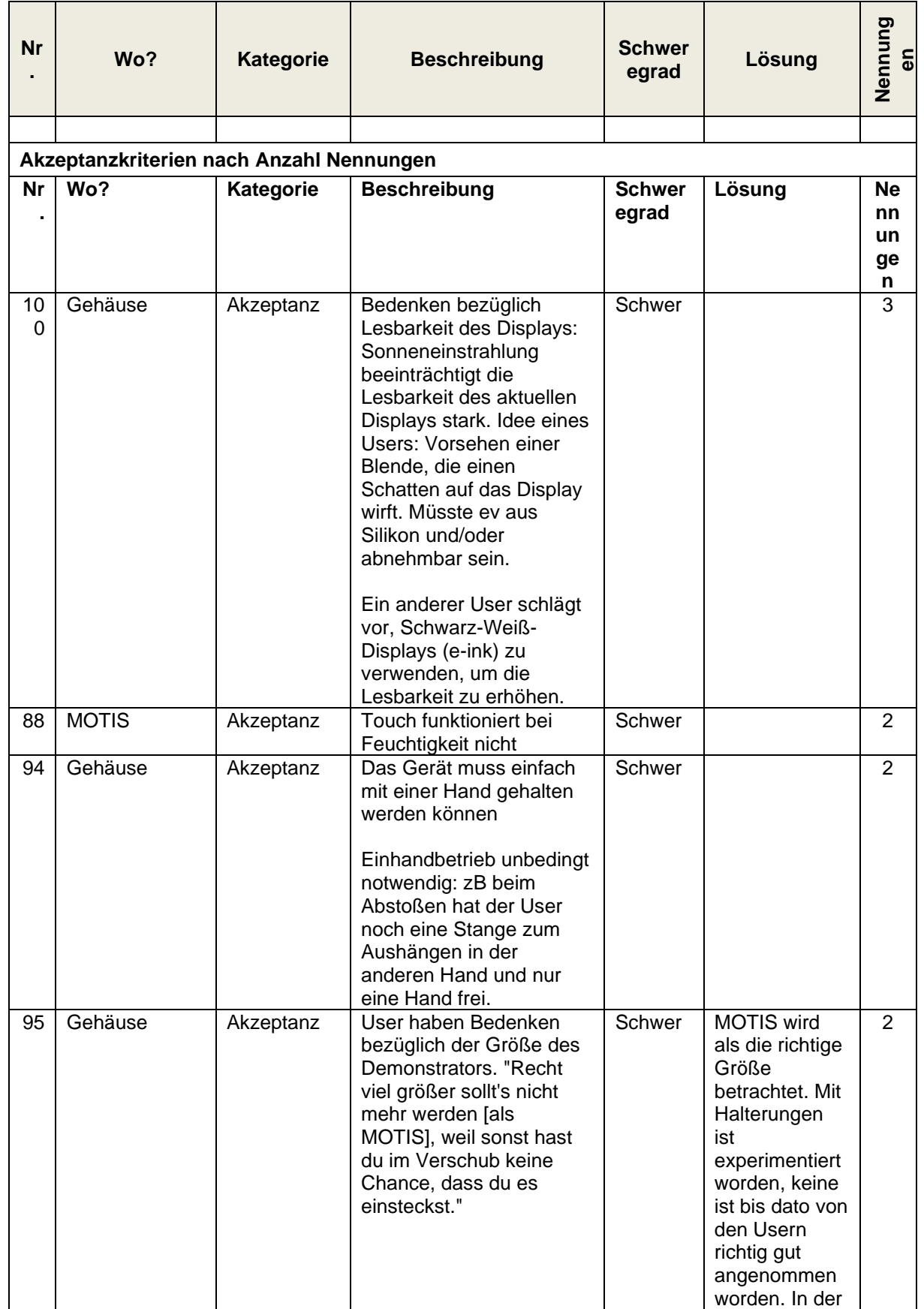

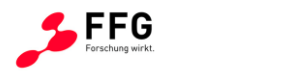

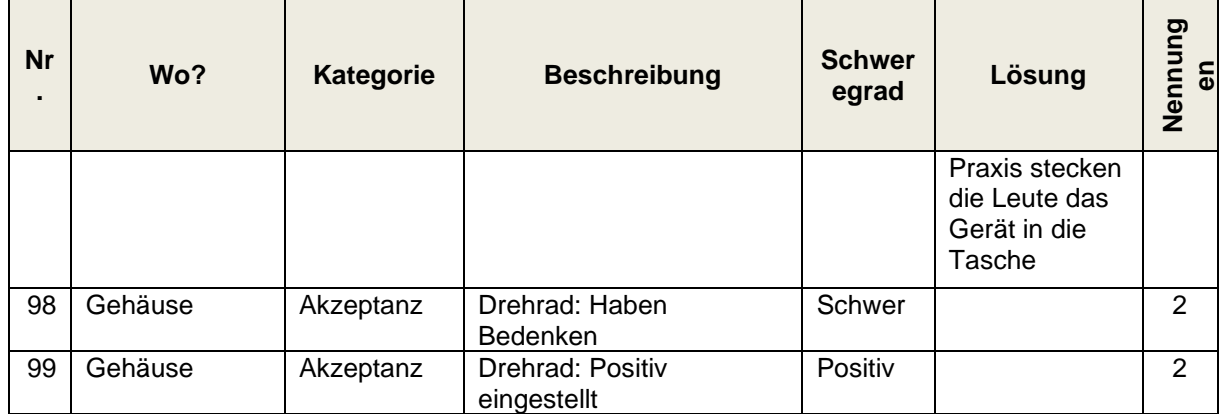

#### **Tabelle 16: Kumulierte Darstellung der identifizierten Probleme**

<span id="page-37-0"></span>Die vollständigen Ergebnisse der Usability Erhebung des Click-Dummies ist im Anhang E angeführt.

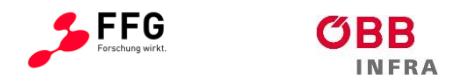

### **5 ENTWICKLUNG DEMONSTRATOR BEDIENPLATTFORM**

### **5.1 Clickdummy**

Nach Im Rahmen eines Workshops wurden die Funktionen des derzeitigen MoTis-Geräts mit der letzten Softwareversion detailliert vorgestellt. Die aktuelle MoTis-Ausführung ist, nach Beurteilung der ÖBB selbst, für AnfängerInnen schwer zu verstehen, denn die Software wurde aus der umfassenden Desktopversion des Transportinformationssystems entwickelt, mit welcher die BenutzerInnen nicht in Kontakt kommen; viele Parameter und Funktionalitäten wurden eins zu eins übernommen. Des Weiteren besteht keine automatische Prüfung der Eingaben. Man kann daher als AnfängerIn unabsichtlich einige Funktionen falsch einstellen und/oder falsch bedienen. Der Menüaufbau wird im Rahmen weiterer Workshops von Grund auf neu erstellt, funktions-, und benutzeroptimiert.

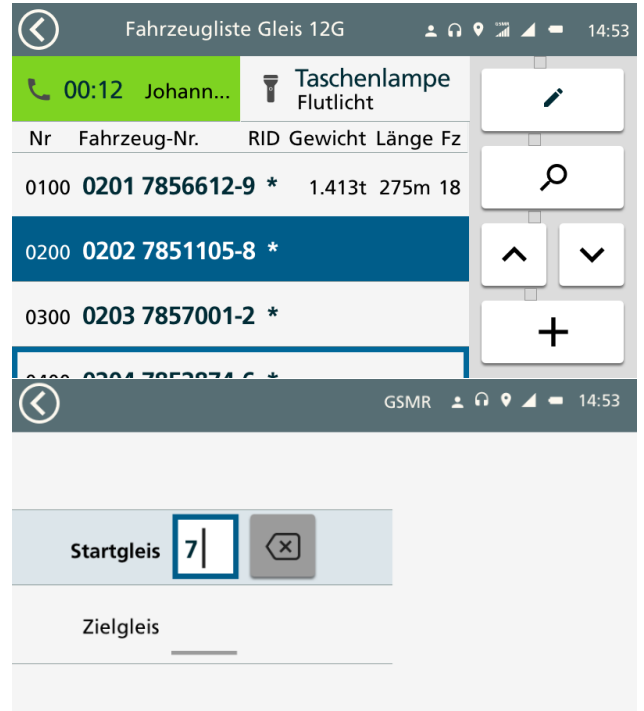

#### **Abbildung 10: Erste Entwürfe zur Benutzeroberfläche (MoTis, EVA Funkt.)**

<span id="page-38-0"></span>Die erste Version der Benutzeroberfläche wurde fertig erstellt. Grundlegende Design-Elemente wurden festgelegt, unter anderem ein Gestaltungsraster, der erforderliche Mindestgrößen für Touch-Interaktion berücksichtigt und gleichzeitig große Flexibilität bei der Gestaltung unterschiedlicher Screens gestattet. Ebenso wurden Schriftart, Schriftgröße, und eine Farbpalette definiert, die die optimale Lesbarkeit und Kontrastverhältnisse gewährleisten. Die gewählten Größen und Kontrastverhältnisse basieren auf empirischen Erkenntnissen,

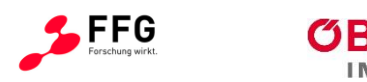

Richtlinien für Barrierefreiheit und industrieüblichen Normen und Standards (ISO 9241, MIL-Std 1472). Die Menüführung wurde, im Vergleich zu den bestehenden Geräten, neu konzipiert und stark vereinfacht, die Masken lesbarer und benutzerfreundlicher gestaltet.

Tests der "Hardware-Dummies" und ein parallel entstehender "Click-Dummy", der ausgewählte Software-Funktionen simuliert, sollen an Beispielbahnhöfen erfolgen, allerdings nicht im Gleisbereich, sondern in der Verschieberunterkunft. Praktikabel im Sinne des Projektumfangs erscheint die Erprobung an zwei bis drei Bahnhöfen mit möglichst unterschiedlicher Charakteristik. Ein aus der Vergangenheit bewährter Bahnhof mit engagierten Super-Usern wäre Bruck an der Leitha.

### **5.2 Hardware Gehäuse**

Basierend auf den Hardware-Dummies wurde für den Rasberry Pie und die Zusatzmodulen ein Gehäuse konstruiert welche primär auch den Bedienbarkeitsanforderungen gerecht werden soll.

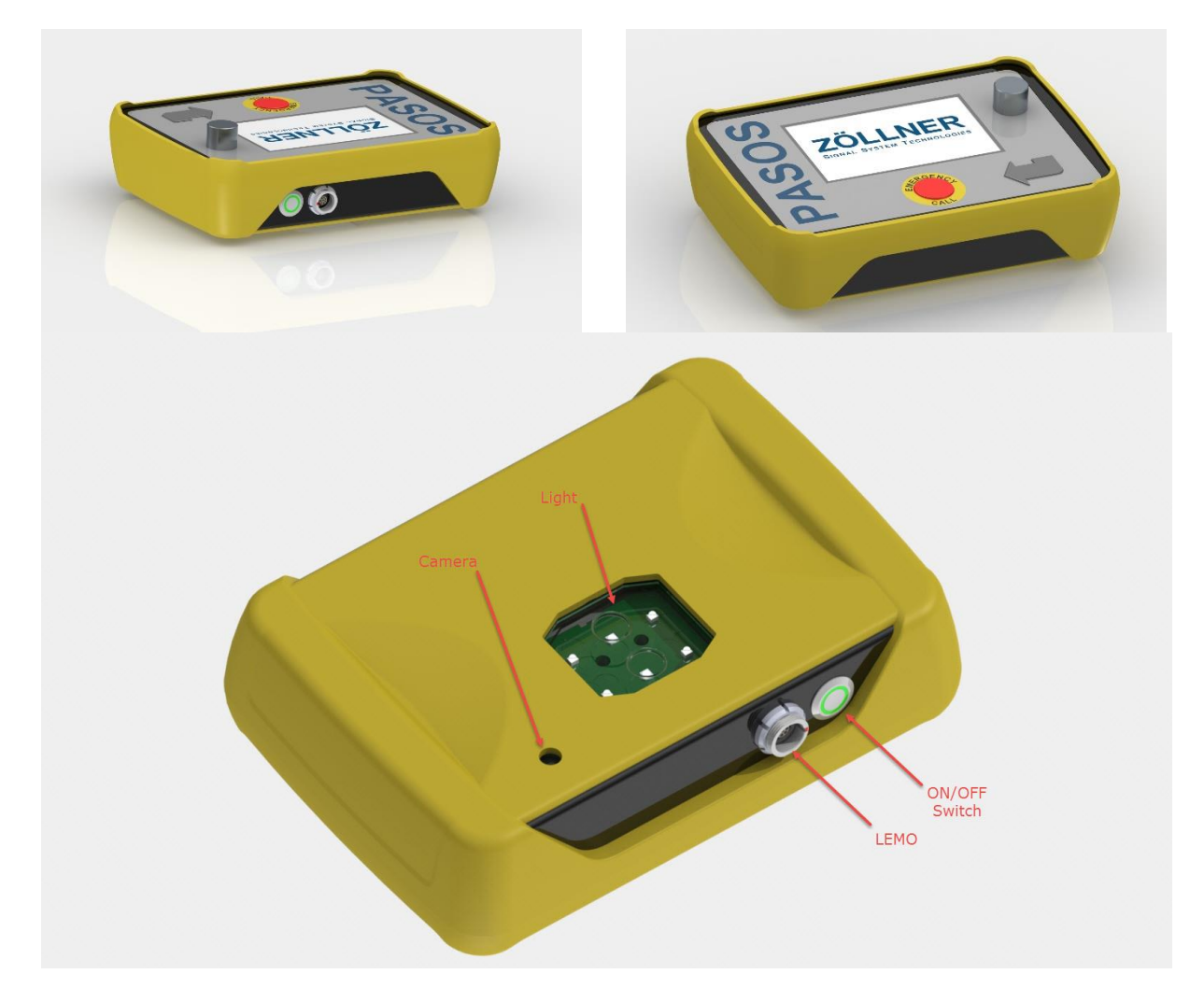

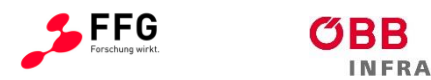

<span id="page-40-1"></span>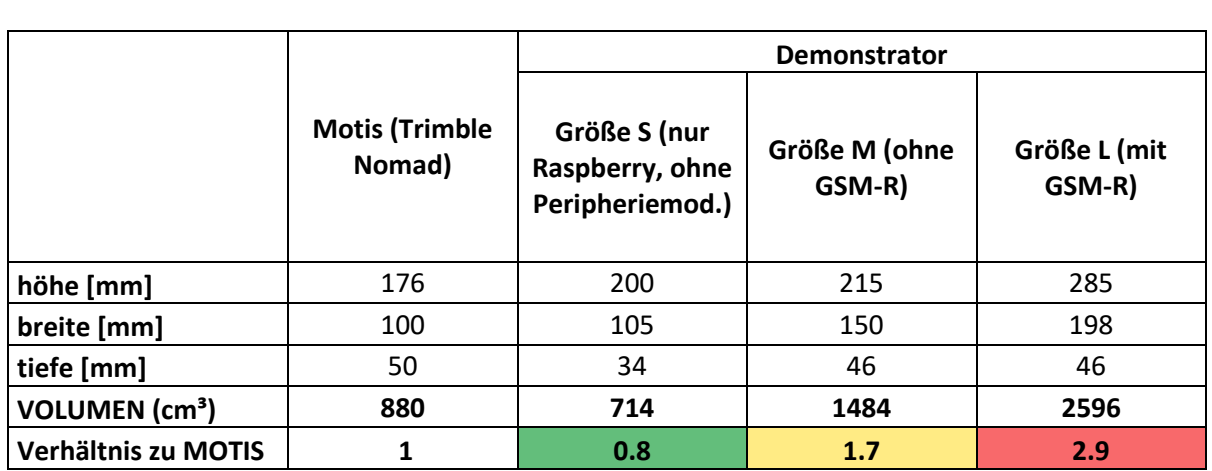

#### **Abbildung 11: Kompilation verschiedener Ansichten im Entwurf**

**Tabelle 17: Übersicht Gehäusegrößen des Demonstrators (Maße in mm)**

<span id="page-40-2"></span>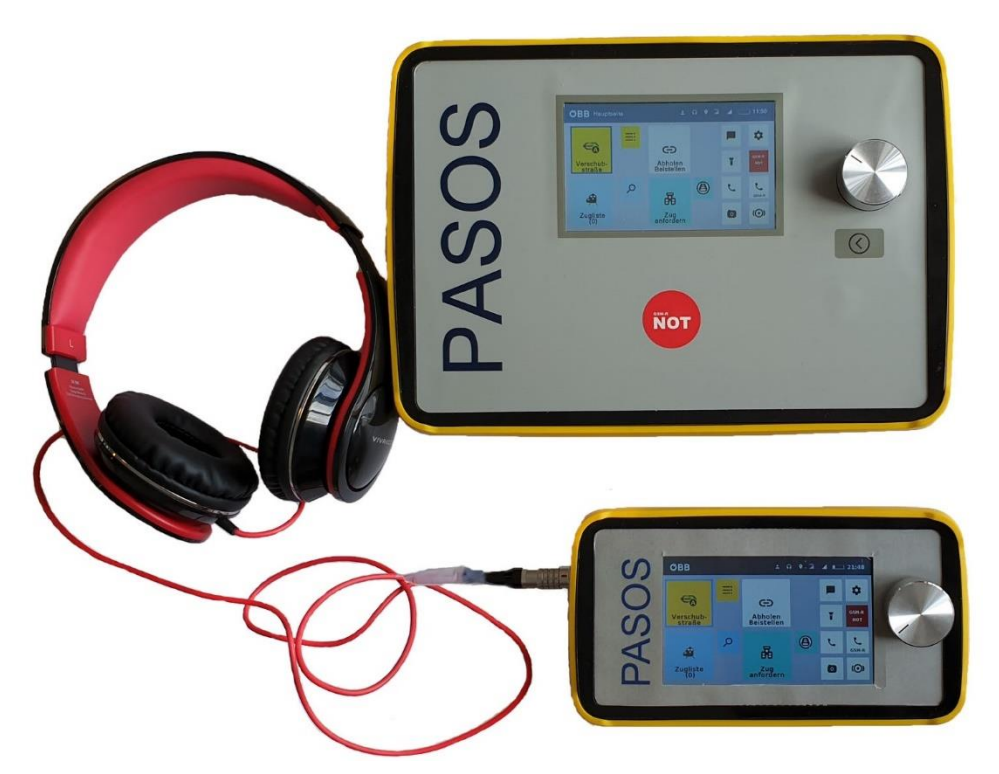

**Abbildung 12: Oben Gesamtgerät L - Unten Gesamtgerät S und Headphone**

### <span id="page-40-0"></span>**5.3 Hardware Elektronik**

Die Basis der Hardware bildet ein Rasberry Pie in der Version Pi 3 Model B Rev 1. Der Rechner enthält ein Ein-Chip-System (SoC) von Broadcom mit einer ARM-CPU. Daran sind die folgenden Module geschalten:

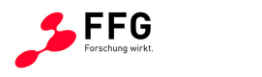

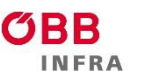

#### RS232:

• GSM-R Modul

USB:

- Drehrad
- Tasten
- Externe Buchse (Headset, Laden)
- Lampe
- Kamera

Bluetooth:

• Headset

Ein Display mit einer Auflösung von 1280x1048 uns integriertem resistiven Touchpad bildet die primäre Benutzerschnittstelle im HMI. Die Energieversorgung erfolgt via USB Anschluss bzw. über den integrierten Li-Ion Akku (PASOS S: 6'700 mAh / PASOS L: 27'000 mAh). Maximaler Ladestrom bei 5 V sind ca. 2'000 mA.

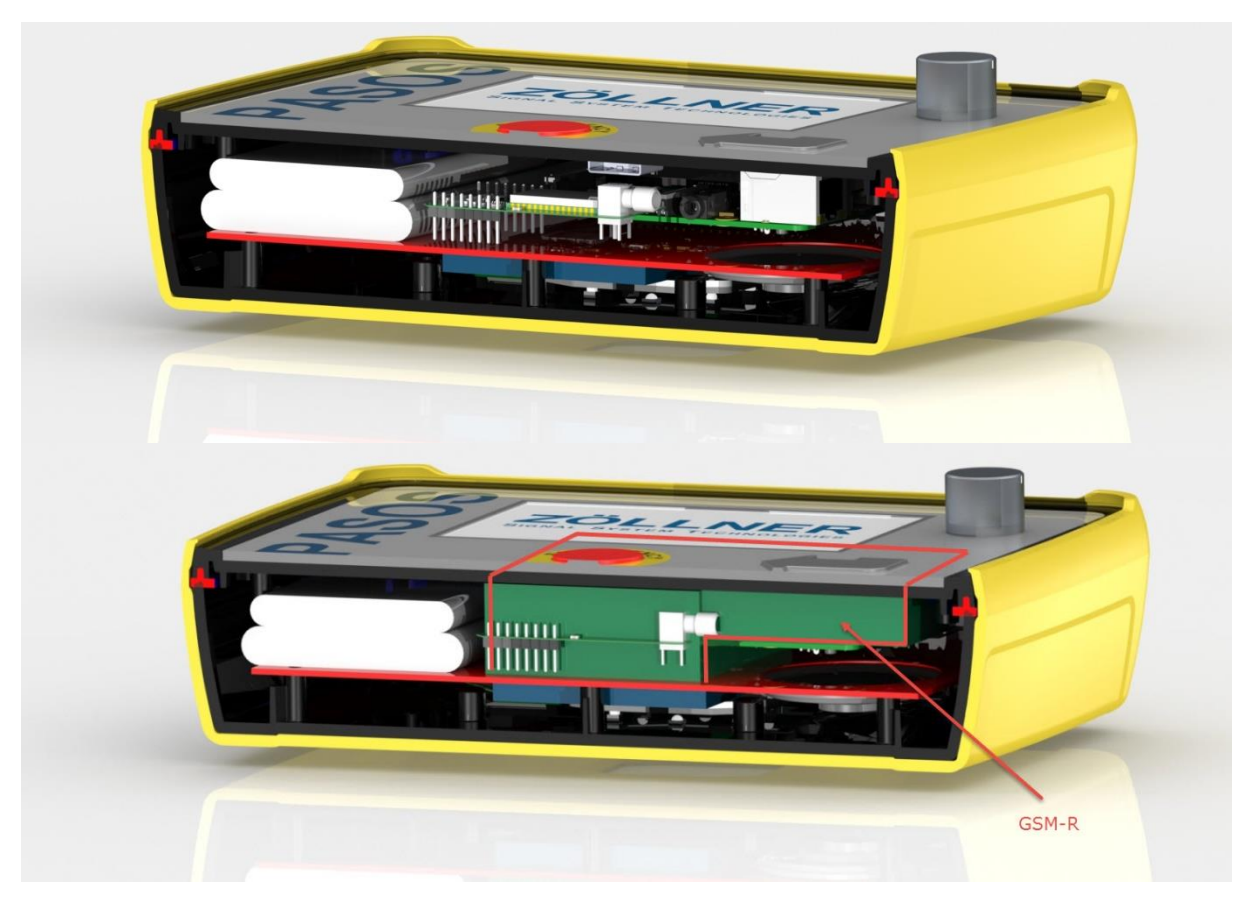

**Abbildung 13: Kompilation verschiedener Ansichten im Entwurf**

<span id="page-41-0"></span>Das verbaute GSM-R Modul ist das Siemens TC35i. Das verwendete GSM-Modul ist das SARA U201.

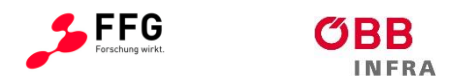

# **5.4 Peripheriegeräte**

Es wurden mehrere Peripheriegeräte konzipiert und technisch umgesetzt. Der kabelgebundene Anschluss an das Gerät erfolgt per Bajonett-Verschluss (LEMO FGG 1K), um eine entsprechende Schutzklasse des Gehäuses (IP68) zu ermöglichen.

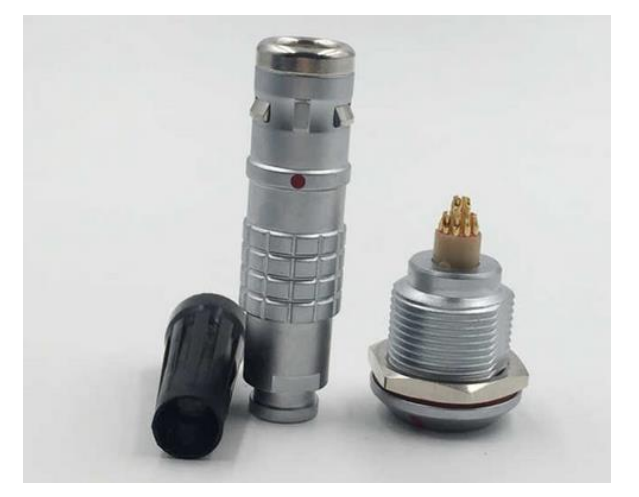

**Abbildung 14: LEMO Stecker / Buchse (FGG 1K): IP68**

### <span id="page-42-0"></span>**5.4.1 Kabel Headset**

Es wurde wie auch in [Abbildung 12](#page-40-0) dargestellt ein Headset umgesetzt. Es dient als Peripheriegerät für das Telefonieren.

### **5.4.2 Kabellos Headset**

Es wurde eine Bluetooth Schnittstelle zu beliebigen Bluetooth - Headsets umgesetzt. Für das Testing wurde ein Sennheiser EZX 60 evaluiert.

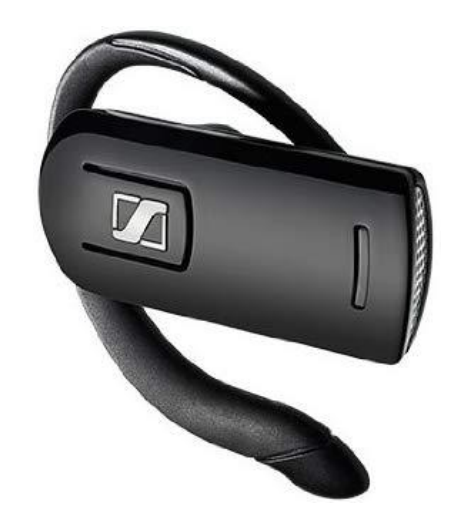

<span id="page-42-1"></span>**Abbildung 15: Sennheiser EZX-60 als Headset für PASOS**

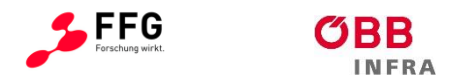

# **5.4.3 Ladevorrichtung**

Das Laden des Verbauten Li-Ion Akkus erfolgt mit einem beliebigen USB-Ladegerät und mit dem speziell konfektionierten Ladekabel (USB zu LEMO Stecker).

# **5.5 Software und Applikationen**

Die PASOS - Software am Rasperry Pie startet automatisch beim Hochfahren. Nach dem Login erscheint ein Startscreen, welcher den Aufruf aller Applikationen ermöglicht. Auch die Einstellungen können aufgerufen werden.

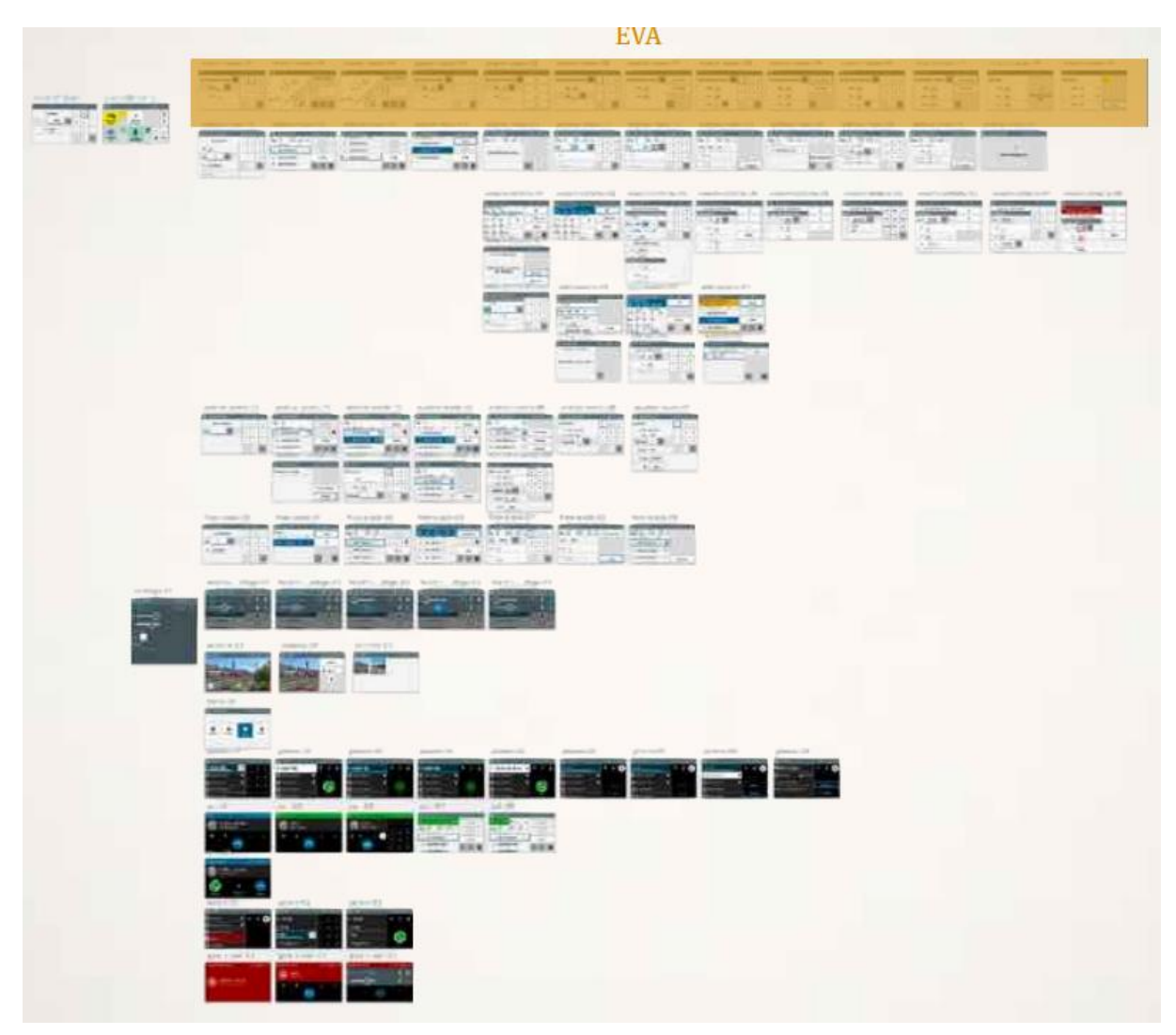

<span id="page-43-0"></span>**Abbildung 16: Übersicht Navigationskonzept**

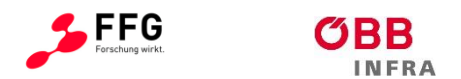

# **5.5.1 EVA**

Die Struktur und die Details der Menüs wurde im Rahmen eines neuen Navigationskonzepts und Layouts gemeinsam mit der ÖBB erarbeitet. Nachfolgend sind Anforderungen der Umsetzung angeführt.

### 5.5.1.1 Allgemeine EVA-Funktionen

- Der Aufruf des EVA-Betriebsmodus kann durch eine gesonderte Authentifizierung (z.B. Bedienstetennummer + PIN) erfolgen.
- Die Bedienung des EVA-Betriebsmodus ist bei handlich-platzsparend am Körper getragenem Gerät möglich
- Ein Konzept, das hinsichtlich der Bedienung einfacher oder gleichwertig der 4 Tasten ist wurde umgesetzt
- Bedienung darf nur im zugeteilten Bahnhof möglich sein.

### 5.5.1.2 Auswählen von Befehlen

Dem Anwender müssen verschiedene Befehle zur Verfügung stehen, die er durch "Vor- und Rückwärtsblättern" anzeigen und aktivieren kann.

Wird bereits ein Befehl angezeigt, ist dies durch eine Texthervorhebung erkennbar. Wurde ein Befehl ausgewählt, werden danach die einzelnen Parameter abgefragt. Der Eingabefokus liegt nicht mehr auf dem Befehlsnamen.

#### 5.5.1.3 Abbrechen eines Befehls

Der aktuelle Befehl muss abgebrochen werden können – es wird zum Anfang der aktuellen Befehlseingabe im Menü zurückgekehrt. Die Parameter werden gelöscht und wieder in den Ursprungszustand gesetzt. Einen Schritt rückwärts im Menü darf nicht alles abbrechen.

#### 5.5.1.4 Eingeben von Einzelwerten (Ziffern, Buchstaben)

Einzelne Stellen eines Parameters werden durch Auswählen aus vorgegebenen Werten ausgewählt.

Das Human Machine Interface (HMI) muss eine Eingabe der erforderlichen Parameter ermöglichen, welche effizienter als die derzeitige Lösung sein sollte. Derzeitige Lösung: *Mehrere Stellen ergeben einen Gesamtwert. Durch den Druck auf die Taste "Auf- oder Abwärts" wird das nächste verfügbare Element an der aktuellen Maskenposition angezeigt. Wenn eine Ziffer ausgewählt wurde, wird diese durch die Taste "OK" fixiert und der* 

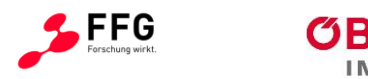

*Eingabefokus wechselt automatisch zur nächsten Stelle nach rechts. Da unter Umständen (für die Auswahl von Alphanumerischen- und Sonderzeichen) mehrmals geblättert werden muss, kann bei langem Tastendruck (2 s) auf die Taste "Auf- oder Abwärts" ein automatisches Blättern gestartet werden.*

### 5.5.1.5 Eingeben von Zahlenwerten

Das Human Machine Interface (HMI) muss eine Eingabe der erforderlichen Parameter ermöglichen, welche effizienter als die derzeitige Lösung sein sollte. Die derzeitige Lösung ist: *Ein Zahlenwert besteht aus mehreren Stellen die von links nach rechts eingegeben werden. Die Ziffer einer jeden Stelle muss durch das Auswählen von Einzelwerten eingegeben werden. Es müssen die Ziffern 0–9 und je nach vorhanden sein das Abschlusszeichen (Return) ausgewählt werden können. Dabei wird bei jeder Stelle durch die an dieser Stelle verfügbaren Werte geblättert. An manchen Stellen ist die Anzahl der angebotenen Werte unterschiedlich. Werden weniger Stellen für die Eingabe benötigt als angeboten werden, so muss die Eingabe durch die Auswahl des Abschlusszeichens abgeschlossen werden.* 

### 5.5.1.6 Korrigieren

Das Human Machine Interface (HMI) muss Bedienhandlungen zur Korrektur von Eingaben ermöglichen, welche effizienter als die derzeitige Lösung sein sollte. Die derzeitige Lösung ist: *Durch das Drücken der Taste "Abbruch" muss das aktuell markierte Zeichen gelöscht werden. Der Eingabefokus wird um ein Zeichen nach links versetzt. Auf diese Weise soll Zeichen für Zeichen gelöscht werden. Eine Eingabe eines Bahnhofsbezeichners soll jederzeit durch langen Druck der Taste "Abbruch" abgebrochen werden. Dabei wird zur BFZ-Eingabe zurückgekehrt. Eine Eingabe eines Gleisbezeichners soll ebenfalls durch langen Druck der Taste "Abbruch" abgebrochen werden. Dabei wird im Falle einer Abstoßeingabe zur Eingabe des letzten eingegebenen Zielgleises oder bei Verschub/Lokverschub zur Eingabe des Startgleises zurückgekehrt.*

#### 5.5.1.7 Aufbau der Menüführung

Die Funktionalität des Menüs des derzeitigen EVA-Endgeräts wurde erreicht, Usability konnte deutlich verbessert werden.

[Abbildung 17](#page-46-0) zeigt die Menüführung des derzeitigen EVA-Endgerätes. Davon muss der Demonstrator jede der Funktionen visualisieren (nicht ausführen), ausgenommen der Menüpunkte *Abstoß* und *Lokverschub*.

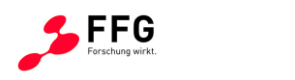

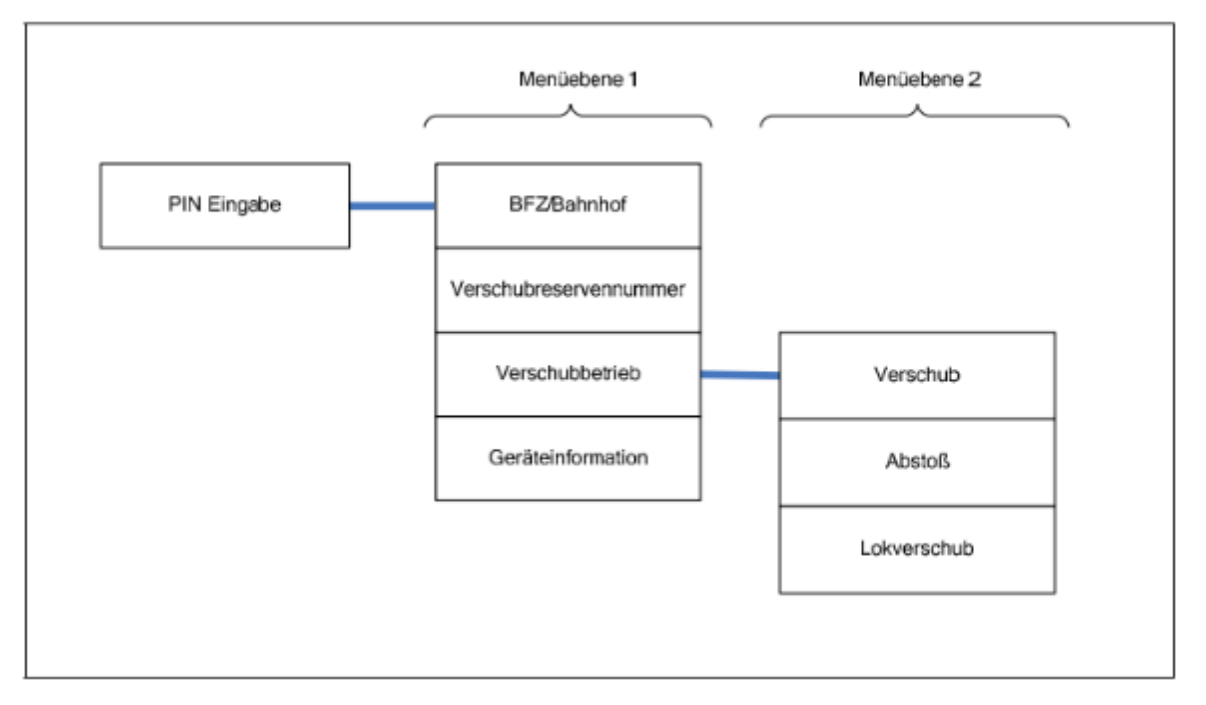

#### **Abbildung 17: Menüführung EVA-Gerät**

# <span id="page-46-0"></span>**5.5.2 Motis**

Die Struktur und die Details der Menüs wurden im Rahmen eines neuen Navigationskonzepts und Layouts gemeinsam mit der ÖBB erarbeitet.

#### 5.5.2.1 Allgemeine MoTis-Funktionen

- Zur Betätigung des MoTis-Betriebsmodus muss eine gesonderte Authentifizierung (z.B. Bedienstetennummer + PIN) erfolgen.
- Authentifizierung muss die Freischaltung der Funktionen je nach Qualifikation / Autorisierung vorgeben.
- Die Bedienelemente müssen zur raschen Eingabe längerer alphanumerischer Zeichenketten geeignet sein.
- Die Bedienung muss über eine Fixtastatur als auch durch eine ein-/ausblendbare Touchtastatur erfolgen können

#### 5.5.2.2 Allgemeines zur Dateneingabe

Das Human Machine Interface (HMI) muss eine Eingabe der erforderlichen Parameter ermöglichen, welche effizienter als die derzeitige Lösung sein sollte. Derzeitige Lösung für Dateneingabe:

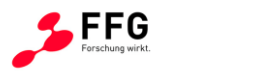

*Eingabefelder: sind Felder, in denen mithilfe der Hardware-Tasten/Touch-Tastatur Daten eingegeben werden. Wenn ein Eingabefeld ausgewählt ist, so ist standardmäßig der bereits vorhandene Text markiert*

*Dropdown-Listen: sind Felder, die nur eine bestimmte Auswahl von Eingaben erlauben. Eine Eingabe (z.B. über Zifferntasten) ist nicht möglich. Wenn eine Dropdown-Liste ausgewählt wird, dann klappt sie auf und zeigt alle Möglichkeiten an, wobei die Auswahl hervorgehoben wird*

*Kontextuelle Tastaturen: abhängig vom Feld und vom Datentyp der Eingabe werden angepasste Tastaturen angeboten, also etwa für numerische Felder nur eine numerische Tastatur. Für alphanumerische Eingaben ist eine vollwertige Tastatur nötig, die allerdings durch ein intelligentes Wörterbuch mit Vorschlagsfunktion ergänzt werden sollte. Für spezifische Eingabefelder, in die immer wieder die gleichen Ausdrücke eingegeben werden, sollte dieses spezifische Vokabular ins Wörterbuch aufgenommen werden.*

#### 5.5.2.3 Funktionen

Die nachstehenden Screens muss der Demonstrator ermöglichen bzw. in dessen Menü erreichbar sein:

- 1. Hauptauswahl
	- a. Bahnhofskennung
	- b. Abbruch
- 2. MoTis Hauptmenü Bahnhof
	- a. Reihung Zug/Gleis
		- i. Eingabemaske "Zug-/Gleis Anforderung"
		- *ii. Eingabemaske "Zug nicht vorhanden"*
		- iii. Eingabemaske "Alle freien Fahrzeuge anfordern?"
		- iv. Eingabemaske "Fahrzeugliste"
		- v. Eingabemaske "Fahrzeugdetails"
		- vi. Eingabemaske "Gefahrgutdetails"
		- *vii. Eingabemaske "Fahrzeug nicht bekannt"*
		- viii. Eingabemaske "Zug-/Gleis Anforderung Zugtyp"
		- ix. Eingabemaske "Fahrzeugdetails Stammdaten"
		- x. Eingabemaske "Bremsberechnung durchführen"
		- xi. Eingabemaske "Triebfahrzeuge"
		- *xii. Eingabemaske "Triebfahrzeug nicht bekannt"*
		- xiii. Eingabemaske "Triebfahrzeug Stammdaten"
		- xiv. Eingabemaske "Bremsberechnung"
		- xv. Eingabemaske "Datenübertragung"

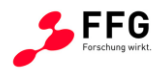

- xvi. Eingabemaske "Datenübertragung erfolgreich"
- *xvii. Eingabemaske "Zug bereits abgefahren"*
- xviii. Eingabemaske "Datenübertragung läuft"
- b. Fahrverschub
	- i. Hauptmenü Fahrverschub
	- ii. Eingabemaske "Zug- Anforderung"
	- *iii. Eingabemaske "Fahrverschubbereich anfordern"*
	- *iv. Eingabemaske "Zugliste - Züge bearbeiten"*
	- v. Eingabemaske "Fahrzeugliste FV"
	- vi. Eingabemaske "FZ-Details Fahrverschub"
	- vii. Eingabemaske "Zug bearbeiten"
	- viii. Eingabemaske "Zugliste Tfzdaten/Zugsummen"
	- ix. Eingabemaske "Triebfahrzeuge"
	- x. Eingabemaske "Zugsumme"
	- *xi. Eingabemaske "Zugliste - Züge übertragen"*
	- *xii. Eingabemaske "Datenübertragung"*
	- *xiii. Eingabemaske "Datenübertragung erfolgreich"*

# **5.5.3 Telefonie (GSM / GSM-R)**

- Auch bei hoher Umgebungslautstärke und Gruppenrufen muss das Gerät aus akustischer Sicht tauglich und mit einer Hand haltbar sein
- Aufbau und Trennen einer Verbindung zu einer voreingestellten Rufnummer müssen einhändig möglich sein, auch die einhändige Bedienung mehrerer Kurzwahltasten ist möglich
- Es sollte auch ein Rufaufbau zu einer voreingestellten Nummer oder mit mehreren Kurzwahltasten ohne Hinzusehen ertastet und auch mit Schutzhandschuhen bedient werden können
- Die Bedienung der Sprachkommunikationsfunktionen ist bei handlich-platzsparend am Körper getragenem Gerät möglich
- Eine Freisprecheinrichtung per Kabel und per Funk muss vorgesehen und verfügbar sein.

### **5.5.4 Verschublampe**

Es wurde die bei der ÖBB eingesetzten Lampen der Firma Gifas ins Gerät integriert um den folgenden Anforderungen zu entsprechen:

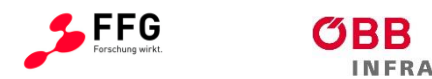

- Die Lampe muss geeignet sein, mit ihr die für die Abgabe händischer Signale erforderlichen Armbewegungen auszuführen.
- Ein- und Ausschalten sowie die Wahl der Farbe zwischen weiß und rot muss mit Schutzhandschuhen möglich sein.
- Die Lampe sollte auf der Rückseite (Gegenüber dem Display) angebracht sein.
- Die Beleuchtungsstärke muss die Mindestanforderungen von aktuell benutzten Verschublampen entsprechen und hoch genug sein um es als Scheinwerfer für die Kamera benutzt zu werden.

### **5.5.5 Bremsprobeständer**

Die Funktion des Bremsprobeständers wurde im Demonstrator implementiert. Dabei wird über das GSM-R Modul entsprechende SMS geschickt und empfangen.

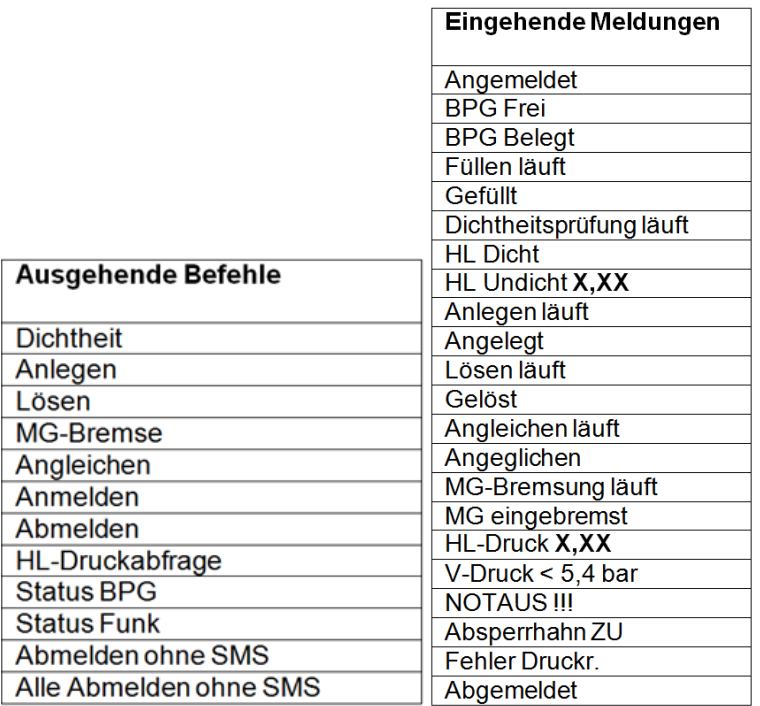

#### **Tabelle 18: Befehle und Meldungen des Bremsprobeständers**

<span id="page-49-0"></span>Der Inhalt des SMS geben den Befehl vor. Die Nummer adressiert den entsprechenden Bremsprobeständer.

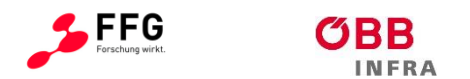

### **5.5.6 Kamera**

Das Gerät kann ein Vorschaubild in Farbe anzeigen, das geeignet ist, den gewünschten Bildausschnitt zu überprüfen.

- Kamera wird nur zur Dokumentation verwendet, z.B. von Schadensfällen, direkte Versandmöglichkeit via Mobilfunk (E-Mail oder ähnliches) sollte vorgesehen werden.
- Nachtbilder mit der Benutzung von der Lampe als Blitzgerät ist möglich.
- GNSS-Tagging ist eine Empfehlung, wurde nicht umgesetzt.
- Die Kamera ist wie gefordert auf der Rückseite angebracht.
- Menüfunktionen

Die nachstehenden Funktionen muss der Demonstrator ermöglichen / in dessen Menü erreichbar sein:

- 1. Bild aufnehmen
- 2. Galerie
- 3. Parameter einstellen
- 4. Bilder versenden (per Mail)

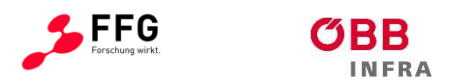

# **6 EVALUIERUNG**

Eine Liste von Bewertungskriterien wurde erstellt. Ein wesentliches Merkmal bleibt die Effizienz und die gefühlte Benutzerfreundlichkeit der BenutzerInnen, welche erst mit dem fertigen Demonstrator evaluiert wird.

| <b>Nach Kategorien</b>    | <b>Anzahl Nennungen</b> |  |  |  |
|---------------------------|-------------------------|--|--|--|
| Nutzen und Funktionalität | 11                      |  |  |  |
| Sichtbarkeit              | 11                      |  |  |  |
| Bug                       | 10                      |  |  |  |
| Erwartungen               | 8                       |  |  |  |
| <b>Mentales Modell</b>    | 7                       |  |  |  |
| System und reale Welt     | 6                       |  |  |  |
| Akzeptanz                 | 5                       |  |  |  |
| Effizienz                 | 5                       |  |  |  |
| Workflow                  | 1                       |  |  |  |
| Fehlervermeidung          | 1                       |  |  |  |
| Kommentar                 | 1                       |  |  |  |
| System-Feedback           | 0                       |  |  |  |
| <b>Nach Schweregrad</b>   |                         |  |  |  |
| Schwer                    | 26                      |  |  |  |
| Mittel                    | 27                      |  |  |  |
| Leicht                    | 5                       |  |  |  |
| Info                      | 6                       |  |  |  |
| Positiv                   | 16                      |  |  |  |

**Tabelle 19: Beobachtungen der finalen Evaluierung**

<span id="page-51-1"></span>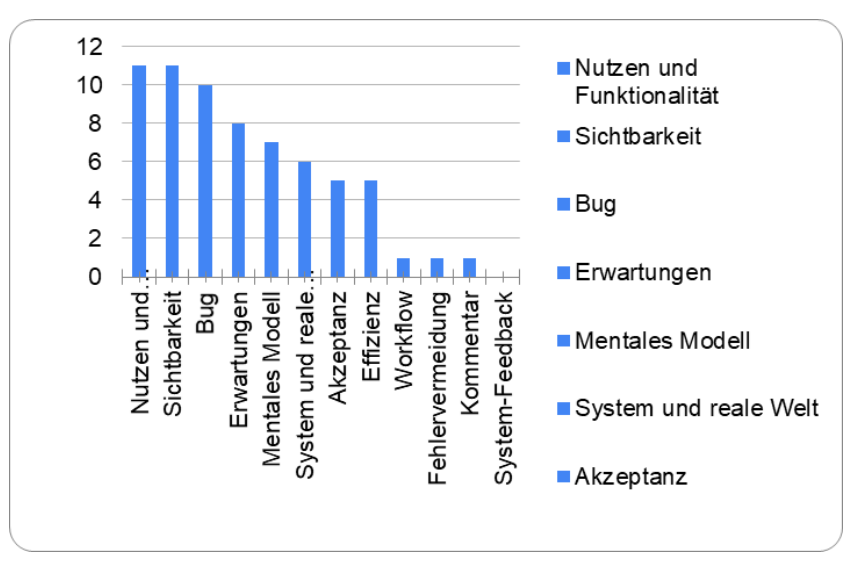

<span id="page-51-0"></span>**Abbildung 18: Kategorien und Nennungen der finalen Evaluierung**

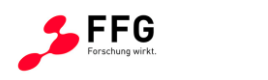

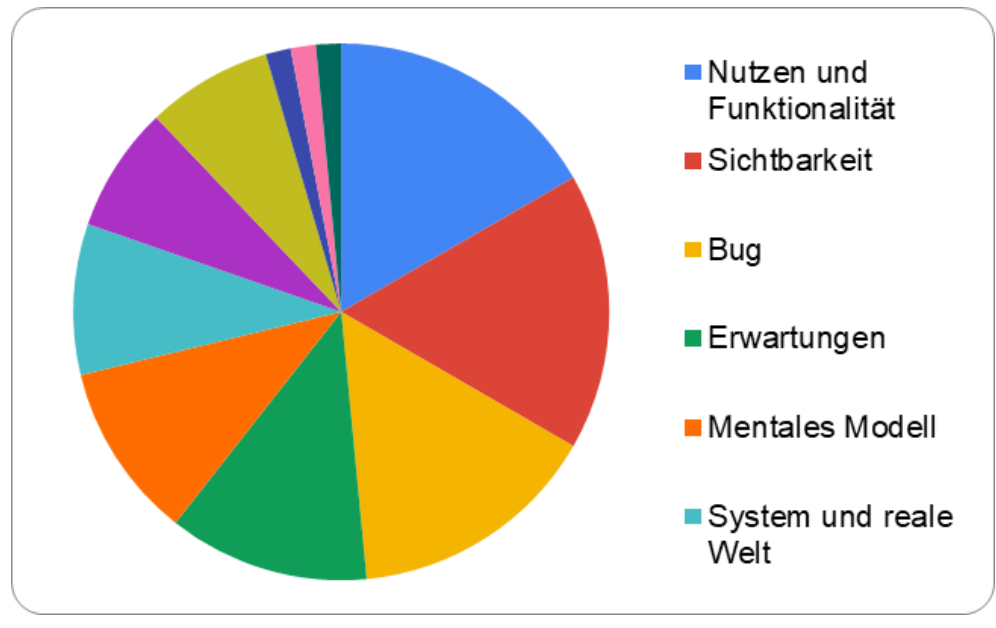

**Abbildung 19: Kategorien und Verteilung der finalen Evaluierung**

<span id="page-52-0"></span>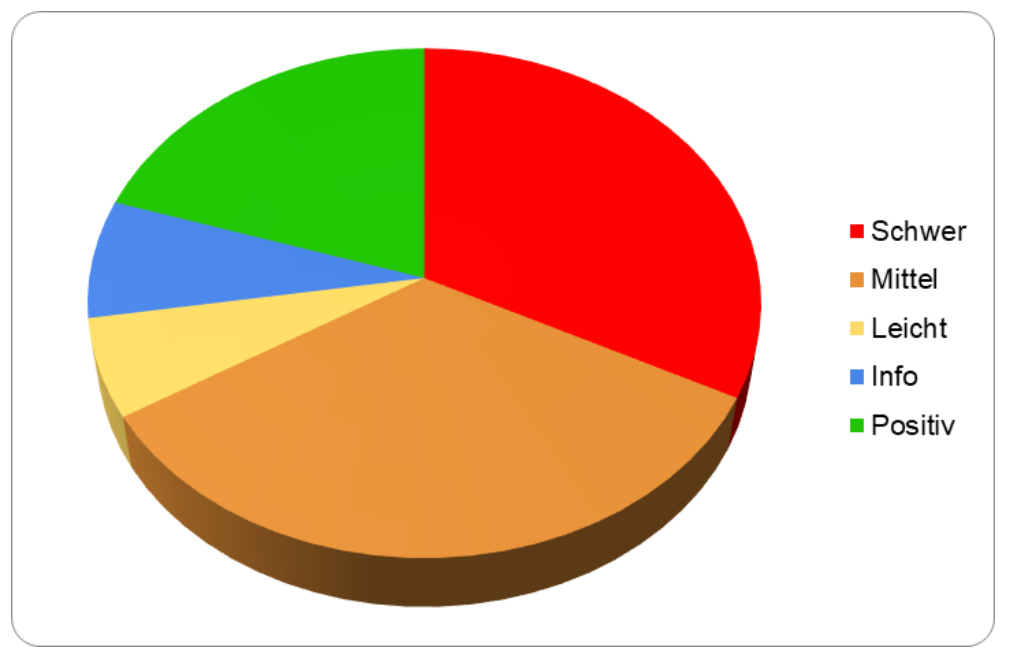

**Abbildung 20: Schweregrad der der finalen Evaluierung**

<span id="page-52-1"></span>Das Interaktionskonzept wurde erneut bestätigt; die Interaktion mit den Prozessen war sehr natürlich und ohne Verständnisschwierigkeiten möglich. Zahlreiche Kommentare bezogen sich auf fehlende oder gewünschte Funktionalitäten, die im Demonstrator nicht abgebildet wurden.

Die Bedienabläufe des Demonstrators basieren auf dem heutigen MOTIS und INFRA-TIS – hier birgt sich großes Potenzial für die Zukunft: durch die Neumodellierung von INFRA-TIS können Prozesse schon auf Seite der IT-Infrastruktur optimiert und die technischen

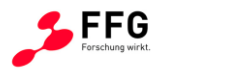

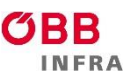

Voraussetzungen für besser Bedienbarkeit geschaffen werden. Als Beispiel ist das gegenseitige Überschreiben von Daten durch gleichzeitige Arbeit mehrerer Benutzer an denselben Aufgaben.

Die getroffene Hardware-Entscheidung für ein individuell gebautes Gerät ist definitiv zu hinterfragen. Es ist unwahrscheinlich, dass eine Eigenentwicklung in geringer Stückzahl jemals dieselbe hohe Integration der Hardware-Komponenten eines off-the-shelf-Produktes erreichen kann.

Der im Demonstrator verbaute Touchscreen ist untauglich für den geplanten Einsatz (Blickwinkel, Leuchtkraft, Touch-Technologie). Es ist zu evaluieren, ob eine kapazitive Technologie sich generell besser eignet. Die technischen Fortschritte erlauben inzwischen auch eine Bedienung in nasser Umgebung. Durch die Anschaffung von Spezialhandschuhen ist auch eine Bedienung im Winter gewährleistet. Damit kann auch möglicherweise auf ein Drehrad verzichtet werden.

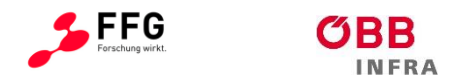

# **7 UMSETZUNGSEMPFEHLUNGEN**

### **7.1 User Experience**

Die Hardware und das Bedienkonzept für die Software wurden in einem iterativen, benutzerzentrierten Design-Prozess schrittweise entwickelt und verfeinert. Durch die hohe Komplexität der Prozesse im Verschub konnte das nur durch die Integration der Endnutzer erreicht werden.

Für eine zukünftige Entwicklung ist ein iterativer, nutzerzentrierter Design-Prozess mit interdisziplinären Teams aus Soft- und Hardware-Entwicklung, Produktmanagement und User Experience unbedingt zu empfehlen.

UX bedeutet "Nutzererlebnis" und bezieht sich nicht nur auf Software: ein gutes Erlebnis in der Interaktion mit einem Gerät baut auf der Hardware-Plattform und deren technischen Möglichkeiten auf.

### **7.1.1 Nutzerakzeptanz**

Im sensiblen Bereich Verschub hängt der Erfolg eines neuen Endgeräts von der Akzeptanz der Benutzer ab. Folgende Faktoren spielen dabei eine Rolle:

- Mehrwert (Utility) für die Mitarbeiter
- Formfaktor, Ergonomie
- Bedienbarkeit der Software

#### **7.1.2 Mehrwert**

Wenn es ÖBB nicht gelingen sollte, den zusätzlichen Nutzen eines neuen Endgeräts klar zu vermitteln, ist großer Widerstand der Nutzerbasis zu erwarten. Im Projekt PASOS wurde deutlich, welche Basis-Funktionalitäten ein solches Endgerät haben soll und welche nicht integriert werden sollten.

Es ist zu empfehlen, dass über das Projekt PASOS hinausgehend weitere Use Cases betrachtet werden. Die Kommunikation der Verschub-Mitarbeiter untereinander und mit anderen Kollegen kann stark vereinfacht werden – so könnte der Beginn oder Abschluss von Arbeiten mit einem Tastendruck an Fahrdienstleiter und andere Kollegen bestätigt werden. Die manuelle Übermittlung von "Langmacherlisten" könnte ebenfalls entfallen und effizienter auf einem mobilen Gerät angezeigt werden.

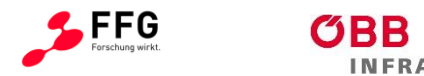

Auf diese Art und Weise können weitere analoge Prozesse auf Papier Schritt für Schritt digitalisiert werden.

# **7.1.3 Zusammenspiel von Hard- und Software**

Ein neues mobiles Endgerät für den ÖBB-Verschub müsste eine optimale Integration von Hard- und Software aufweisen. Läuft die Software auf unterdimensionierter, instabiler Hardware, zerstört das die User Experience.

PASOS als Hardware-Eigenentwicklung zeigt deutlich die Risiken eines solchen Vorhabens auf:

- mangelnde Miniaturisierbarkeit
- schlechte Performance (CPU/GPU, Speicher)
- unvorhersehbares Verhalten von Hardware-Modulen (GSM-R, Bluetooth)
- hohes Eigengewicht
- Wasserdichte
- mangelnde Qualität des Touchscreens
- deutliche Mehrkosten (siehe Kapitel 7.14)

Die Entwicklung von mobilen Consumer-Devices hat in den letzten 15 Jahren rasante Fortschritte gemacht. Seitdem hat die Industrie die Leistungsfähigkeit, Robustheit, Performance und User Experience konsequent verbessert.

Wie bereits in Kapitel 6 erwähnt, könnte eine Eigenentwicklung nur unter massivem Zeit- und Kosten-Aufwand und mit profundem Know-How im Bereich der Hardware-Entwicklung ein ähnliches Niveau erreichen.

Wir empfehlen daher, Geräte aus dem Consumer-Bereich zu evaluieren und eine Auswahl zu treffen. Ein Verpacken eines Consumer-Geräts in ein passendes Außengehäuse ist ebenfalls vorstellbar.

# **7.1.4 UI-Design, Bedienkonzept und Interaktion**

Die gewählte Hardware mit ihren Möglichkeiten und Limitationen bestimmt den Interaktionsstil.

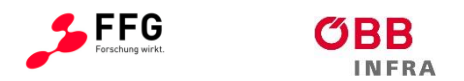

# **7.1.5 Interaktion mit dem Gerät**

Der für PASOS gewählte Ansatz aus Bedienung via Touchscreen und Drehrad adressiert die Notwendigkeit von Einhand-Bedienung und die Bedienung mit Handschuhen. Während Bedienung mittels Touch Standard ist, stellt das Drehrad eine wesentliche Erweiterung und Modifikation des Interaktionskonzepts dar.

Bei der Evaluierung mit den Benutzern wurde klar, dass das Rad nicht nur als Ersatz, sondern als Ergänzung zum Touchscreen fungieren kann. Die Benutzer waren prinzipiell offen für diese Neuerung, wie auch aus den Evaluierungsergebnissen deutlich wird.

- Die Umsetzung im Demonstrator weist jedoch Schwächen auf:
- Das Drehrad steht weit aus dem Gehäuse heraus. Eine zukünftige Implementierung müsste das Rad besser versenken und dabei IP68 garantieren.
- Das gewählte Rad ist zu hoch und hat vertikale Kanten; besser wäre ein flacheres Rad mit abgeschrägten Kanten
- Irrtümliche Interaktionen mit dem Drehrad müssen in einer zukünftigen Umsetzung verhindert werden
- Das Drehrad stört bei rechtshändiger Interaktion mit dem Touch Screen

Entschließt man sich für eine zukünftige Entwicklung ohne Drehrad, hätte das folgende Auswirkungen:

- Geringere Kosten für Hard- und Software
- Verzicht auf einhändige Bedienung
- Auswahl einer Touchscreen-Technologie, die Bedienung mit Handschuhen erlaubt

#### **7.1.6 Bedienkonzept**

Die Nutzer verstanden das implementierte Bedienkonzept von PASOS sofort und konnten ohne Einschulung sofort damit arbeiten.

Die Menüführung wurde gegenüber EVA und MOTIS deutlich vereinfacht und Bedienwege verkürzt. Eine Gegenüberstellung von PASOS und MOTIS zeigte am Beispiel Bremsberechnung, dass eine Bremsberechnung bei PASOS mit 32% weniger Bedienhandlungen und 40% schneller durchgeführt werden kann. Umgelegt auf die Anzahl der Nutzer in ganz Österreich entspricht das einer Ersparnis von 255 Stunden – allein für dieses Szenario.

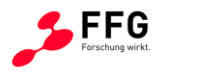

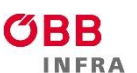

Es sind sogar noch mehr Optimierungspotenzial vorhanden: PASOS hat die Funktionalitäten von MOTIS übernommen und optimiert, nicht jedoch die dahinterliegenden Konzepte von INFRA-TIS.

Wenn man hier ansetzt und die Prozesse und Schnittstellen von Grund auf optimiert, lassen sich die Bedienabläufe sehr wahrscheinlich noch weiter straffen.

Auffällig war in den Evaluierungen auch, dass die Mitarbeiter die Bedeutung mancher Datenfelder von MOTIS nicht kennen. Bei einer Neugestaltung, wie sie im Projekt PORTHOS geschieht, wird die Notwendigkeit mancher Felder hinterfragt werden.

Eine zukünftige Implementierung muss vorhandene Prozesse nachweisbar beschleunigen. Eine Steigerung der Anzahl von Bedienhandlungen für bestehende Bedienabläufe ist nicht akzeptabel.

# **7.1.7 UI-Design**

Bei der grafischen Gestaltung der künftigen Benutzerschnittstelle sind wieder die Umweltbedingungen besonders zu beachten.

PASOS hat sich an zahlreichen Standards für die Gestaltung sicherheitskritischer Systeme orintiert, wie z.B. den MIL-1472g, der Mindestgrößen für Touch-Bereiche definiert, und an Forschungsergebnisse zu Schriftgröße und Lesbarkeit.

Die gewählte Schriftgröße bei PASOS wurde von Nutzern als zu klein bezeichnet – ein klarer Hinweis für eine zukünftige Implementierung. Eine Mindestgröße von 4-5 mm sollte hier in Betracht gezogen werden. Die gewählte Schriftart (Frutiger) wird von ÖBB als Konzernstandard verwendet, ist wegen ihres relativ zierlichen Schriftschnitts nicht unbedingt für die Einsatzbedingungen im Verschub geeignet.

Obwohl die empfohlenen Kontraste gemäß den Empfehlungen der WCAG eingehalten und sogar überschritten wurden, waren manche Elemente zu schlecht erkennbar. Eine große Rolle spielt auch der verwendete Touchscreen, was Leuchtkraft, Betrachtungswinkel und Umgebungslicht betrifft.

Für die Bedienung in der Dunkelheit empfehlen wir, ein Dark Theme für das gesamte UI zu entwerfen. Ein heller Bildschirm-Hintergrund im Dunkeln erschwert die Anpassung der Augen an die Lichtsituation.

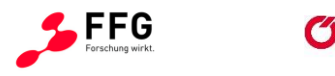

Wir empfehlen, einen konzernweiten Standard für das UI-Design von mobilen und Desktop-Applikationen anzustreben, die für Mitarbeiter (und nicht für die Unternehmenskommunikation nach außen gedacht sind.

### **7.2 Hardware**

Aufgrund der für die ÖBB in Frage kommenden (~500-2000 Stk.) ist das Ziel einer separaten Hardware Entwicklung analog zum Demonstrator PASOS nicht zu empfehlen.

Components of the Shelf (COTS) als Grundkomponente der Bedienplattform sind zu empfehlen. Für bestimmte Benutzergruppen scheint eine Art Adapter empfehlenswert um auch Handschuhbedienung zu ermöglichen.

Die Verwendung von COTS und einer der üblichen Betriebssysteme reduzieren auch die Entwicklungskosten für weitere Applikationen in Zukunft. Als sinnvolle Basis ist ein kleineres industrietaugliches (IP66 / IP67) Table mit Schutzgehäuse zu empfehlen.

Seitens der technischen Datenschnittstellen sind sowohl GSM als auch GSM-R zur Umsetzung zu empfehlen.

Die Integration der Lampe ist nicht zu empfehlen, die Resonanz dafür ist relativ gering. Sinnvoll erscheint jedoch eine Art "Blitz" bzw. Beleuchtungsmöglichkeit bei der Kamera.

Die Einstellungen gemäß den Basisanforderungen werden auch nach der Evaluierung als sinnvoll erachtet.

Hinsichtlich der audio-Schnittstelle ist die Evaluierung von Freisprecheinrichtungen zu empfehlen. Die over-ear Lösung ist schlecht mit dem Helm kombinierbar. Die in-ear Lösung scheint geeigneter, Das Pairing muss jedoch ausreichend stabil sein, simple sein und in verschiedenen Umgebungsbedingungen getestet werden.

# **7.3 Navigationskonzept (Software)**

Nach den Evaluierungen und nach allen stattgefundenen Präsentationen des Demonstrators und des Clickdummies kann das Navigationskonzept unter Berücksichtigung der identifizierten Verbesserungen empfohlen werden.

### **7.4 Applikationen**

Von den umgesetzten Applikationen scheint die Kamera nicht ausreichenden Mehrwert aufzuweisen.

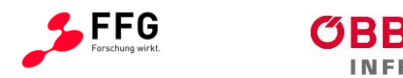

Neben den im Demonstrator umgesetzten Applikationen sind ggf. um weitere Optionen zu bereichern, darunter fallen:

- OCR von Wagennummern
- RFID Einlesen (derzeit 1200 Wagen der RCA in Umrüstung)
- Wagen Behandlungsliste (falls Wagenmeister zu Infra kommt)
- ÖBB Kundenlogistik (Knotenlogistik Knolo)
- Sichern von Wagen

### **7.5 Sicherheit**

Im Vergleich zu den Bestehenden Endgeräten zeichnen sich keine besonderen neu zu erwartenden Gefährdungen und Risiken durch den Einsatz und Betrieb einer neuen Bedienplattform ab. Die Durchführung der betreiberseitigen Risikobetrachtung gemäß CSM Vorgaben ist dennoch erforderlich.

Werden Prozesse zunehmend digitalisiert ist jedoch der Aspekt der IT-Security zunehmend bedeutender. Hier sind in Abstimmung mit den entsprechenden Stellen und der ÖBB IT-Sicherheitsrichtlinie die Zugangsbeschränkungen und die technischen Daten ausreichend zu schützen.

### **7.6 Konzeption**

Bereits bei der Konzeption und Umsetzung des Demonstrators war das Involvieren von Superusern und Usern essentiell. User-zentrierte Prozesse scheinen der sinnvolle Weg zu sein, um etwaige Beschaffungen von Hardware und Software zu spezifizieren.

### **7.7 Kostenschätzung**

Auf Grundlage der gewonnenen Erkenntnisse aus der Entwicklung des PASOS-Demonstrators lassen sich zwei grundlegende Konzepte für eine Serienentwicklung ableiten. Die hier zu erwartenden Kosten sind in den folgenden Tabellen aufgeführt und sind als herstellerseitige Kosten zu sehen – nicht als Einkaufspreis für die ÖBB. Diese Schätzungen basieren auf Erfahrungen des Herstellers Zöllner im Bereich von Enduser-Geräten, technischer Schnittstellen und Software. Die Unschärfe ist dennoch groß und die Zahlen lediglich als Richtwert zu interpretieren. Da die Stückzahlen eine unbekannte Größe ist, werden hier als Annahme 500 und 2000 Stück in die Rechnung einfließen.

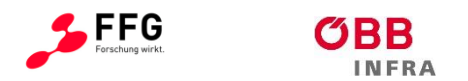

# **7.7.1 Neuentwicklung Gesamtgerät**

Die Einmalkosten beinhalten bei einem neu zu entwickelnden Gesamtgerät:

- Konzeptionierung
- Serienentwicklung Hardware,
- Software Plattform und
- Software Apps (+ Schnittstelle, Funktionalitäten Motis / EVA, Testing, ...)

[Tabelle 20](#page-60-0) zeigt die Abschätzung der Kosten.

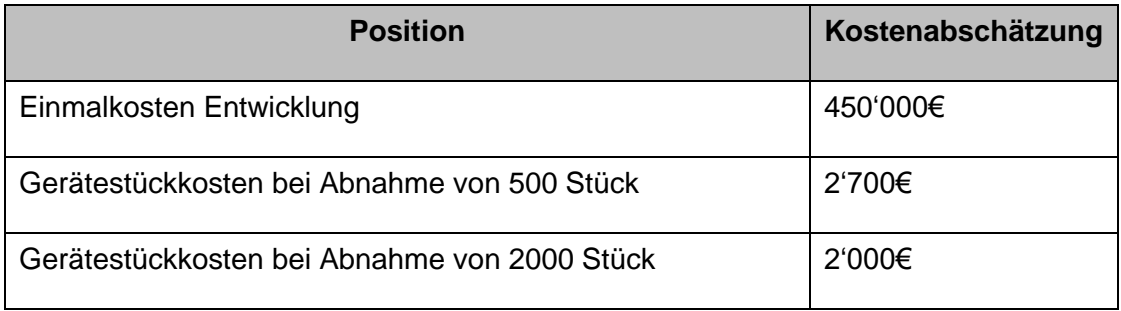

**Tabelle 20: Kostenschätzung Gesamtgerät (analog zum Demonstrator)**

# <span id="page-60-0"></span>**7.7.2 Realisierung Hardware-Plugins Apps für COTS Tablet**

Ein zusätzliches Hardware-Plugin, das an das COTS Gerät angeschlossen wird, ist aufgrund der GSM-R Anbindung sehr wahrscheinlich notwendig; das bedingt neben der Hardware-Entwicklung auch einen konstruktiven Aufwand. Die Einmalkosten beinhalten bei Verwendung eines COTS Tablets:

- Konzeptionierung
- Serienentwicklung Hardware-Plugin,
- Software Apps (+ Schnittstelle, Funktionalitäten Motis/EVA, Testing, …)

[Tabelle 21](#page-61-0) zeigt die Abschätzung der Kosten für die Zusatzkosten bei Entwicklung auf Basis eines COTS-Tablets

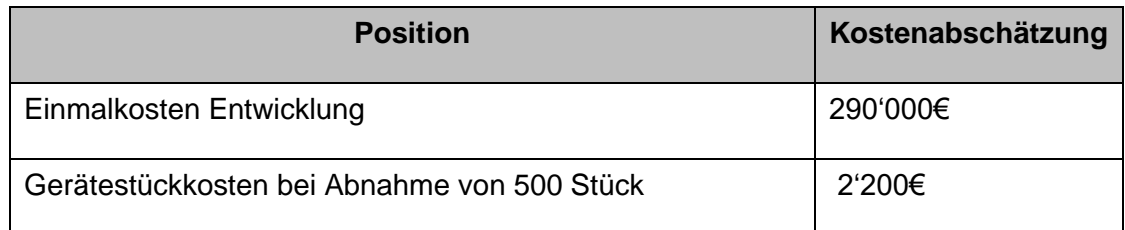

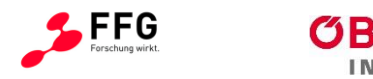

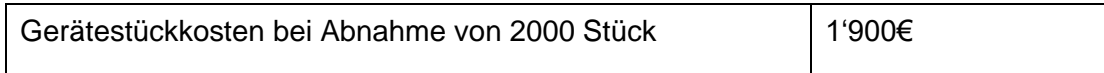

**Tabelle 21: Kostenschätzung Hardware-Plugins und Apps für COTS Tablet**

# <span id="page-61-0"></span>**7.7.3 Abschätzung im Life Cycle**

Die zwei Abschnitte davor zeigen, dass die Verwendung von COTS primär der Reduktion der Entwicklungskosten hilft.

Im Folgenden wird noch die Annahme von 10 % Wartungskosten pro Jahr getroffen (Softwareund Hardware) um die Kosten im Lebenszyklus der Produkte abschätzen zu können.

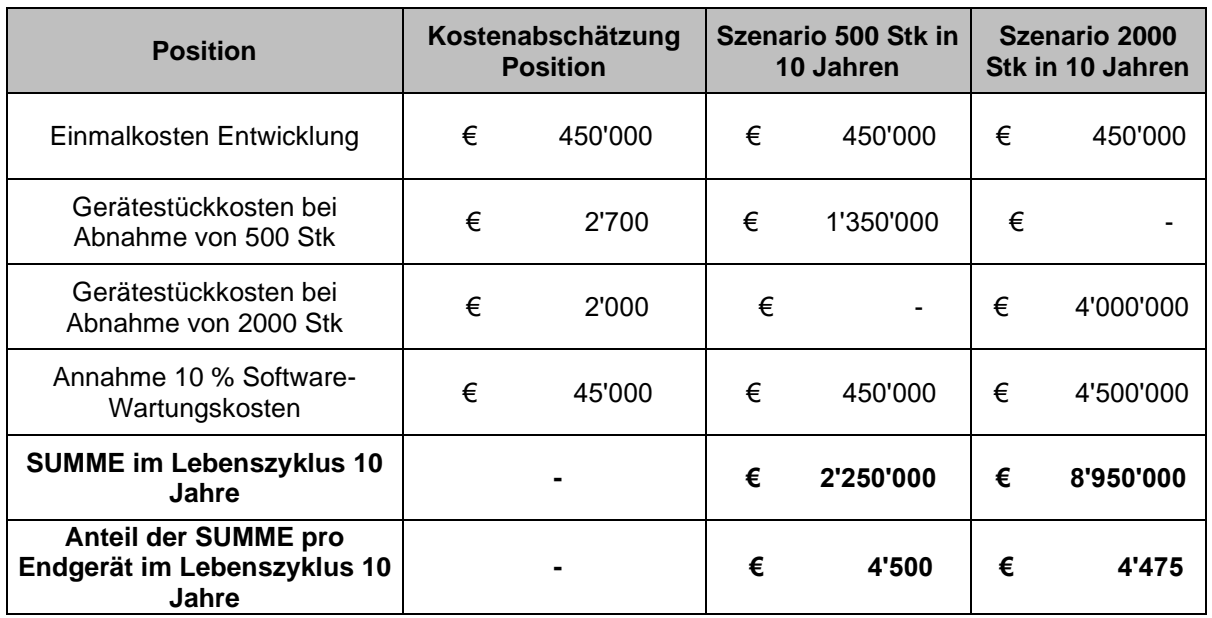

#### **Tabelle 22: LCC Schätzung Gesamtgerät (analog zum Demonstrator)**

<span id="page-61-1"></span>In der letzten Zeilen in [Tabelle 22](#page-61-1) und [Tabelle 23](#page-62-0) werden noch die Kosten in den beiden Szenarien (500 und 2'000 Stück) auf Einzelgeräte umgelegt. Im günstigsten Fall sind Kosten von 3'495 € zu erwarten.

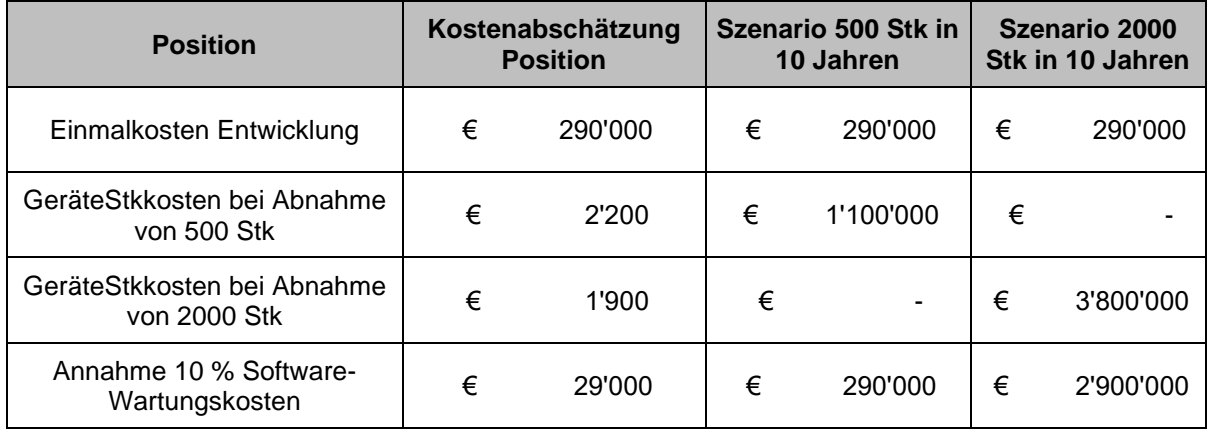

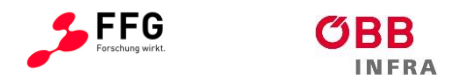

| <b>SUMME im Lebenszyklus 10</b><br><b>Jahre</b>              | $\blacksquare$ | 1'680'000 | € | 6'990'000 |
|--------------------------------------------------------------|----------------|-----------|---|-----------|
| Anteil der SUMME pro<br>Endgerät im Lebenszyklus 10<br>Jahre | $\blacksquare$ | 3'360     |   | 3'495     |

**Tabelle 23: LCC Schätzung Hardware-Plugins und Apps für COTS Tablet**

<span id="page-62-0"></span>[Abbildung 21](#page-62-1) visualisiert zusammenfassend die Schätzungen zu den auf einzelne Geräte umgelegten Entwicklungs- und Herstellungskosten.

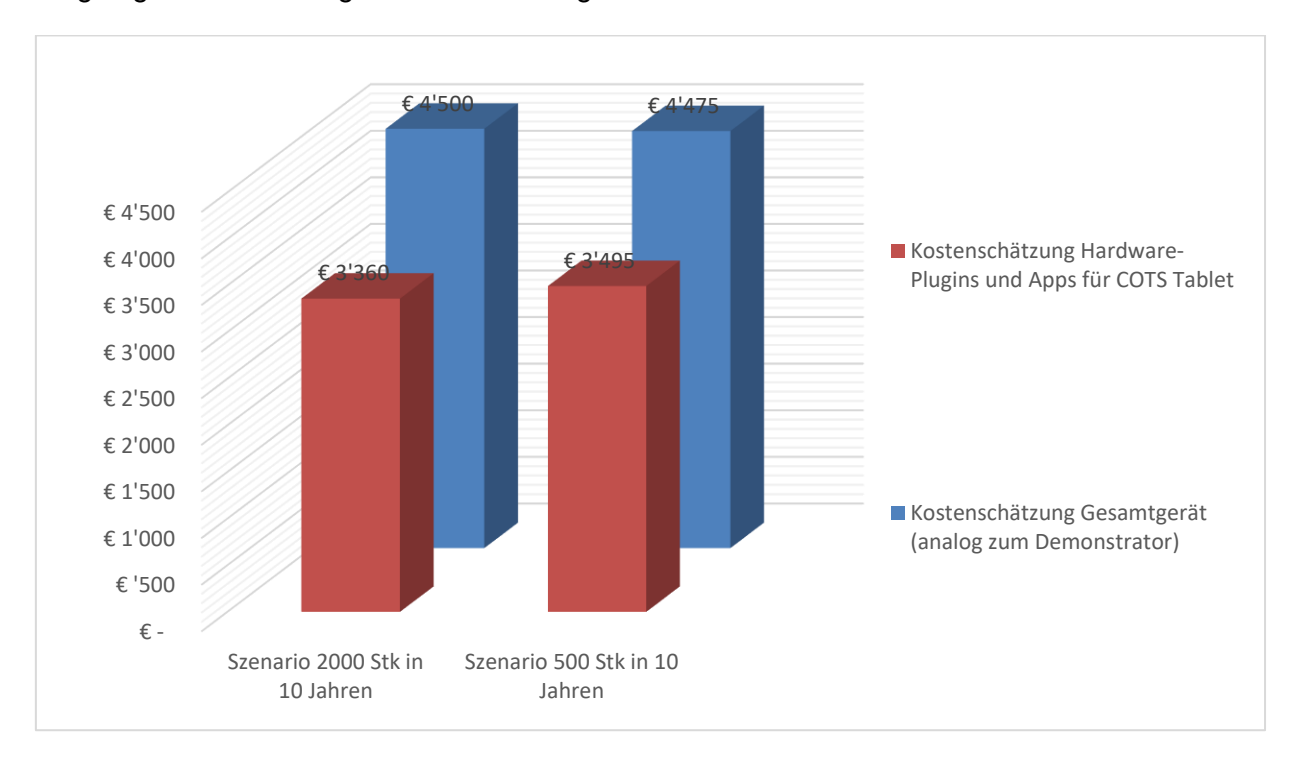

<span id="page-62-1"></span>**Abbildung 21: Vergleich der LCC Schätzungen**

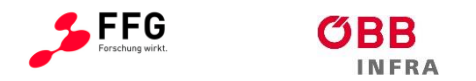

# **ABKÜRZUNGSVERZEICHNIS**

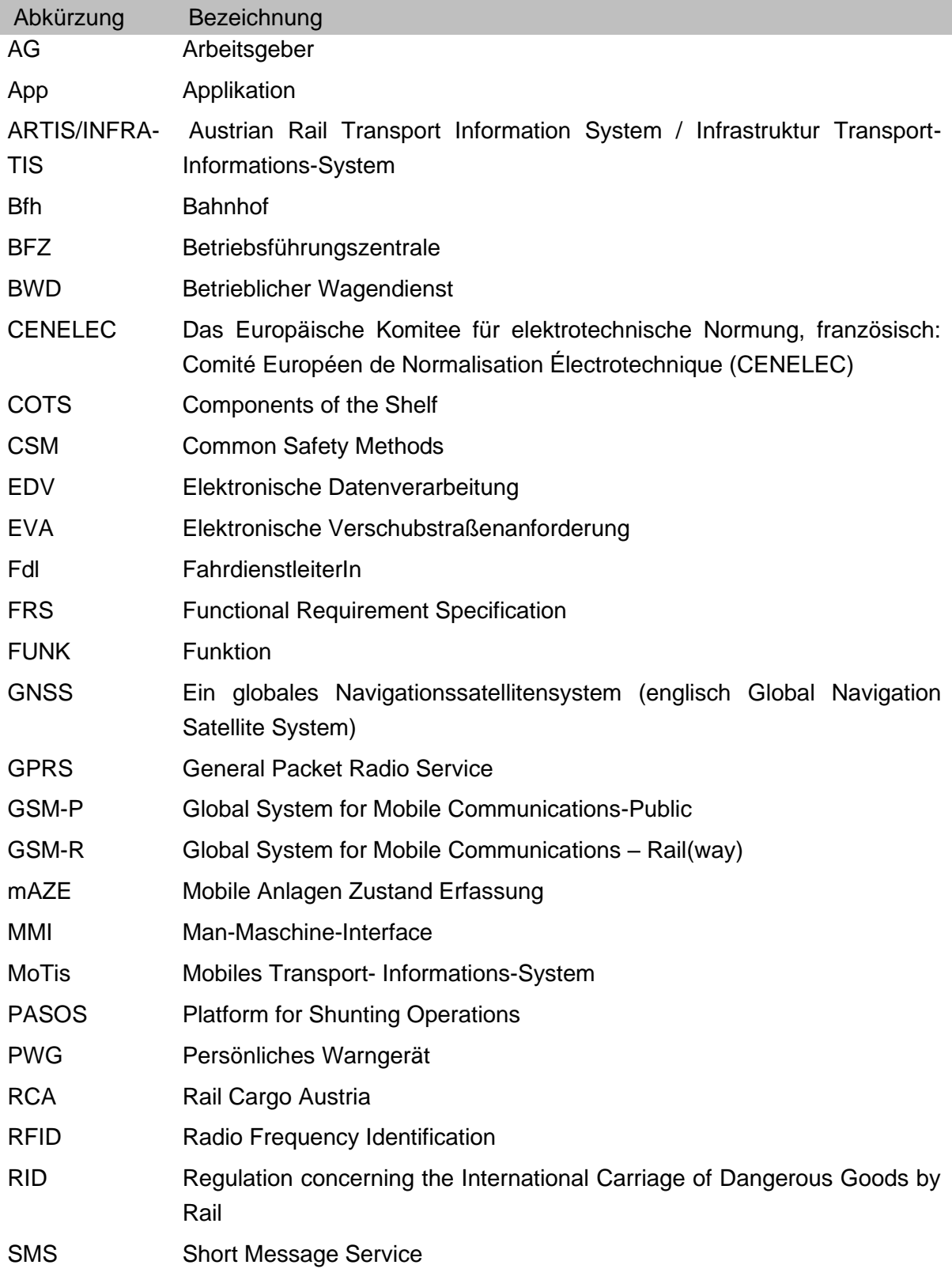

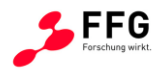

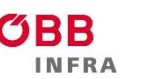

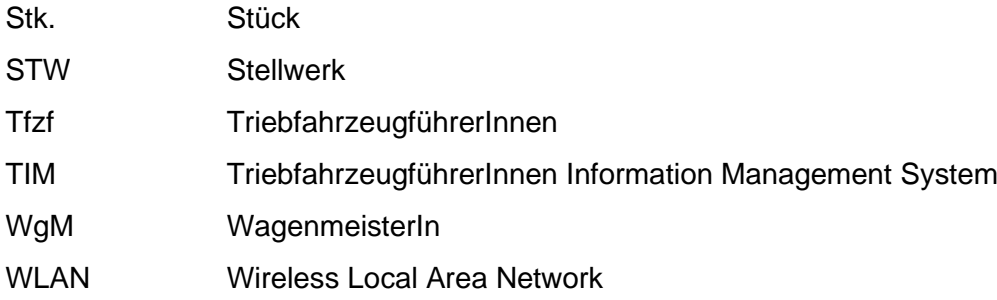

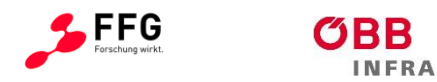

# **ABBILDUNGSVERZEICHNIS**

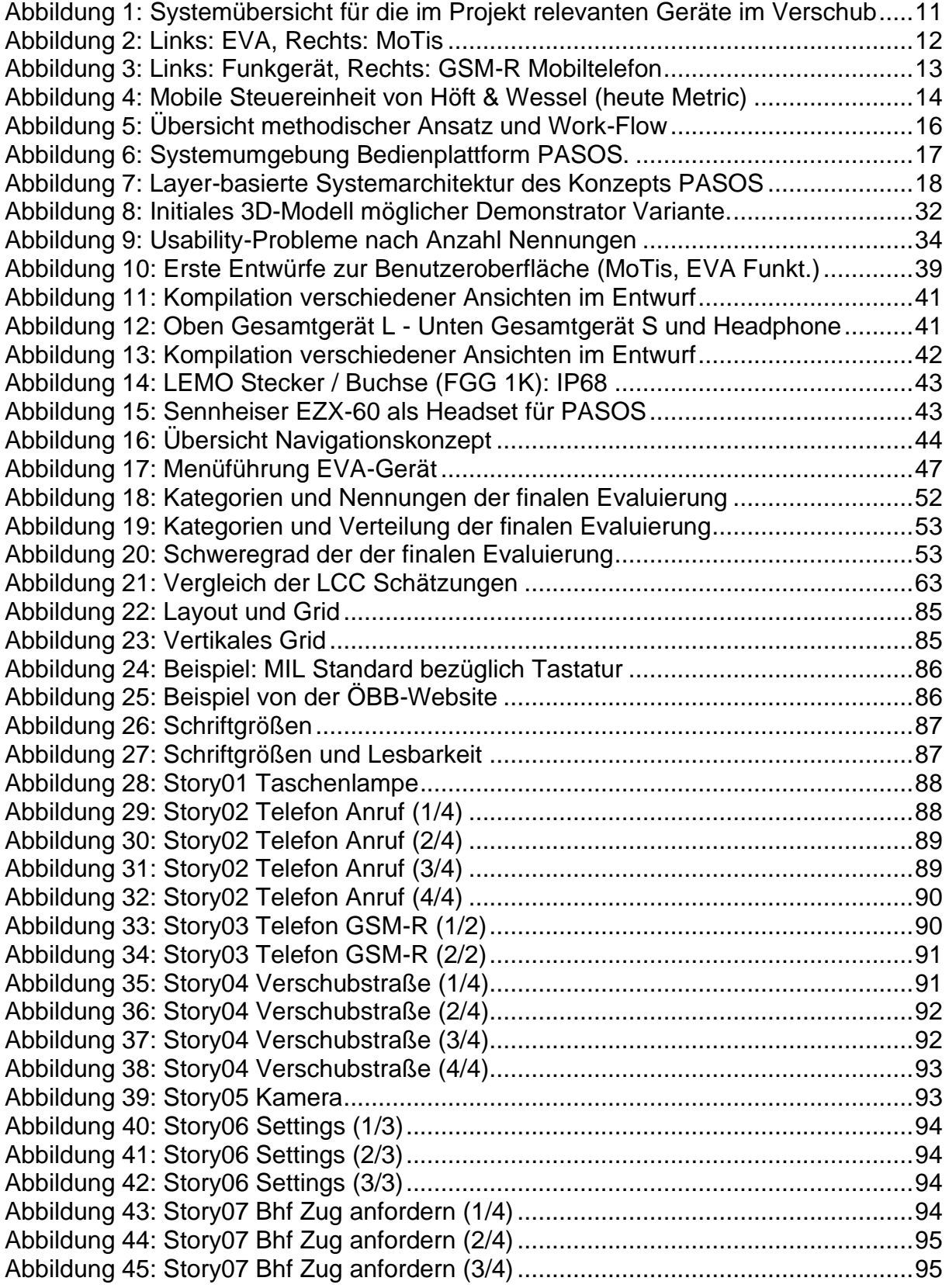

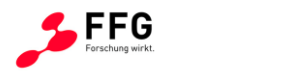

INFRA

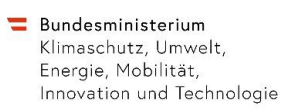

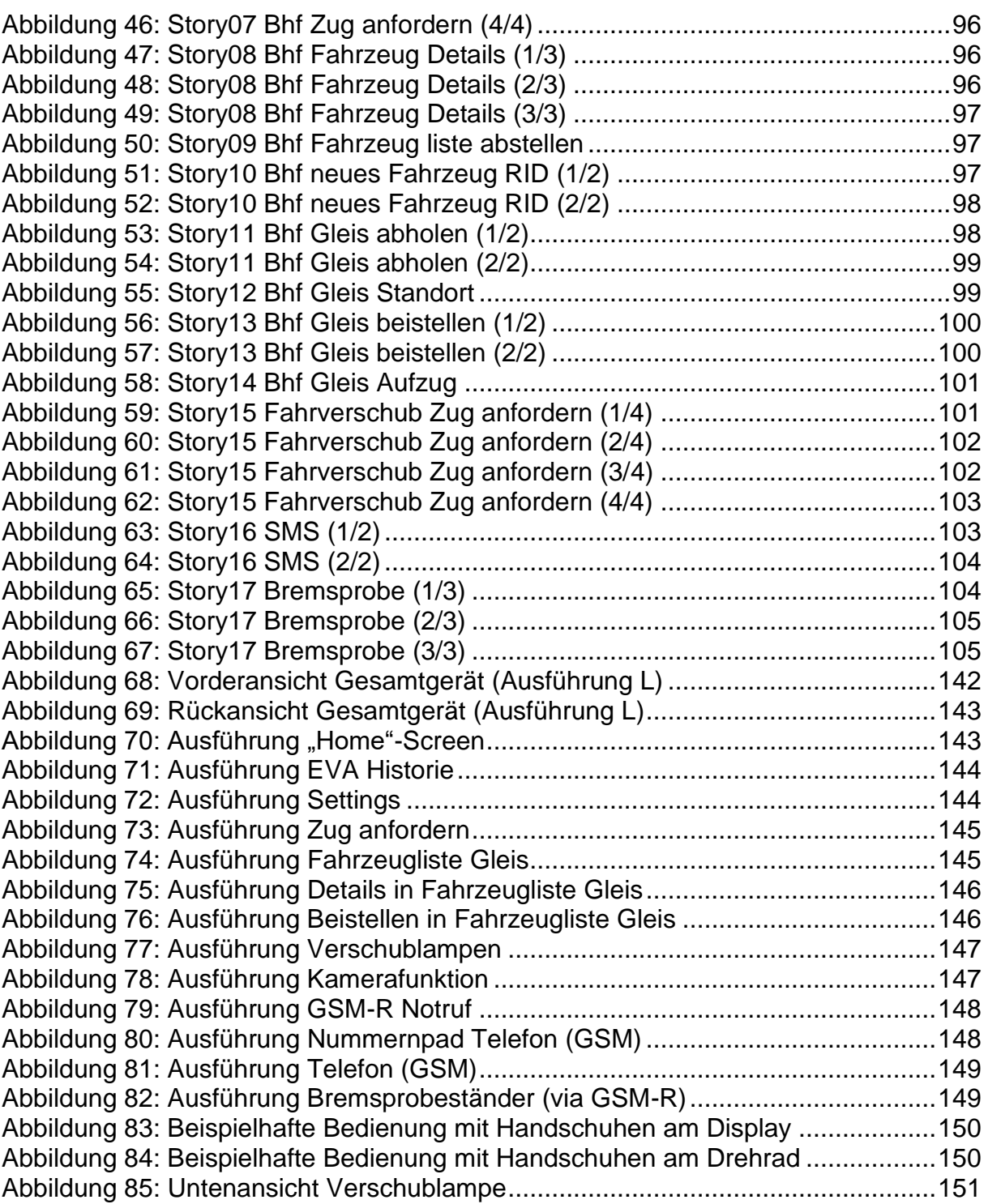

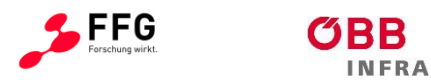

# **TABELLENVERZEICHNIS**

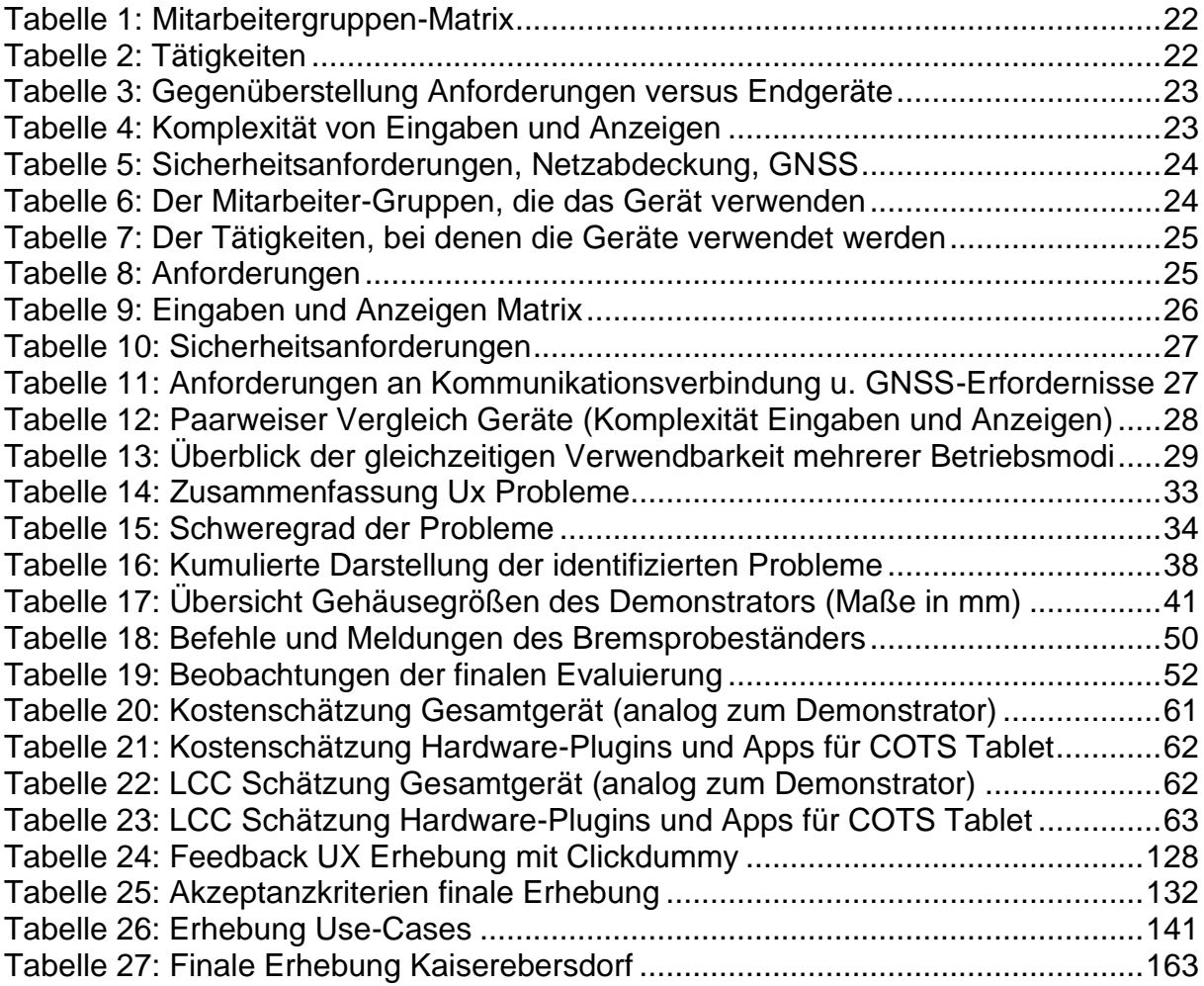

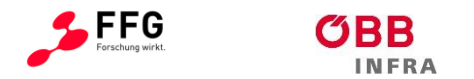

# **LITERATURVERZEICHNIS**

Kuntner, R. (2014): Arbeitnehmerschutz im Eisenbahnbereich – Aktuelle Entwicklungen. Bundesministerium für Arbeit, Soziales und Konsumentenschutz. Verkehrs-Arbeitsinspektorat. Vortrag Breitenstein, 29.Oktober 2014.

ÖBB (2004): Betriebsvorschrift V3 Ausgabe 1997; Abschnitt II: Verschubdienst, Juni 2004.

Levy, J. und Pashler, H.(2008): Task Prioritisation in Multitasking during Driving: Opportunity to Abort a Concurrent Task Does Not Insulate Braking Responses from Dual-Task Slowing, In: Appl. Cognit. Psychol. 22: 507–525, Juli 2007.

Zahler, T. (2010): A Usability Engineering Lifecycle For Applications In Safety-Related Environments, Dissertation. Institute of Design and Assessment of Technology, Vienna University of Technology, 2010.

Pingel, T. J. und Clarke, K. C. (2005): Assessing the Usability of a Wearable Computer System For Outdoor Pedestrian Navigation. Department of Geography University of California.

Metric (2010): Höft & Wessel liefert mobile Kommunikation für die SBB, [www.bahnonline.ch,](http://www.bahnonline.ch/) 2010.

Nielsen, Jakob (1993): Jakob Nielsen; Usability Engineering; Verlag: Academic Press; Adresse: London; ISBN: 0125184069; 1993; Quellengüte: 5

ISO (2016): ISO 9241 Ergonomics of human-system interaction - Part 210: Human-centred design for interactive systems (ISO 9241-210:2016).

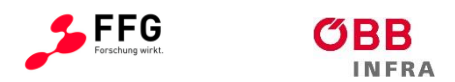

### **8 ANHANG A: BASISANFORDERUNGEN**

- Anforderungen an den Akku des Geräts:
	- o Bei der ungünstigsten realistischen Inanspruchnahme der einzelnen Funktionen (teilweise auch gleichzeitig) muss die im Akku speicherbare Energie für mindestens 8 Stunden ausreichen. Die technische Machbarkeit für mindestens 12 Stunden muss der Demonstrator in Ausblick stellen.
	- o Der Akku muss ohne Werkzeug getauscht werden können;
	- o Ein zusätzlicher interner Überbrückungsspeicher, um den Akku tauschen zu können, ohne das Gerät auszuschalten kann integriert sein.
- Anforderungen an das Display:
	- o Gute Lesbarkeit bei allen Lichtverhältnissen muss gegeben sein;
	- o Gute Lesbarkeit auch bei Regen muss gegeben sein: kein versenktes Display sollte umgesetzt werden, über dem sich Wasser ansammeln könnte;
	- o Anpassung von Helligkeit und Kontrast an die Lichtverhältnisse muss gegeben sein;
	- o Zusätzliche individuelle Anpassungsmöglichkeit von Helligkeit, Kontrast und Darstellungsmodus muss möglich sein.
	- o Drehen des Displays (horizontal und vertikal) muss möglich sein
- Anforderungen an die Bedienelemente:
	- o Zwei-Tasten-Bedienungen muss vermieden werden (zwei gleichzeitig zu drückenden Tasten, Doppelbelegung mit vorhergehend zu drückender 2<sup>nd</sup>-Function-Taste nur für seltene Anwendungen);
	- o Im Rahmen unterschiedlicher Funktionen müssen für gleiche oder ähnliche Zwecke die gleichen Tasten verwendet werden;
	- o Die Bedienelemente müssen auch bei leichter Verschmutzung funktionsfähig bleiben;
	- o Gleich gute Bedienbarkeit für Rechts- und LinkshänderInnen muss gegeben sein.
	- o Die Bedienung des Geräts innerhalb der Basisfunktionalität soll kürzer dauern als jene der bisherigen Kombination der Endgeräte.
	- o Einhandbedienung soll möglich sein

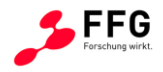

- o Die Bedienung soll bei MoTis mit Wärmehandschuhen möglich sein.
- o Die Bedienung soll bei EVA mit Verschieberhandschuhen möglich sein.
- Umgebungsbedingungen und Widerstandsfähigkeit des Demonstrators muss so ausgelegt sein, dass die vorgesehenen Evaluierungen durchgeführt werden können.
- Umgebungsbedingungen und Widerstandsfähigkeit, dessen Machbarkeit sollte der Demonstrator in Ausblick stellen, erforderliche Schritte zu deren Erreichung aufzeigen und etwaige Probleme aufzeigen:
	- o Schutzart muss mindestens IP67 (gemäß EN 60529) entsprechen
	- o Normalbetrieb muss bei Temperaturen von −20 °C bis +55 °C möglich sein; und muss von –30 bis +60 °C (MoTis derzeit) verwendbar sein
	- o Automatische Abschaltung muss bei Temperaturen über +60 °C erfolgen
	- $\circ$  Gerät muss längere Zeit bei -40 bis +70 °C gelagert werden können (MoTis derzeit)
	- o Gerät muss Aufprall auf festen Boden aus 1 m Höhe überstehen
	- o Laden des Akkus: 0 bis +40 °C
	- o Das Gerät muss mit einem GNSS-Empfänger ausgestattet sein. Die Genauigkeit muss bahnhofgenau sein und kann gleisgenau sein. Es muss mindestens ein GNSS-Dienst von GPS oder GLONASS oder Galileo eingesetzt werden, optional ist eine Kombination zweier oder mehrerer Systeme und Unterstützung von Referenzdiensten.
- Vermeidung irrtümlicher Eingaben: nur bei manchen Funktionen benötigte Bedienelemente, insbesondere feinere Bedienelemente zur Ermöglichung komplexer Eingaben in begrenzter Zeit, müssen bei der Bedienung anderer Funktionen deaktiviert werden, um unerwünschte Folgen unbeabsichtigter Bedienung zu verhindern.
- Es muss die meiste Zeit (optional: permanent) eine visuelle Bestätigung geben, dass eine GSM-R Verbindung und ein öffentlicher Mobilfunk (2G, 3G, 4G) Verbindung vorhanden sind und genutzt werden können oder genutzt werden.
- Anforderungen an die Form des Gerätes: Das Volumen des Gehäuses muss unter jenem von MoTis liegen.

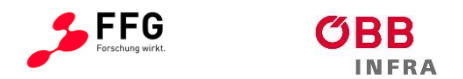

# **8.1 Schnittstellen**

Es müssen die folgenden Schnittstellen umgesetzt werden:

- USB (ab 3.0)
- Funk zur Anbindung abgesetzter Geräte (z.B. Bluetooth)
- GMS-R
- Öffentlicher Mobilfunk (2G, 3G, 4G)
- 3,5 mm Klinke (4 Polig, für Audio)

### **8.2 Gleichzeitigkeit und Aufruf der Betriebsmodi**

Unter Betriebsmodi werden jene Funktionen bezeichnet, welche im Demonstrator den bisher genützten Einzelgeräten entsprechen. Die folgenden 5 Betriebsmodi müssen umgesetzt werden:

- 1. EVA
- 2. MoTis
- 3. Öffentlicher Mobilfunk (2G, 3G, 4G)
- 4. GSM-R
- 5. Kamera
- 6. Lampe

Grundsätzlich müssen sämtliche "handelsübliche" Betriebsmodi, welche für ein mobiles Endgerät durch entsprechende Software technisch machbar sind, als Erweiterung möglich sein (z.B.: PDF-Reader, einfache Office-Anwendungen, Internet-Browser…).

Über die in Tabelle 13[: Überblick der gleichzeitigen Verwendbarkeit mehrerer](#page-28-0) 

**[Betriebsmodi](#page-28-0)** 

dargestellten Gleichwertigkeiten wird folgendes gefordert:

- *Der GSM-R-Notruf hat höchste Priorität und unterbricht öffentlicher Mobilfunk / GSM-R;*
- Öffentlicher Mobilfunk Anwendungen haben die geringste Priorität, sie müssen durch GSM-R unterbrochen werden
- Es muss eine technische Machbarkeit aufgezeigt werden, dass Anrufe im *öffentlichen Mobilfunk* – auf bestimmte Rufnummern oder eine bestimmte Gesprächsdauer (sowohl pro Anruf, als auch als Tageszeitsumme) beschränkt werden können;
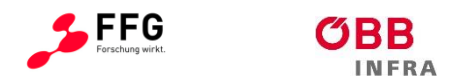

• *GSM-R-Notruftaste darf von keinen anderen Funktionen benützt werden.*

## **8.3 Aufruf von Funktionen**

Nach dem Einschalten des Demonstrators muss der Benutzer zur Eingabe der Authentifizierung aufgefordert werden. Nach der Authentifizierung muss der Demonstrator die Zugriffsrechte des Benutzers erkennen. Danach muss ein Basismenü erscheinen, welches durch Touch-Bedienung als auch durch geeignete Tastenwahl den Aufruf der Betriebsmodi ermöglicht. Es muss ein Konzept aufgezeigt werden, wie die User müssen zentral durch dem Geschäftsbereich Betrieb (ÖBB) je nach Funktion berechtigt werden können.

Im Falle von Mitarbeiterablöse, Schichtwechsel, Dienstbeendigung oder Beendigung der Tätigkeit mit dem Gerät muss durch einen einfachen Mechanismus die Authentifizierung widerrufbar sein bzw. eine neue Authentifizierung ermöglicht werden.

Findet innerhalb von *x* Minuten in keinen der aufgerufenen Betriebsmodi eine Bedienung (oder Gespräch bei Telefonie) statt, muss wieder das Basismenü erscheinen (die aufrechten Datenverbindungen dürfen jedoch nicht unterbrochen werden)

Findet keine Bedienung in einem Zeitraum von *y* Minuten statt, muss das Display ausgeschalten werden oder die Helligkeit auf Minimum geschalten werden. Eine Nichtbedienung von *z* Minuten führt zur neuerlichen Eingabeaufforderung.

Die Tastensperre bzw. Ruhemodus muss auch manuell aktivierbar sein.

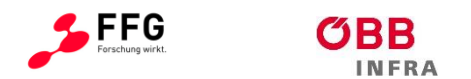

## **9 ANHANG B: USABLITY**

#### **9.1 Grundlagen**

#### **9.1.1 Usability nach Jakob Nielsen (1993)**

- Erlernbarkeit: Arbeiten sich neue BenutzerInnen schnell ein?
- Effizienz: Wie produktiv sind eingearbeitete BenutzerInnen?
- Einprägsamkeit: Finden sich BenutzerInnen bei erneuter Verwendung einfach wieder zurecht?
- Fehlertoleranz: Wie niedrig ist die Fehlerrate und auf welche Weise erholt sich das System von Fehlern?
- Zufriedenheit: Sind BenutzerInnen zufrieden?

## **9.1.2 Usability nach ISO 9241-210**

Gebrauchstauglichkeit: "Das Ausmaß, in dem ein Produkt durch bestimmte BenutzerInnen in einem bestimmten Verwendungskontext genutzt werden kann, um bestimmte Ziele effektiv, effizient, und zufriedenstellend zu erreichen."

- Effektivität: "Genauigkeit und Vollständigkeit, mit dem/der BenutzerIn ein bestimmtes Ziel erreichen"
- Effizienz: "Im Verhältnis zur Genauigkeit und Vollständigkeit eingesetzter Aufwand, mit dem Benutzer ein bestimmtes Ziel erreichen"
- Zufriedenstellung: "Ausschluss von Beeinträchtigungen und positive Einstellungen gegenüber der Nutzung des Produkts"

## **9.1.3 User Experience nach ISO 9241-210**

Benutzererlebnis: "Wahrnehmungen und Reaktionen einer Person, die aus der tatsächlichen und/oder der erwarteten Benutzung eines Produkts, eines Systems oder einer Dienstleistung resultieren"

- Emotionen
- Vorstellungen
- Vorlieben

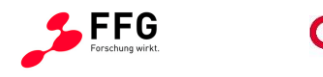

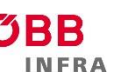

- Verhaltensweisen
- Leistungen
- Physiologische und psychologische Reaktionen

Drei Faktoren:

- System (Markenbild, Darstellung, Funktionalität, Leistung, Unterstützung)
- BenutzerIn (Erfahrungen, Einstellungen, Fähigkeiten, Persönlichkeit)
- Nutzungkontext

Methoden der Usability dienen auch User Experience.

## **9.1.4 User Centered Design nach ISO 9241-210**

"Ansatz zur Entwicklung interaktiver Systeme, der darauf abzielt, Systeme gebrauchstauglich und zweckdienlich zu machen, indem er sich auf die Benutzer, deren Erfordernisse und Anforderungen konzentriert sowie Kenntnisse und Techniken der Arbeitswissenschaft/Ergonomie auf dem Gebiet der Gebrauchstauglichkeit anwendet."

## **9.2 Richtlinien**

## **9.2.1 Arten von Richtlinien**

- Verpflichtende Gesetze (Rechte und Pflichten von Betreiberlnnen)
- Standards von Normungsinstituten (Normen für die Gestaltung von Schnittstellen und Systemen)
- Richtlinien von Expertlnnen (Allgemeine Richtlinien und Leitsätze zur Interface-Gestaltung)
- Plattformspezifische Richtlinien (Spezielle Gestaltungsrichtlinien für bestimmte Plattformen)
- Unternehmensinterne Richtlinien (Konkrete Interface-Vorgaben für alle Produkte)

## **9.2.2 Verpflichtende Gesetze**

- Regeln Rechte und Pflichten von Betreiberinnen
- Arbeitnehmerschutzgesetz
- Domain-, Urheber-, Marken-, und Medienrecht

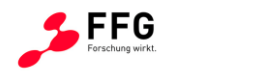

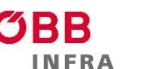

- Telekommunikationsgesetz
- Datenschutz
- E-Commerce
- Bundes-Behindertengleichstellungsgesetz (Barrierefreiheit)

## **9.2.3 Standards von Normungsinstituten**

- Normen für die Gestaltung von Schnittstellen und Systemen
- Empfehlungen von Standardisierungsorganisationen
- W3C-Spezifikationen
- ISO 9241: Softwareergonomische Gestaltung
- ISO 14915: Software-Ergonomie für Multimedia-Benutzungsschnittstellen
- ISO/TR 16982: Ergonomie der Mensch-System-Interaktion

#### **9.2.4 Richtlinien von Expertinnen**

- Allgemeine Richtlinien und Leitsätze zur Interface-Gestaltung
- Basieren auf Erkenntnissen der menschlichen Wahrnehmung
- 9.2.4.1 8 Goldene Regeln des Interface Designs nach Ben Shneiderman
	- 1. Konsistenz anstreben

Verwandte Funktionen, wie z.B. Löschen, Weiter oder Zurück, sollten Systemübergreifend immer vorhanden sein, gleich heißen und gleich funktionieren.

2. Abkürzungen (Shortcuts) für erfahrene Benutzer bereitstellen

Erfahrene Nutzer sollten den Interaktionsprozess mit Shortcuts verkürzen können, um schneller arbeiten zu können. Abkürzungen, Funktionstaten, versteckte Befehle und Makro-Fähigkeit können hier ebenso sehr hilfreich sein.

3. Informatives Feedback anbieten

Zu jeder Systemeingabe des Benutzers sollte auch eine Systemrückmeldung erfolgen und den derzeitigen Status verständlich erläutern. Bei häufigen Systemeingaben kann die Rückmeldung eher moderat ausfallen, seltene Eingaben sollten besser erklärt werden.

4. Design von Dialogen zur Verdeutlichung der Abgeschlossenheit

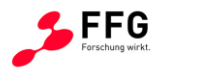

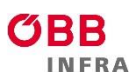

Aktionssequenzen sollten in Gruppen organisiert werden, die einen Anfang, einen Mittelteil und ein Ende aufweisen. Das informative Feedback nach einer abgeschlossenen Aktionssequenz gibt dem Benutzer ein Gefühl des ordnungsgemäßen Abschlusses der Aktion und somit ein Gefühl der Entlastung, welches den Weg frei macht für die nächste folgende Aktion.

#### 5. Einfache Fehlerbehandlung anbieten

Das System sollte nach Möglichkeit so gestaltet sein, dass es dem/der BenutzerIn keine Fehler ermöglicht. Im Falle eines Eingabefehlers, sollte es für den/die BenuterIn eine einfache Funktion geben den Fehler zu beheben.

6. Möglichkeit zur Stornierung anbieten

Diese Möglichkeit nimmt dem/der BenutzerIn die Angst einen Fehler zu begehen, und bestärkt ihn gleichzeitig in der Erforschung neuer Menüpunkte. Diese "Undos" können für einzelne Aktionen, für Dateneinträge oder ganze Menügruppen gelten.

7. Benutzerkontrolle

Erfahrene Anwender schätzen es, das Gefühl der Macht über das System zu haben sowie die Gehorsamkeit des Systems auf ihre Eingaben. Das System sollte daher dem Anwender das Gefühl des "Anordnenden" und nicht das des "Durchführenden" vermitteln.

8. Kurzzeitgedächtnis entlasten

Die Begrenzung der menschlichen Informationsverarbeitung innerhalb des Kurzzeitgedächtnisses erfordert eine erheblich reduzierte und einfache Anzeige von Bedienelementen. Die gleichzeitige Darstellung mehrerer Seiten oder Fenster sollte vermieden werden. Die Fensterbewegungsfrequenz sollte verringert werden, und die Zeit, die zum Erlernen von Aktionssequenzen benötigt wird, sollte ausreichend zu Verfügung gestellt werden.

#### 9.2.4.2 Usability Slogans nach Jakob Nielsen

1. Ihre beste Schätzung ist nicht gut genug

Tests mit Benutzerinnen sind unbedingt notwendig.

#### 2. BenutzerInnen hat immer Recht

Wenn Fehler immer wieder an derselben Stelle gemacht werden, ist nicht die Unfähigkeit der BenutzerInnen der Grund, sondern, weil das System an dieser Stelle nicht ausreichend an die BenutzerInnen angepasst ist.

3. BenutzerInnen sind nicht immer richtig

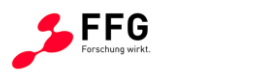

Nicht ohne Überlegungen sollen alle Wünsche der BenutzerInnen verwirklicht werden.

4. BenutzerInnen sind keine DesignerInnen

Sehr viele Einstellmöglichkeiten sind nicht unbedingt ein Vorteil, sondern können die BenutzerInnen auch verwirren.

5. DesignerInnen sind keine BenutzerInnen

DesignerInnen verfügen über ein viel größeres Background-Wissen und für BenutzerInnen ist nicht alles so leicht erlernbar wie für DesignerInnen.

6. EntscheidungsträgerInnen sind keine BenutzerInnen

EntscheidungsträgerInnen verfügen über ein Wissen, dass BenutzerInnen nicht haben; sie aber dennoch nicht einfach in ein Interface eingreifen können.

7. Weniger ist mehr

Zu viele Funktionen überfordern BenutzerInnen.

8. Feinheiten sind wichtig

Die Problematik besteht oft in kleinen Details.

9. Hilfe nicht

Hilfefunktionen und Dokumentationen helfen oft nicht wirklich. Darüber hinaus wird ein System sogar als schlecht empfunden, wenn es nicht selbsterklärend ist.

10. Usability Engineering ist Prozess

Usability muss von Anfang an in ein System integriert werden, also schon in den Entwicklungsprozess.

9.2.4.3 Gesetze zur Usability nach Steve Krug

- 1. Zwing mich nicht zum Nachdenken! (Don't make me think!)
- 2. Es ist egal, wie oft ich klicken muss, solange jeder Klick eine gedankenlose, unzweideutige Auswahl ist.
- 3. Entfernen Sie die Hälfte aller Wörter auf jeder Seite, und vom Rest noch einmal die Hälfte.

Diese Gesetze werden von folgenden Feststellungen ergänzt:

- Wir lesen keine Seiten, wir überfliegen sie.
- Wir treffen keine optimale Auswahl.
- Wir befassen uns nicht damit, wie etwas funktioniert, sondern wursteln uns durch.

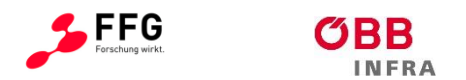

## **9.2.5 Plattformspezifische Richtlinien**

Spezielle Gestaltungsrichtlinien für bestimmte Plattformen, insbesondere für Desktop- und Mobile-Anwendungen

- Microsoft Windows: https://developer.microsoft.com/de-de/windows/apps/design
- Apple macOS: https://developer.apple.com/library/content/documentation/UserExperience/Conceptu al/OSXHIGuidelines/
- Apple iOS: https://developer.apple.com/ios/human-interfaceguidelines/overview/design-principles/
- Google Android: https://developer.android.com/guide/practices/ui\_guidelines/index.html
- Java Swing: https://docs.oracle.com/javase/tutorial/uiswing/index.html

## **9.2.6 Unternehmensinterne Richtlinien**

- Konkrete Interface-Vorgaben für alle Produkte
- Beachten im Idealfall Standards und Plattform-Guidelines
- Reduzieren Entwicklungskosten
- Ermöglichen Konzentration auf das Wesentliche
- Förderlich für Konsistenz und Ästhetik
- Wiedererkennungswert (Corporate Identity)

Probleme:

- Aufwand für die Erstellung der Guidelines
- Oft keine Anpassungen bei technischen Neuerungen
- Weniger Flexibilität, Entwicklerlnnen fühlen sich eingeschränkt

## **9.2.7 Gestaltprinzipien nach Max Wertheimer**

Wertheimer formulierte 1923 sechs wesentliche Faktoren für die Zusammenhangsbildung in der Wahrnehmung. Diese Gestaltfaktoren werden seither oft als Gestaltgesetze bezeichnet.

1. Gesetz der Nähe

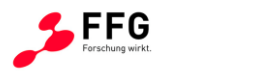

Elemente mit geringen Abständen zueinander werden als zusammengehörig wahrgenommen.

2. Gesetz der Ähnlichkeit

Einander ähnliche Elemente werden eher als zusammengehörig erlebt als einander unähnliche.

3. Gesetz der guten Gestalt (oder Einfachheit bzw. Prägnanz)

Es werden bevorzugt Gestalten wahrgenommen, die in einer einprägsamen (Prägnanztendenz) und einfachen Struktur (= "Gute Gestalt") resultieren.

4. Gesetz der guten Fortsetzung (oder der durchgehenden Linie)

Linien werden immer so gesehen, als folgten sie dem einfachsten Weg. Kreuzen sich zwei Linien, so gehen wir nicht davon aus, dass der Verlauf der Linien an dieser Stelle einen Knick macht, sondern wir sehen zwei gerade durchgehende Linien.

5. Gesetz der Geschlossenheit

Es werden bevorzugt Strukturen wahrgenommen, die eher geschlossen als offen wirken.

6. Gesetz des gemeinsamen Schicksals

Zwei oder mehrere sich gleichzeitig in eine Richtung bewegende Elemente werden als eine Einheit oder Gestalt wahrgenommen.

Zusätzlich zu diesen von Wertheimer formulierten Gesetzen fand Stephen Palmer in den 1990er Jahren drei weitere Gestaltgesetze:

1. Gesetz der gemeinsamen Region

Elemente in abgegrenzten Gebieten werden als zusammengehörig empfunden.

2. Gesetz der Gleichzeitigkeit

Elemente, die sich gleichzeitig verändern, werden als zusammengehörig empfunden.

3. Gesetz der verbundenen Elemente

Verbundene Elemente werden als ein Objekt empfunden.

Bislang wurden über 100 Gestaltprinzipien formuliert, die sich teilweise überschneiden

# **9.3 Die 10 Usability-Heuristiken nach Jakob Nielsen**

1. Sichtbarkeit des Systemzustandes

Ein System sollte den Benutzer jederzeit angemessen darüber informieren, was passiert.

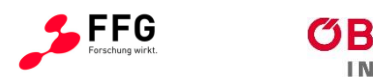

2. Übereinstimmung zwischen System und der Wirklichkeit

Ein System sollte die Sprache des Benutzers sprechen, in einer Form, mit der der Benutzer vertraut ist, und nicht mit systemorientierten Begriffen. Informationen sollten in natürlicher und logischer Reihenfolge dargestellt werden.

3. Benutzerkontrolle und Zufriedenheit

Benutzer wählen Systemfunktionen oft versehentlich und benötigen somit einen klar gekennzeichneten "Notausgang", um den ungewünschten Zustand ohne langen Dialog verlassen zu können. Die Funktionen "Rückgängig" und "Wiederholen" sollten unterstützt werden.

4. Konsistenz und Standards

Benutzer sollten sich nicht fragen müssen, ob verschiedene Wörter, Situationen oder Aktionen dasselbe meinen. Plattformkonventionen sollten befolgt werden.

5. Fehlervorbeugung

Ein sorgfältiges Design, das das Auftreten von Problemen verhindert, ist noch besser als gute Fehlermeldungen.

6. Erkennen anstatt Erinnern

Objekte, Aktionen und Optionen sollten sichtbar sein. Der Benutzer sollte sich Informationen nicht von einem Abschnitt des Dialogs bis zu einem anderen merken müssen. Instruktionen für den Systemgebrauch sollten leicht auffindbar sein.

7. Flexibilität und Effizienz

Akzeleratoren ("Programmzeitverkürzer") können – von Laien unbemerkt – die Interaktion für Experten so beschleunigen, so dass ein System sowohl von Anfängern als auch erfahrenen Benutzern bedient werden kann. Benutzern sollte ermöglicht werden, häufige Aktionen auf sie zuzuschneiden.

8. Ästhetisches und minimalistisches Design

Dialoge sollten keine Informationen beinhalten, die irrelevant sind oder selten benötigt werden. Jede zusätzliche Informationseinheit in einem Dialog konkurriert mit den relevanten Informationen.

9. Benutzern sollte geholfen werden, Fehler zu erkennen, zu diagnostizieren, und sich von diesen wieder zu "erholen"

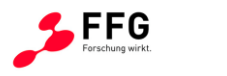

Fehlermeldungen sollten in einfacher Sprache formuliert sein, das Problem exakt beschreiben und eine konstruktive Lösung vorschlagen.

10. Hilfe und Dokumentation

Obwohl es besser ist, wenn ein System ohne Dokumentation verwendet werden kann, mag es notwendig sein, Hilfe und Dokumentation bereitzustellen. Diese Informationen sollten leicht zu durchsuchen und auf die Aufgabe des Benutzers fokussiert sein; zudem sollten sie konkrete Schritte, die vorgenommen werden müssen, aufzählen und dabei nicht zu umfangreich sein.

## **9.4 Dos and Don'ts**

- Checkboxes:
	- o keine Verneinungen oder unklaren Bedeutungen
	- o unabhängige An/Aus-Einstellungen
- Tabs: dienen nur der Navigation (nicht zur Auswahl)
- Eingabefelder:
	- o nur für tatsächliche editierbare Eigenschaften
	- o nur für unstrukturierte Daten ohne Beschränkung
- Standardwerte: sinnvolle Default-Werte wenn möglich (sonst leer lassen)
- Navigation:
	- o aktuelle Seite anzeigen und hervorheben
	- o Seitentitel entspricht dem Link
- Sprache:
	- o dieselbe Schreibweise für denselben Begriff
	- o keine Synonyme (zB Suche/Finden)
	- o saubere Sprache

#### **9.5 Usability-Methoden**

## **9.5.1 Expertenmethoden (ohne ProbandInnen)**

• Anforderungsanalyse

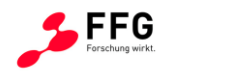

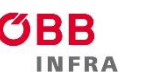

- Task Analysis
- Use Cases
- Cognitive Walkthrough
- Heuristische Evaluation
	- o Auswahl geeigneter Richtlinien
	- o Systematische Inspektion der Benutzer-Oberfläche durch ExpertInnen
	- o Resultate zusammenführen, Verbesserungsvorschläge
- Personas
	- o Fiktive Personen detailliert vorgestellt als potentielle AnwenderInnen
	- $\circ$  Emotionale Bezugsgruppe, Herstellung von Empathie ("könnte Stefan damit umgehen?", usw.)
	- o Kategorien: Primäre Personas (Schnittstelle optimiert für deren Bedürfnisse), sekundäre Personas (Schnittstelle kann deren Bedürfnisse berücksichtigen) und Non-Persona (Bedürfnisse werden ignoriert, Nicht-Zielgruppe)
- Richtlinien

## **9.5.2 Probandenmethoden**

- Fokusgruppen
- Umfragen
- Interviews
- **Szenarien**
- Card Sorting
	- o Menüstruktur und -aufbau sowie Wording durch BenutzerInnen
		- Schlagworte, Elemente, Aufgaben auf je eine Karte schreiben
		- BenutzerInnen strukturieren und gruppieren (Kategorien vorgegeben oder von den BenutzerInnen bestimmt)
		- **EXECTED** BenutzerInnen zuhören und Fragen stellen
- **Prototyping**

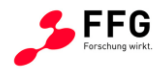

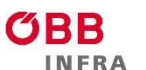

- o Sketching (grobes Skizzieren von Ideen)
- o Wireframe (statische Visualisierung von Struktur, Inhalt und Controls)
- o Prototyp (funktionierendes und vereinfachtes Modell eines Systems; Testen des Systemverhaltens)
- o Mockup (Attrappe einer Schnittstelle, die Echtdaten simuliert, um Anforderungen erfahrbar zu machen)
- o Vertikales Prototyping (ausgewählte Funktionen detailliert abgebildet) / Horizontales Prototyping (alle Funktionen oberflächlich vorhanden)
- Usability Testing

## **9.6 User Experience Metriken**

- Leistung (erfolgreiche Anwendung, Dauer der Anwendung, Effizienz)
- Probleme, basierend auf beobachtetem Verhalten von Testpersonen und Interpretation
- Selbstbewertung (ProbandInnen direkt fragen ihre Wahrnehmung fragen / Likert-Skala)
- Verhalten / Biofeedback (Lachen, Lächeln, Seufzen, Grummeln, Stress, Aufregung, Freude, Frustration, usw. / Eye-tracking)

#### **9.6.1 Messung von Usability**

- 1. Definition relevanter, eindeutig messbarer Metriken
- 2. Erhebung der aktuellen Zahlen
- 3. Anwendung der Usability-Methoden
- 4. Erstellung und Evaluation des neuen Designs, Veröffentlichung
- 5. Erneute Erhebung und Gegenüberstellung (sobald sinnvoll)

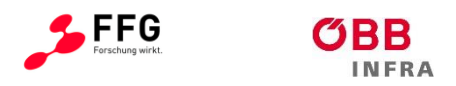

# **10 ANHANG C: DESIGN-PRINZIPIEN**

LAYOUT Auflösung 800 x 480 px Diagonale 5" Abmessungen 11 x 7 cm

# **GRID**

8 Spalten inkl. Abstand  $1 Spalte = 83 px$  $Abstand = 16 px$ 

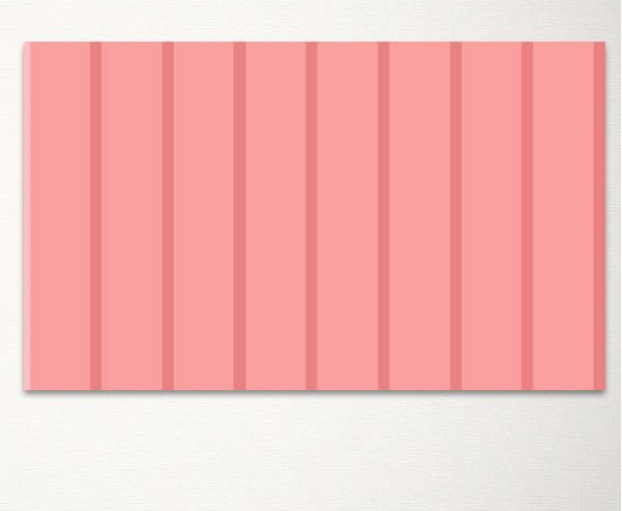

#### **Abbildung 22: Layout und Grid**

**FIXES ELEMENT** Statuszeile oben **VERTIKALES GRID** Aufteilung Rest in 4 Zeilen  $1$  Zeile = 83 px  $$ 

**Abbildung 23: Vertikales Grid**

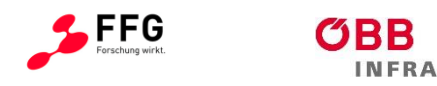

| <b>STANDARDS</b> |                       |                                             |                                    | TABLE VI.                       | Keyboards.                  |                                                                                                    |                      |
|------------------|-----------------------|---------------------------------------------|------------------------------------|---------------------------------|-----------------------------|----------------------------------------------------------------------------------------------------|----------------------|
|                  |                       |                                             | <b>Dimensions (Square)</b>         |                                 |                             | <b>Resistance</b>                                                                                                    |                      |
| zB MIL-1472G     |                       | <b>Bare</b> hand                            | Arctic mitters <sup>1</sup>        | $\boldsymbol{\nu}$              | Numeric                     | Alphanumeric                                                                                                    | <b>Dual</b> function |
|                  | Minimum               | $10 \text{ mm}$<br>$(0.4$ in)               | $(9 \text{ mm} (0.75 \text{ in}))$ | 15 <sub>mm</sub><br>$(0.6)$ in) | $1.0 N$ (3.5 oz)            | $0.25 N(0.9 \text{ oz})$                                                                                                    | $0.25$ N $(0.9$ oz)  |
|                  | Preferred             | $13 \text{ mm}$<br>$(0.5$ in)               | $(9 \text{ mm} (0.75 \text{ in}))$ | 18 <sub>mm</sub><br>$(0.7)$ in) | $\scriptstyle\cdots$        | $0.5 - 0.6$ N $(1.8 - 2.2$ oz                                                                                                    | $\sim$               |
|                  | Maximum               | $19 \text{ mm}$<br>$(0.75 \text{ in})$      | $\sim$                             | $\sim$                          | 4.0 N(14.0 oz)              | 1.5 N (5.3 oz)                                                                                                    | 1.5 N(5.3 oz)        |
|                  |                       | Displacement $\lambda$                      |                                    |                                 |                             | Separation (between adjacent key tops)                                                                                                    |                      |
|                  |                       | Numeric                                     | Alphanumeric                       |                                 | <b>Dual</b> function        |                                                                                                    |                      |
|                  | Minimum               | $0.8$ mm $(0.03$ in)                        | 1.3 mm (C.05 in)                   |                                 | $0.8$ mm $(0.03$ in)        | $6.4$ mm $(0.25$ in)                                                                                                    |                      |
|                  | Preferred             |                                             | in.                                |                                 |                             | 6.4 mm (0.25 in)                                                                                                    |                      |
|                  | Maximum               | $4.8$ mm $(0.19$ in)<br>$6.3$ mm $(0.25$ in |                                    | 4.8 mm (0.19 in)                | ÷                           |                                                                                                    |                      |
|                  |                       |                                             |                                    |                                 | <b>Vehicle Applications</b> |                                                                                                    |                      |
|                  |                       | <b>Dimensions</b>                           |                                    |                                 | Resistance                  | Separation                                                                                                    |                      |
|                  |                       | <b>Bare</b> hand                            | <b>Gloved hand</b>                 |                                 | <b>Numeric Input</b>        |                                                                                                    |                      |
|                  | Minimum               | $10$ mm $(0.4$ in)                          | 19 mm (0.75 in)                    |                                 | 2.8 N(99 c <sub>z</sub> )   | $\overline{a}$                                                                                                    |                      |
|                  | Preferred             | $\overline{\phantom{a}}$                    | $\sim$                             |                                 | ÷.                          | $13 \text{ mm} (0.5 \text{ in})$                                                                                                    |                      |
|                  | Maximum               | $25 \text{ mm} (1.0 \text{ in})$            | 25 mm (1.0 in)                     |                                 | 6.7 N(22.7 0z)              | $\sim$                                                                                                    |                      |
|                  | NOTES:<br>V<br>¥<br>¥ |                                             |                                    |                                 |                             | Trigger finger type; other parameters are unchanged from these of bare-handed operation.<br>Standard cotton flame resistant anti-flash gloves (i.e., Navy flash gloves (as defined in MIL-G-2874E)).<br>For membrane keys, preferred displacement is $0.7$ mm $(0.03$ in) and resistance shall be not less than $2.0$ N<br>(7.2 oz). Membrane keys shall also incorporate positive tactile feedback (e.g., "snap" action). |                      |

**Abbildung 24: Beispiel: MIL Standard bezüglich Tastatur**

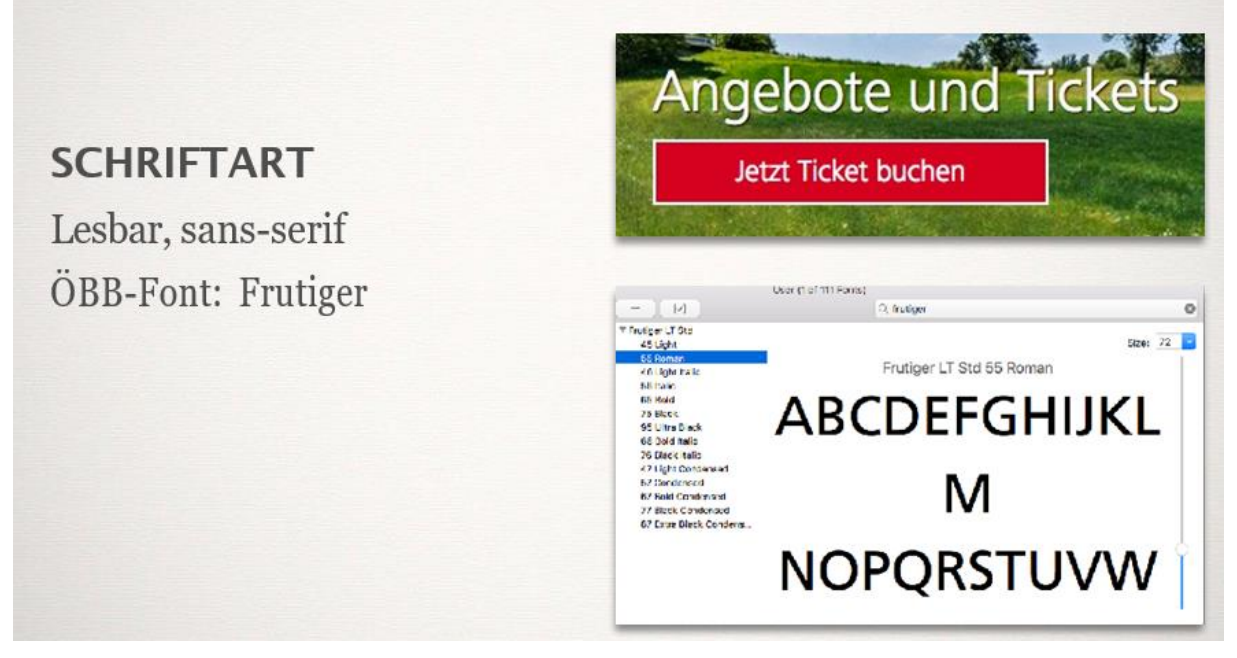

**Abbildung 25: Beispiel von der ÖBB-Website**

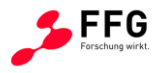

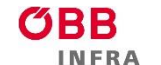

 $\equiv$  Bundesministerium Klimaschutz, Umwelt, Energie, Mobilität, Innovation und Technologie

**SCHRIFTGRÖSSEN** Mind. 2,5 mm hoch Max. 3 Größen

txt-small  $2,5$  mm txt-standard  $3.5$  mm txt-large<br>8,0 mm

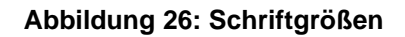

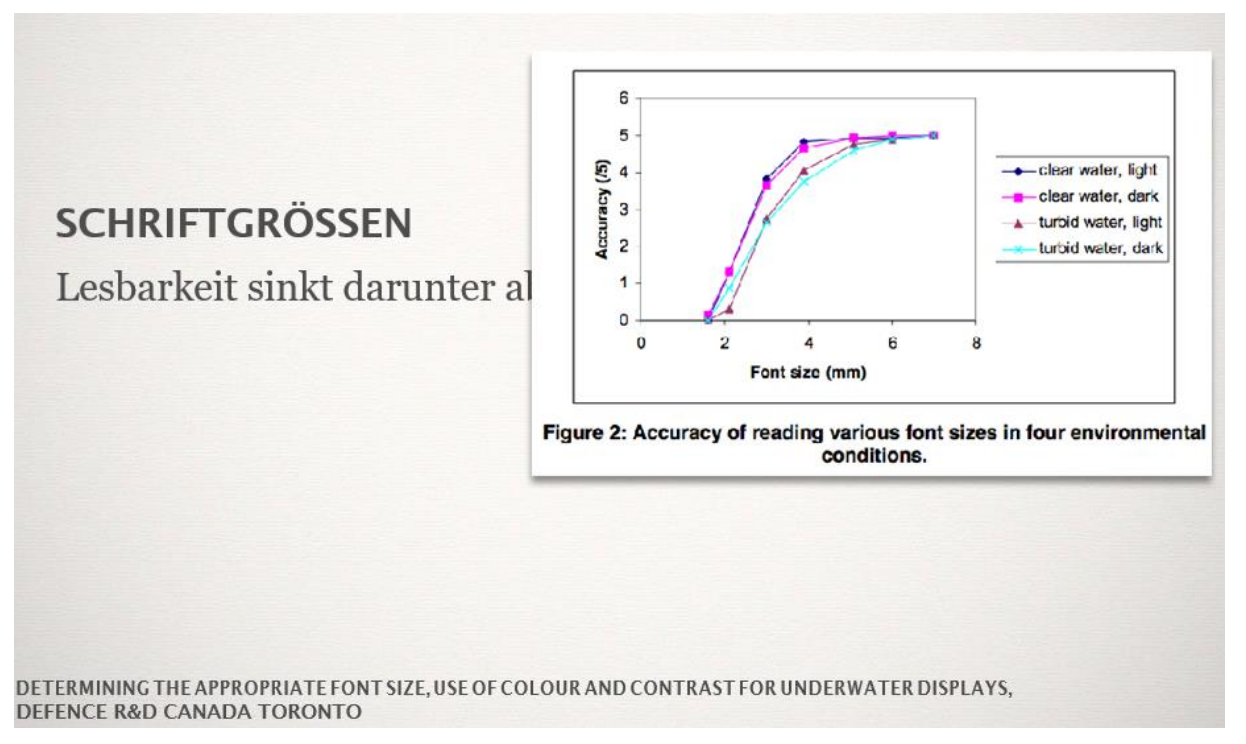

**Abbildung 27: Schriftgrößen und Lesbarkeit** 

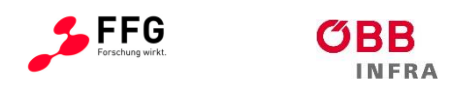

## **11 ANHANG D: STORIES**

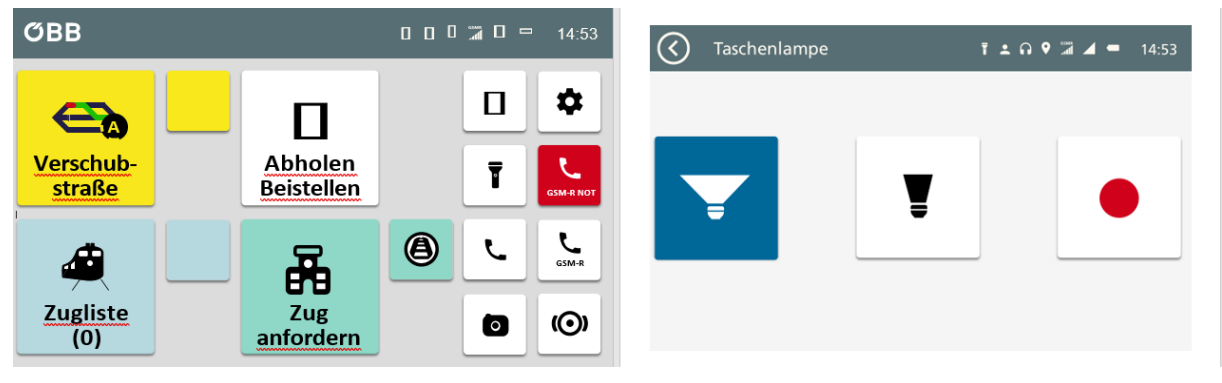

**Abbildung 28: Story01 Taschenlampe**

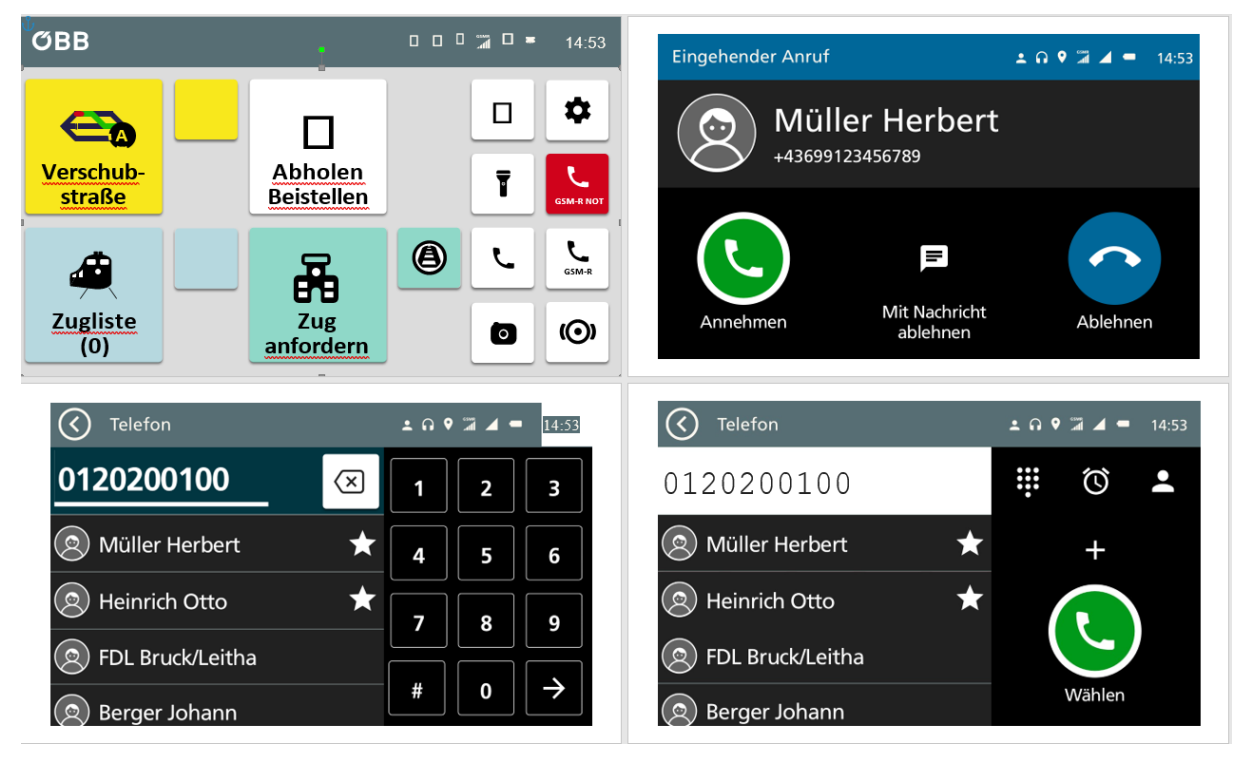

**Abbildung 29: Story02 Telefon Anruf (1/4)**

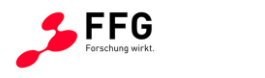

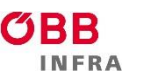

 $\equiv$  Bundesministerium Klimaschutz, Umwelt, Energie, Mobilität, Innovation und Technologie

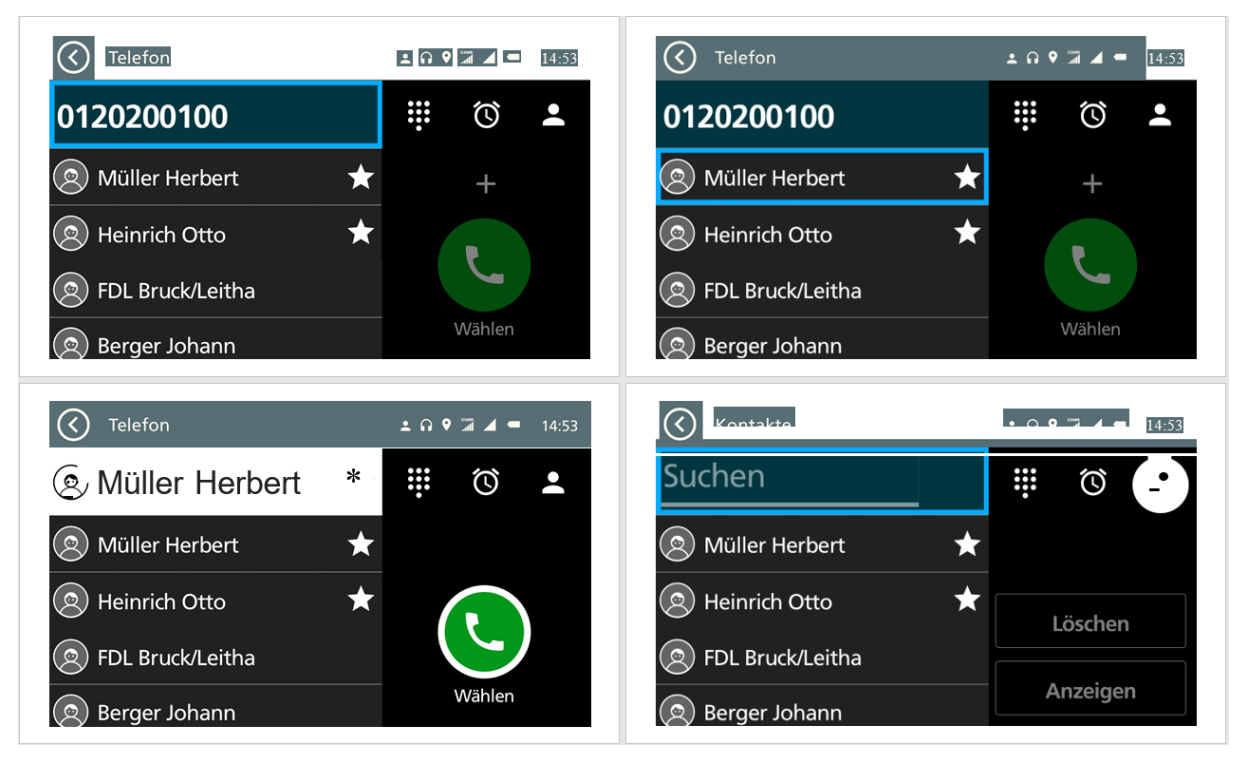

#### **Abbildung 30: Story02 Telefon Anruf (2/4)**

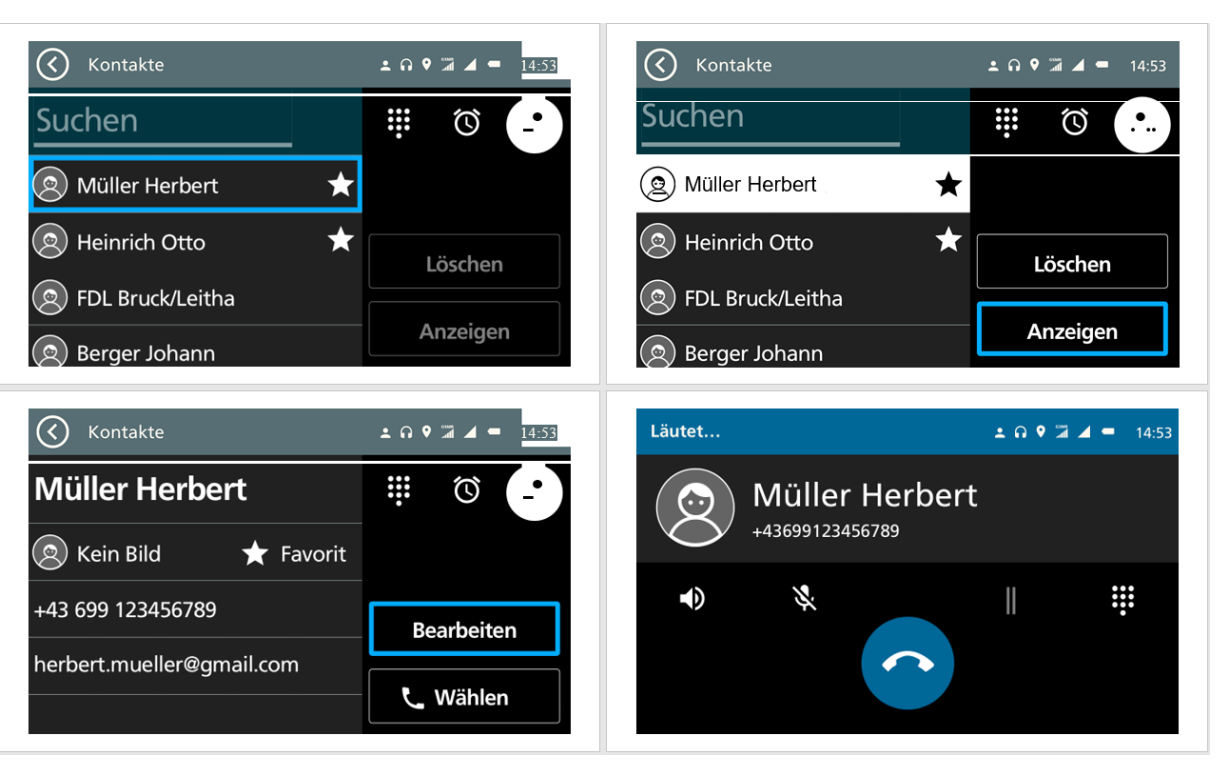

**Abbildung 31: Story02 Telefon Anruf (3/4)**

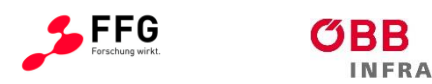

 $\equiv$  Bundesministerium Klimaschutz, Umwelt, Energie, Mobilität, Innovation und Technologie

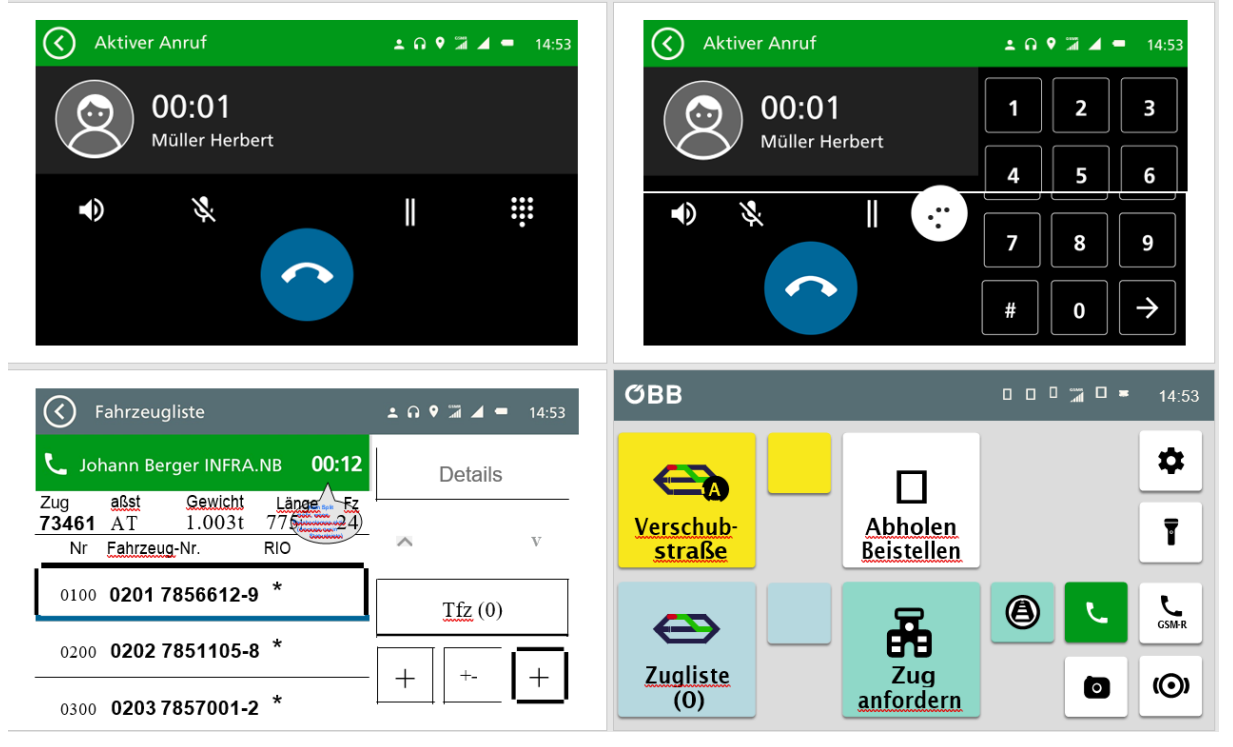

**Abbildung 32: Story02 Telefon Anruf (4/4)**

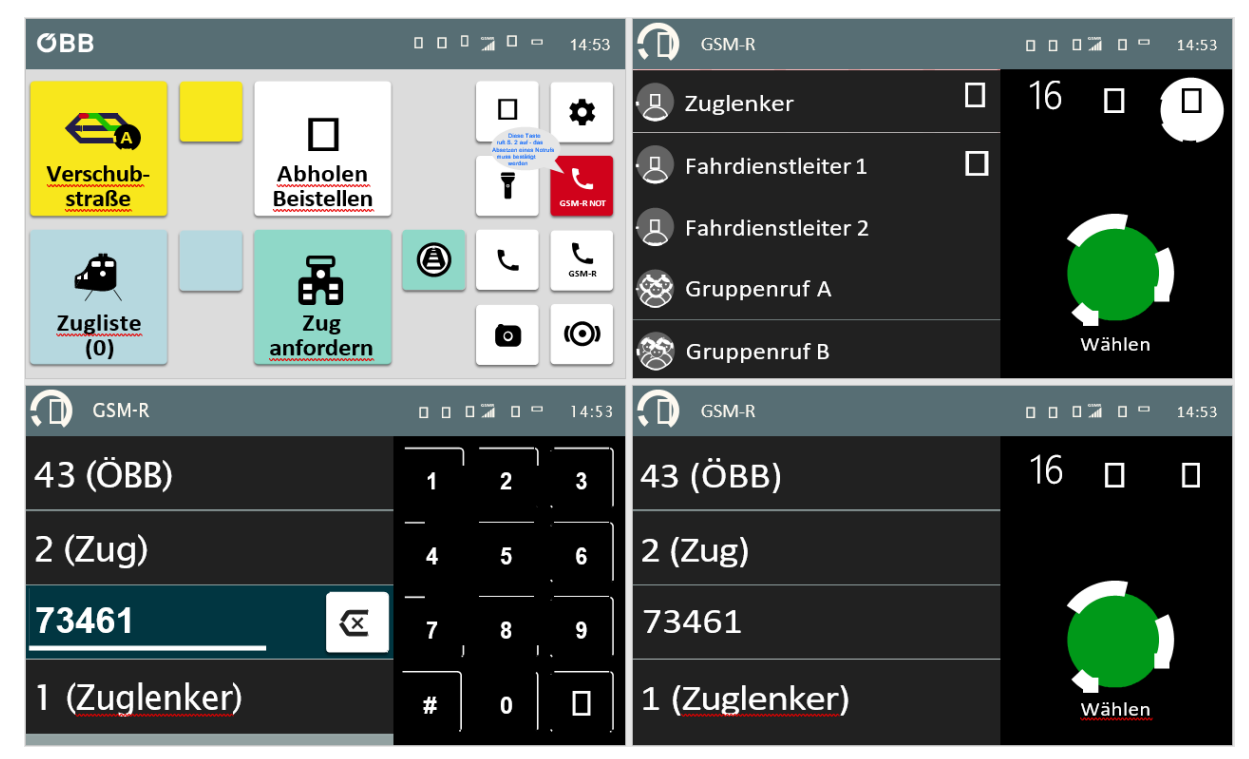

**Abbildung 33: Story03 Telefon GSM-R (1/2)**

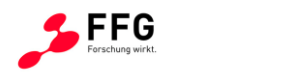

**INFRA** 

 $\equiv$  Bundesministerium Klimaschutz, Umwelt, Energie, Mobilität, Innovation und Technologie

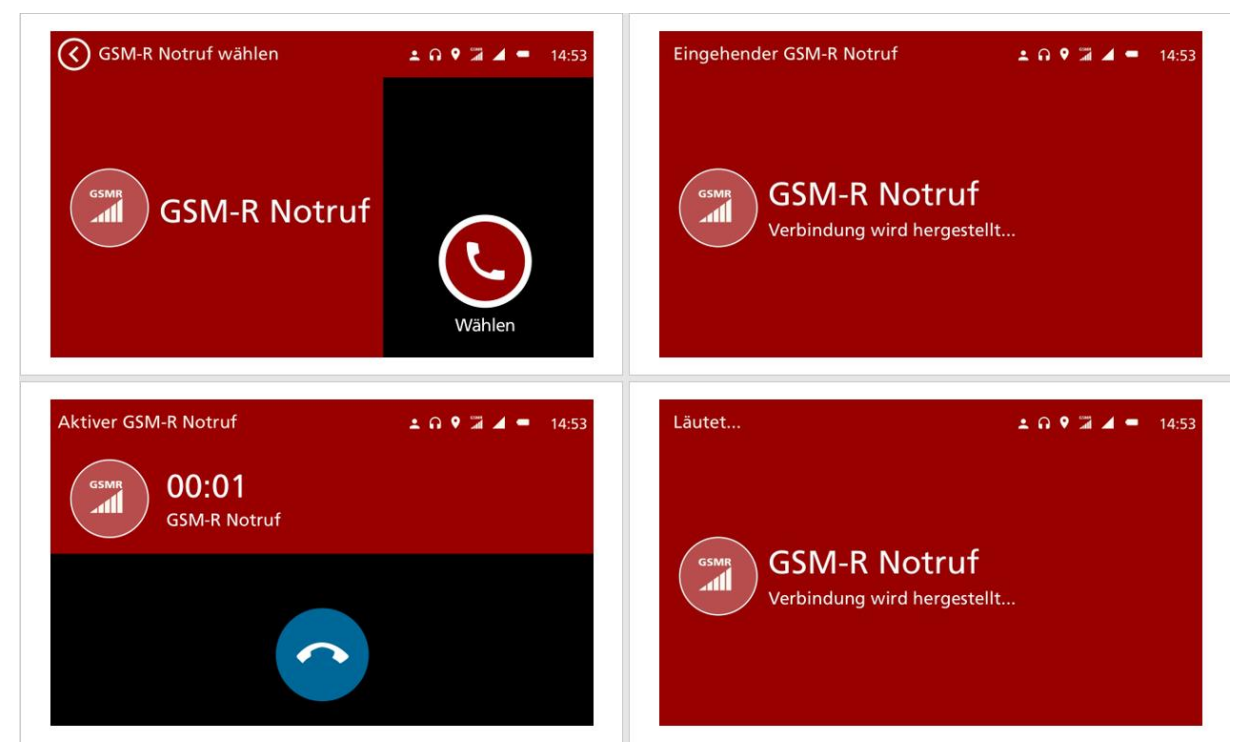

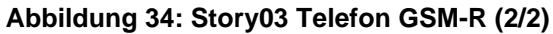

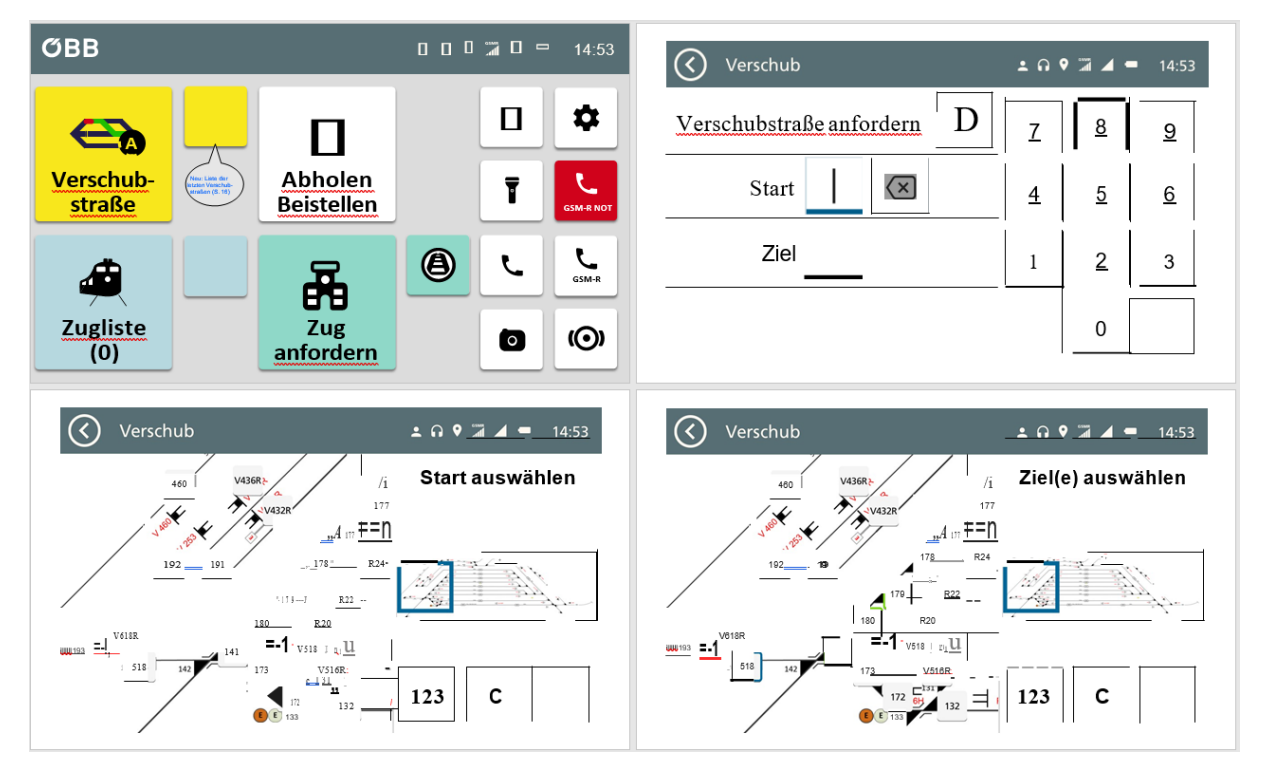

**Abbildung 35: Story04 Verschubstraße (1/4)**

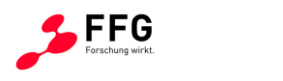

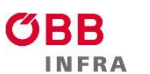

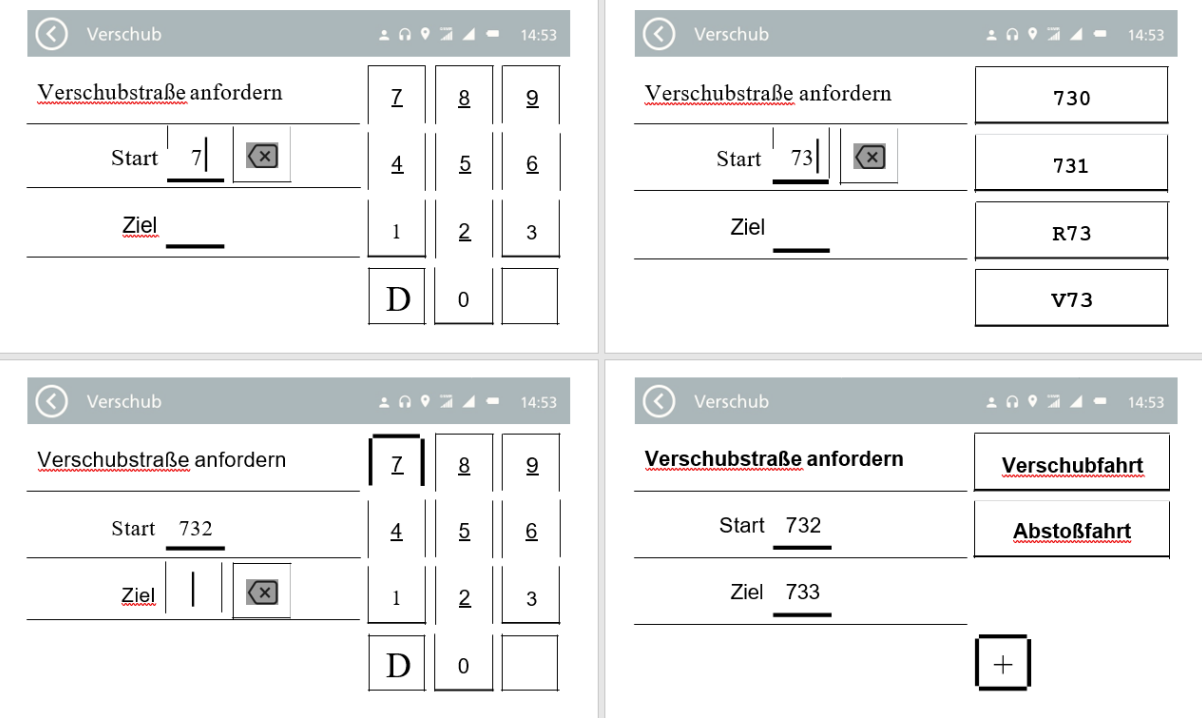

#### **Abbildung 36: Story04 Verschubstraße (2/4)**

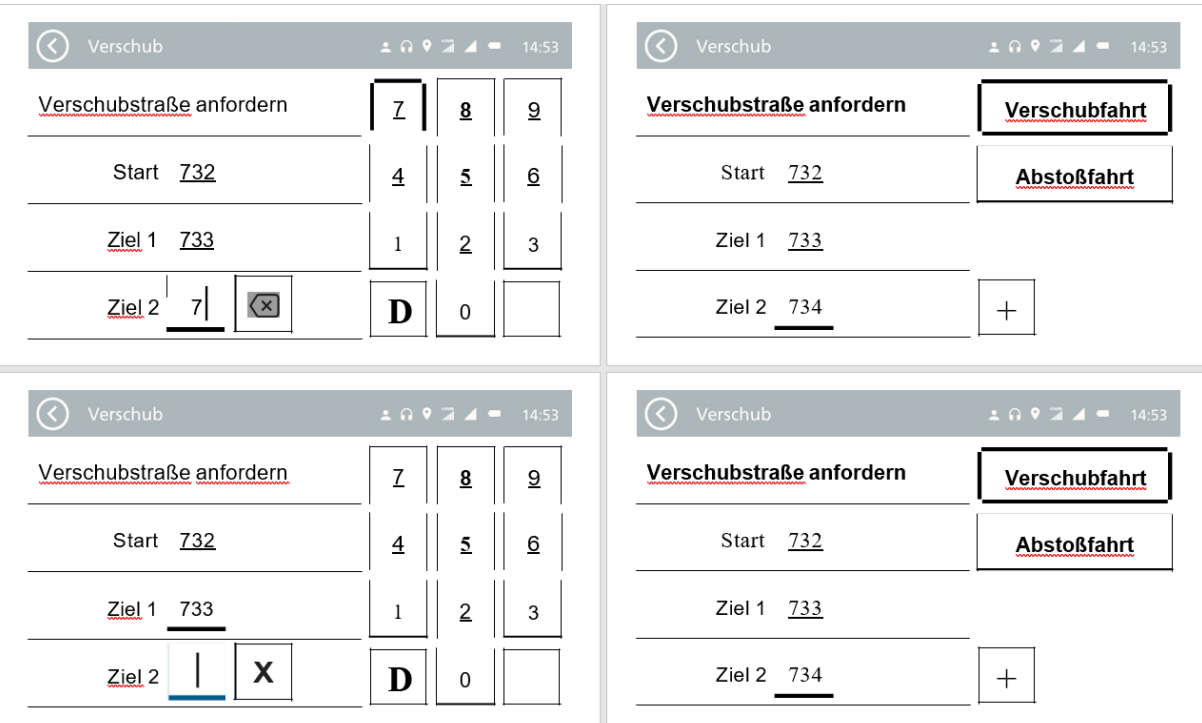

**Abbildung 37: Story04 Verschubstraße (3/4)**

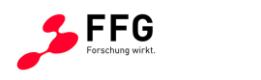

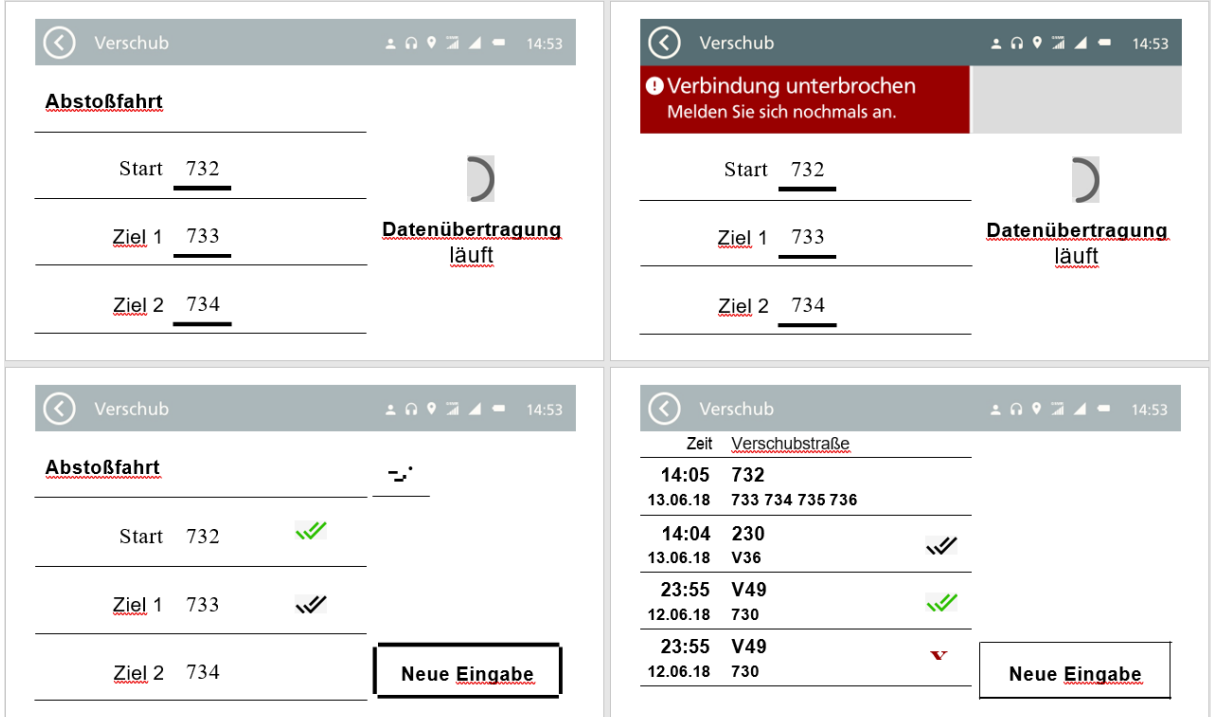

**Abbildung 38: Story04 Verschubstraße (4/4)**

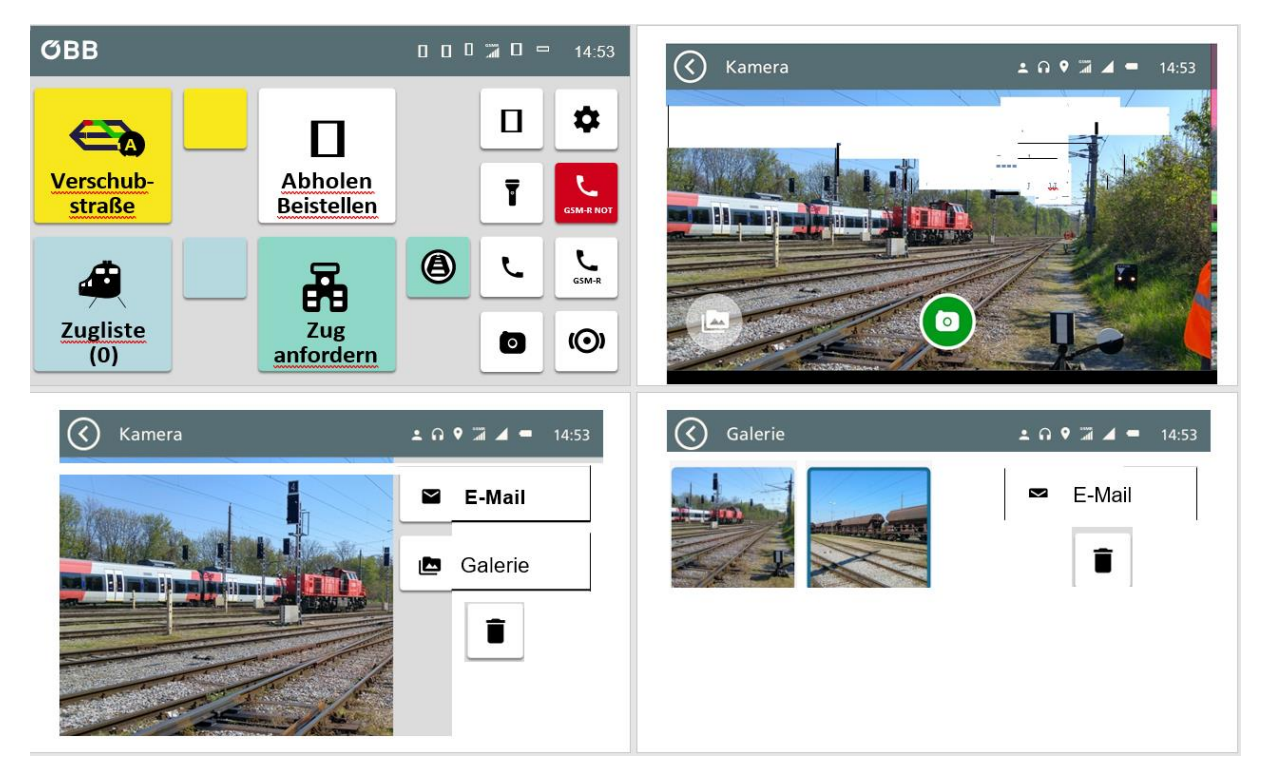

**Abbildung 39: Story05 Kamera**

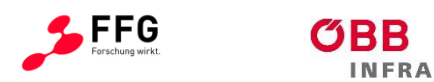

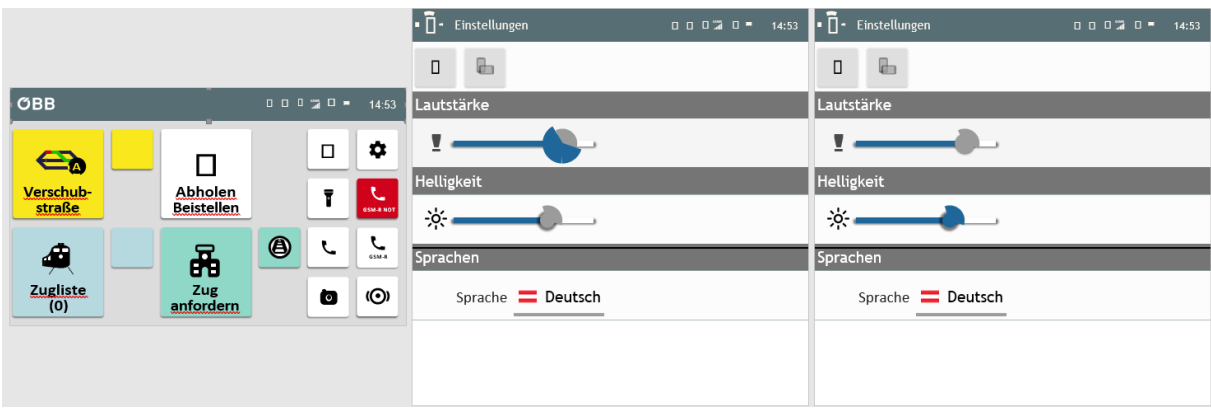

#### **Abbildung 40: Story06 Settings (1/3)**

| $\overline{\mathbb{O}}$<br>Einstellungen | $0.0.0\, \text{m} \, 0.7\, \text{m}$<br>14:53 | I:D'<br>Fahrzeugliste Zug                              | $00070*$<br>14:53 | $\odot$<br>Bahnhof Bruck/Leitha      | $20974 = 14:53$ |
|------------------------------------------|-----------------------------------------------|--------------------------------------------------------|-------------------|--------------------------------------|-----------------|
|                                          | Deutsch<br>=                                  | Nr Fahrzeug-Nr.<br><b>RID</b><br>0200 0202 7851105-8 * | Details           | ◀ঠ                                   | $\cup$          |
| <b>Helligkeit</b>                        | Magyar<br>=                                   | 0200 0202 7851105-8 *                                  |                   | ÷¢.                                  | $\Box$          |
| $\phi$ .<br>Sprachen                     | Italiano                                      | 0400 0204 7852874-6 *                                  | Tfz(0)            | $\bullet$<br>₹<br>USUU UZUS 7007UUTZ | $\bullet$       |
| Sprache <b>Deutsch</b>                   |                                               |                                                        |                   | 0400 02047852874-6 *                 | $\Pi$ z $(0)$   |

**Abbildung 41: Story06 Settings (2/3)**

| C<br>Bahnhof Bruck/Leitha                          | $\Box$ 0 9 $\bar{A}$ 4 = 14:53 | Bahnhof Bruck/Leitha                               | $\pm$ 0 9 $\pm$ 4 $\pm$ 14:53 | $\mathcal C$<br>Bahnhof Bruck/Leitha                | $20974 = 14:53$ |
|----------------------------------------------------|--------------------------------|----------------------------------------------------|-------------------------------|-----------------------------------------------------|-----------------|
| ⊣১                                                 | $\cup$                         | $\Box$                                             | ധ                             | $\Box$                                              | (ا)             |
| -ò.                                                | $\Box$                         | ÷ģ.                                                |                               | $\div \circ$                                        | h               |
| $\bullet$                                          | $\bullet$                      | $\overline{\phantom{a}}$                           | $\bullet$                     | $\bullet$<br>$\rightarrow$                          | $\bullet$       |
| <b>USUU UZUS 7837UUT-Z</b><br>0400 02047852874-6 * | Iiz(0)                         | <b>USUU UZUS 7007UU1-4</b><br>0400 02047852874-6 * | $\Pi$ $\mathbb{Z}$ (0)        | <b>USUU UZUS /03/UUI-Z</b><br>0400 0204 7852874-6 * | $\text{Iiz}(0)$ |

**Abbildung 42: Story06 Settings (3/3)**

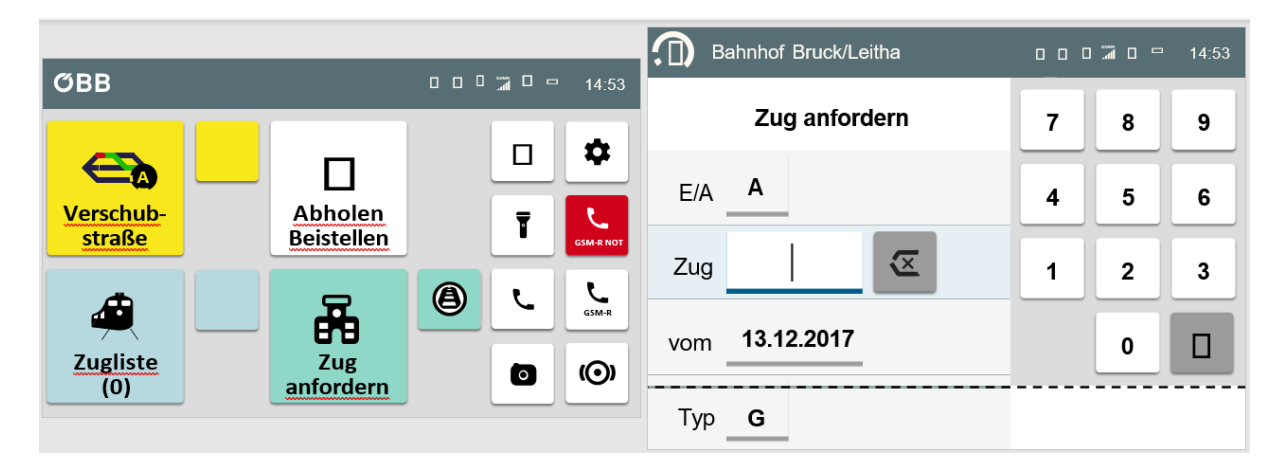

**Abbildung 43: Story07 Bhf Zug anfordern (1/4)**

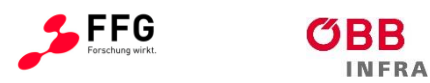

= Bundesministerium<br>Klimaschutz, Umwelt,<br>Energie, Mobilität,<br>Innovation und Technologie

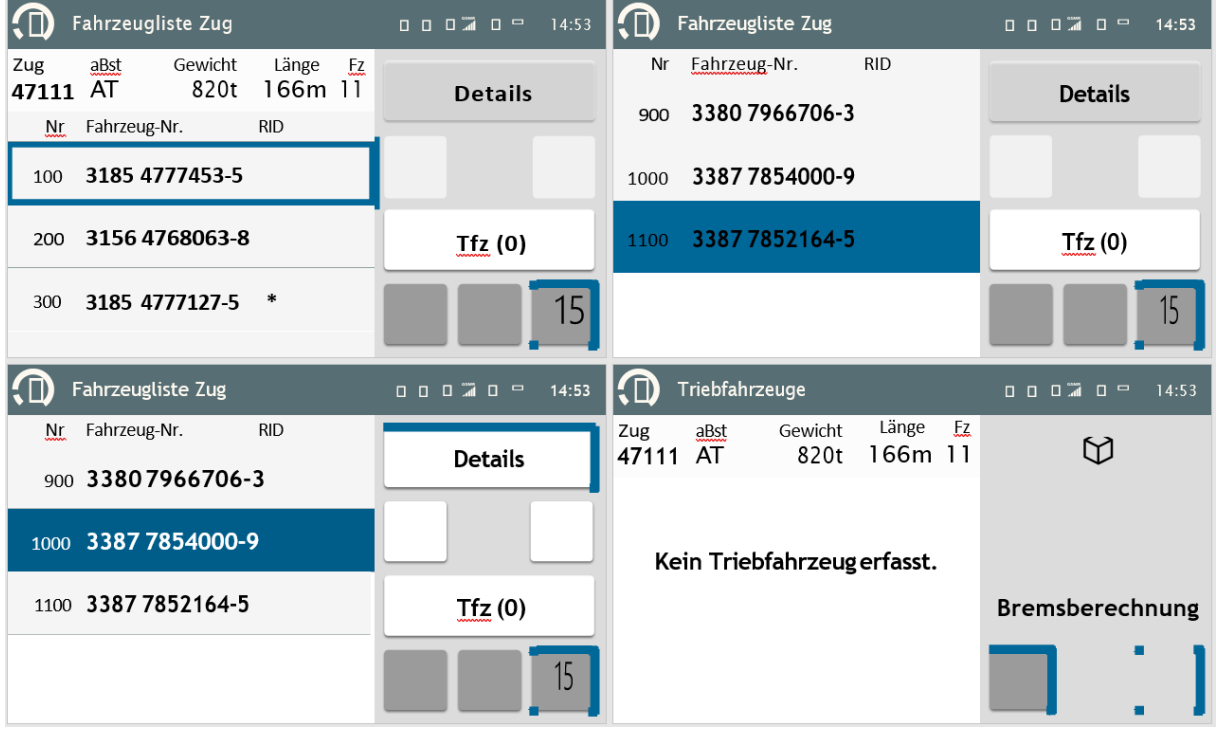

**Abbildung 44: Story07 Bhf Zug anfordern (2/4)**

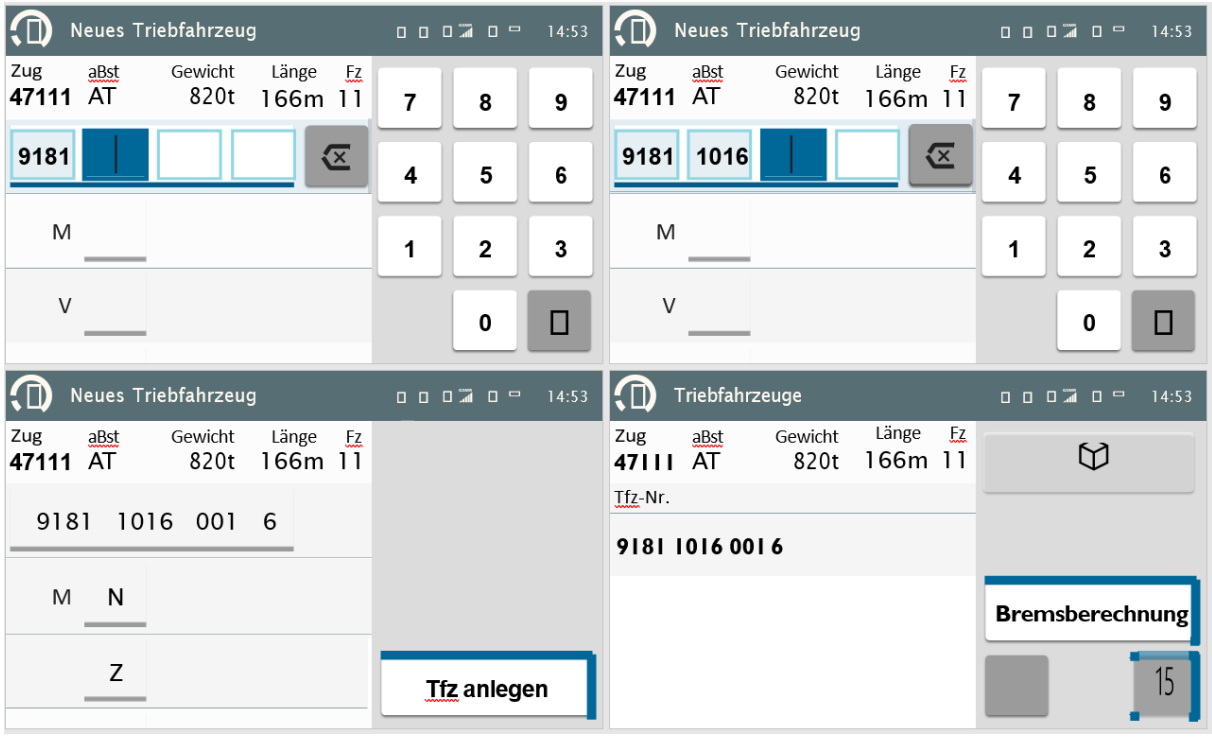

**Abbildung 45: Story07 Bhf Zug anfordern (3/4)**

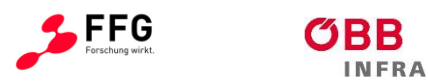

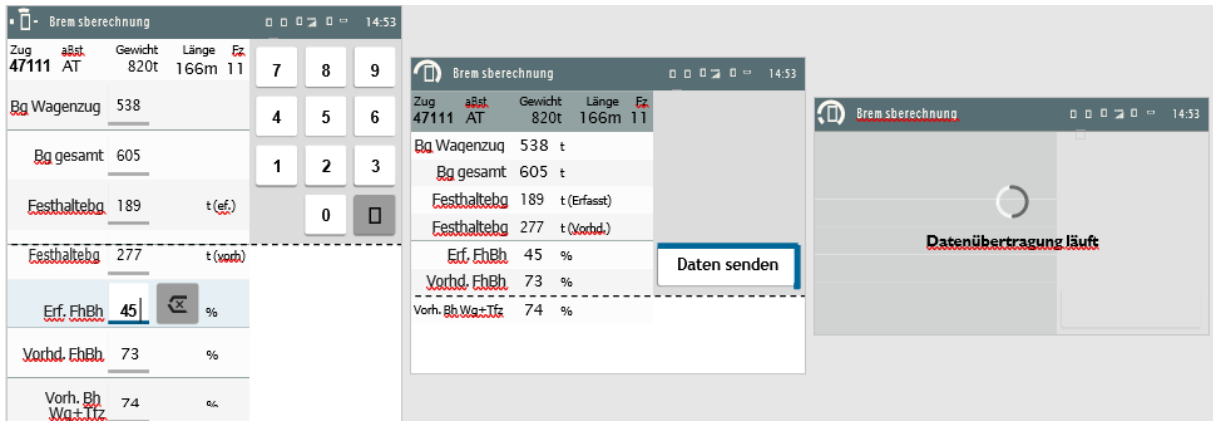

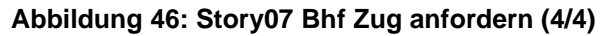

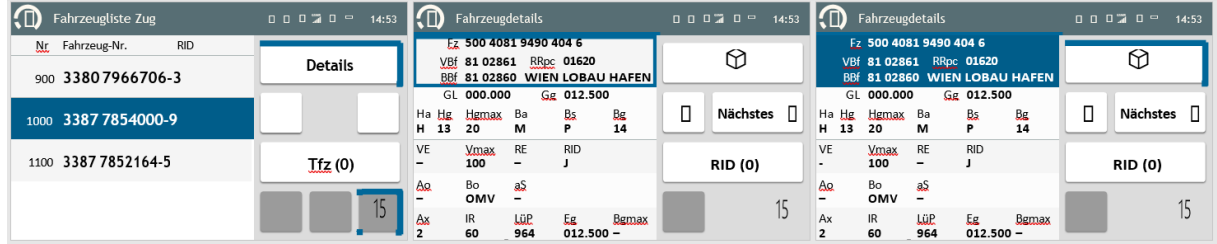

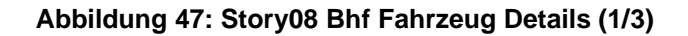

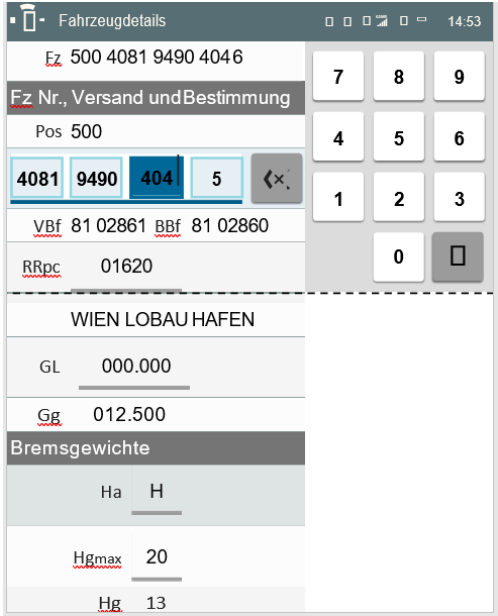

**Abbildung 48: Story08 Bhf Fahrzeug Details (2/3)**

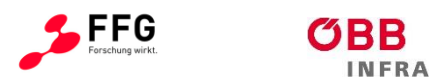

| l⁄n.<br>Fahrzeugdetails           | 0 0 1 1 0 1 1 |                                                     |                                 | $\cap$<br>Fahrzeugdetails | $00020$ $0 = 14:53$ |
|-----------------------------------|---------------|-----------------------------------------------------|---------------------------------|---------------------------|---------------------|
| Fz 500 4081 9490 404 6            | B             | IФ<br><b>Fahrzeugdetails</b>                        | $00020$ $0$ $14:53$             | Fz 500 4081 9490 404 6    | А                   |
| Bremsgewichte                     |               | Fz 500 4081 9490 404 6                              |                                 | Stammdaten                |                     |
| Ha<br>н<br>$\mathbf{x}$           | н             | Kunde                                               | 123<br>DEF<br>ABC               | Bgmax<br>$\mathbf{x}$     | В                   |
| 20<br>Hgmax                       | n             | $\overline{\alpha}$<br>$\underline{a}\underline{S}$ | <b>GHI</b><br>JKL<br><b>MNO</b> | Ax                        | c                   |
| Hg 13                             | Keine         | Ao KRON<br>Bo OMV                                   | PORS TUV<br>WX                  | LüP 964<br>cm             |                     |
| $\overline{Ba} - \overline{M}$    |               |                                                     | O<br>YZ                         | 012.500<br>Eg.            |                     |
| <b>Bs</b><br>$\mathsf{P}$<br>____ |               |                                                     |                                 | IR.<br>60<br>dm           |                     |

**Abbildung 49: Story08 Bhf Fahrzeug Details (3/3)**

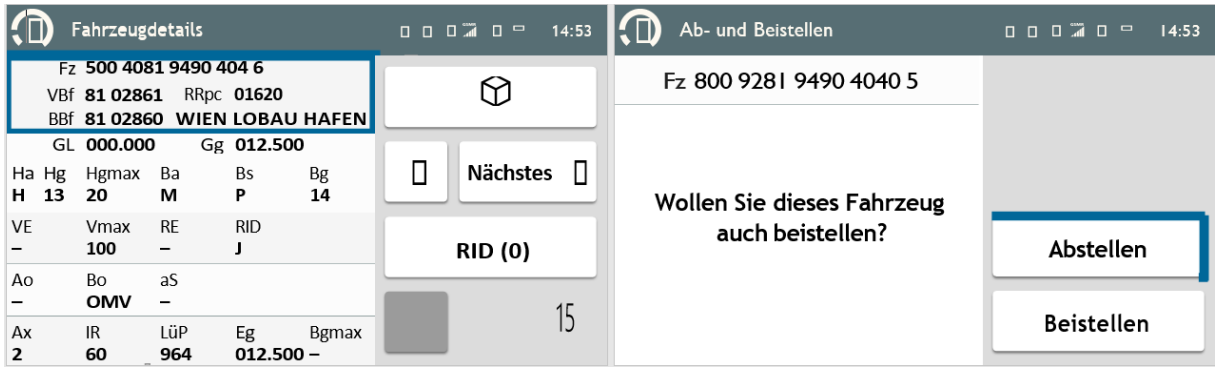

#### **Abbildung 50: Story09 Bhf Fahrzeug liste abstellen**

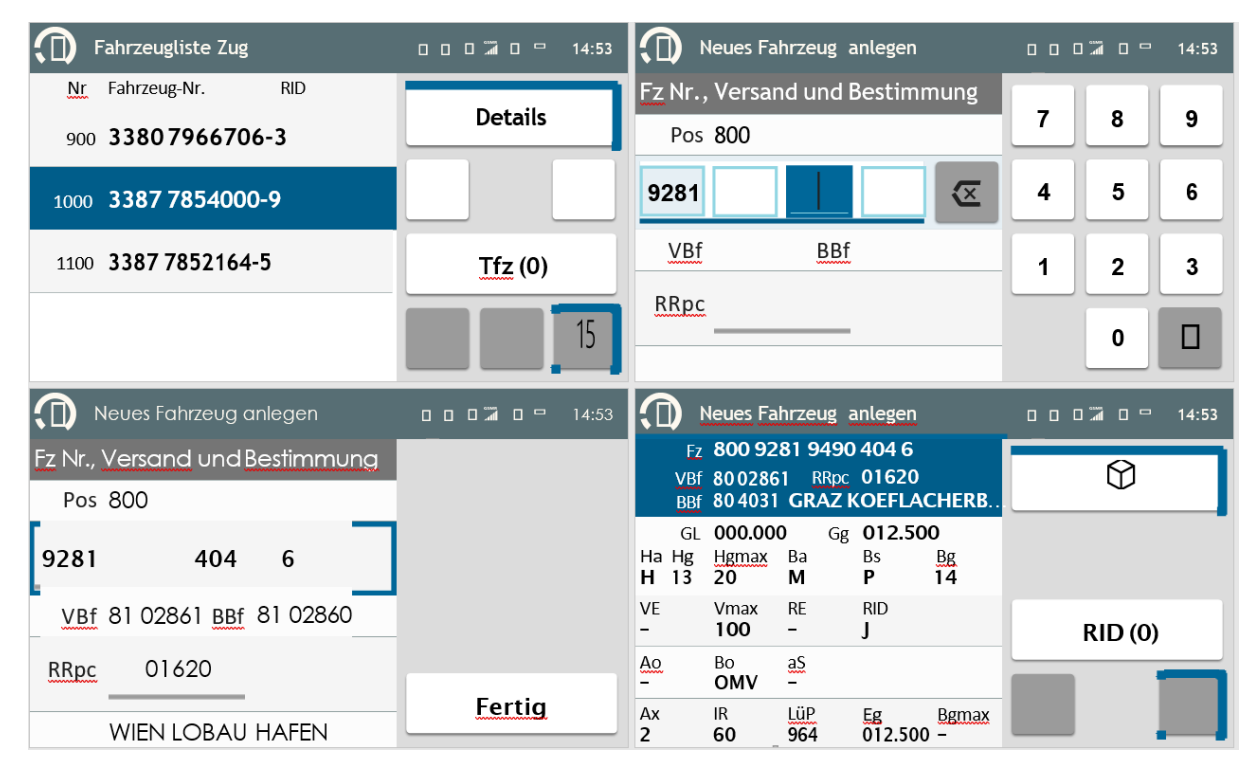

**Abbildung 51: Story10 Bhf neues Fahrzeug RID (1/2)**

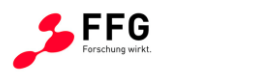

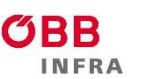

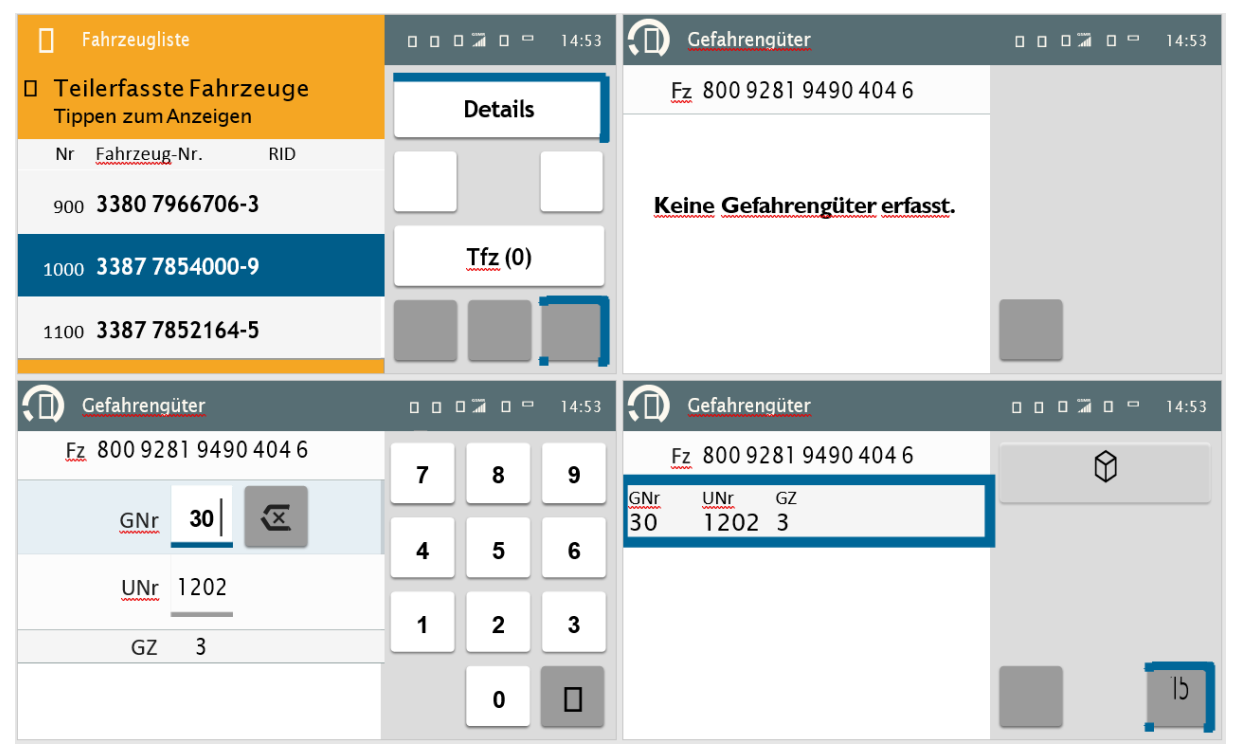

**Abbildung 52: Story10 Bhf neues Fahrzeug RID (2/2)**

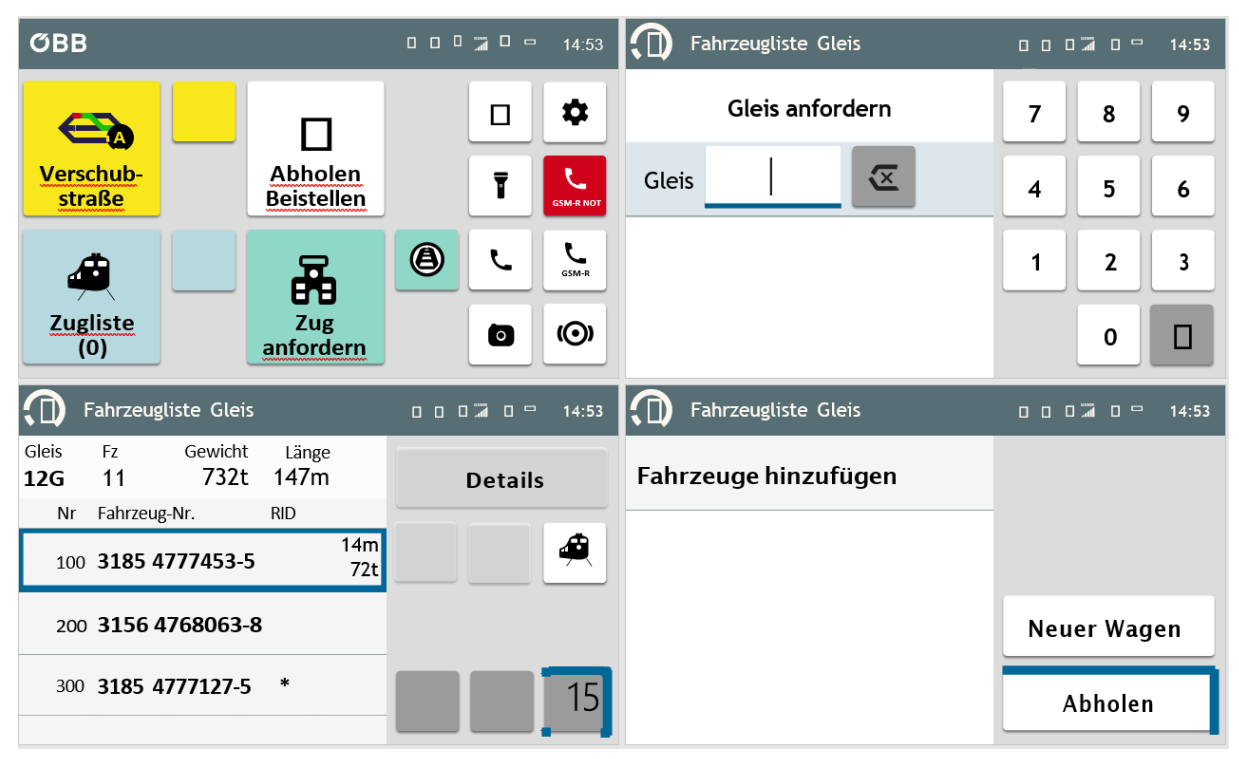

**Abbildung 53: Story11 Bhf Gleis abholen (1/2)**

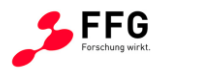

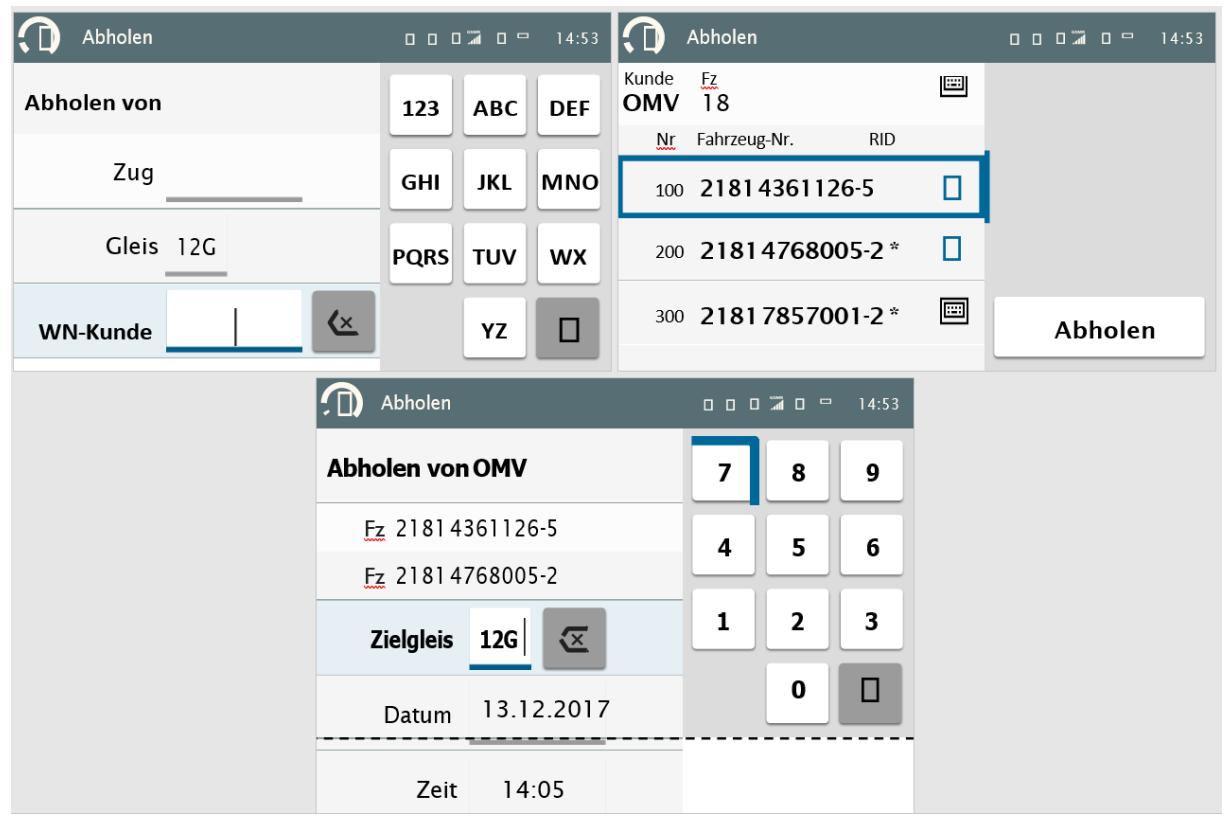

**Abbildung 54: Story11 Bhf Gleis abholen (2/2)**

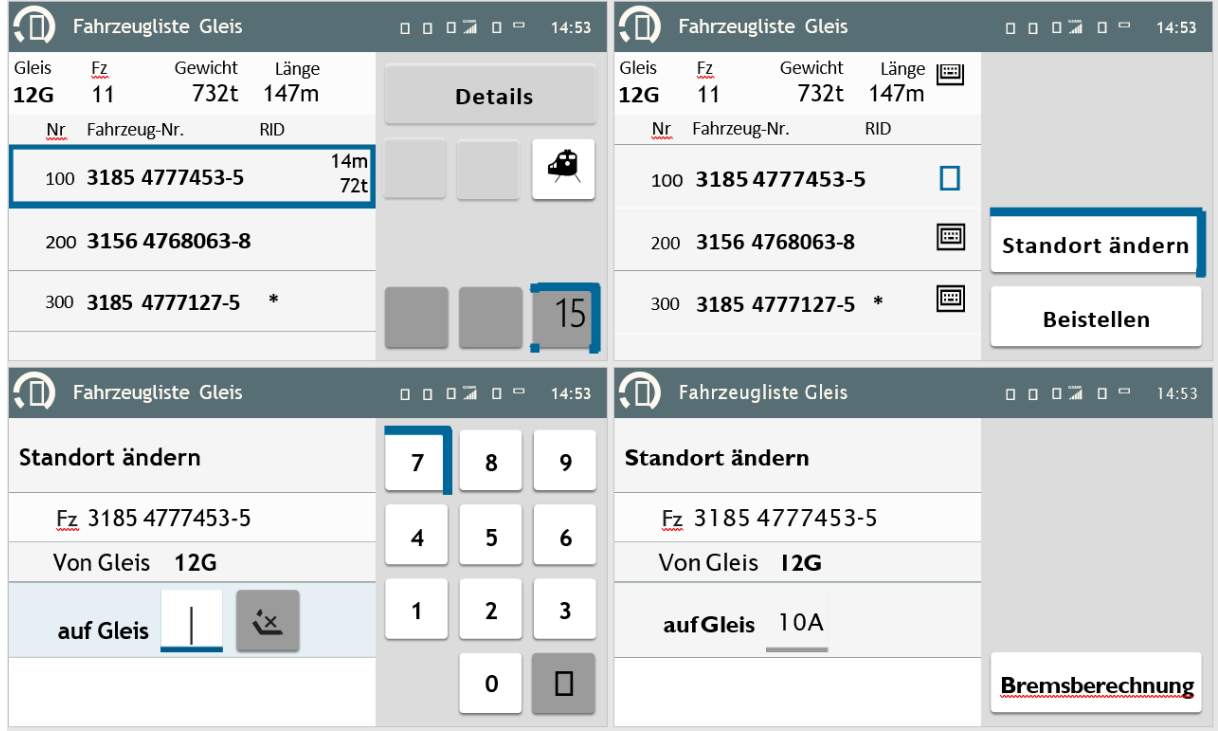

**Abbildung 55: Story12 Bhf Gleis Standort**

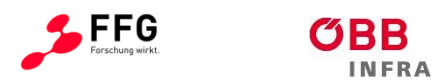

| Fahrzeugliste Gleis                                          | $\begin{array}{cccccccccccccc} 0 & 0 & \widetilde{\mathbf{a}} & 0 & \widetilde{\mathbf{a}} & 0 & \cdots \end{array}$<br>14:53                                                                                                    | <b>HD</b><br>Fahrzeugliste Gleis                                             | 0 0 0 4:53                                                                                                    |
|--------------------------------------------------------------|----------------------------------------------------------------------------------------------------|------------------------------------------------------------------------------|----------------------------------------------------------------------------------------------------|
| Gleis<br>Gewicht<br>Fz<br>Länge<br>732t<br>147m<br>11<br>12G | <b>Details</b>                                                                                                    | Gleis<br>Gewicht<br><b>Fz</b><br>Länge <b>E</b><br>732t<br>147m<br>11<br>12G |                                                                                                    |
| Fahrzeug-Nr.<br><b>RID</b><br>Nr                             |                                                                                                    | Fahrzeug-Nr.<br><b>RID</b><br>Nr                                             |                                                                                                    |
| 14m<br>100 3185 4777453-5<br>72t                             | ♠                                                                                                    | □<br>100 3185 4777453-5                                                      |                                                                                                    |
| 200 3156 4768063-8                                           |                                                                                                    | 圓<br>200 3156 4768063-8                                                      | Standort ändern                                                                                                    |
| 300 3185 4777127-5<br>$\ast$                                 | 15                                                                                                    | 画<br>300 3185 4777127-5 *                                                    | <b>Beistellen</b>                                                                                                    |
| Fahrzeugliste Gleis                                          | $\begin{array}{cccccccccccccc} 0 & 0 & 0 & \widetilde{\mathbf{a}} & 0 & \mathbf{0} & \mathbf{0} & \mathbf{0$<br>14:53 | Fahrzeugliste Gleis                                                          | $\begin{array}{cccccccccccccc} 0 & 0 & 0 & \widetilde{\mathbf{a}} & 0 & \mathbf{0} & \mathbf{0} & \mathbf{0$<br>14:53 |
| <b>Beistellen</b>                                            | 123<br><b>ABC</b><br><b>DEF</b>                                                                                                    | <b>Beistellen</b>                                                            |                                                                                                    |
| Fz 3185 4777453-5                                            | GHI<br><b>JKL</b><br><b>MNO</b>                                                                                                    | Fz 3185 4777453-5                                                            |                                                                                                    |
| Gleis 12G                                                    |                                                                                                    | Gleis 12G                                                                    |                                                                                                    |
| <b>WN-Kunde</b><br>VX                                        | <b>PQRS</b><br><b>TUV</b><br><b>WX</b>                                                                                                    | WN-Kunde LGH1                                                                |                                                                                                    |
| Zielgleis<br>732                                             | Ο<br>YΖ                                                                                                    | Zielgleis<br>732                                                             | Bremsberechnung                                                                                                    |
| 13.12.2017<br>Datum                                          |                                                                                                    | 13.12.2017<br>Datum                                                          |                                                                                                    |

**Abbildung 56: Story13 Bhf Gleis beistellen (1/2)**

| Bremsberechnung                                                             |   | ים 7∎ם ם <u>ה</u> | 14:53 |
|-----------------------------------------------------------------------------|---|-------------------|-------|
| Gleis<br>Gewicht<br>Länge<br>$E_z$<br>11<br>147 <sub>m</sub><br>732t<br>12G | 7 | 8                 | 9     |
| Vorh Bh Zug 74%                                                             |   |                   |       |
| $\bf \overline{\bf \Xi}$<br>23 <br>FhBh<br>$\frac{0}{0}$                    | 4 | 5                 | 6     |
| Festhaltebg 41t<br>Erfasst                                                  |   | 2                 | 3     |
| Festhaltebg 195t<br>Vorhanden                                               |   |                   |       |
|                                                                             |   | ი                 |       |

**Abbildung 57: Story13 Bhf Gleis beistellen (2/2)**

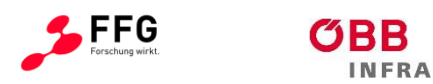

| $\overline{\mathbb{O}}$ |          | Fahrzeugliste Gleis |               |            | $\begin{array}{cccccccccccccc} 0 & 0 & 0 & \text{in} & 0 & \text{in} & \text{in} &$ | 14:53                   | Ю            |              | Fahrzeugliste Gleis                                                                                 |               |              | $\begin{array}{c} \mathbf{0} & \mathbf{0} & \mathbf$ | 14:53 |
|-------------------------|----------|---------------------|---------------|------------|----------------------------------------------------------------------------------------------------|-------------------------|--------------|--------------|----------------------------------------------------------------------------------------------------|---------------|--------------|----------------------------------------------------------------------------------------------------|-------|
| Gleis<br>12G            | Fz<br>11 | Gewicht<br>732t     | Länge<br>147m |            | <b>Details</b>                                                                                                    |                         | Gleis<br>12G | Fz<br>18     | Gewicht<br>1.003t                                                                                   | Länge<br>470m |              | <b>Details</b>                                                                                                    |       |
| Nr                      |          | Fahrzeug-Nr.        | <b>RID</b>    |            |                                                                                                    |                         | Nr           | Fahrzeug-Nr. |                                                                                                    | <b>RID</b>    |              |                                                                                                    |       |
|                         |          | 100 3185 4777453-5  |               | 14m<br>72t |                                                                                                    | ♠                       |              |              | 0100 0201 7856612-9                                                                                 | $\ast$        |              |                                                                                                    |       |
|                         |          | 200 3156 4768063-8  |               |            |                                                                                                    |                         |              |              | 0200 0202 7851105-8 * $\Box$                                                                        |               | 284m<br>800t |                                                                                                    |       |
|                         |          | 300 3185 4777127-5  | ∗             |            |                                                                                                    | 15                      |              |              | 0300 0203 7857001-2 *                                                                               |               |              |                                                                                                    | 15    |
|                         |          |                     |               | $\bigcirc$ | Fahrzeugliste Gleis                                                                                                    |                         |              |              | $\begin{array}{cccccccccccccc} 0 & 0 & 0 & \widetilde{\mathbb{Z}} & 0 & 0 & \mathbb{R} \end{array}$ | 14:53         |              |                                                                                                    |       |
|                         |          |                     |               | Auf Zug    |                                                                                                    |                         |              | 7            | 8                                                                                                   | 9             |              |                                                                                                    |       |
|                         |          |                     |               | FhBh       | 73460                                                                                                    | $\overline{\mathbf{x}}$ | $\%$         | 4            | 5                                                                                                   | 6             |              |                                                                                                    |       |
|                         |          |                     |               |            |                                                                                                    |                         |              | 1            | $\mathbf 2$                                                                                         | 3             |              |                                                                                                    |       |
|                         |          |                     |               |            |                                                                                                    |                         |              |              | 0                                                                                                   | п             |              |                                                                                                    |       |

**Abbildung 58: Story14 Bhf Gleis Aufzug**

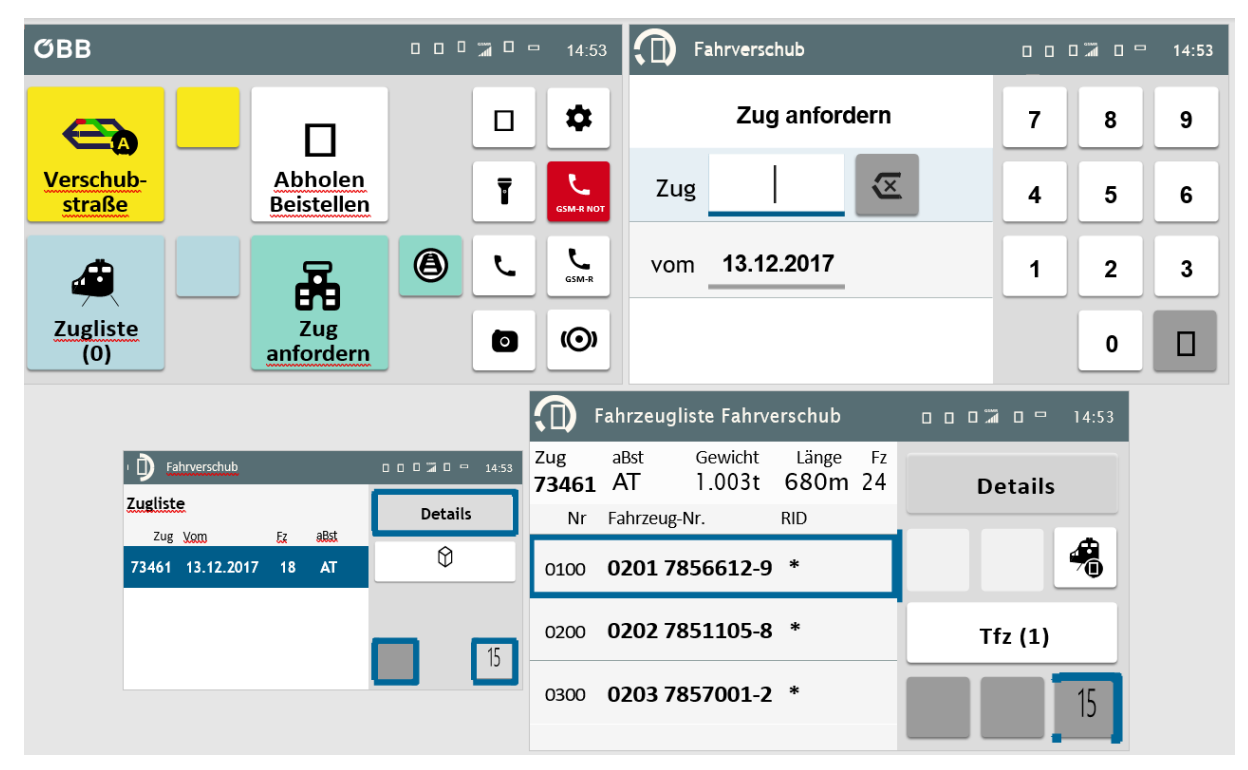

**Abbildung 59: Story15 Fahrverschub Zug anfordern (1/4)**

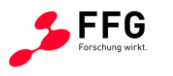

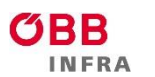

| $\textcircled{\textsf{r}}$ | Fahrzeugliste Fahrverschub<br>14:53<br>$\begin{array}{cccccccccccccc} 0 & 0 & 0 & \widetilde{\mathbf{a}} & 0 & \mathbf{c} & \mathbf{c} & \mathbf{c$ |                   |                  |     |                                                                                                    | l.o<br>Zug bearbeiten                                                                                                    | $\begin{array}{c} \mathbf{C} \ \mathbf{C} \ \mathbf{C} \ \mathbf{C} \ \mathbf{C} \ \mathbf{C} \ \mathbf{C} \ \mathbf{C} \end{array}$<br>14:53 |  |  |
|----------------------------|----------------------------------------------------------------------------------------------------|-------------------|------------------|-----|----------------------------------------------------------------------------------------------------|----------------------------------------------------------------------------------------------------|----------------------------------------------------------------------------------------------------|--|--|
| Zug<br>73461               | aBst<br>AT.                                                                                                    | Gewicht<br>1.003t | Länge<br>680m 24 | Fz. | <b>Bearbeiten</b>                                                                                                    | aBst<br>Gewicht<br>Zug<br>Länge<br>Ez<br>24<br>73461<br>AT<br>680m<br>1.003t<br>8                                                                                                    | 9                                                                                                    |  |  |
| Nr                         | Fahrzeug-Nr.                                                                                                    |                   | <b>RID</b>       |     |                                                                                                    | 区<br>73462<br>Zug                                                                                                    |                                                                                                    |  |  |
| 0100                       |                                                                                                    | 0201 7856612-9 *  |                  |     | 舄                                                                                                    | 5<br>4                                                                                                    | 6                                                                                                    |  |  |
| 0200                       |                                                                                                    | 0202 7851105-8 *  |                  |     | Tfz(1)                                                                                                    | Spitze<br>N<br>$\mathbf{2}$                                                                                                    | 3                                                                                                    |  |  |
| 0300                       |                                                                                                    | 0203 7857001-2 *  |                  |     | 15                                                                                                    | <b>Tfz</b><br>0                                                                                                    | П                                                                                                    |  |  |
|                            | Zug bearbeiten                                                                                                    |                   |                  |     | $\begin{array}{cccccccccccccc} 0 & 0 & 0 & \widetilde{\mathbb{Z}} & 0 & 0 & \widetilde{\mathbb{Z}} \end{array}$<br>14:53 | $\sqrt{D}$<br>Zug bearbeiten<br>$\begin{array}{c} \mathbf{0} & \mathbf{0} & \mathbf$ | 14:53                                                                                                    |  |  |
| Zug<br>73461               | aBst<br>AT                                                                                                    | Gewicht<br>1.003t | Länge<br>680m 24 | Fz  | Fahrzeuge (24)                                                                                                    | Von Zug auf Zug Gewicht<br>Länge<br>Fz<br>73461 73462 1.003t<br>680m 24                                                                                                    |                                                                                                    |  |  |
|                            |                                                                                                    |                   |                  |     |                                                                                                    | Fahrzeug-Nr.<br><b>RID</b><br>Nr                                                                                                    |                                                                                                    |  |  |
| Zug                        |                                                                                                    | 73462             |                  |     |                                                                                                    | □<br>0100 02017856612-9 *                                                                                                    |                                                                                                    |  |  |
| Spitze                     | N                                                                                                    |                   |                  |     |                                                                                                    | 画<br>0200 0202 7851105-8<br>$\ast$                                                                                                    |                                                                                                    |  |  |
| Tfz                        |                                                                                                    |                   |                  |     | Fertig                                                                                                    | 画<br>0300 0203 7857001-2<br>∗<br>Zuordnen                                                                                                    |                                                                                                    |  |  |

**Abbildung 60: Story15 Fahrverschub Zug anfordern (2/4)**

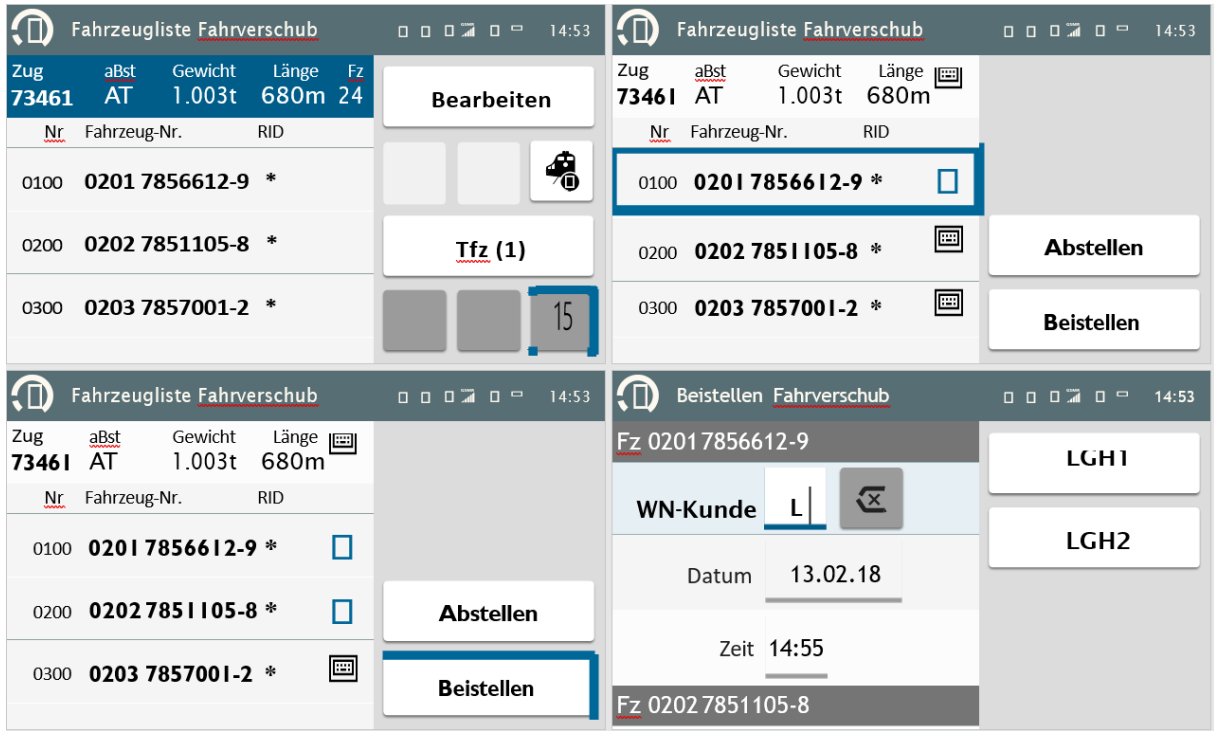

**Abbildung 61: Story15 Fahrverschub Zug anfordern (3/4)**

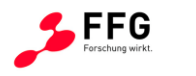

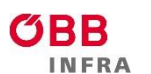

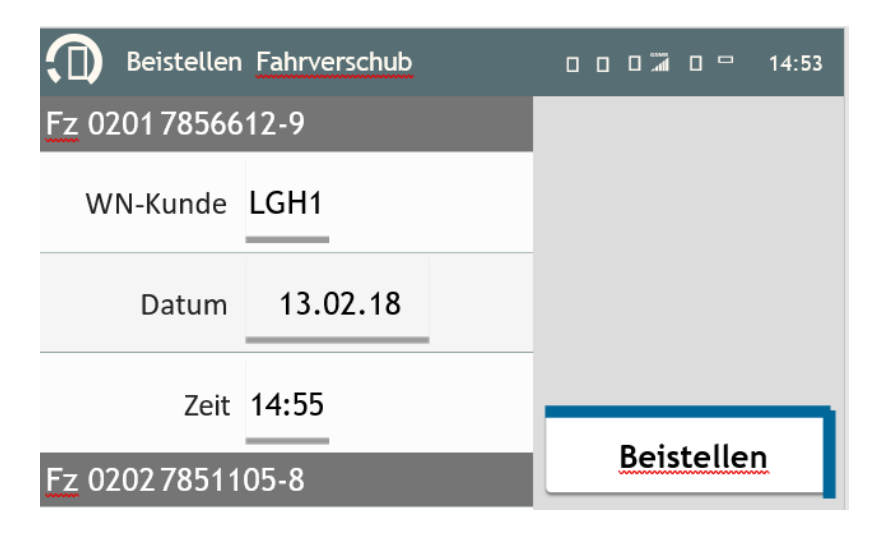

**Abbildung 62: Story15 Fahrverschub Zug anfordern (4/4)**

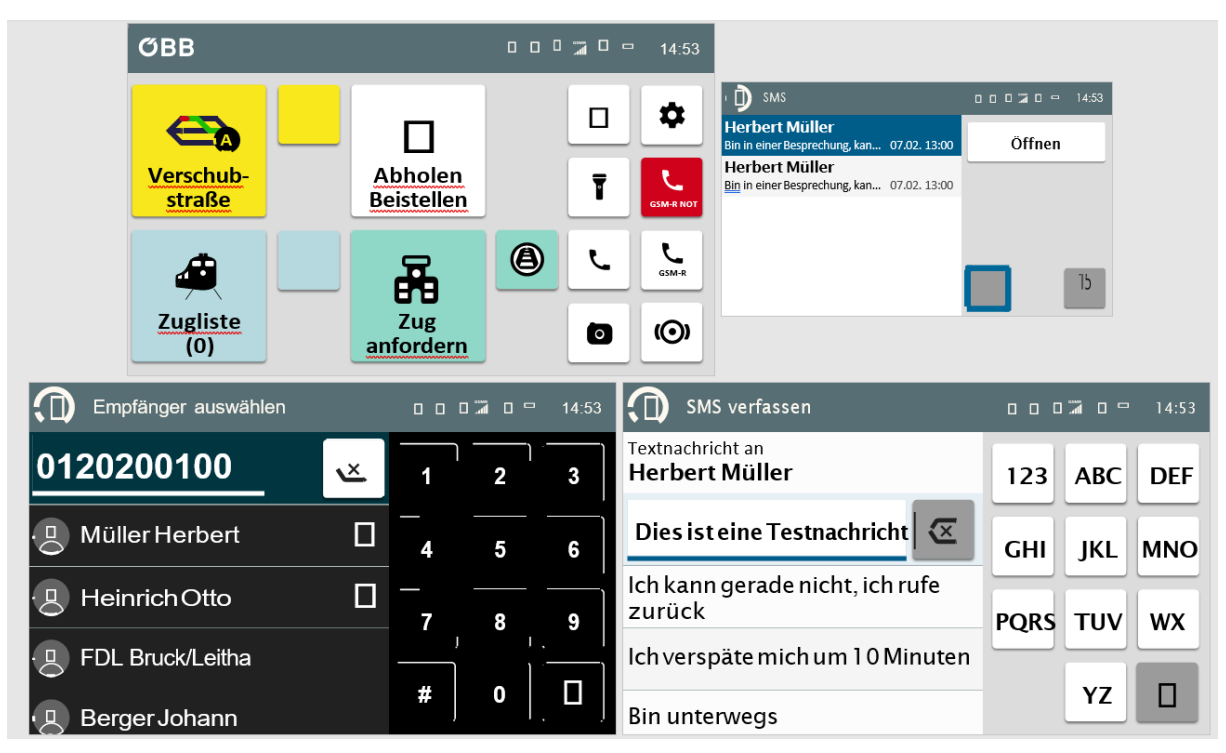

**Abbildung 63: Story16 SMS (1/2)**

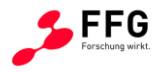

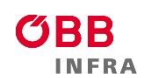

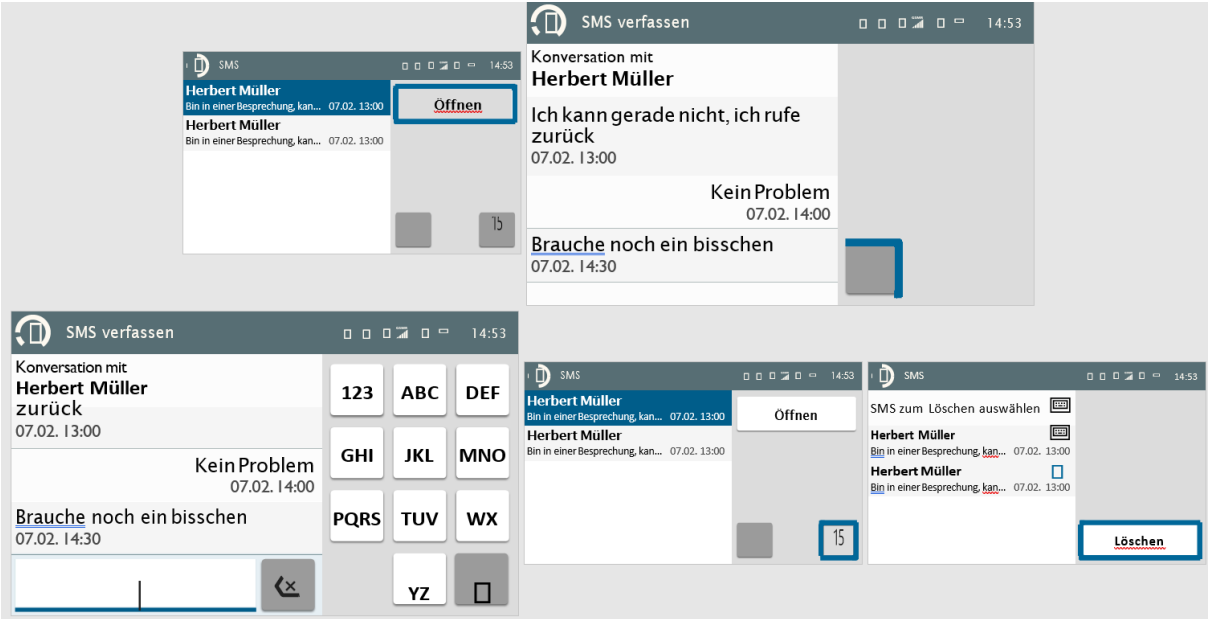

**Abbildung 64: Story16 SMS (2/2)**

| Bremsprobe                                               | $\begin{array}{cccccccccccccc} 0 & 0 & 0 & \widetilde{\mathbf{a}} & 0 & \widetilde{\mathbf{a}} & \mathbf{b} & \mathbf{c} \end{array}$<br>14:53 |          |       | Bremsprobe                                      |                  | 14:53 |
|----------------------------------------------------------|----------------------------------------------------------------------------------------------------|----------|-------|-------------------------------------------------|------------------|-------|
| Präfix eingeben                                          | 7                                                                                                    | 8        | 9     |                                                 |                  |       |
| $\overline{\mathbb{Z}}$<br><b>Strecke</b>                | 4                                                                                                    | 5        | 6     | $\mathbb{Z}$ $\bigcup$<br>$\sqrt{d}$<br>Strecke |                  |       |
| Standort                                                 | 1                                                                                                    | 2        | 3     | Anmeldung läuft                                 |                  |       |
| Gleis                                                    |                                                                                                    | $\bf{0}$ | О     |                                                 |                  |       |
| ①<br>Bremsprobe                                          |                                                                                                    |          | 14:53 | $\Box$<br>Bremsprobe                            |                  | 14:53 |
| □ Anmeldung fehlgeschlagen<br>Versuchen Sie es nochmals. | 7                                                                                                    | 8        | 9     | Strecke 118 Standort 05                         | <b>Dichtheit</b> |       |
|                                                          |                                                                                                    |          |       | <b>Befehle</b>                                  |                  |       |
|                                                          | 4                                                                                                    | 5        | 6     | Abmelden                                        | <b>Anlegen</b>   |       |
| $\overline{\mathfrak{C}}$<br><b>Strecke</b>              | 1                                                                                                    | 2        | 3     |                                                 | Lösen            |       |
|                                                          |                                                                                                    |          |       |                                                 |                  |       |

**Abbildung 65: Story17 Bremsprobe (1/3)**

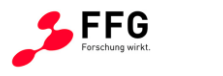

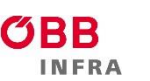

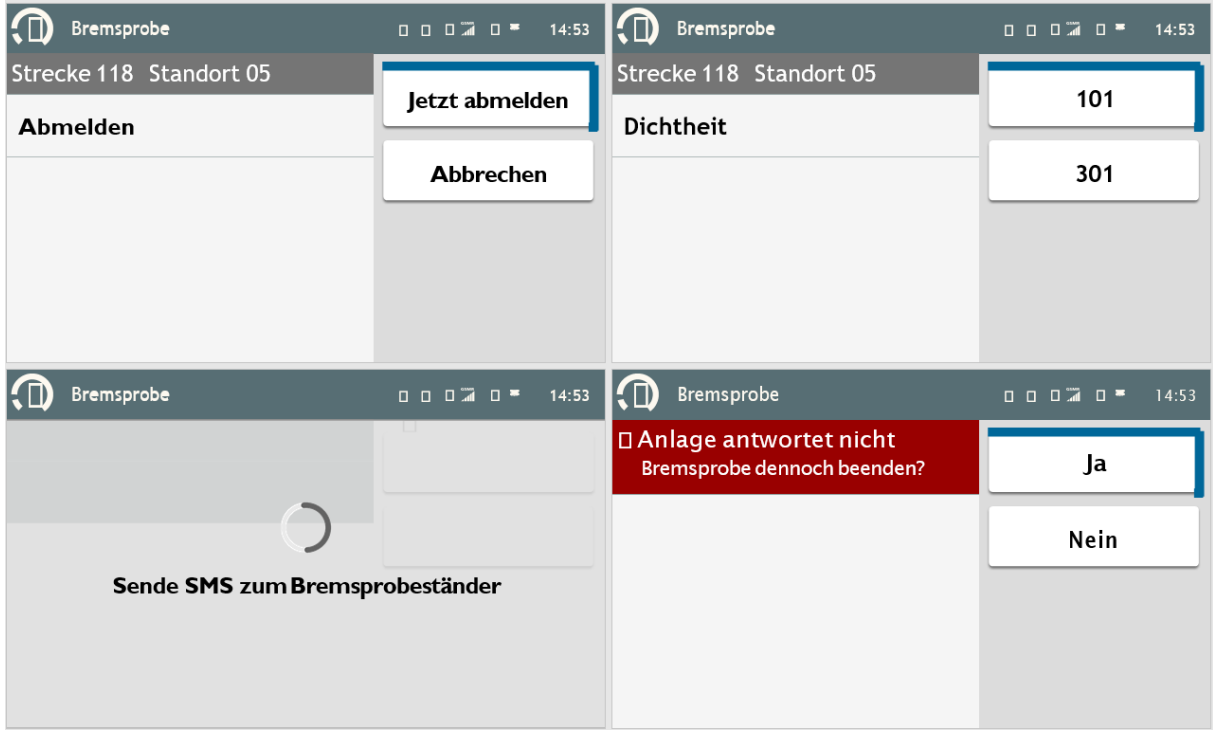

**Abbildung 66: Story17 Bremsprobe (2/3)**

| Bremsprobe                                           | <b>- 1 1 1 1 1</b><br>14:53 |
|------------------------------------------------------|-----------------------------|
| Strecke 118 Standort 05                              |                             |
| Gleis 101                                            | Gelesen                     |
| <b>Druck</b><br>Meldung<br><b>HL Undicht</b><br>4,32 |                             |

**Abbildung 67: Story17 Bremsprobe (3/3)**

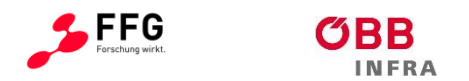

# **12 ANHANG E: USABILITY ERHEBUNG CLICK DUMMY**

# **12.1 Usability**

Nachstehende Tabelle zeigt die Nennungen von Feedbacks zur Usability im Jahr 2017 auf Basis des Clickdummies mit 6 End-Usern.

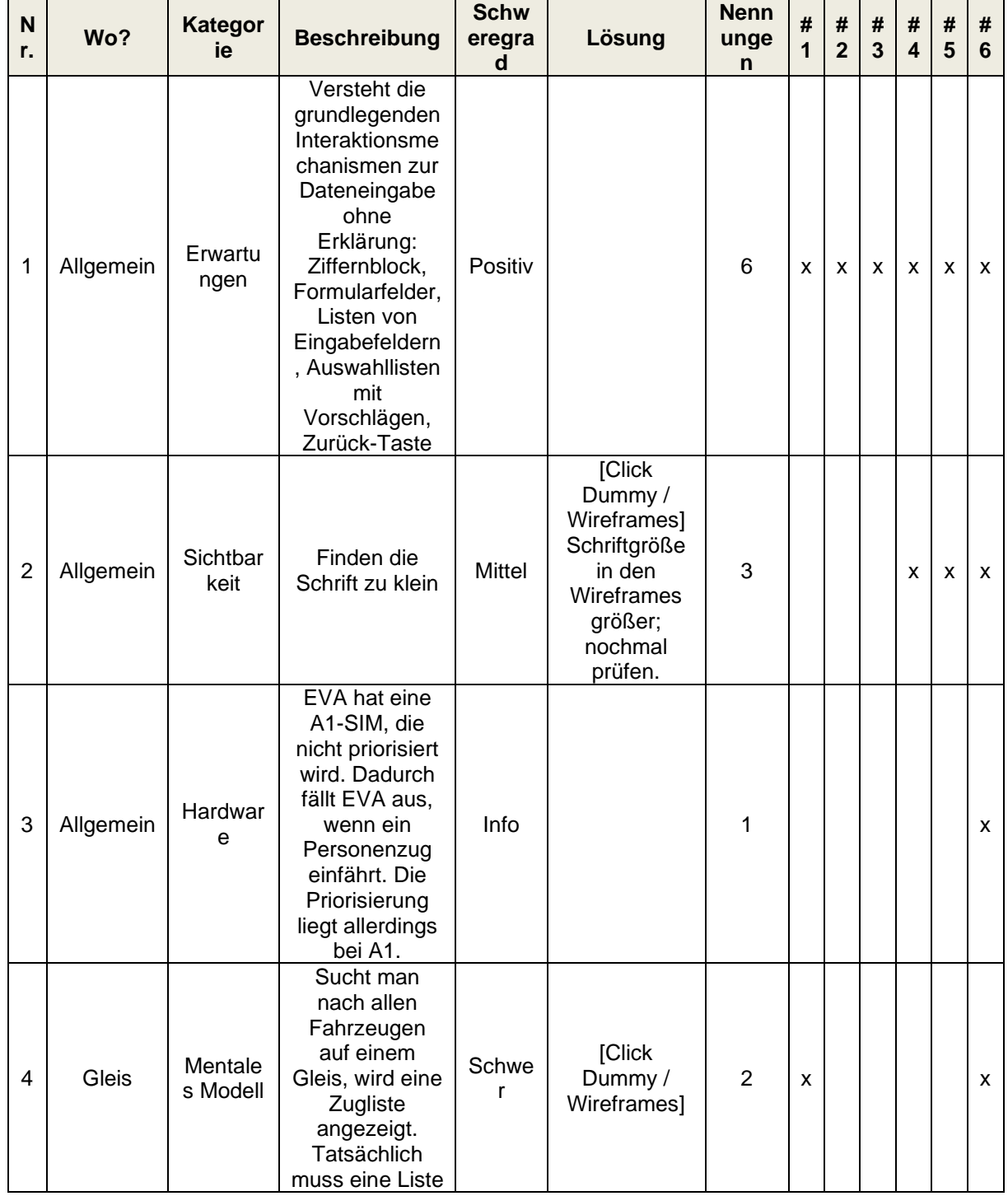

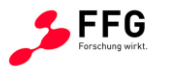

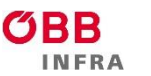

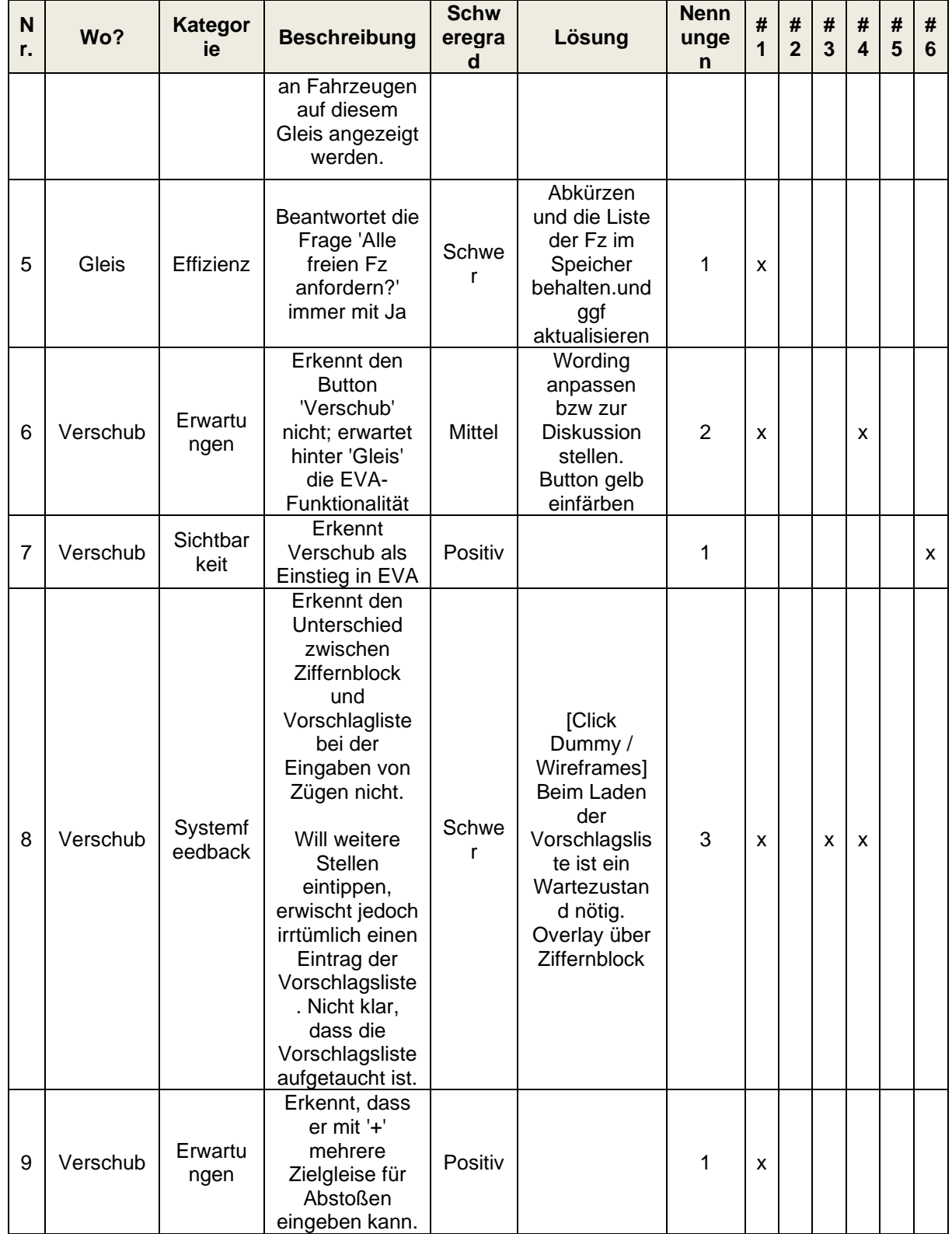

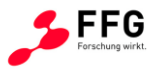

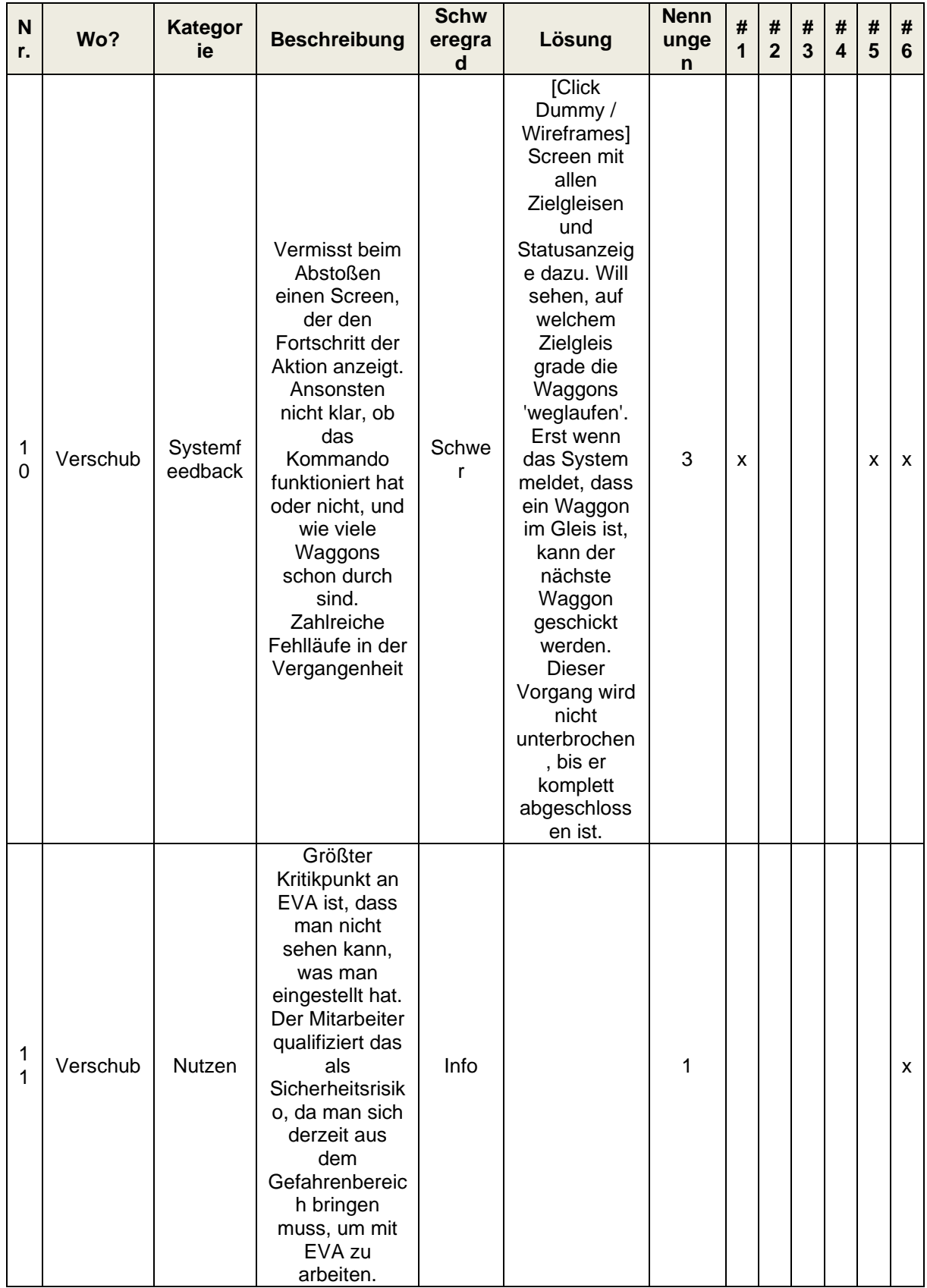
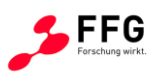

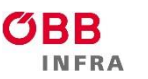

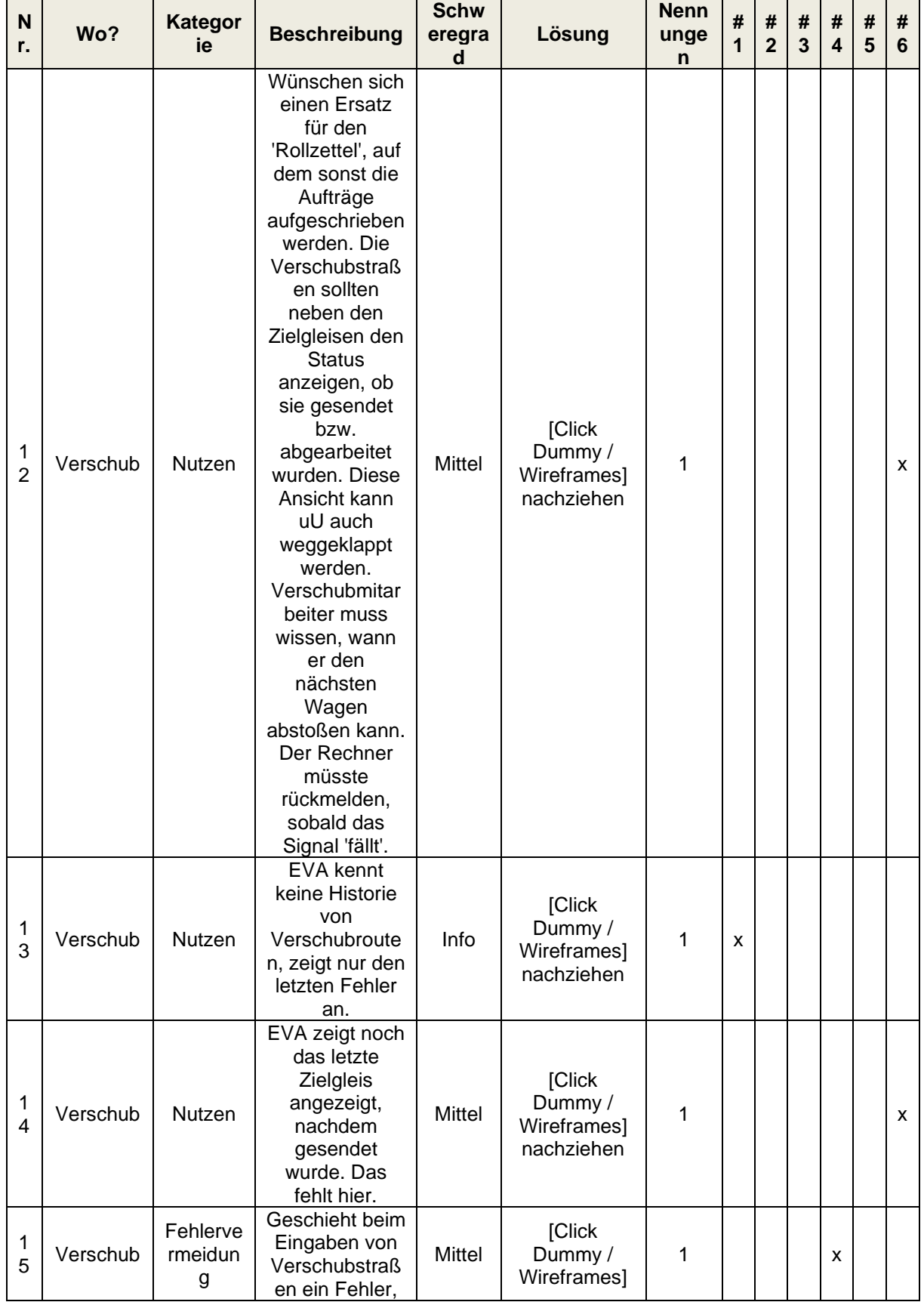

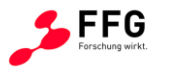

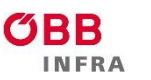

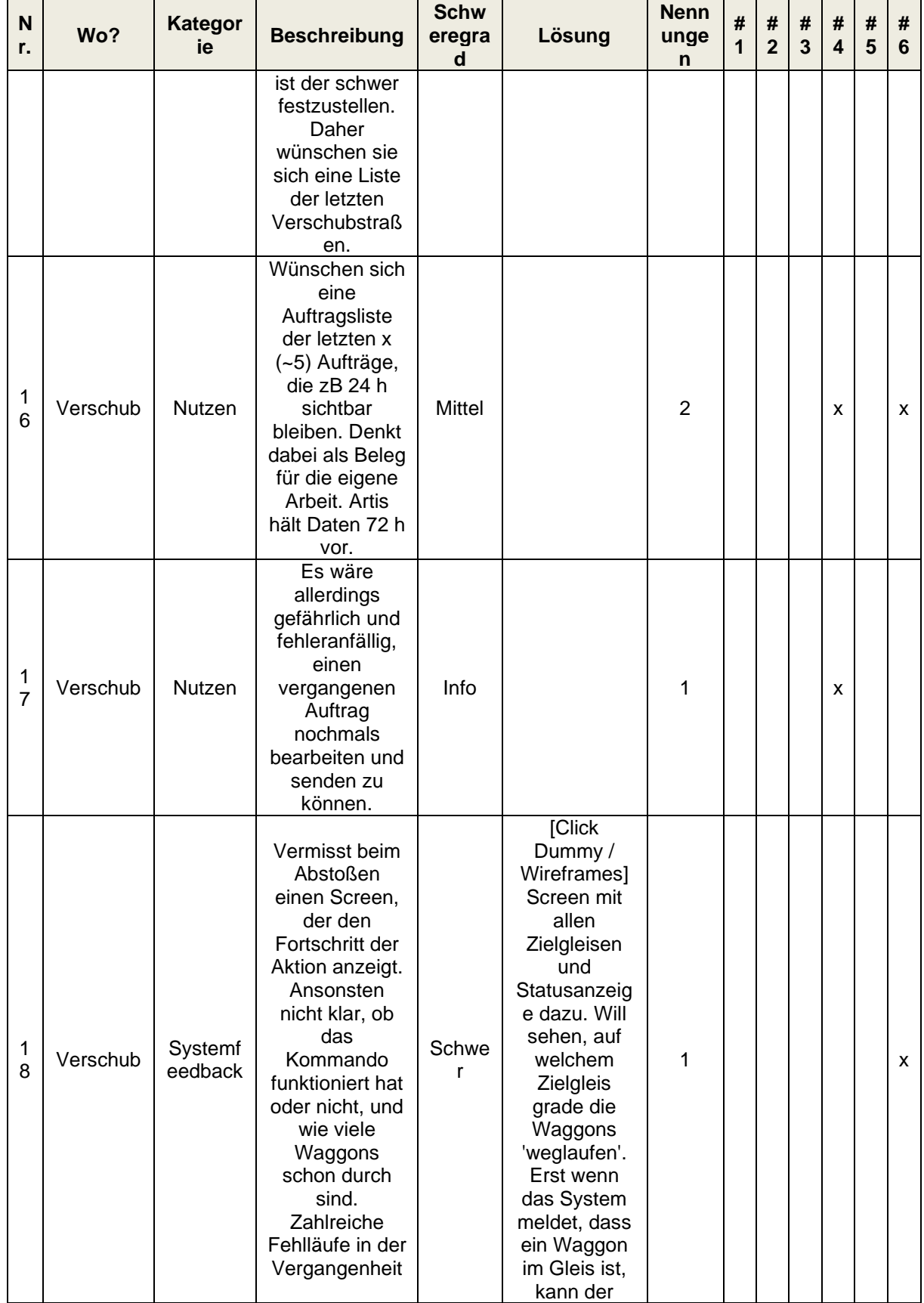

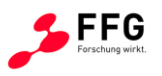

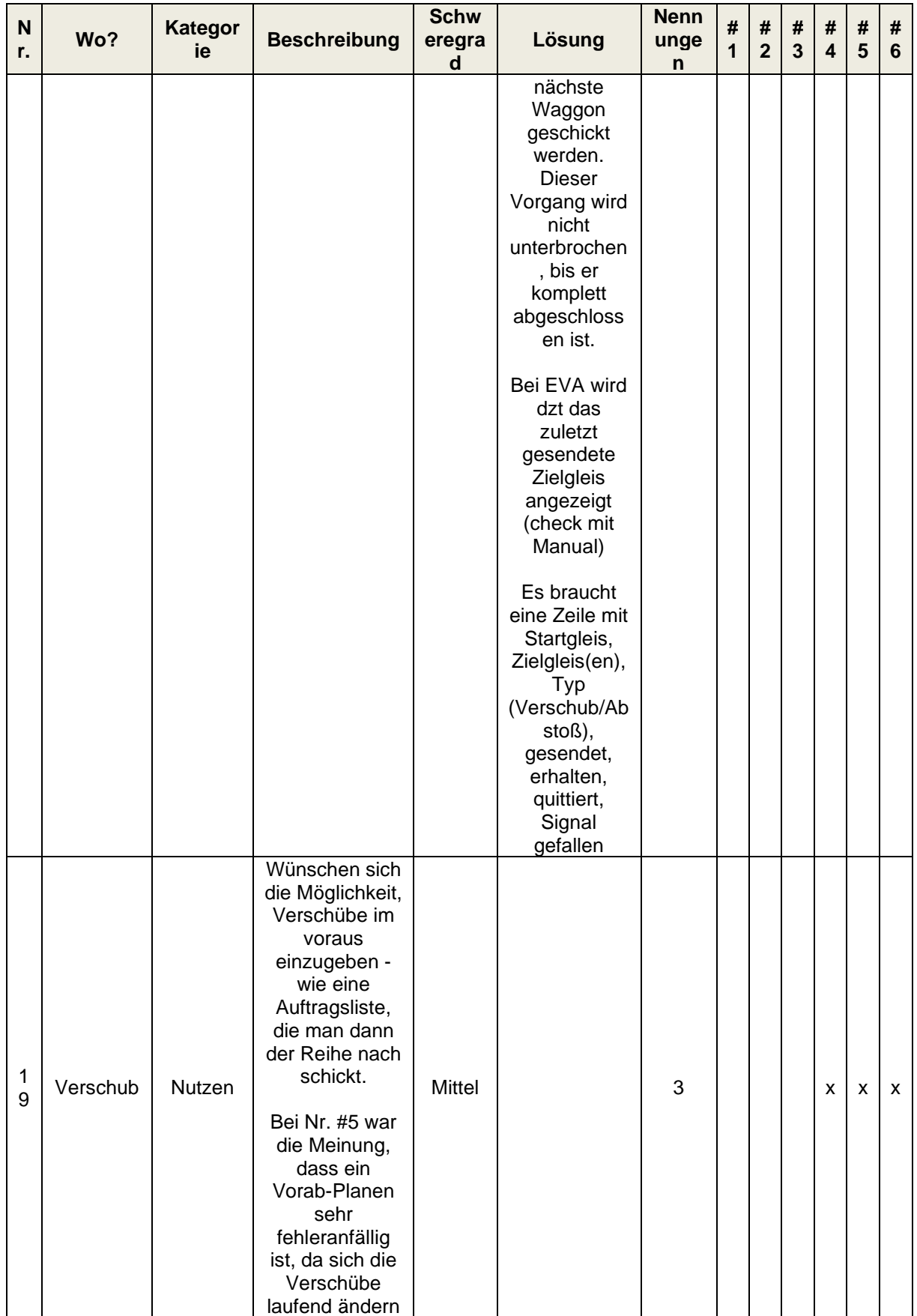

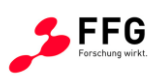

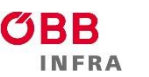

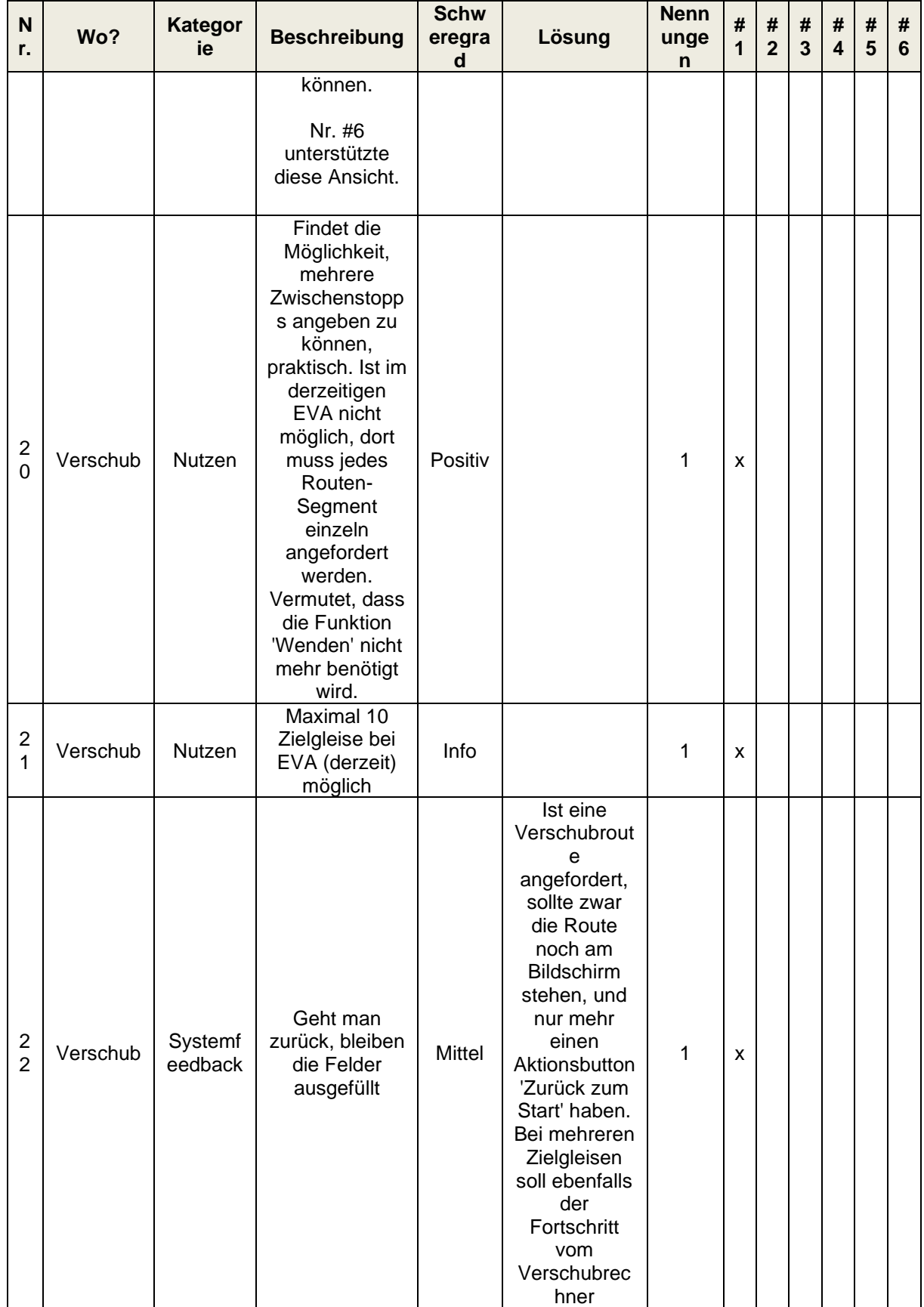

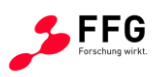

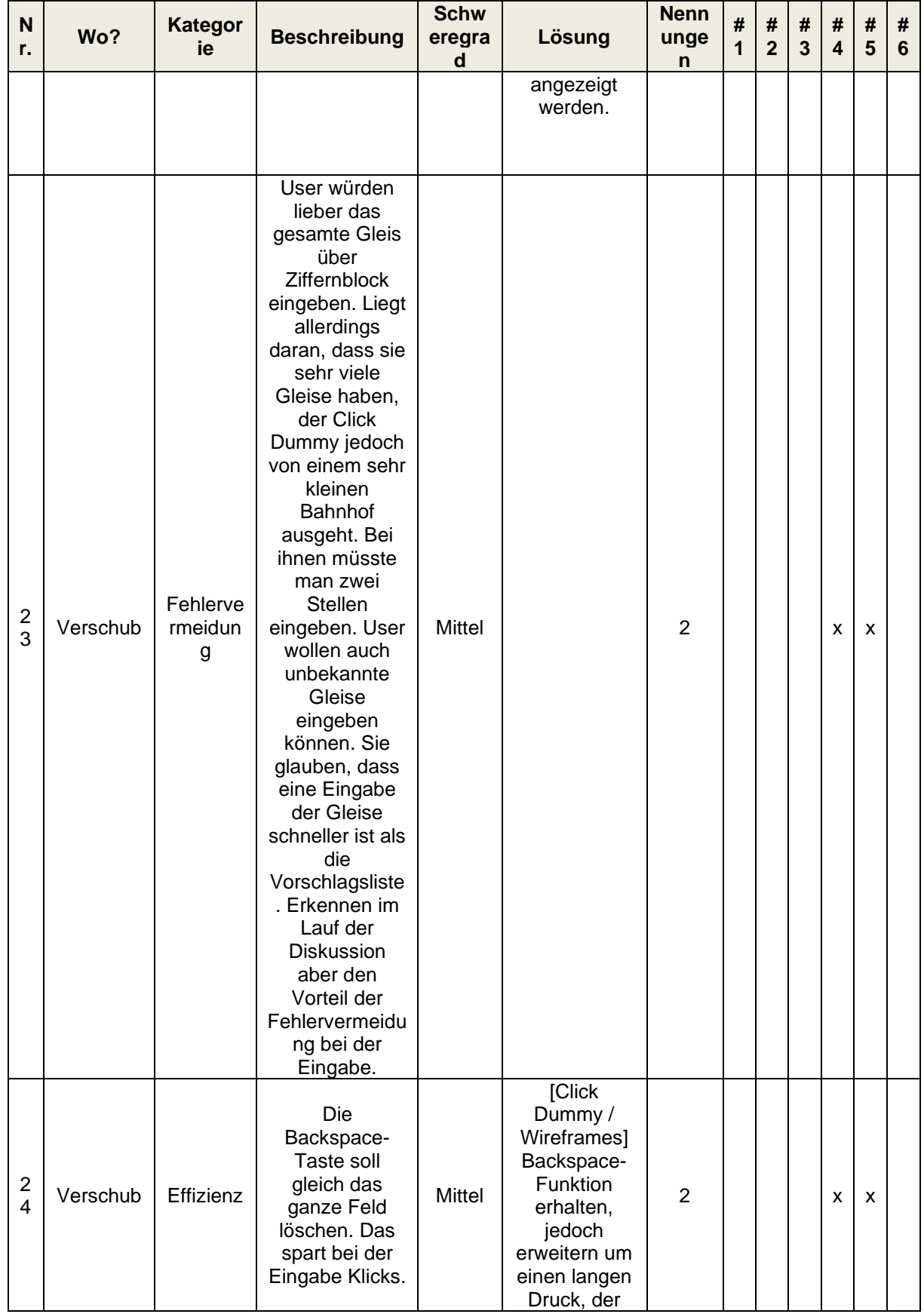

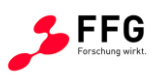

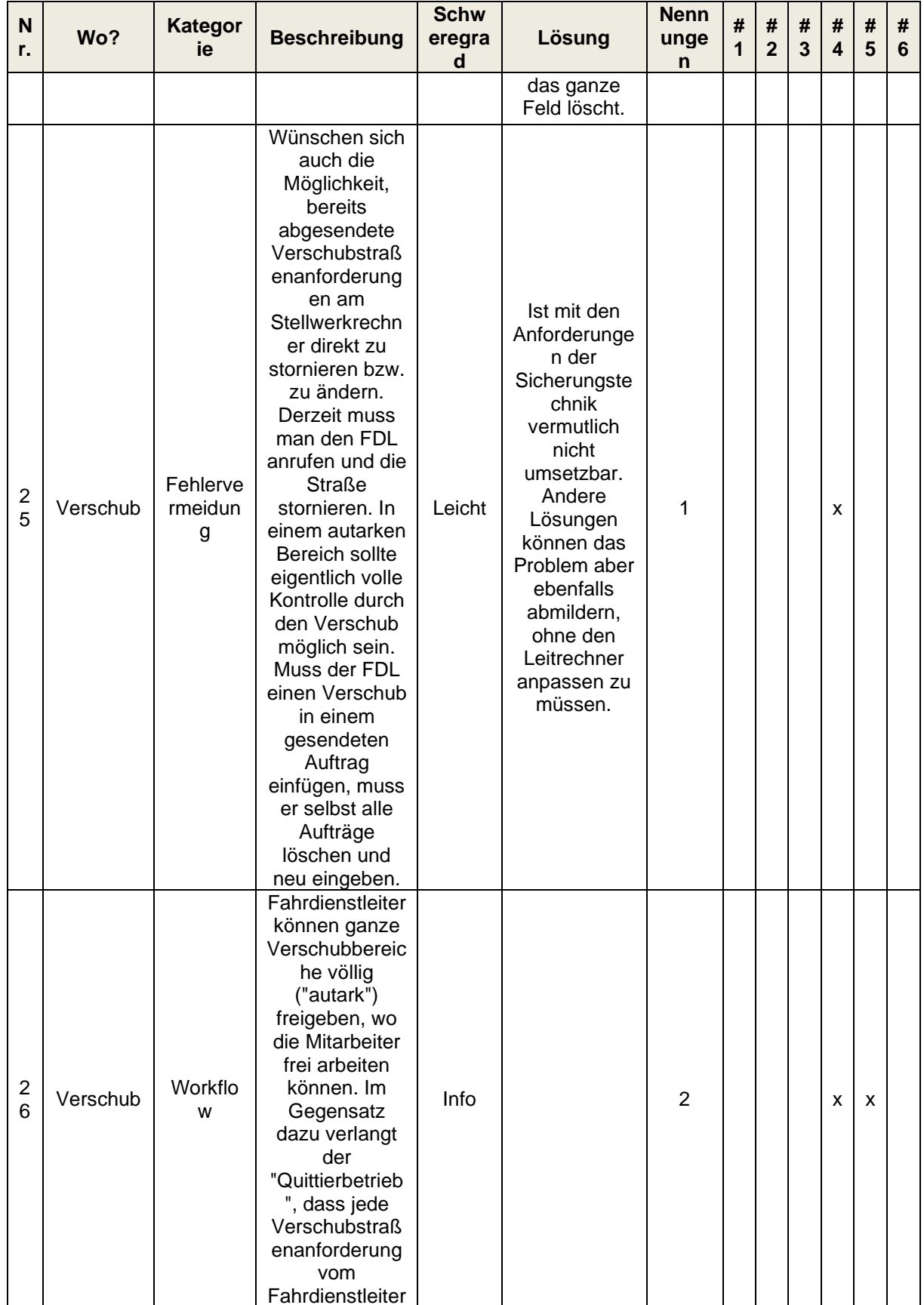

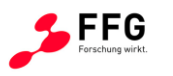

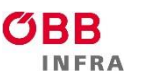

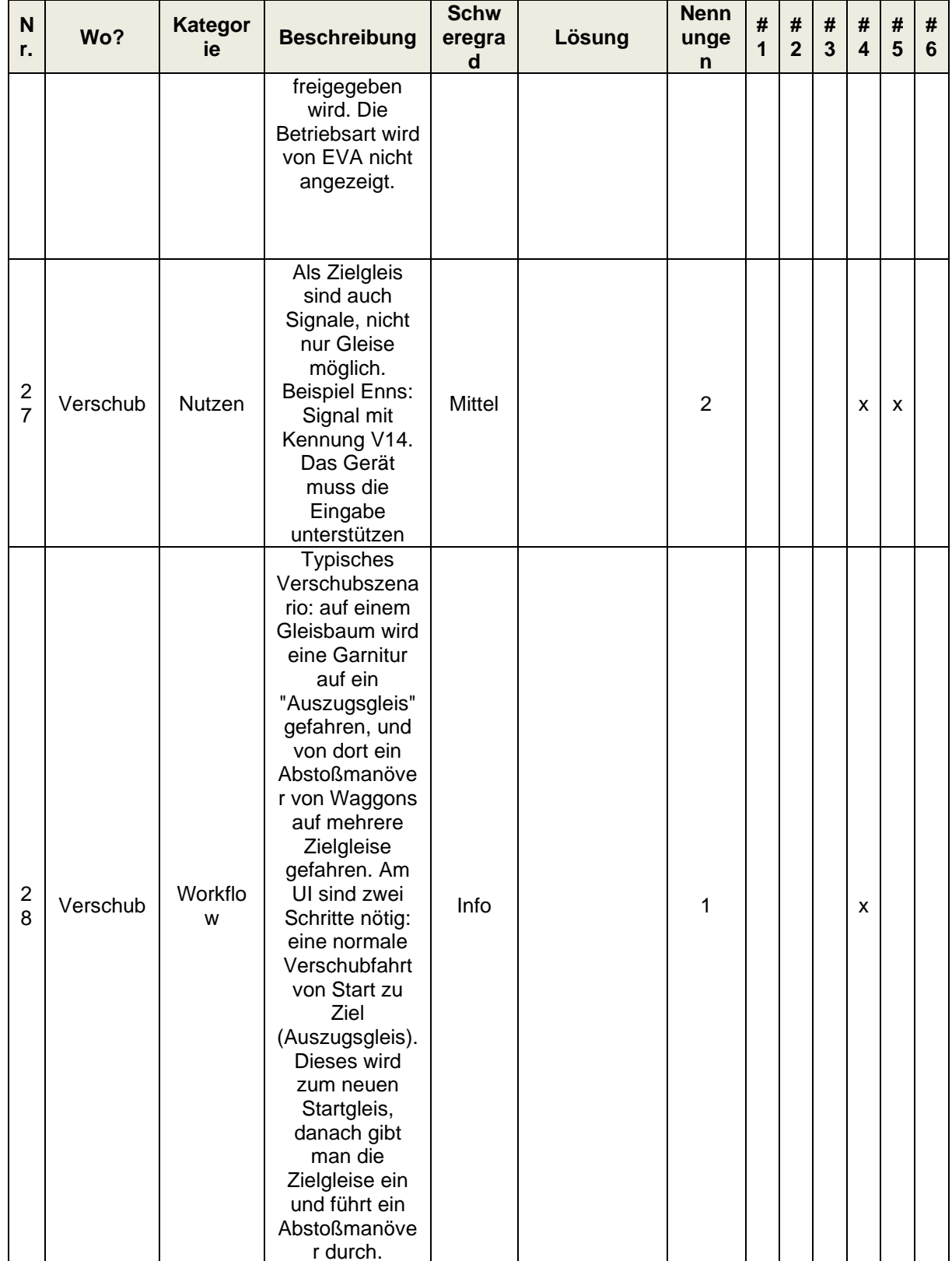

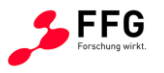

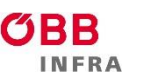

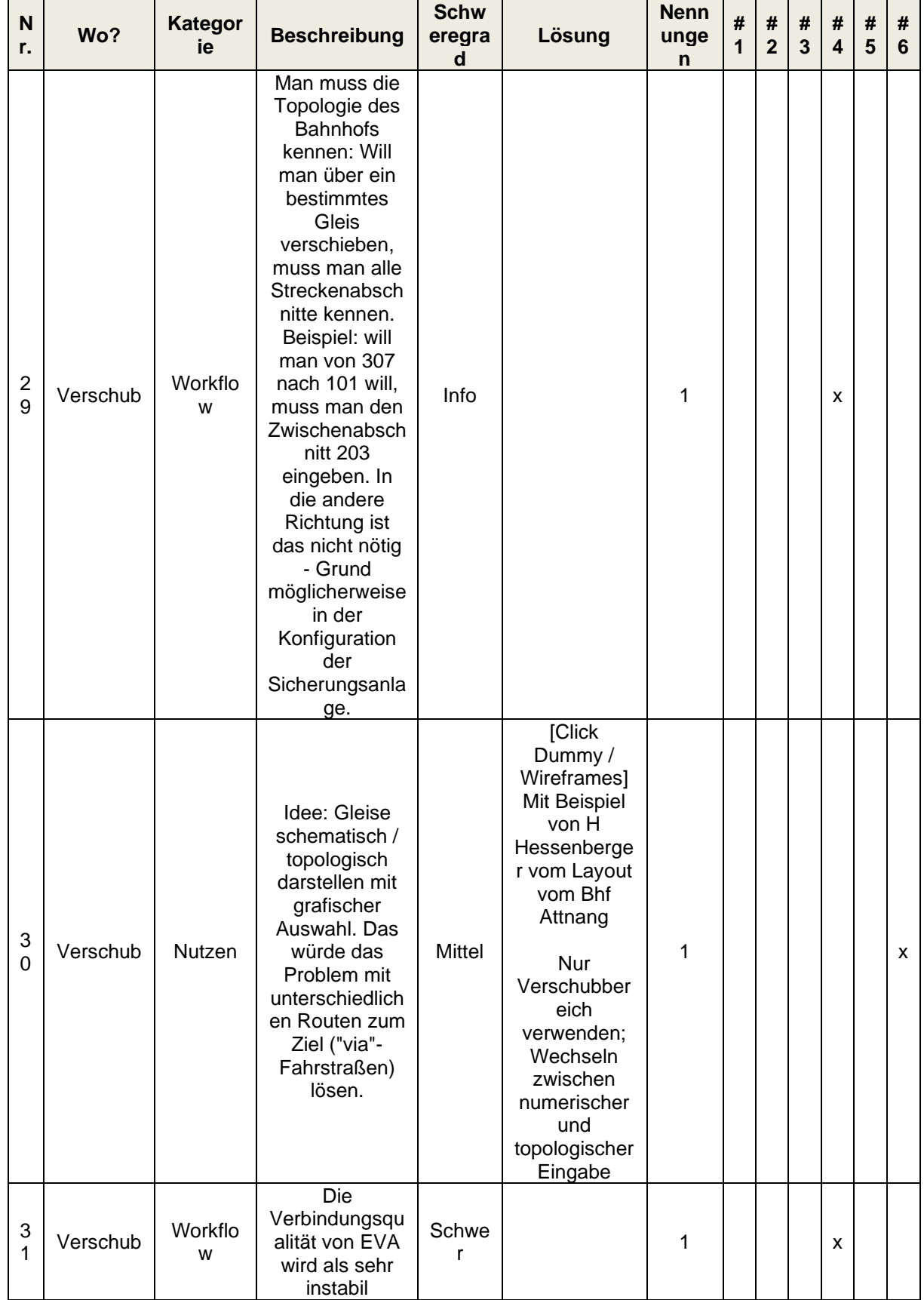

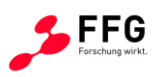

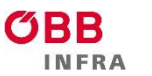

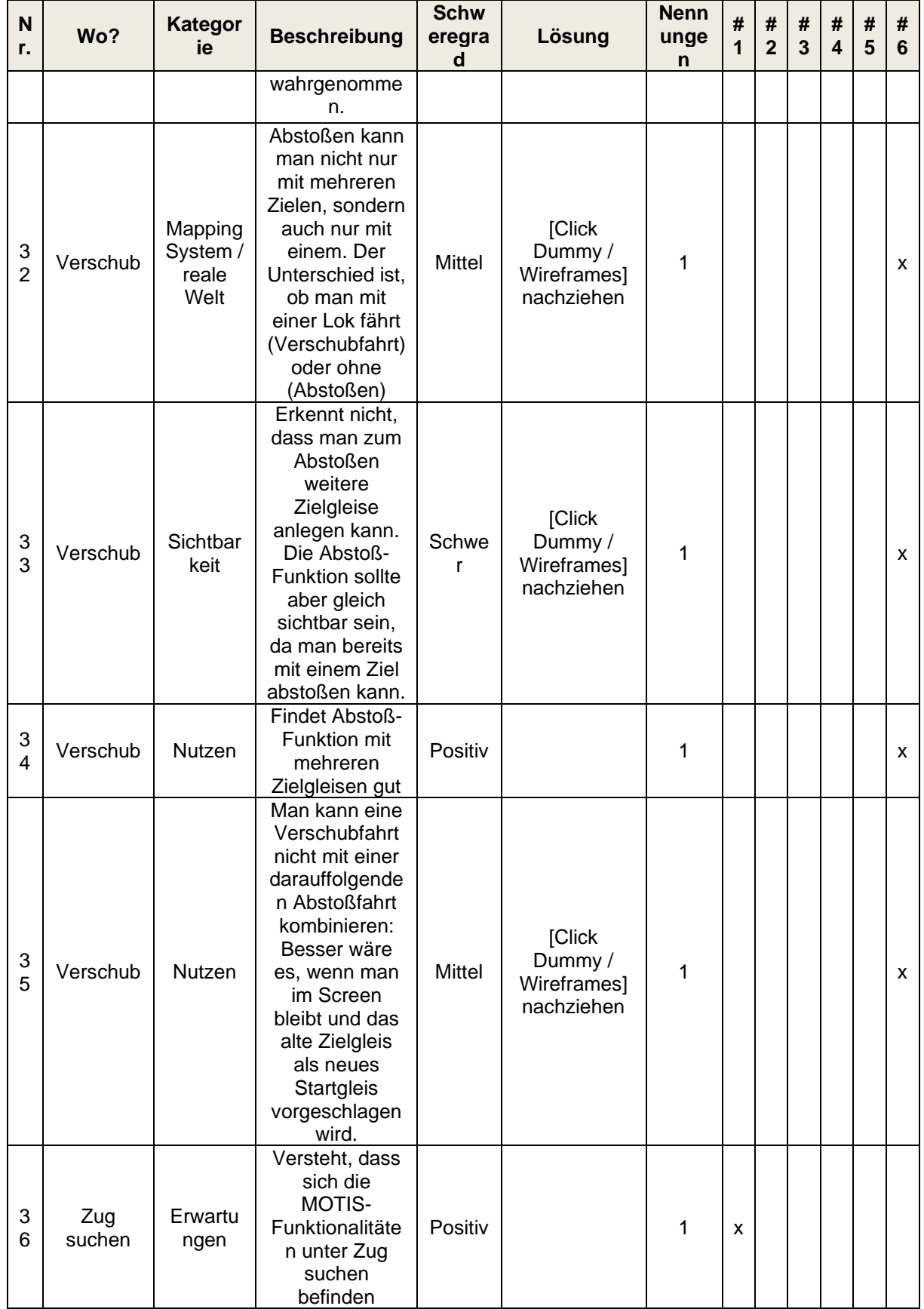

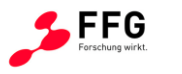

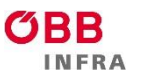

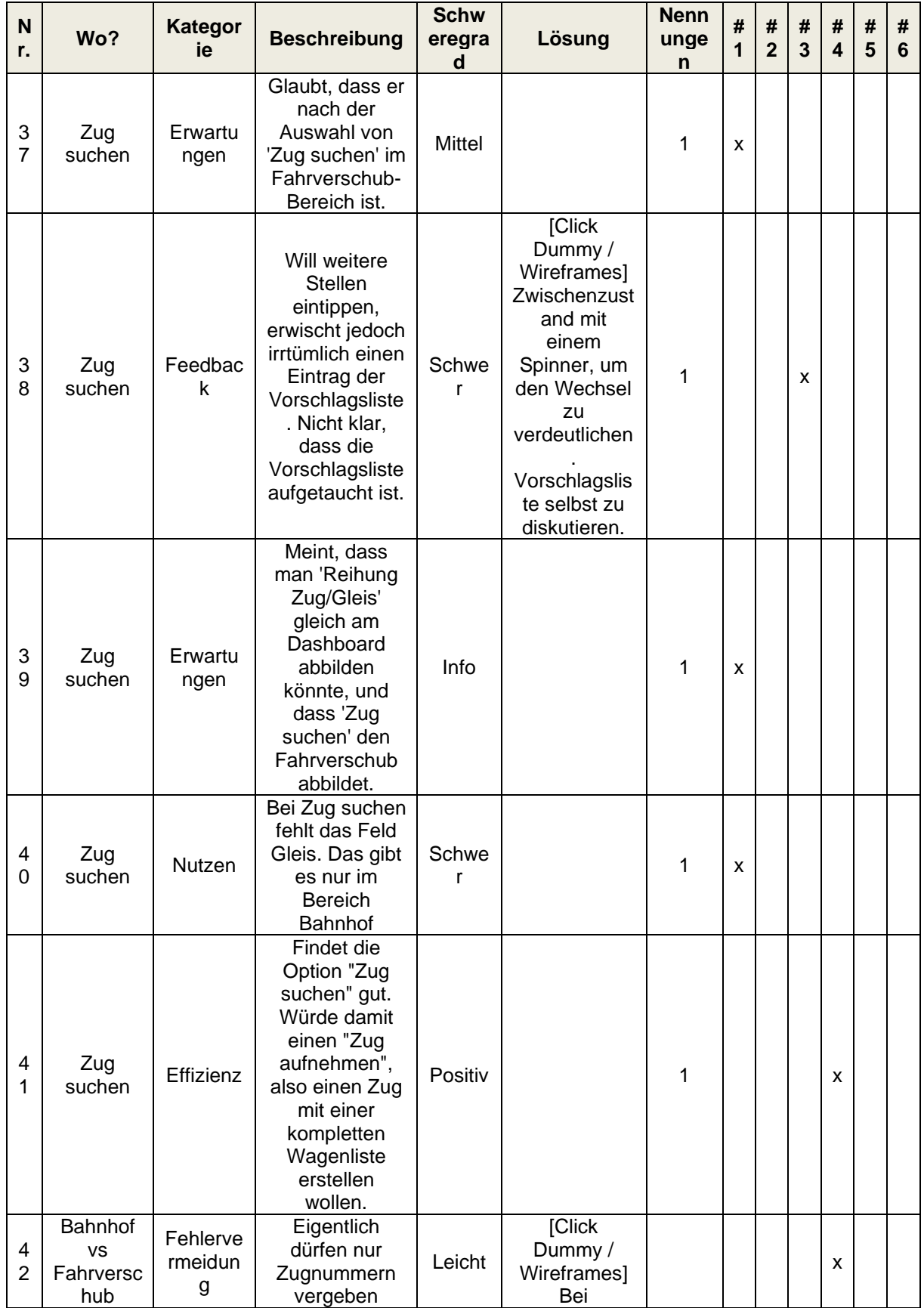

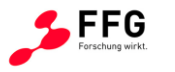

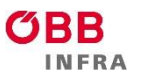

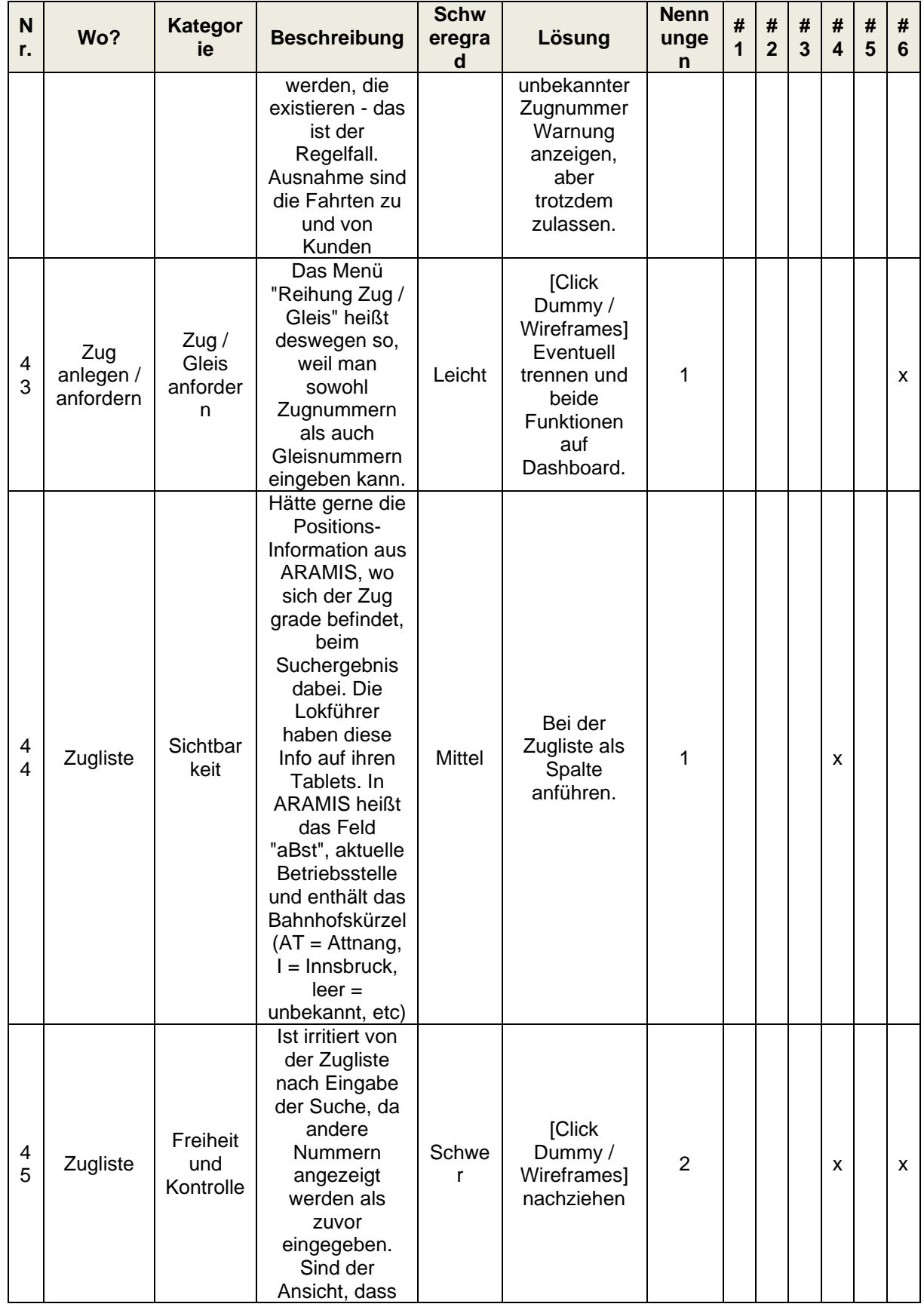

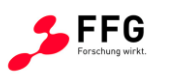

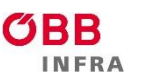

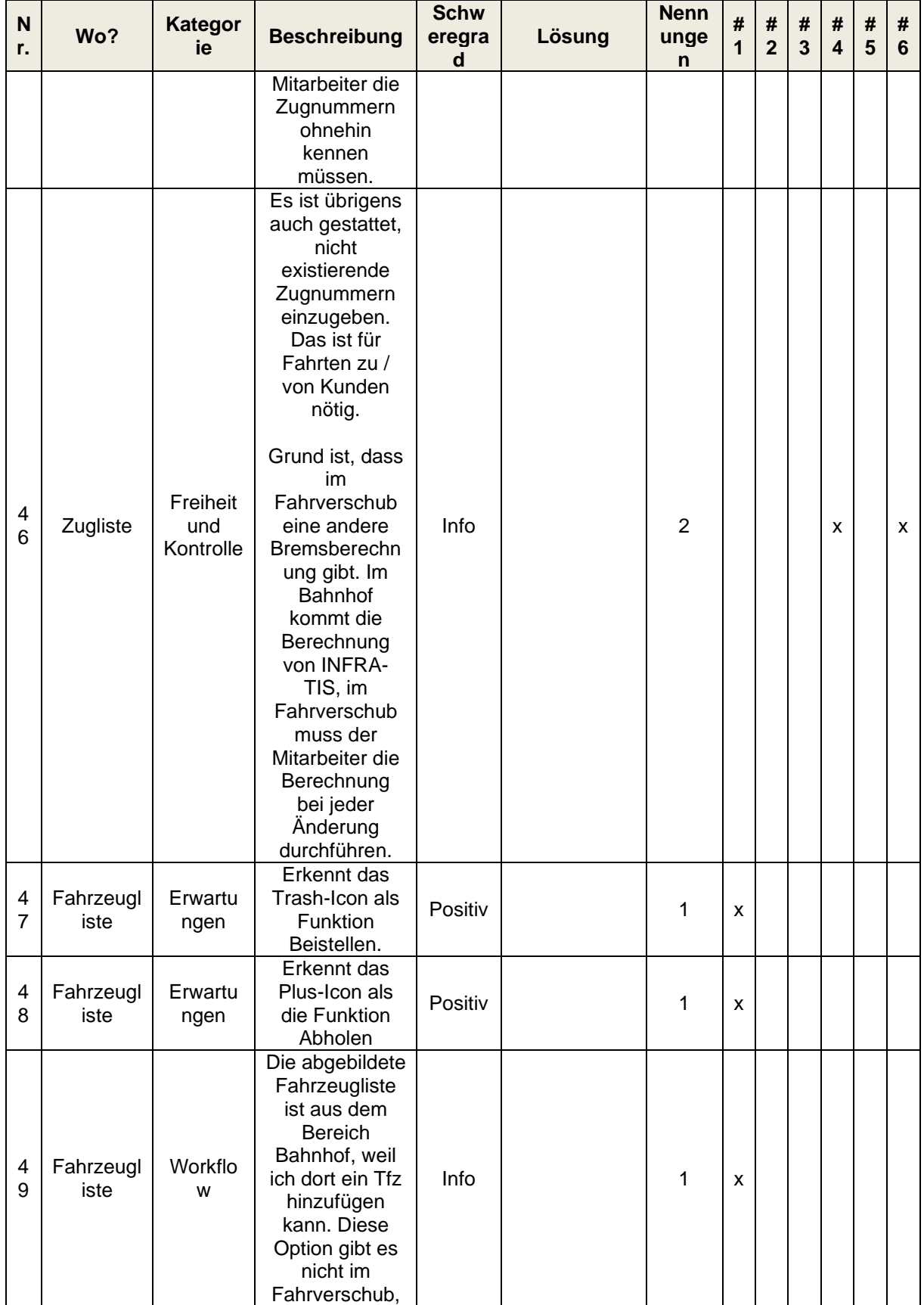

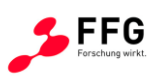

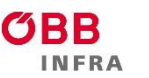

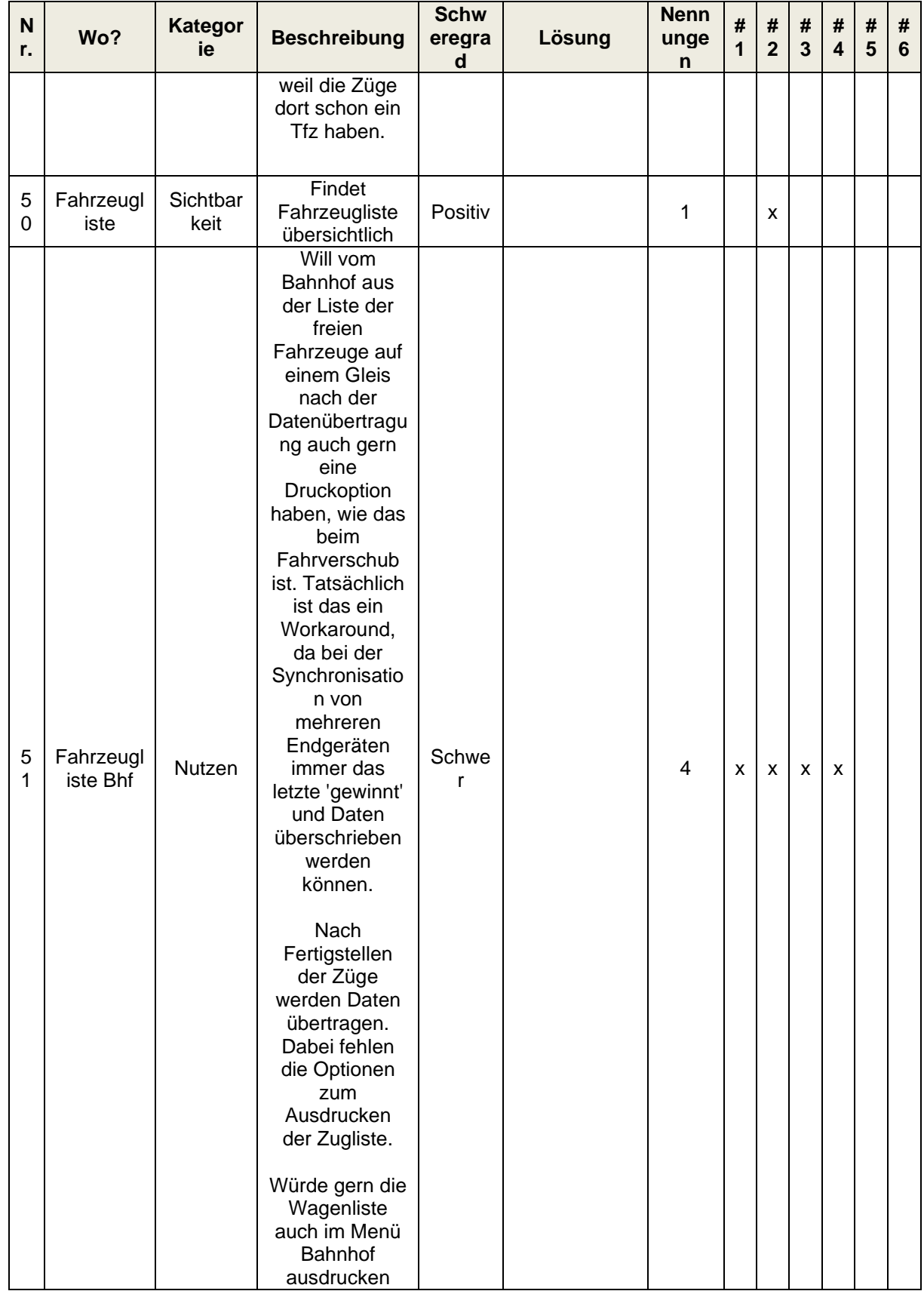

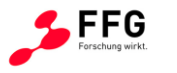

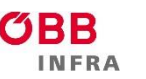

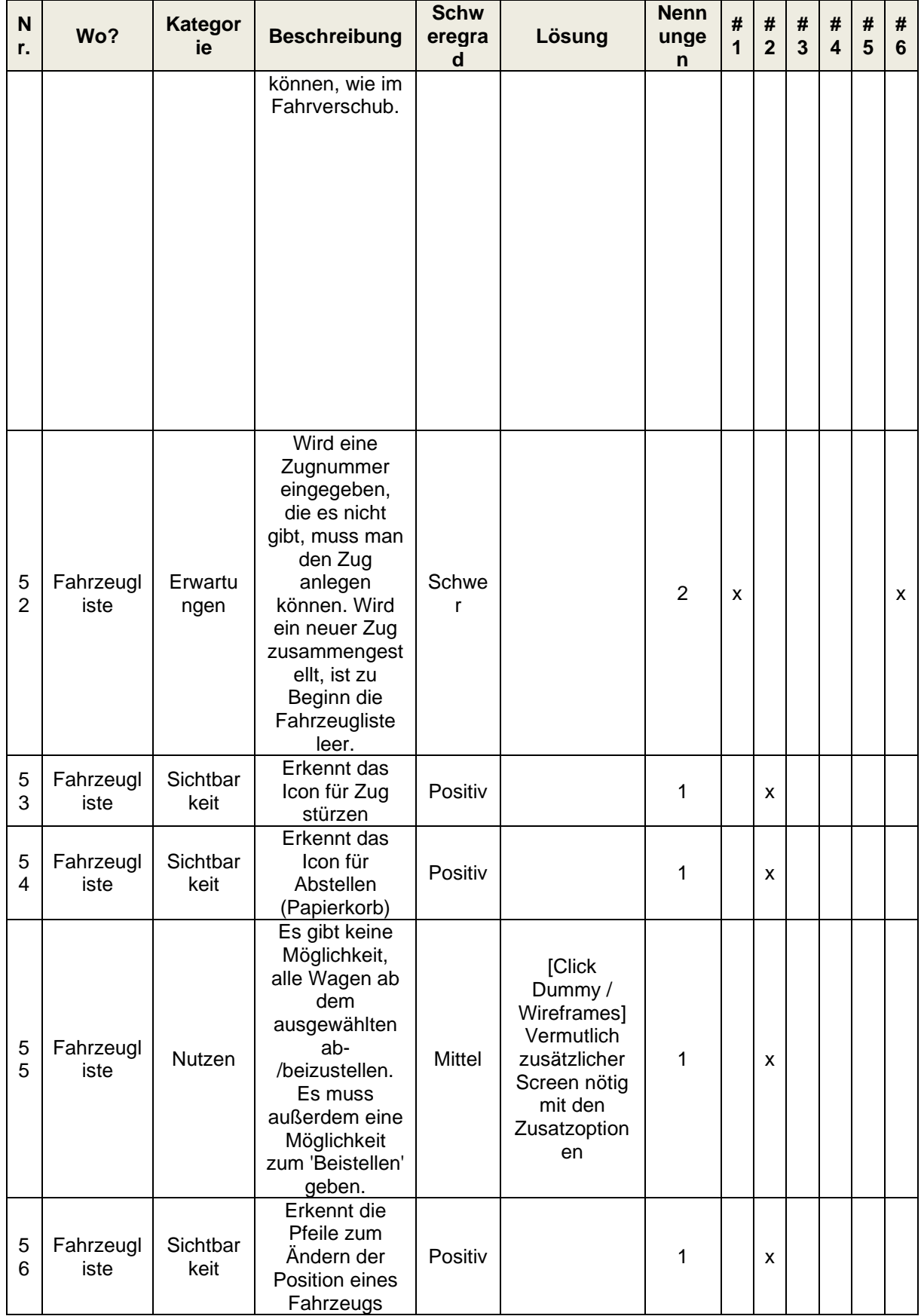

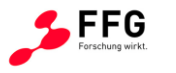

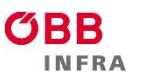

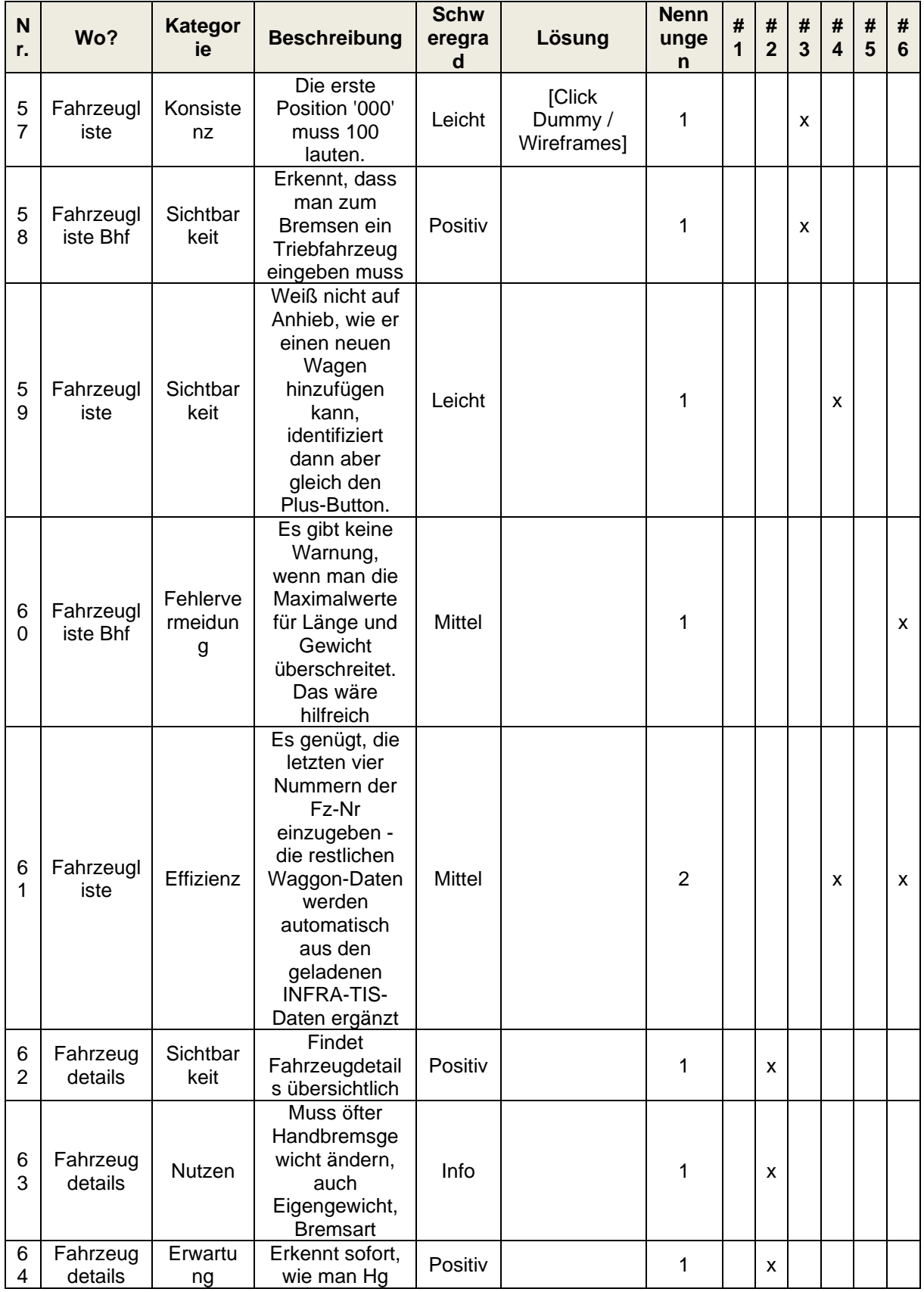

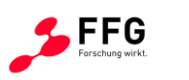

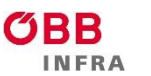

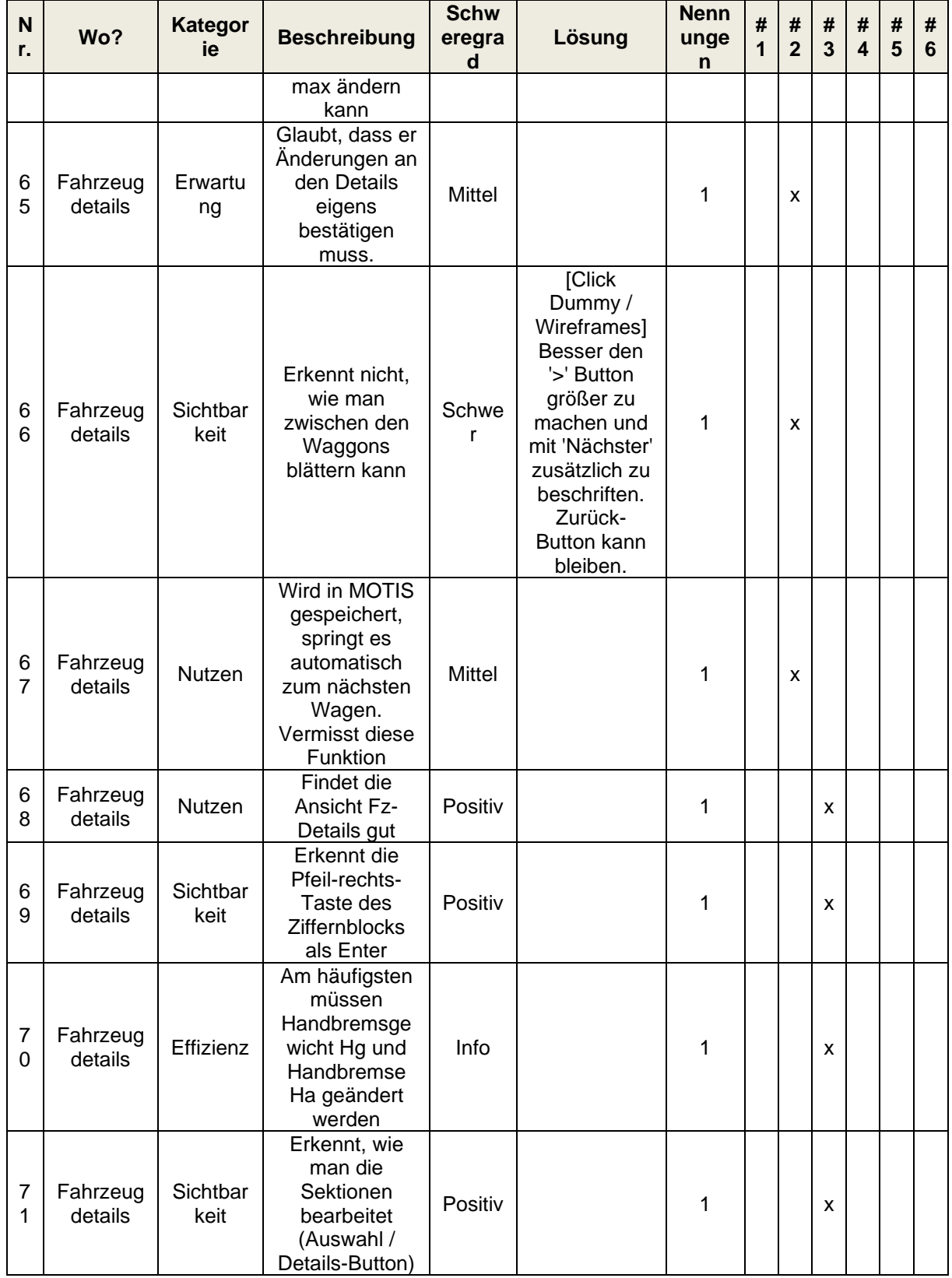

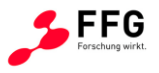

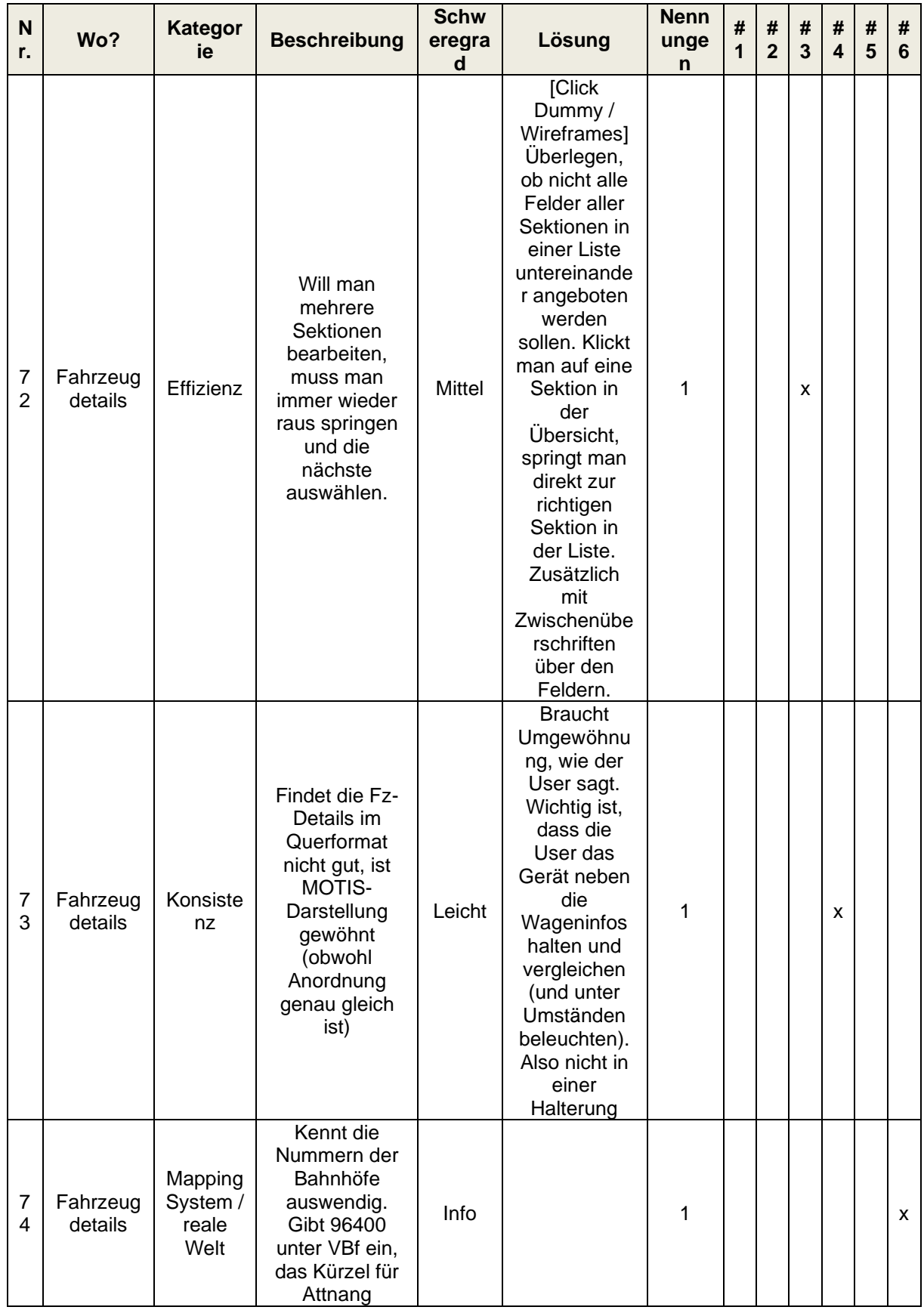

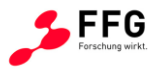

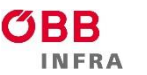

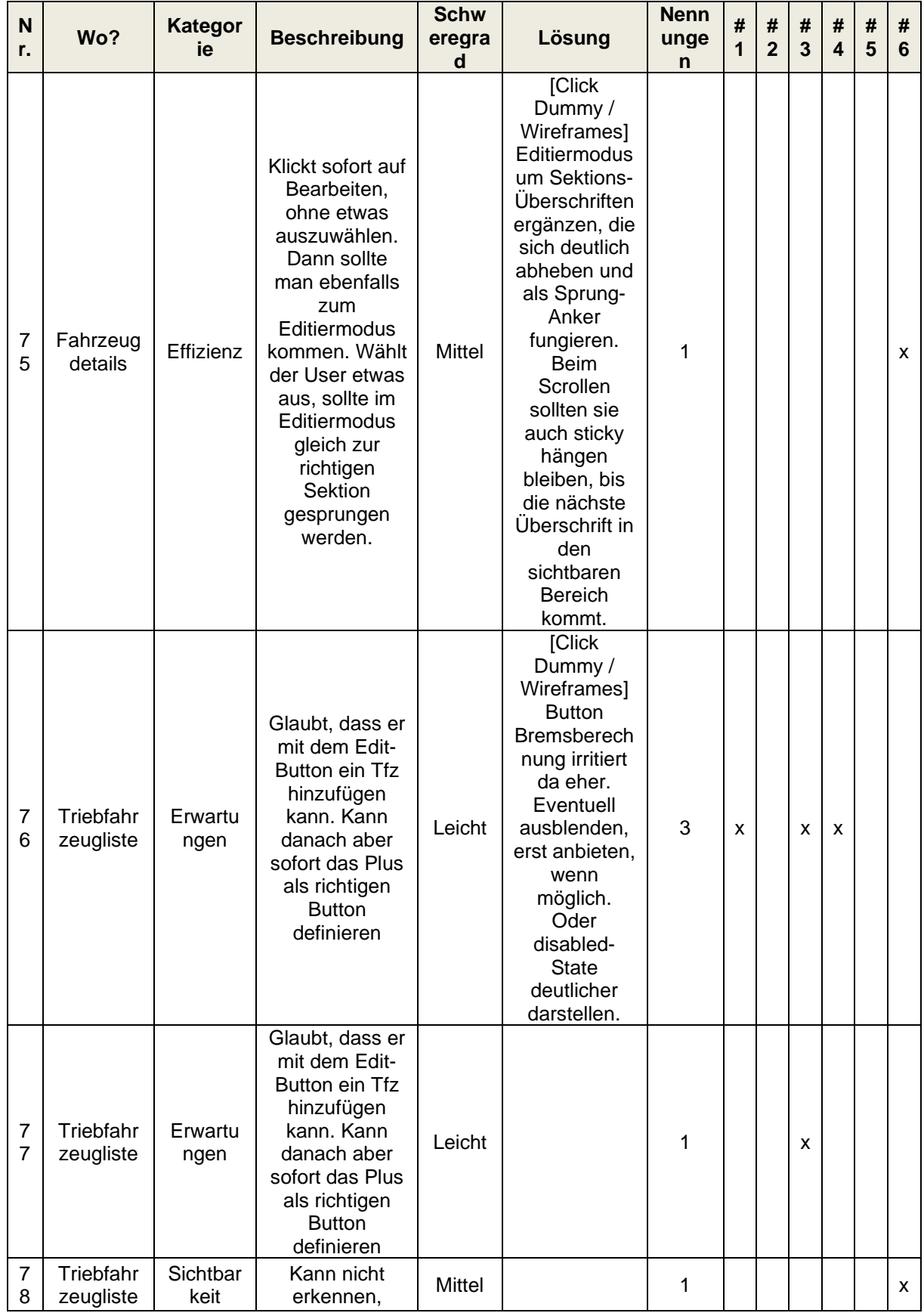

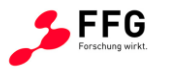

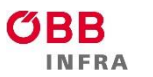

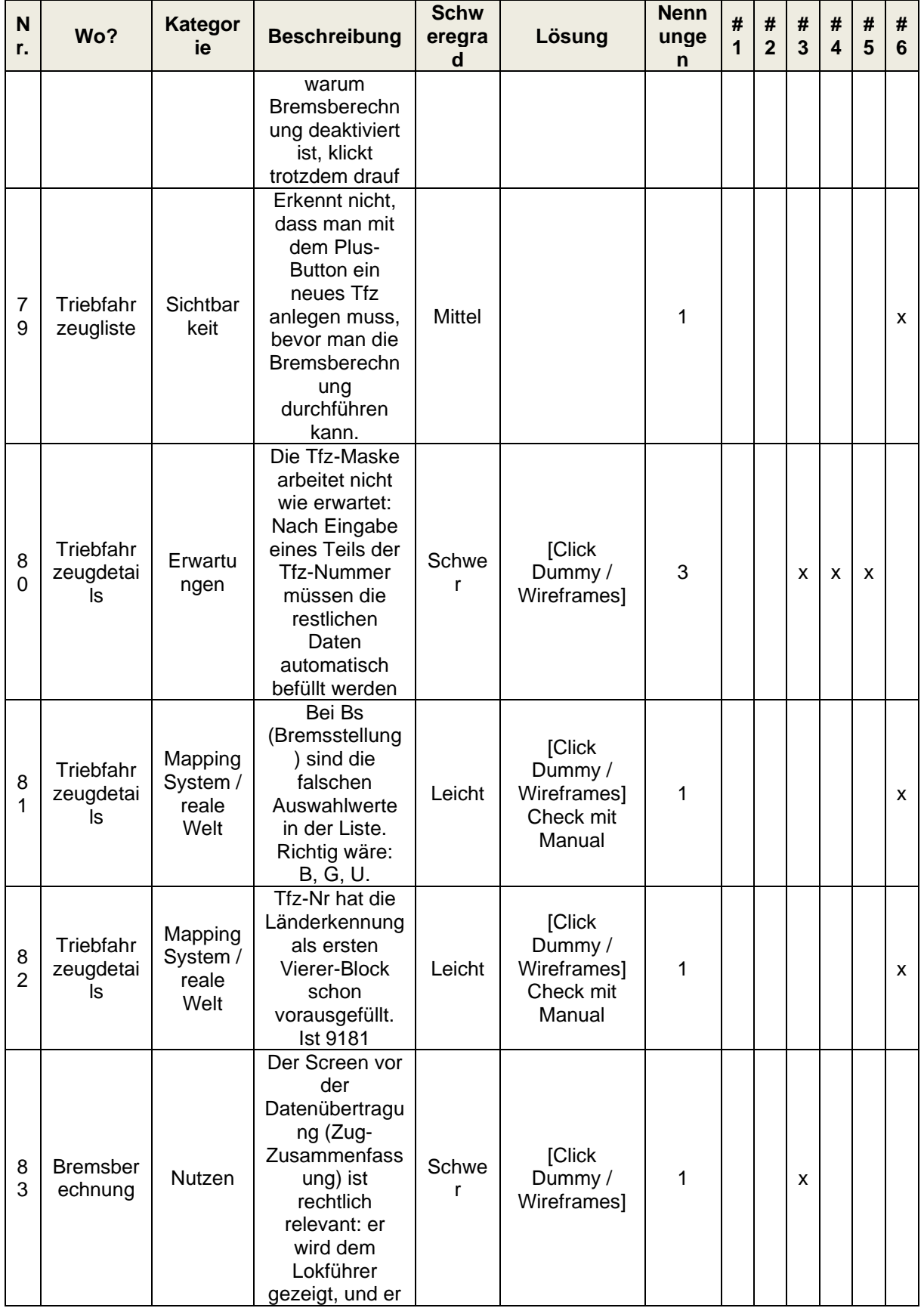

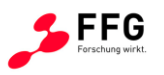

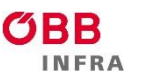

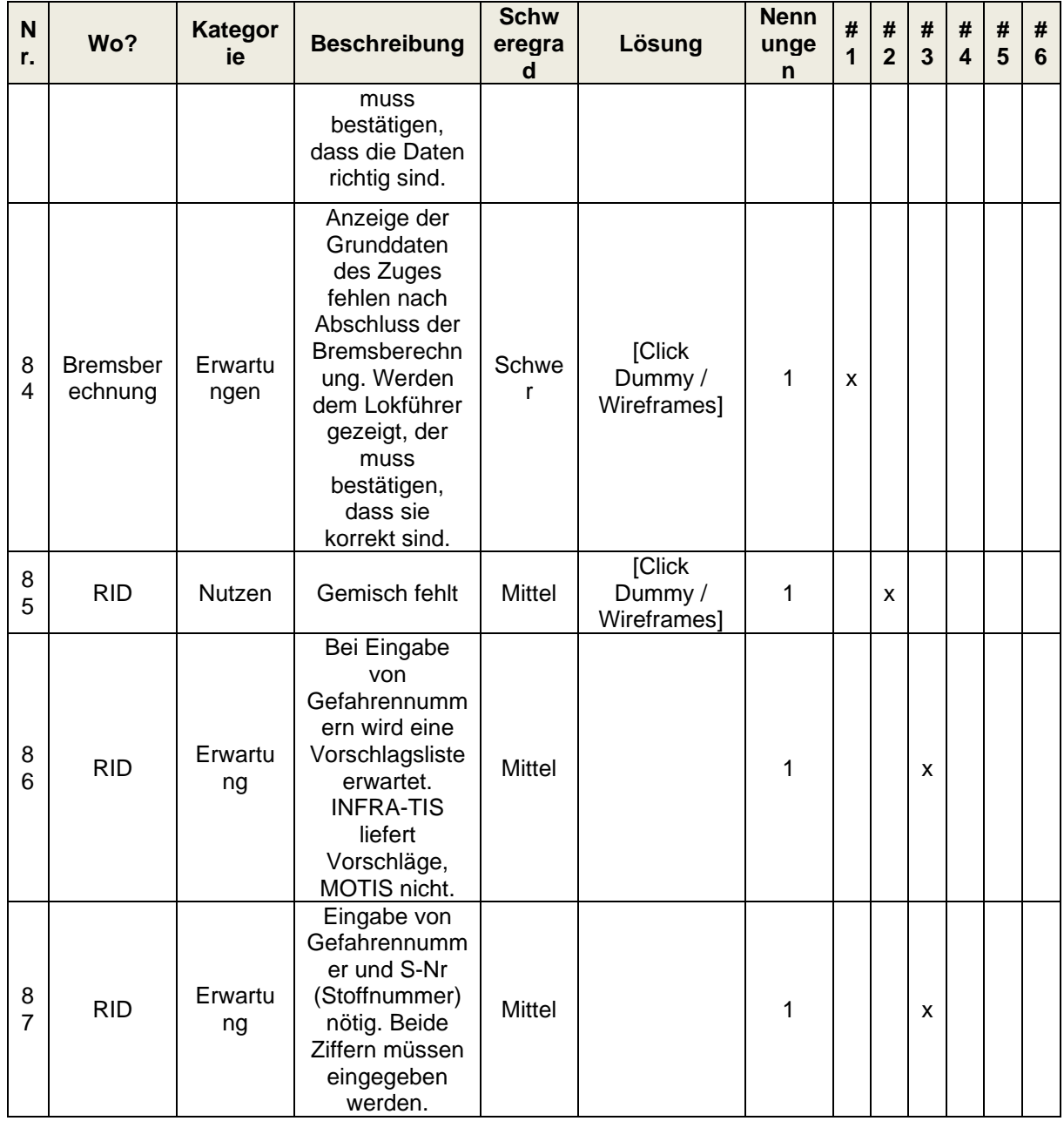

**Tabelle 24: Feedback UX Erhebung mit Clickdummy**

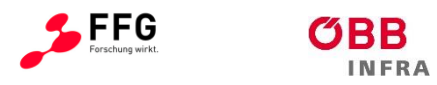

## Akzeptanzkriterien  $12.2$

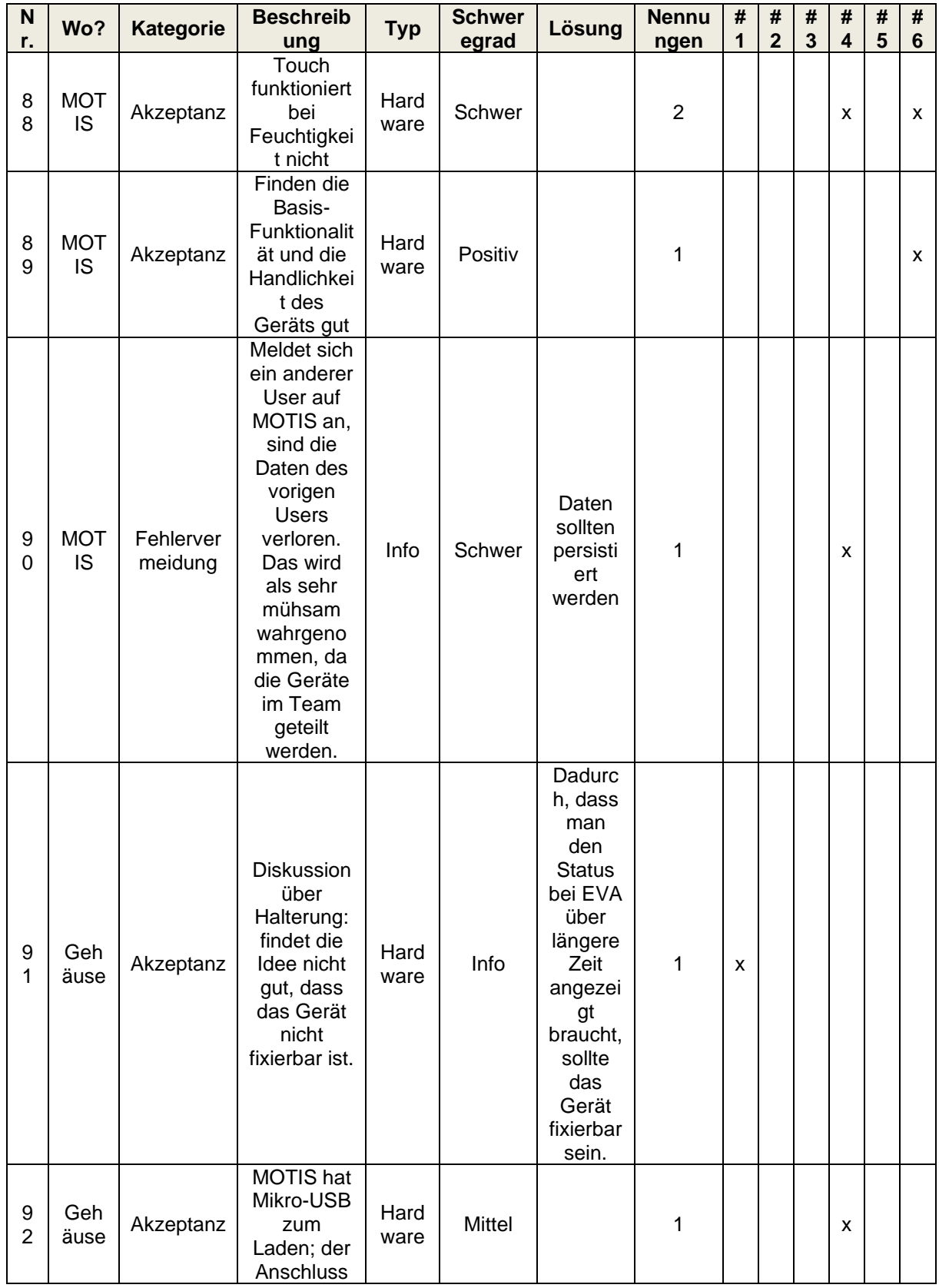

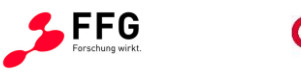

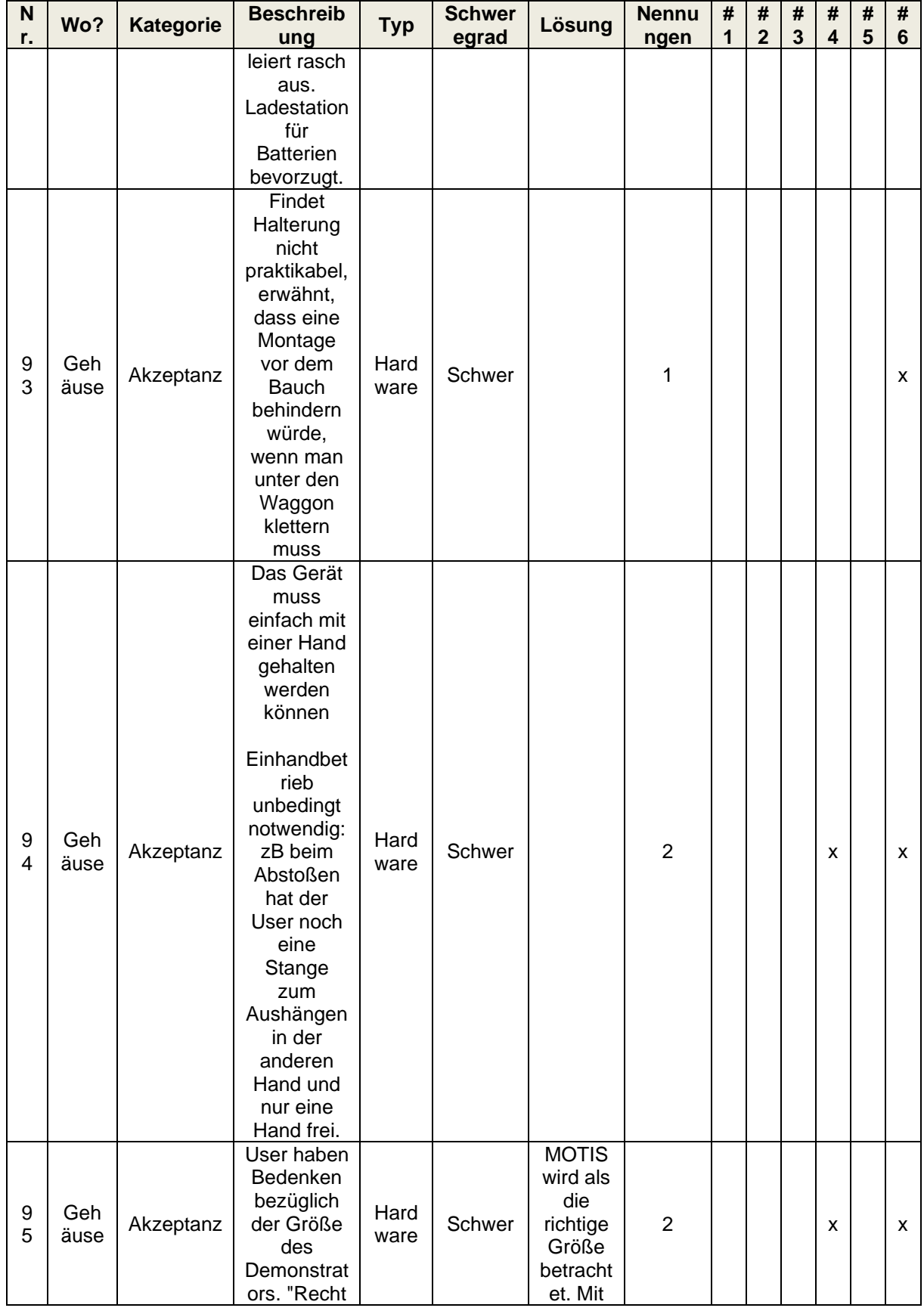

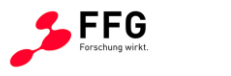

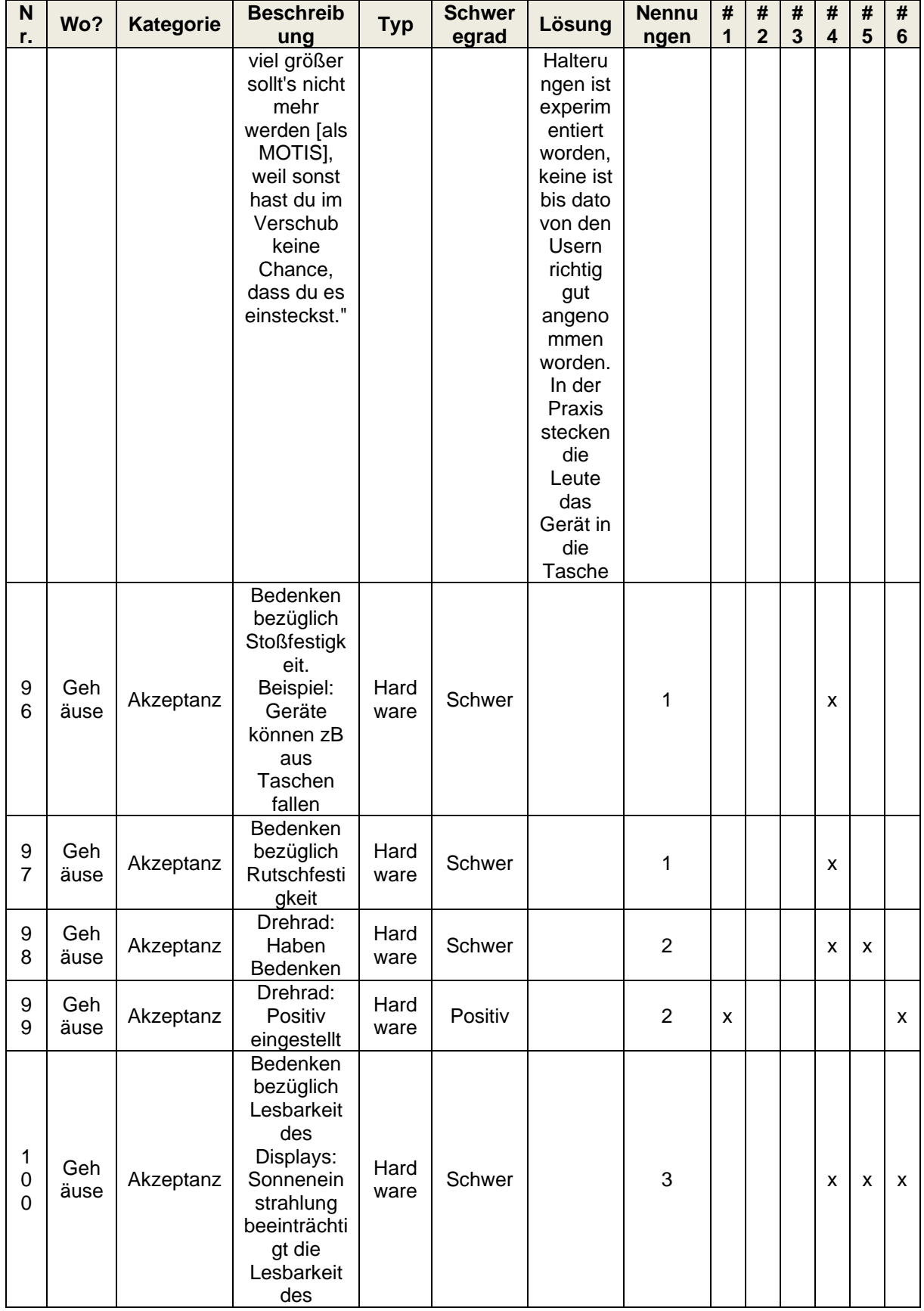

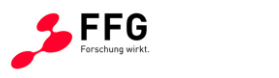

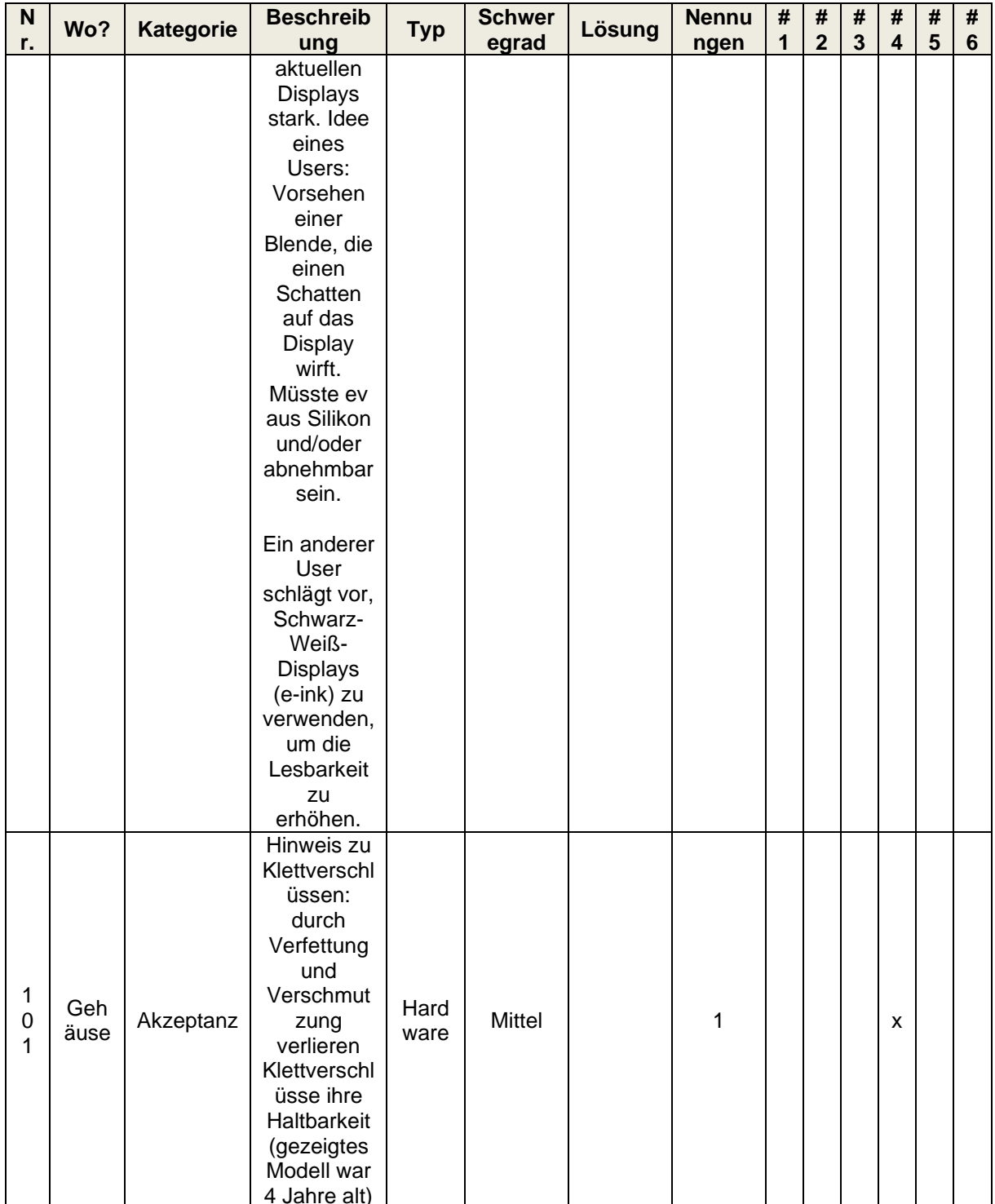

Tabelle 25: Akzeptanzkriterien finale Erhebung

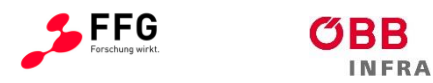

## **12.3 Use Cases**

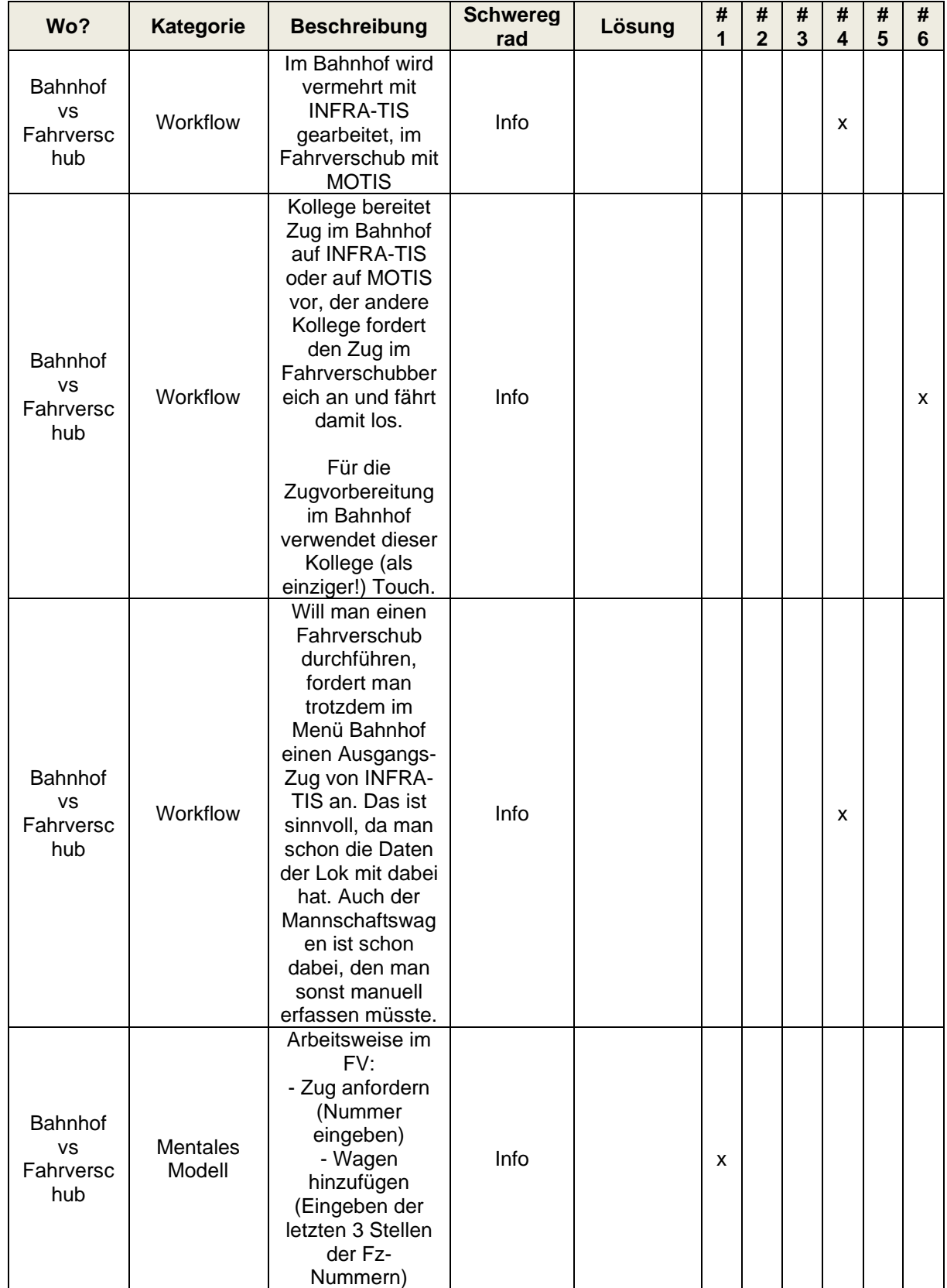

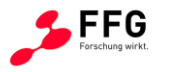

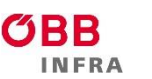

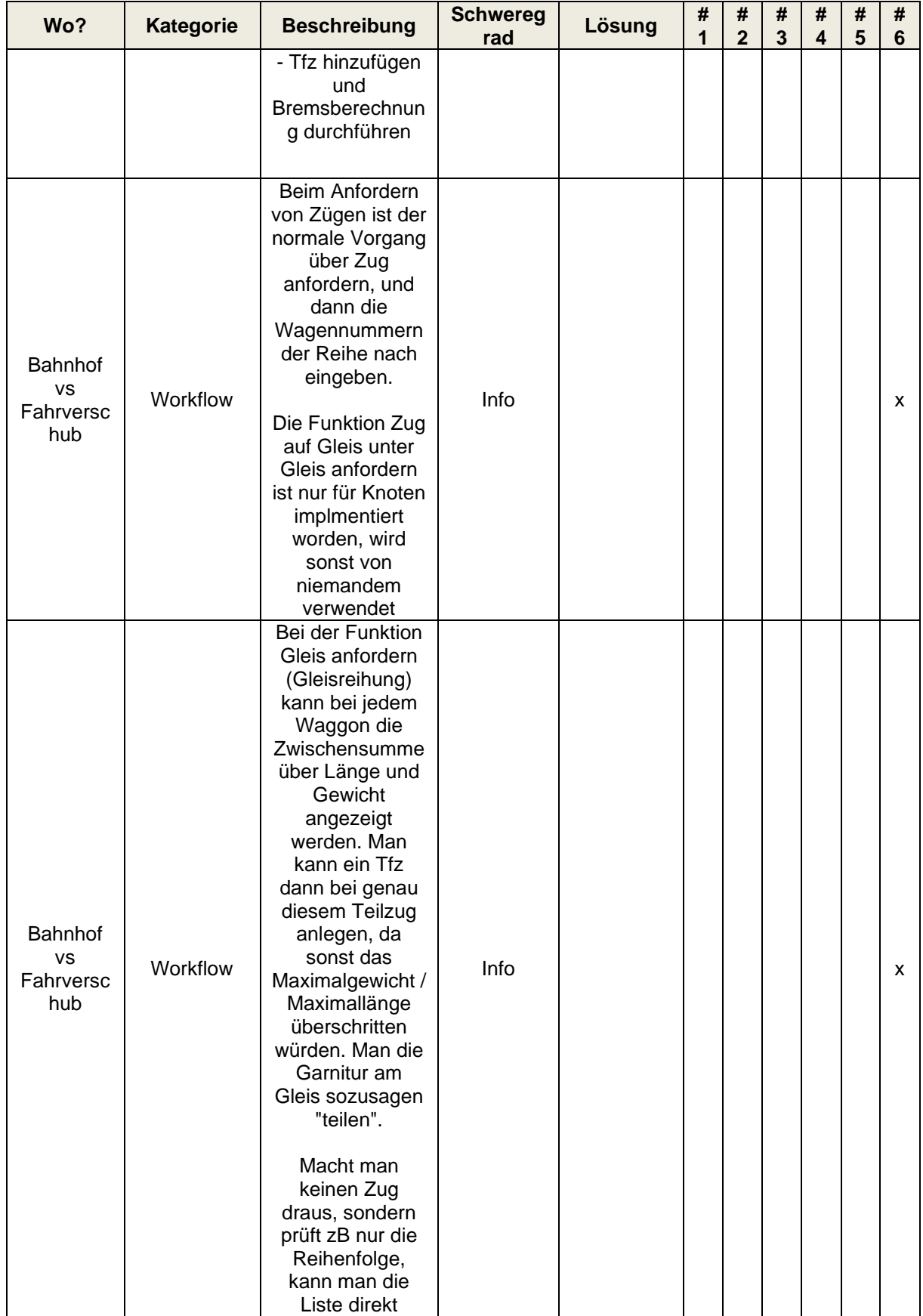

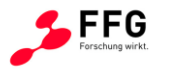

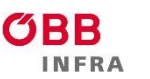

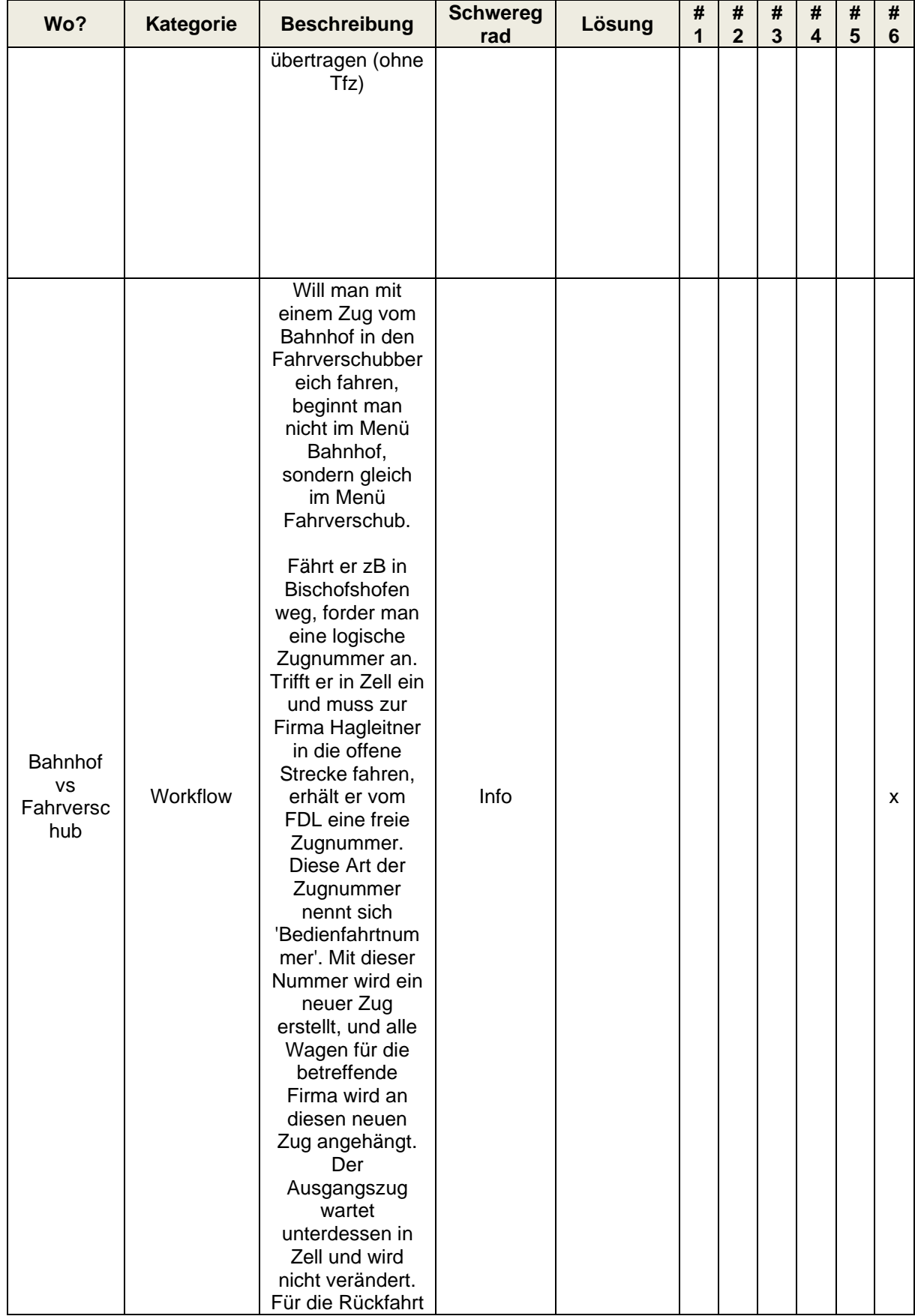

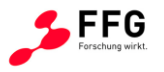

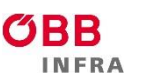

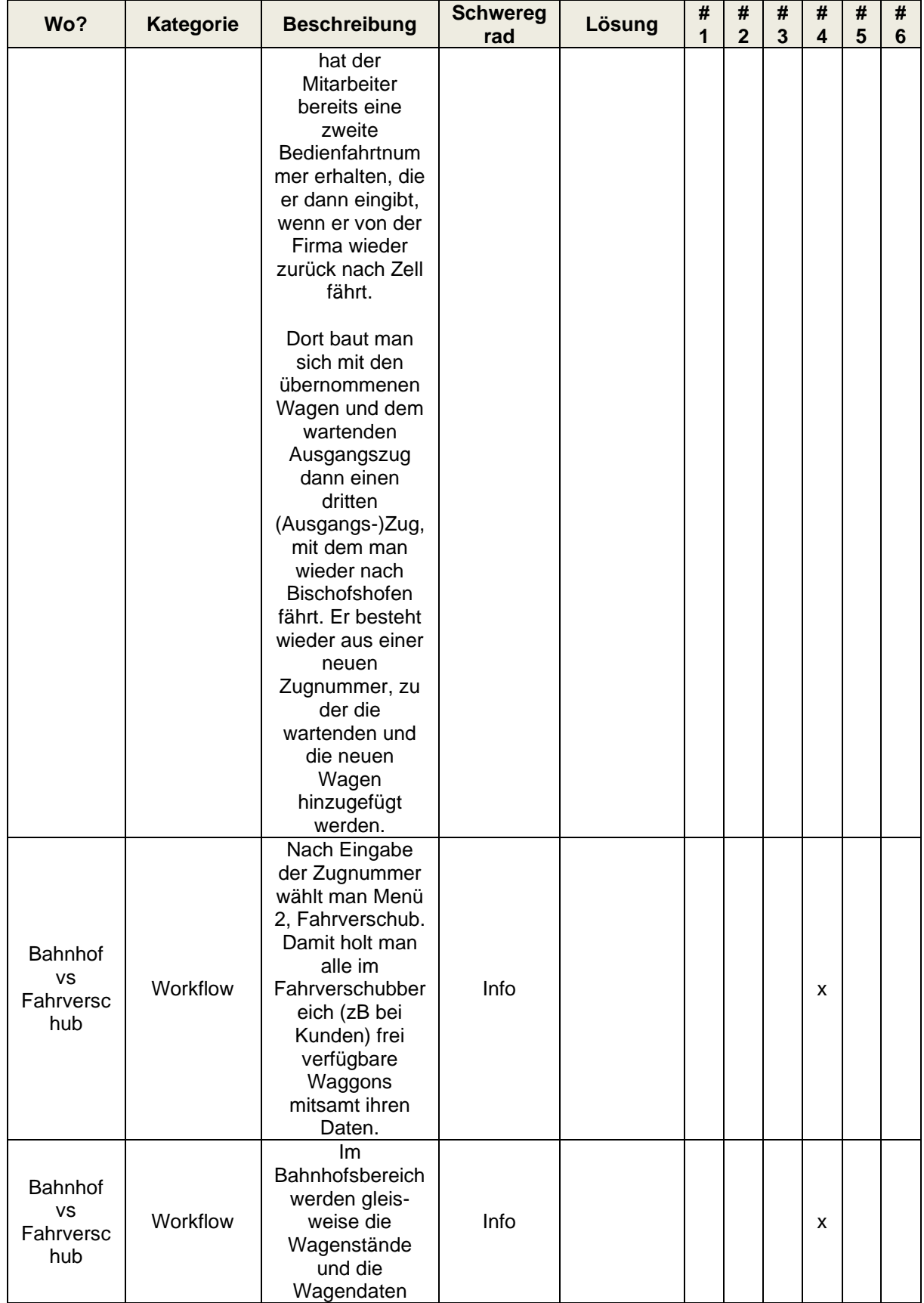

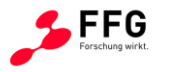

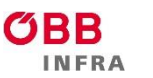

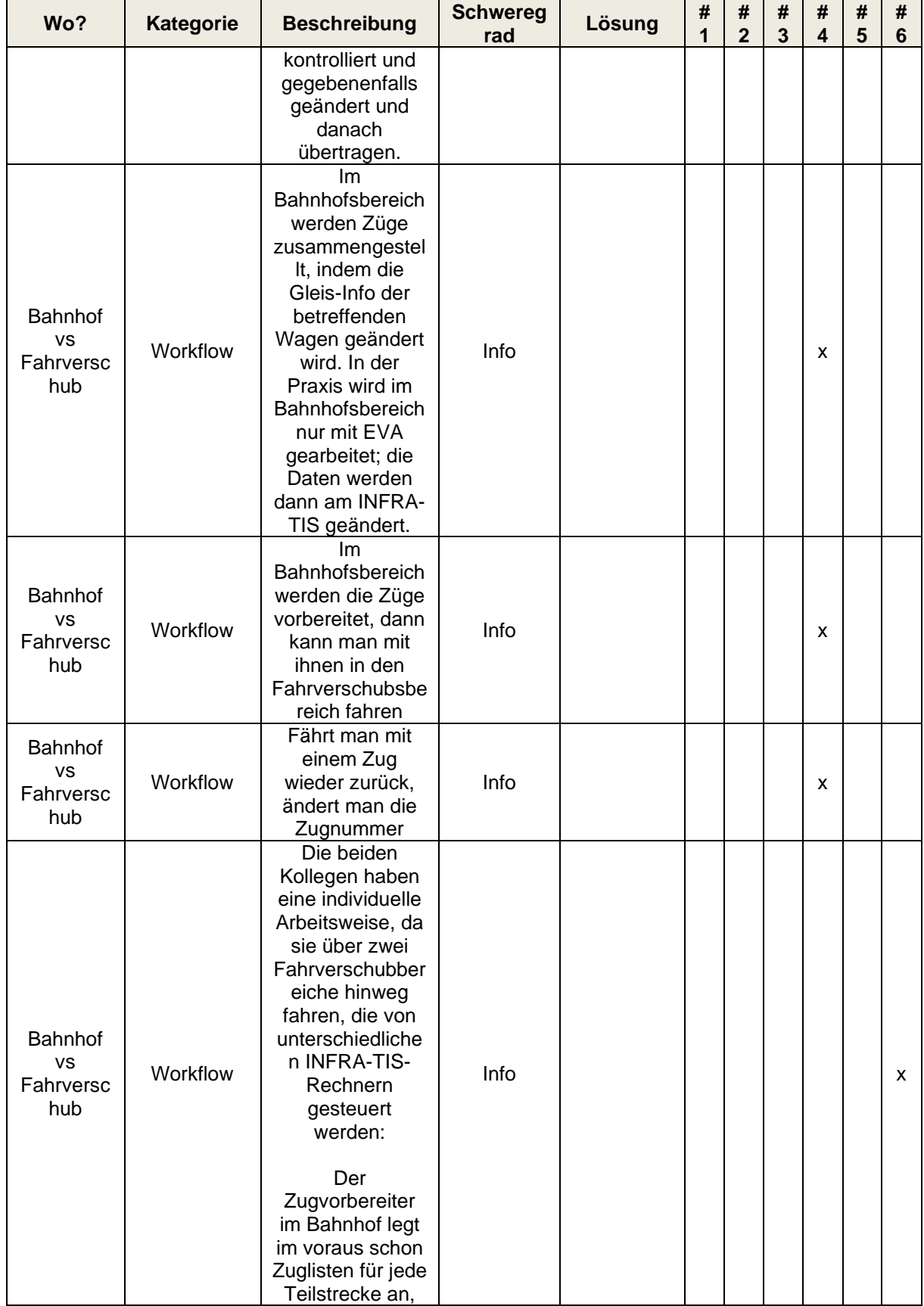

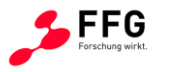

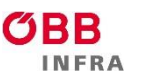

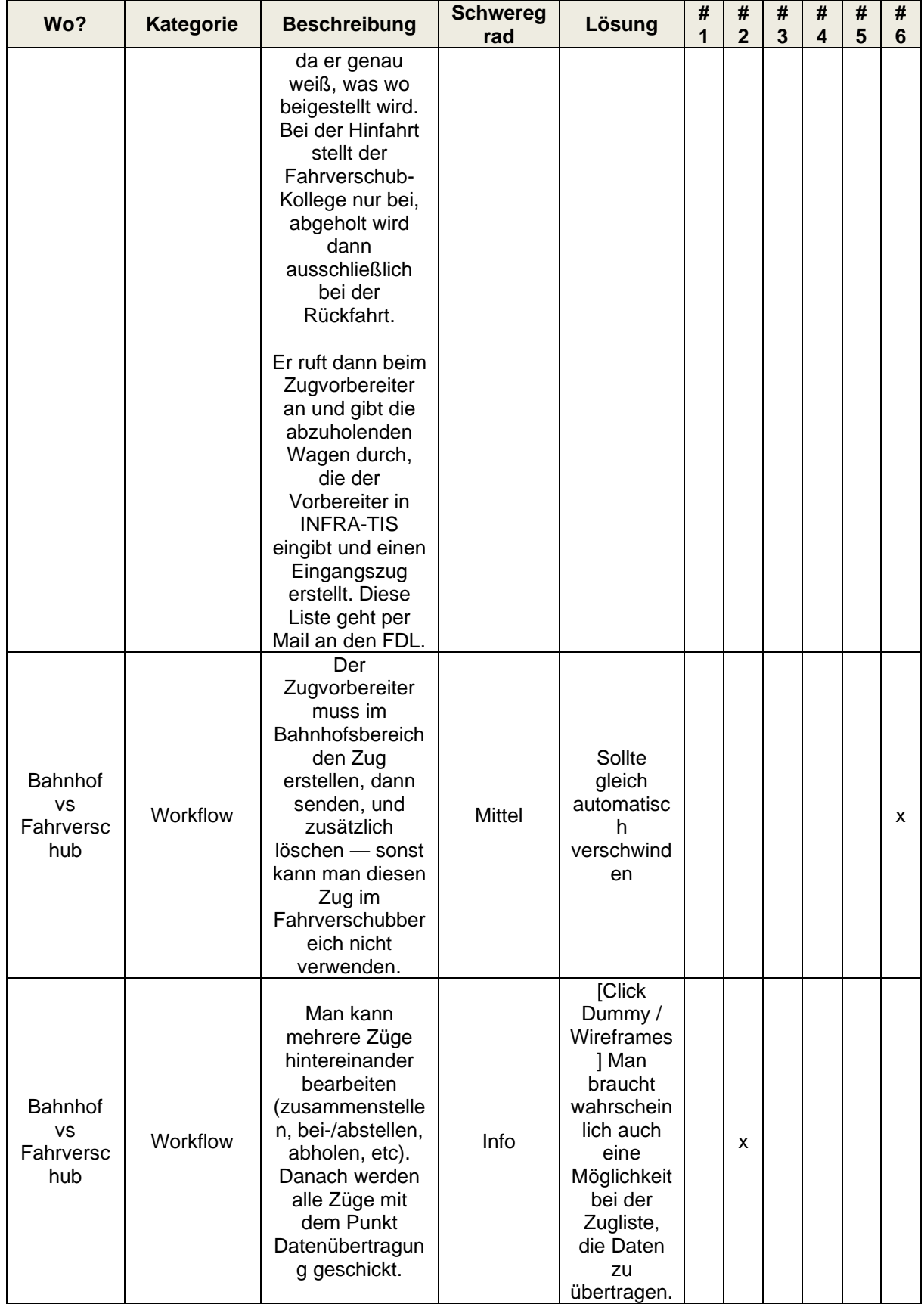

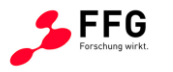

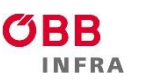

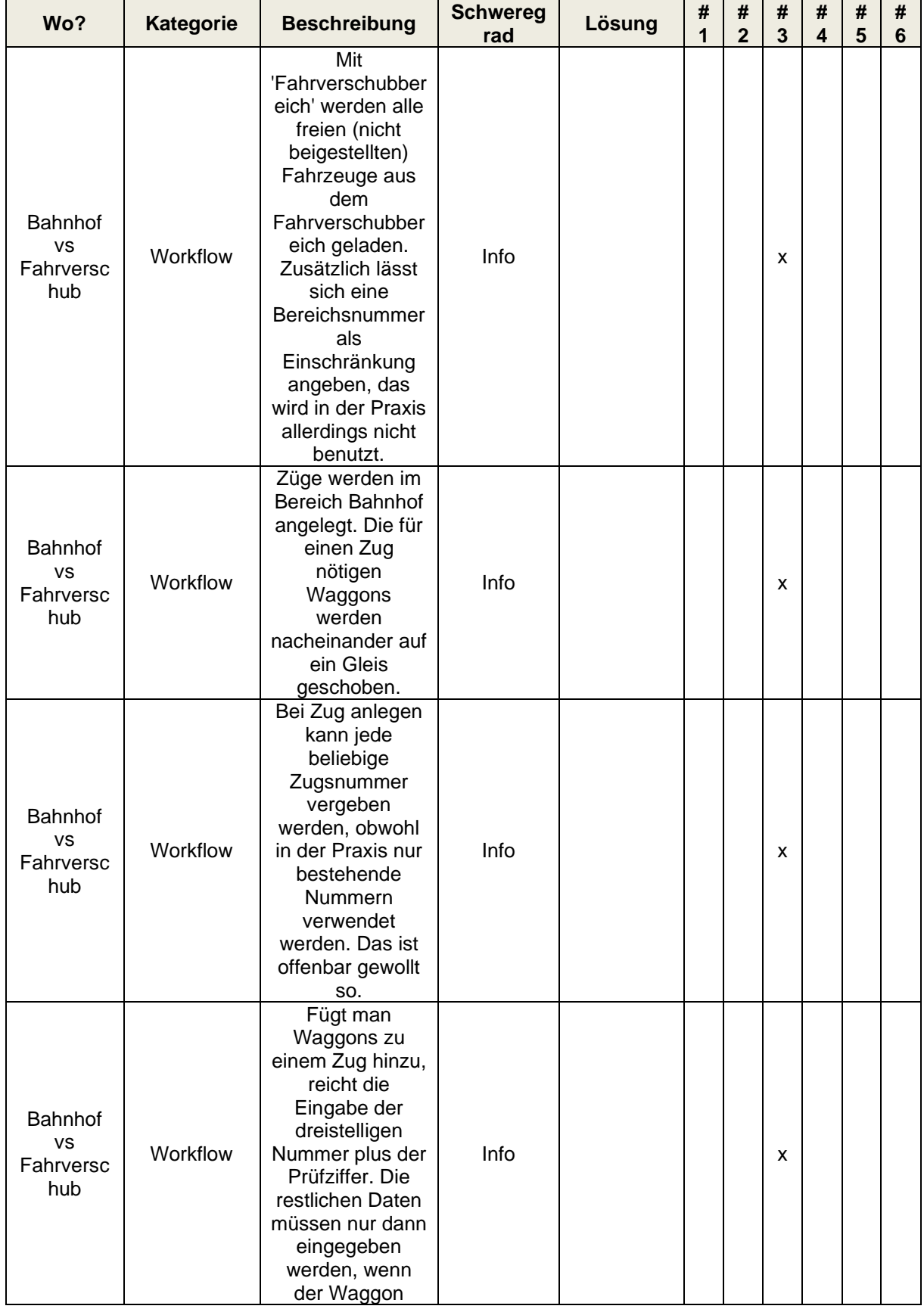

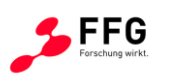

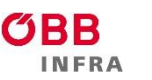

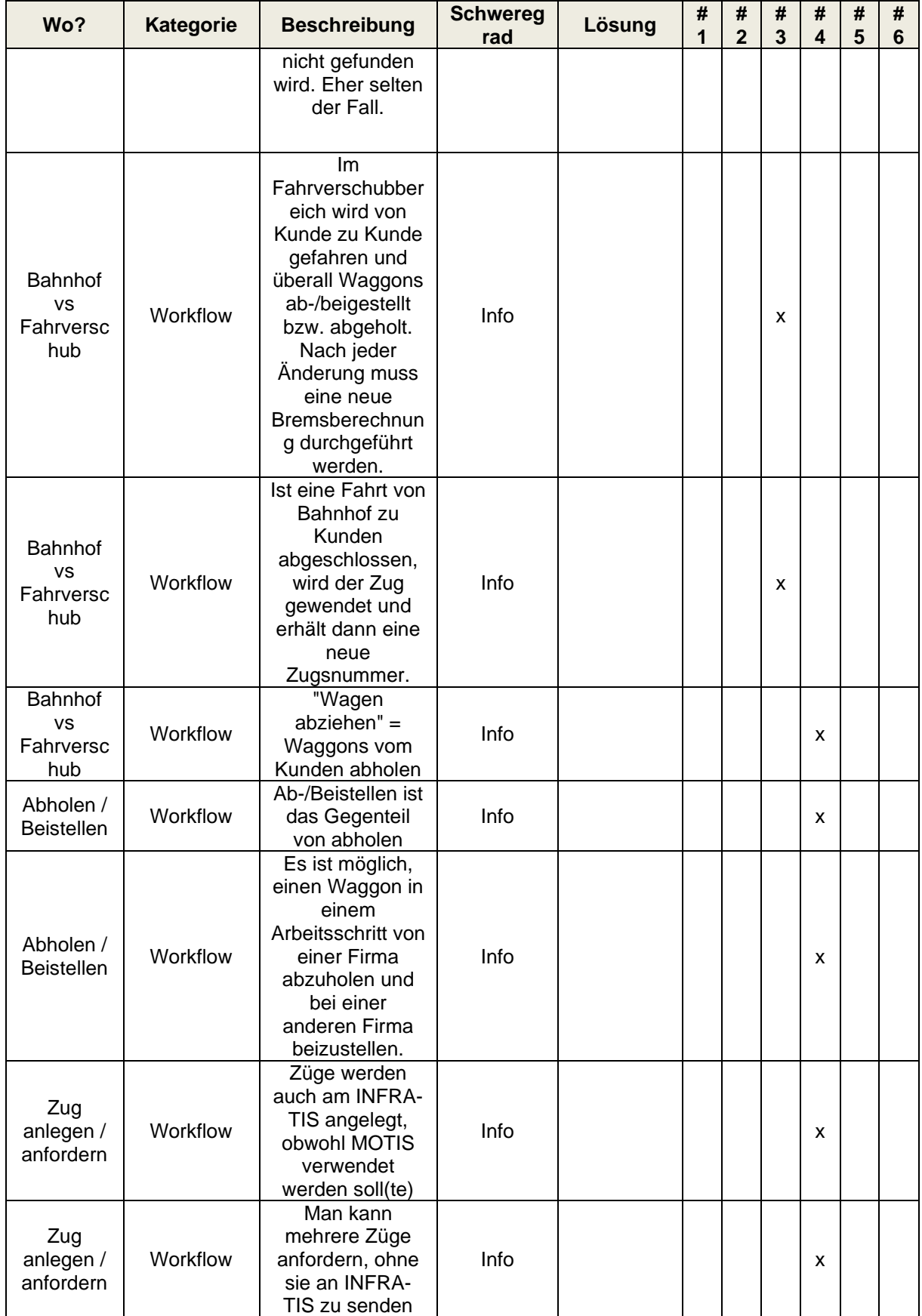

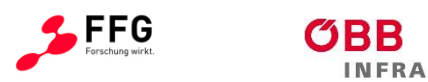

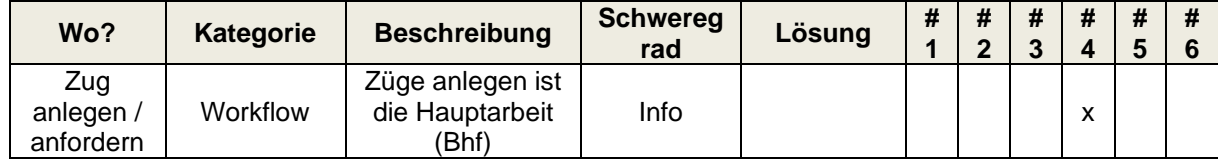

## **Tabelle 26: Erhebung Use-Cases**

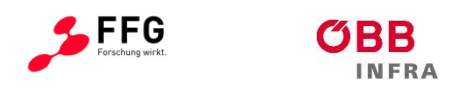

## **13 ANHANG F: FOTOS UMSETZUNG**

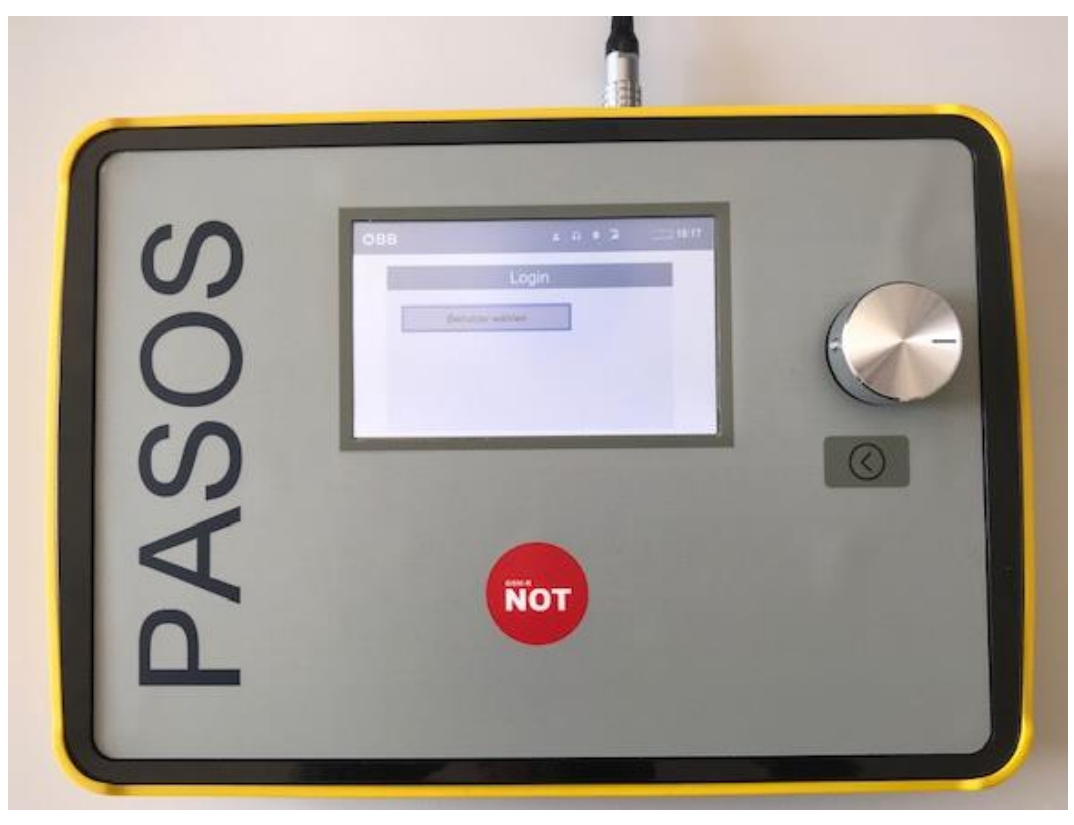

**Abbildung 68: Vorderansicht Gesamtgerät (Ausführung L)**

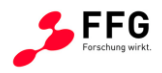

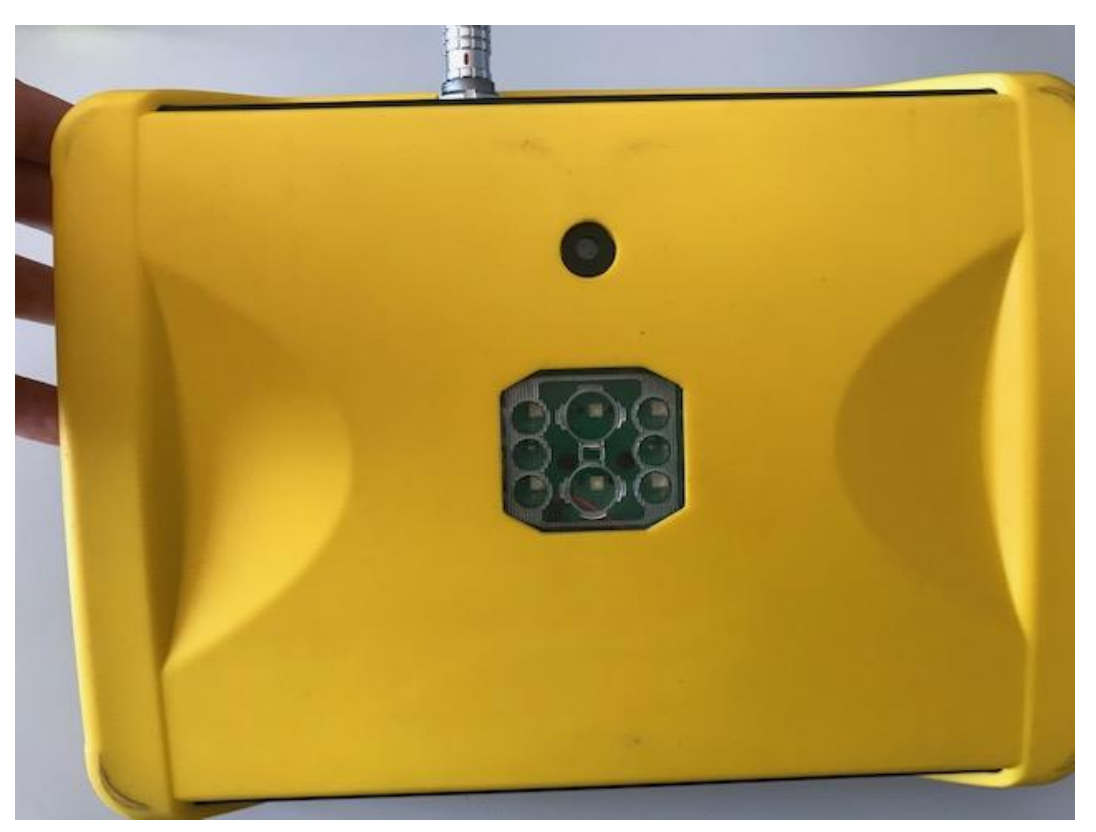

**Abbildung 69: Rückansicht Gesamtgerät (Ausführung L)**

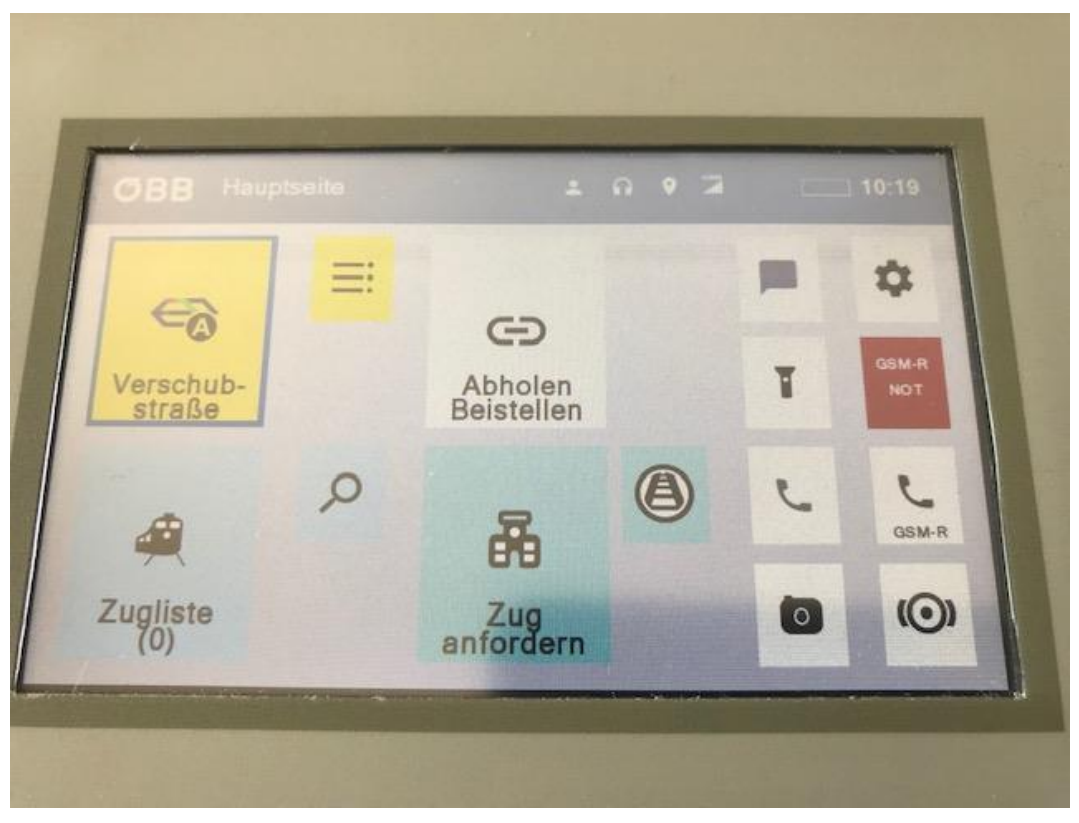

Abbildung 70: Ausführung "Home"-Screen

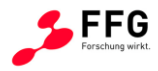

| <b>EVA Historie</b><br>र    | 2092                | 10:25 |
|-----------------------------|---------------------|-------|
| Verschubstrasse<br>Zeit     |                     |       |
| 723<br>14:05                |                     |       |
| 733 734 735 736<br>13.06.18 |                     |       |
| 230<br>14:04                |                     |       |
| V36<br>13.06.18             |                     |       |
| V49<br>23:55                |                     |       |
| 730<br>12.06.18             | $\sqrt{2}$          |       |
| <b>V49</b><br>23:55         |                     |       |
| 12.06.18<br>730             | Х                   |       |
|                             | <b>Neue Eingabe</b> |       |

**Abbildung 71: Ausführung EVA Historie**

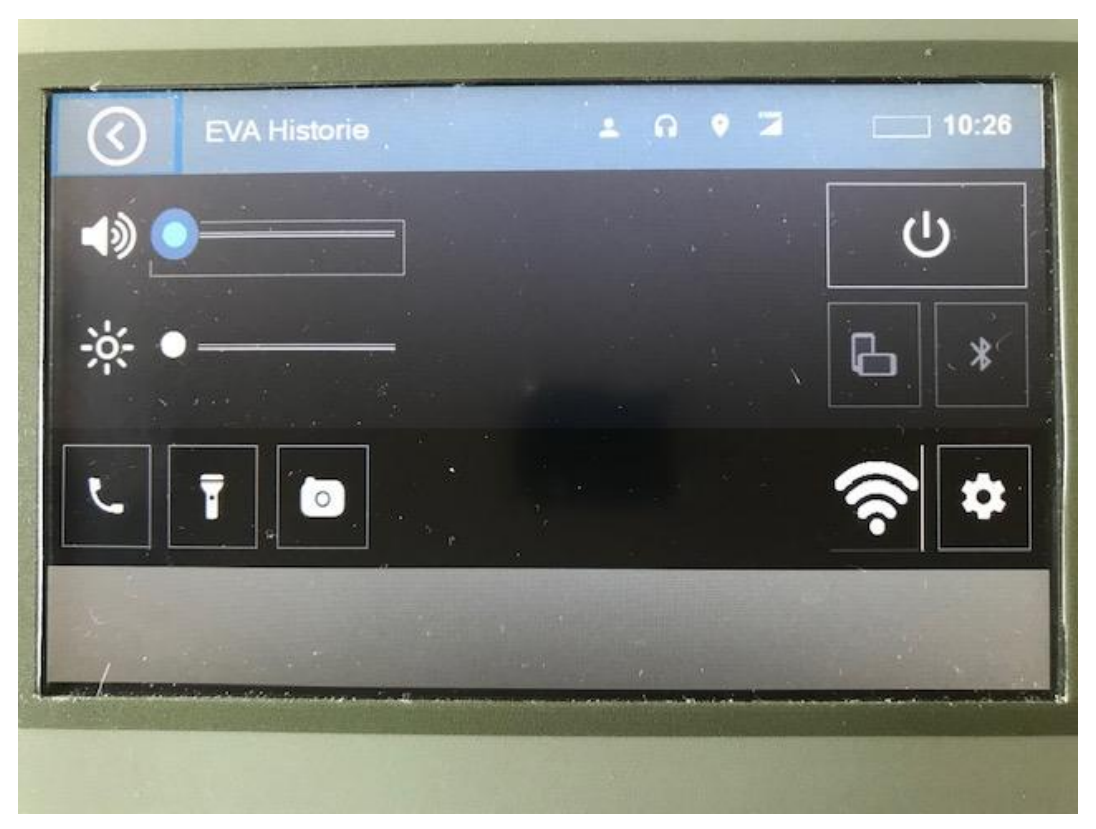

**Abbildung 72: Ausführung Settings**
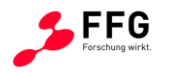

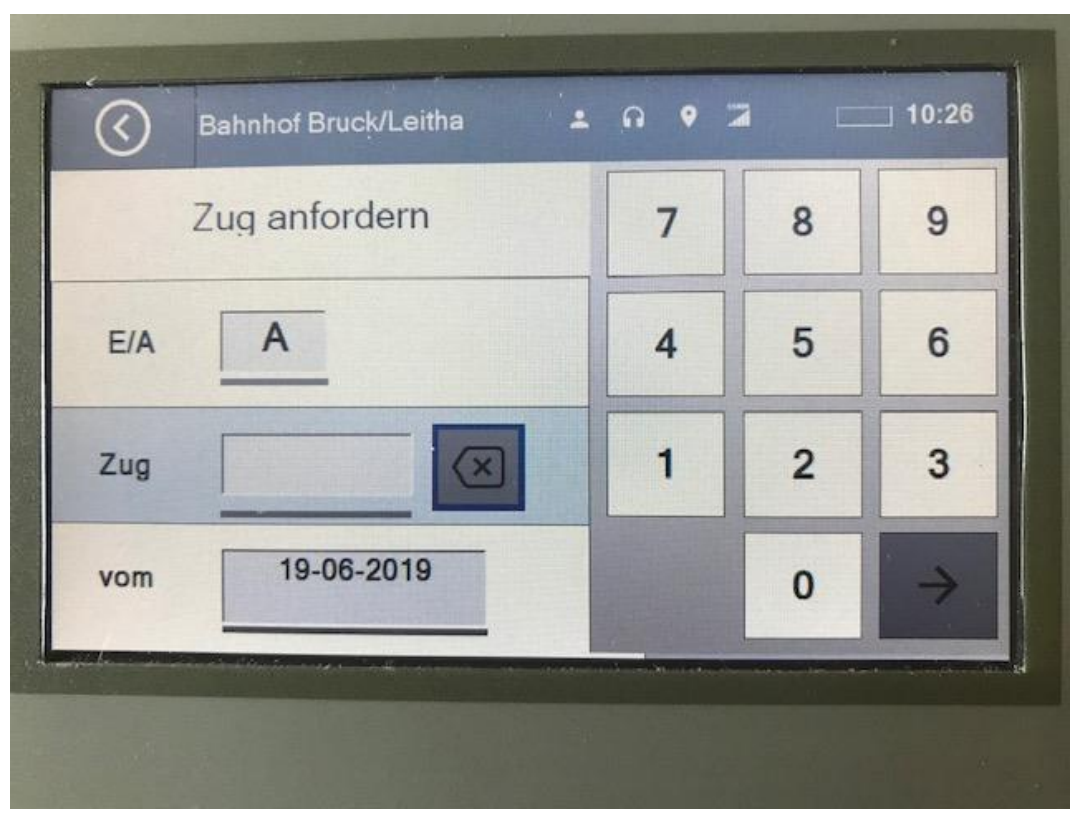

**Abbildung 73: Ausführung Zug anfordern**

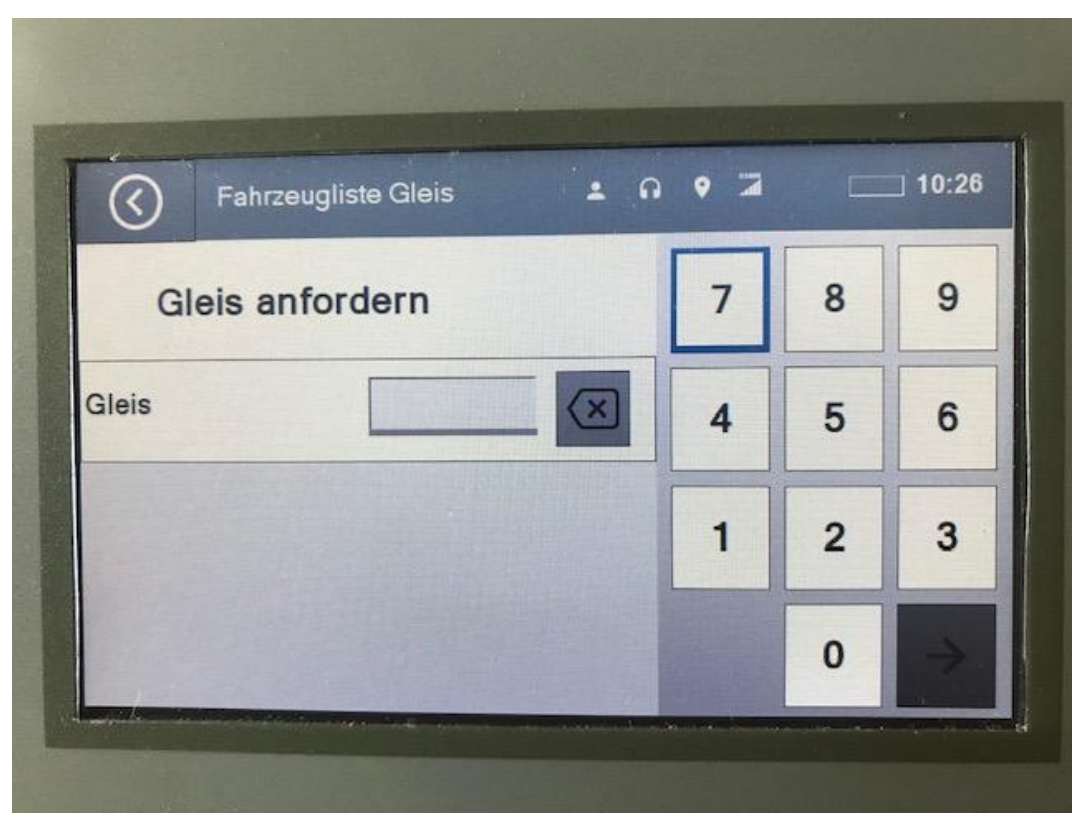

**Abbildung 74: Ausführung Fahrzeugliste Gleis**

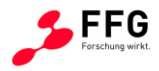

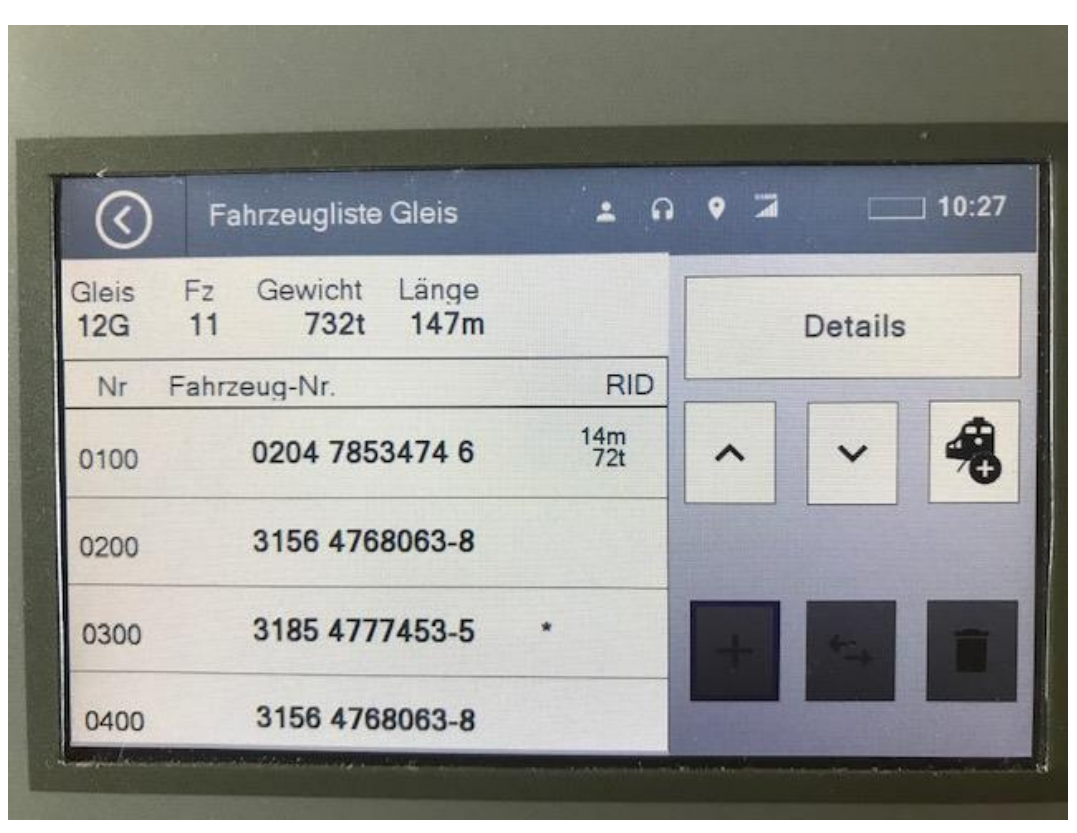

**Abbildung 75: Ausführung Details in Fahrzeugliste Gleis**

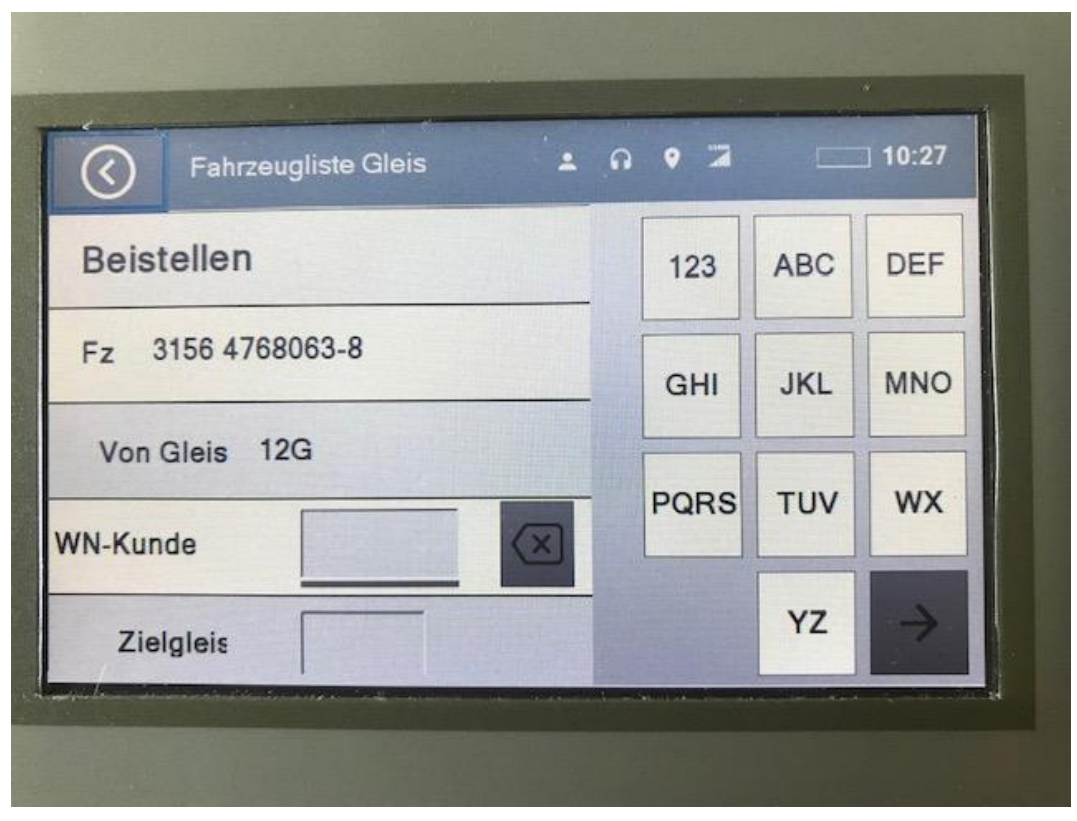

**Abbildung 76: Ausführung Beistellen in Fahrzeugliste Gleis**

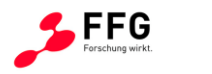

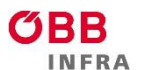

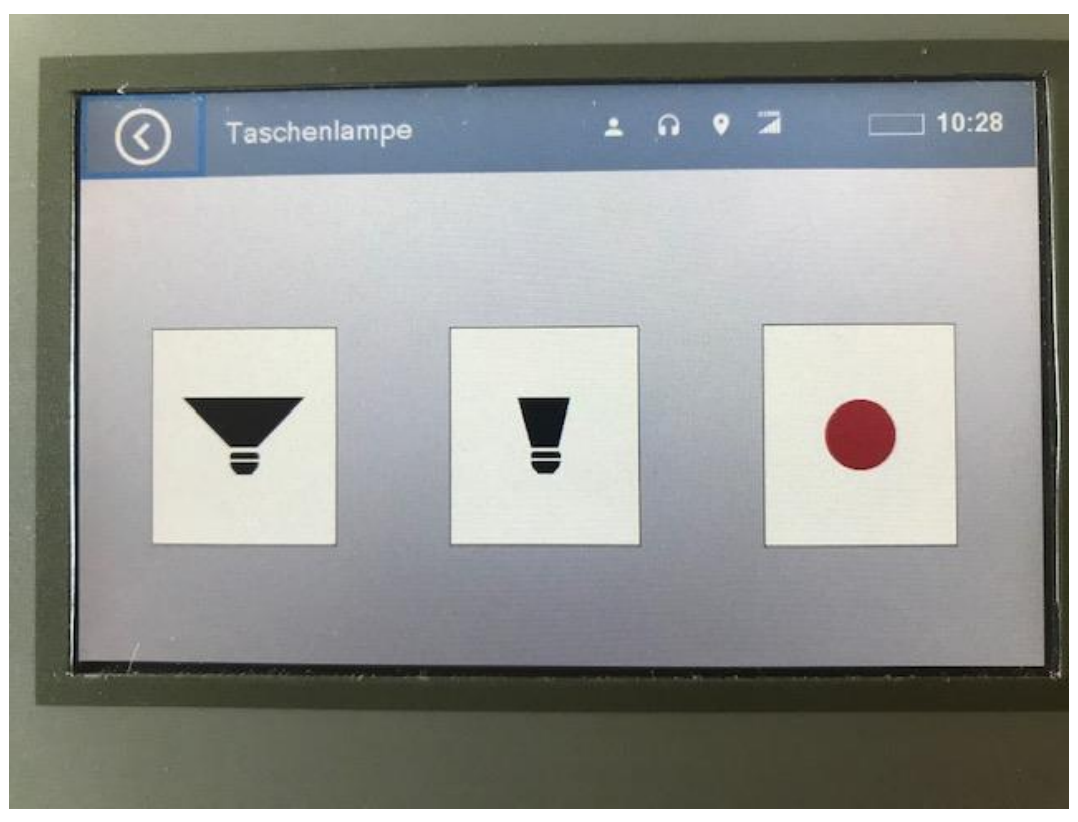

**Abbildung 77: Ausführung Verschublampen**

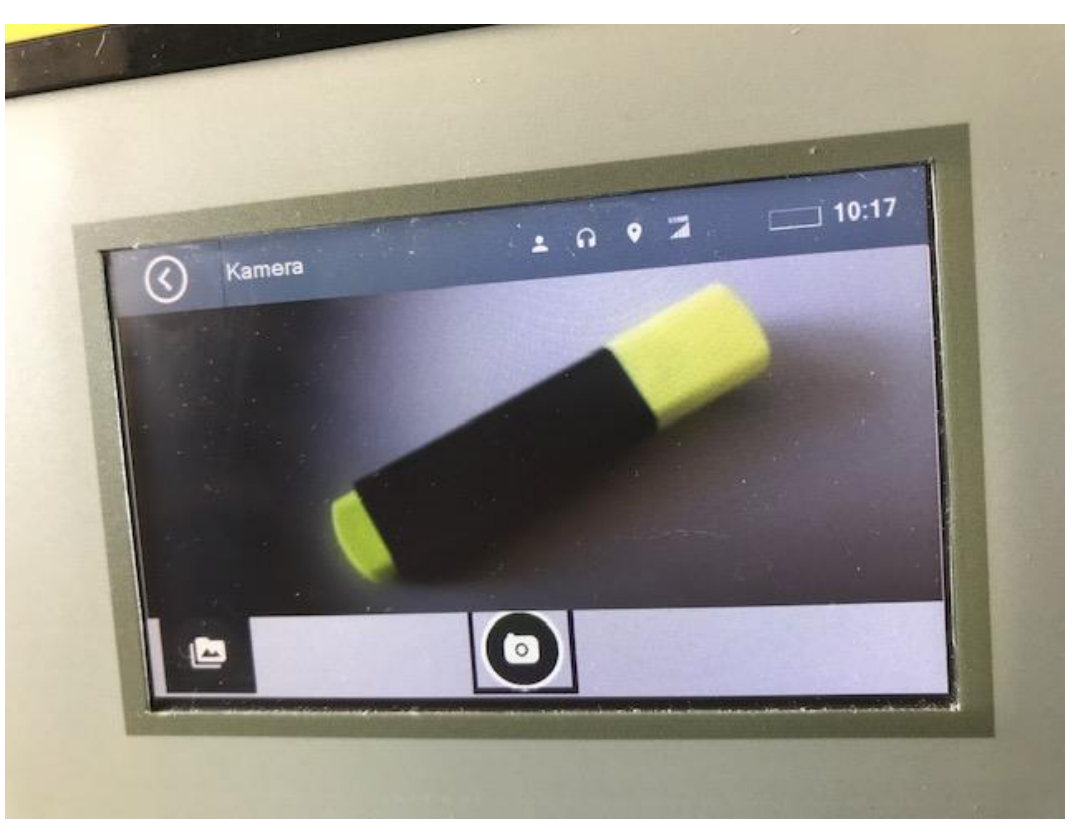

**Abbildung 78: Ausführung Kamerafunktion**

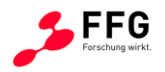

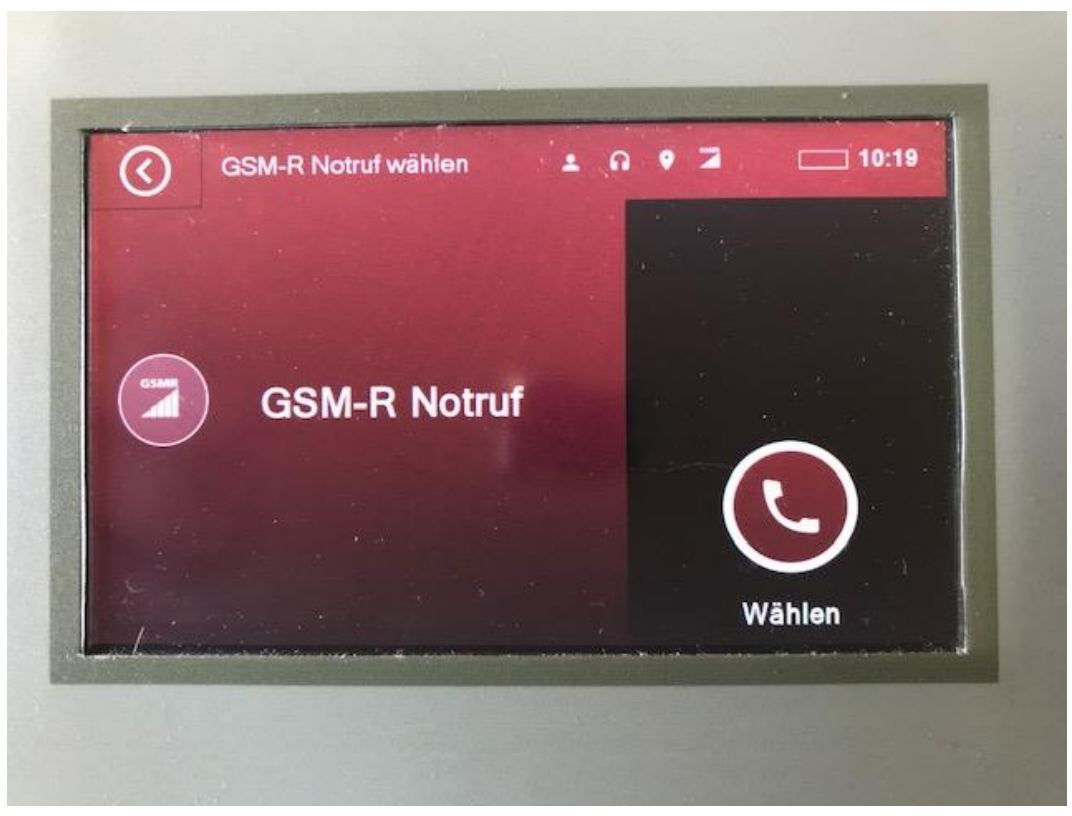

**Abbildung 79: Ausführung GSM-R Notruf**

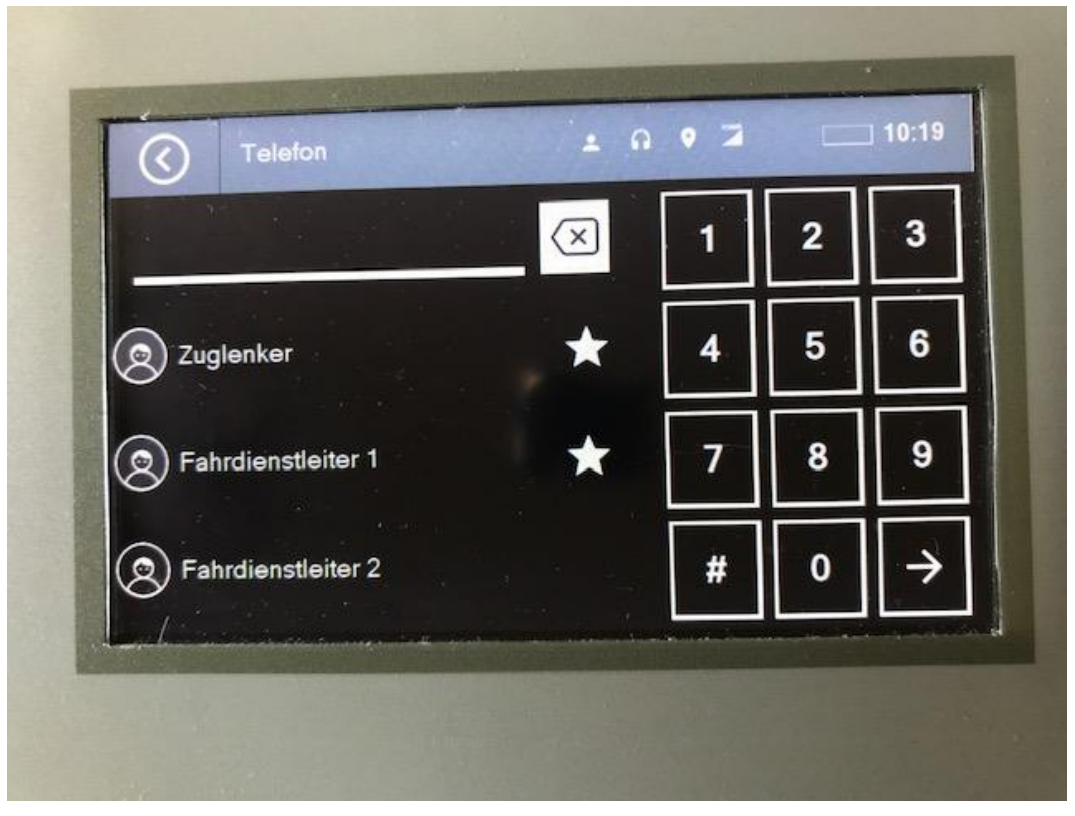

**Abbildung 80: Ausführung Nummernpad Telefon (GSM)**

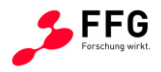

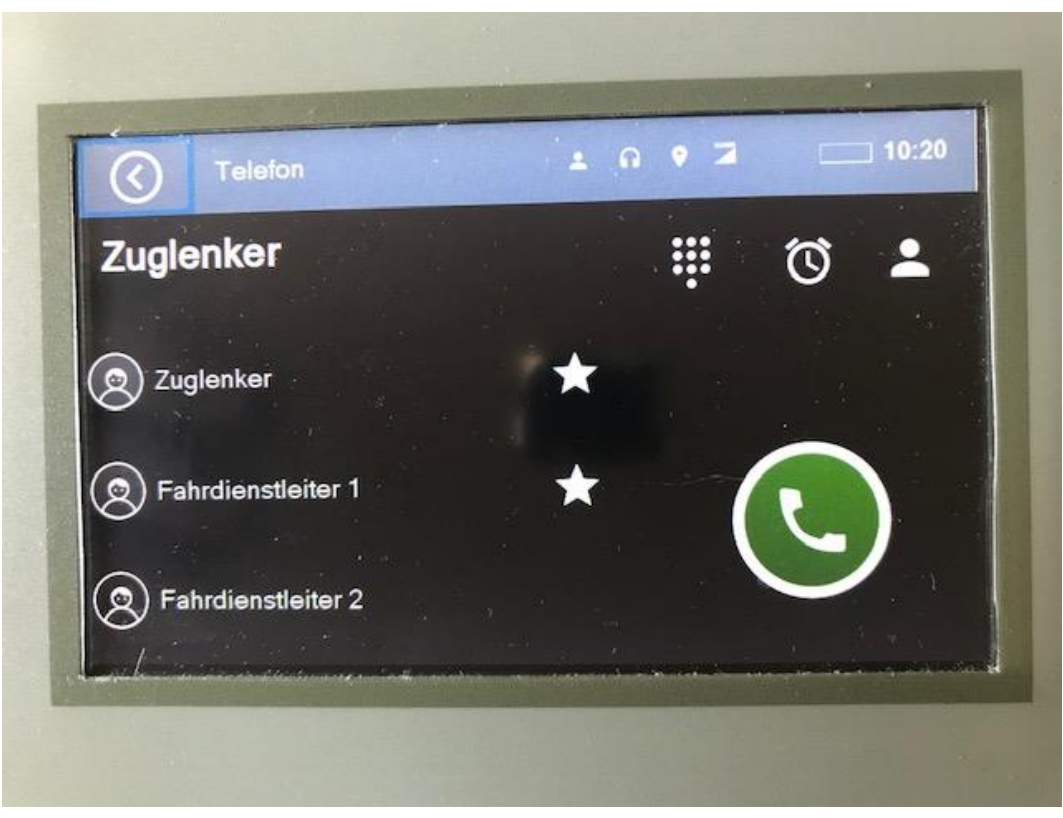

**Abbildung 81: Ausführung Telefon (GSM)**

| Bremsprobe      | 2097 |                | 10:20          |
|-----------------|------|----------------|----------------|
| Präfix eingeben | 7    | 8              | 9              |
| Strecke<br>×    | 4    | 5              | $6\phantom{1}$ |
| Standort        |      | $\overline{2}$ | 3              |
| Gleis           |      | $\bf{0}$       |                |

**Abbildung 82: Ausführung Bremsprobeständer (via GSM-R)**

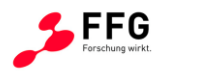

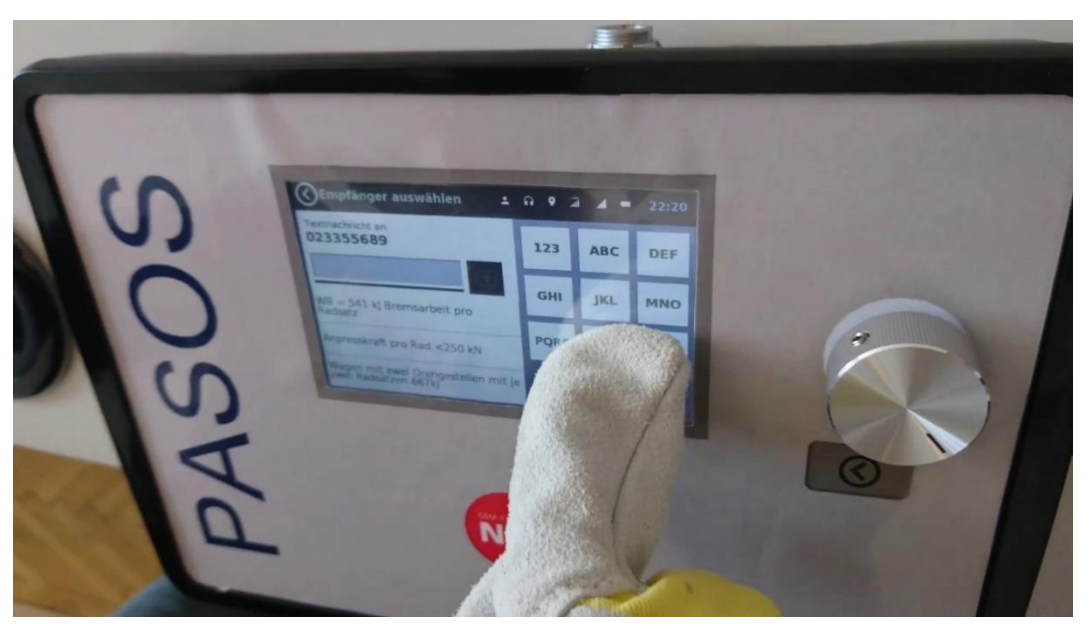

**Abbildung 83: Beispielhafte Bedienung mit Handschuhen am Display**

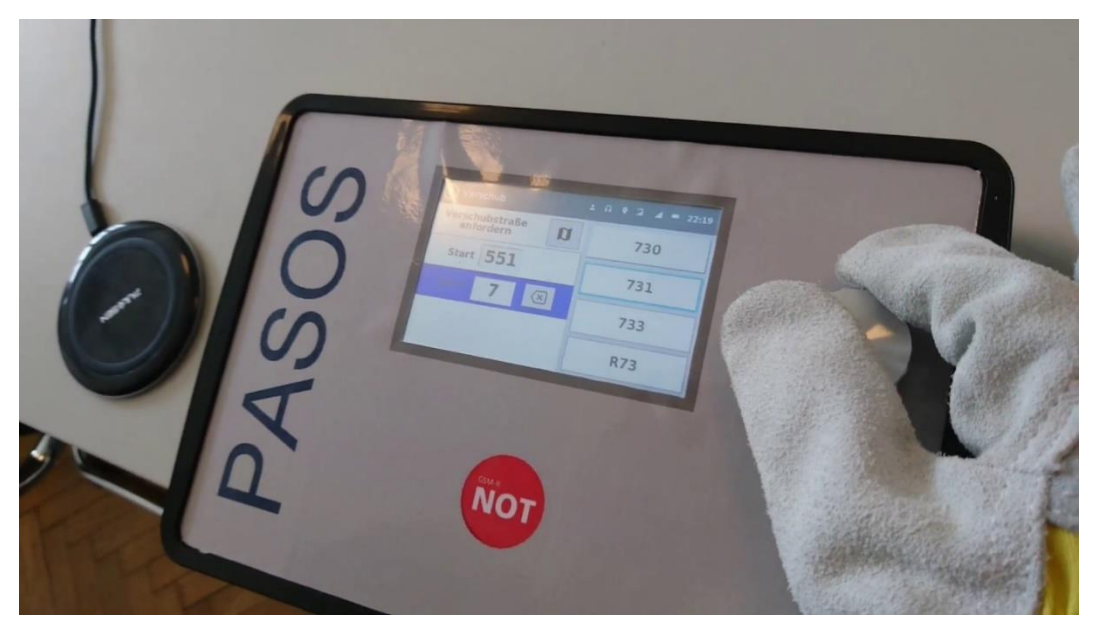

**Abbildung 84: Beispielhafte Bedienung mit Handschuhen am Drehrad**

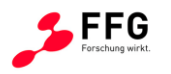

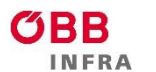

= Bundesministerium<br>Klimaschutz, Umwelt,<br>Energie, Mobilität,<br>Innovation und Technologie

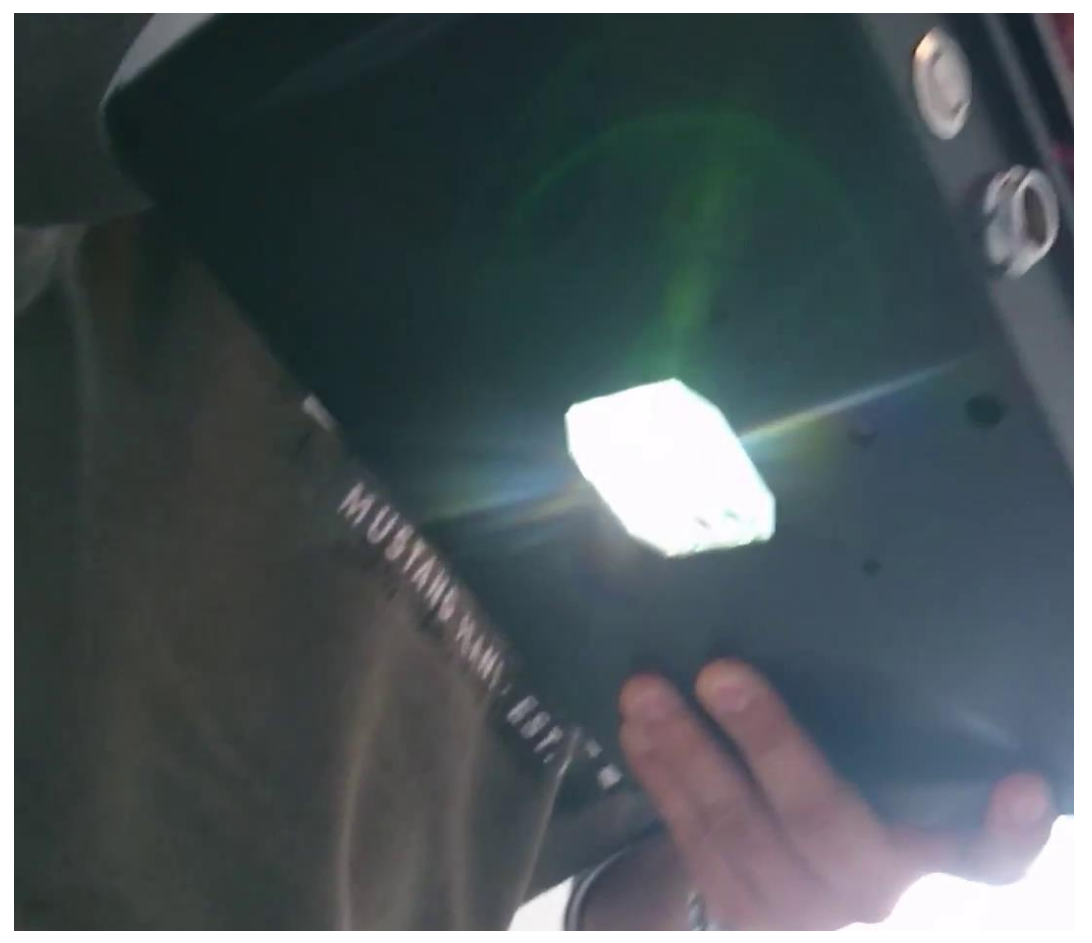

**Abbildung 85: Untenansicht Verschublampe**

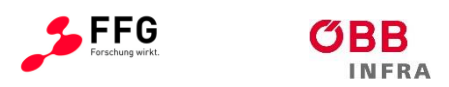

## **14 ANHANG G: FINALE ERHEBUNG (KAISERBERSDORF)**

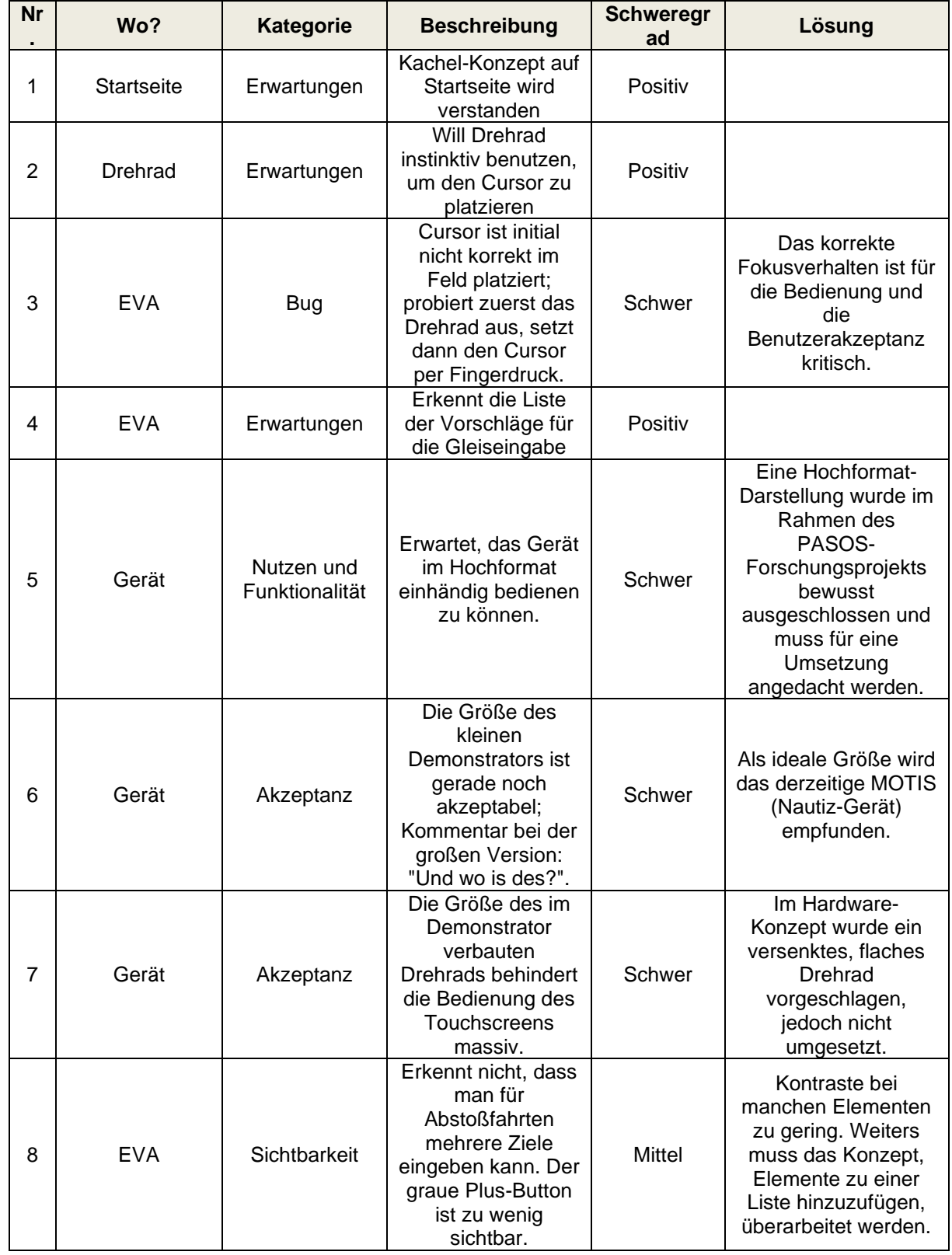

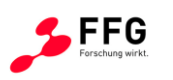

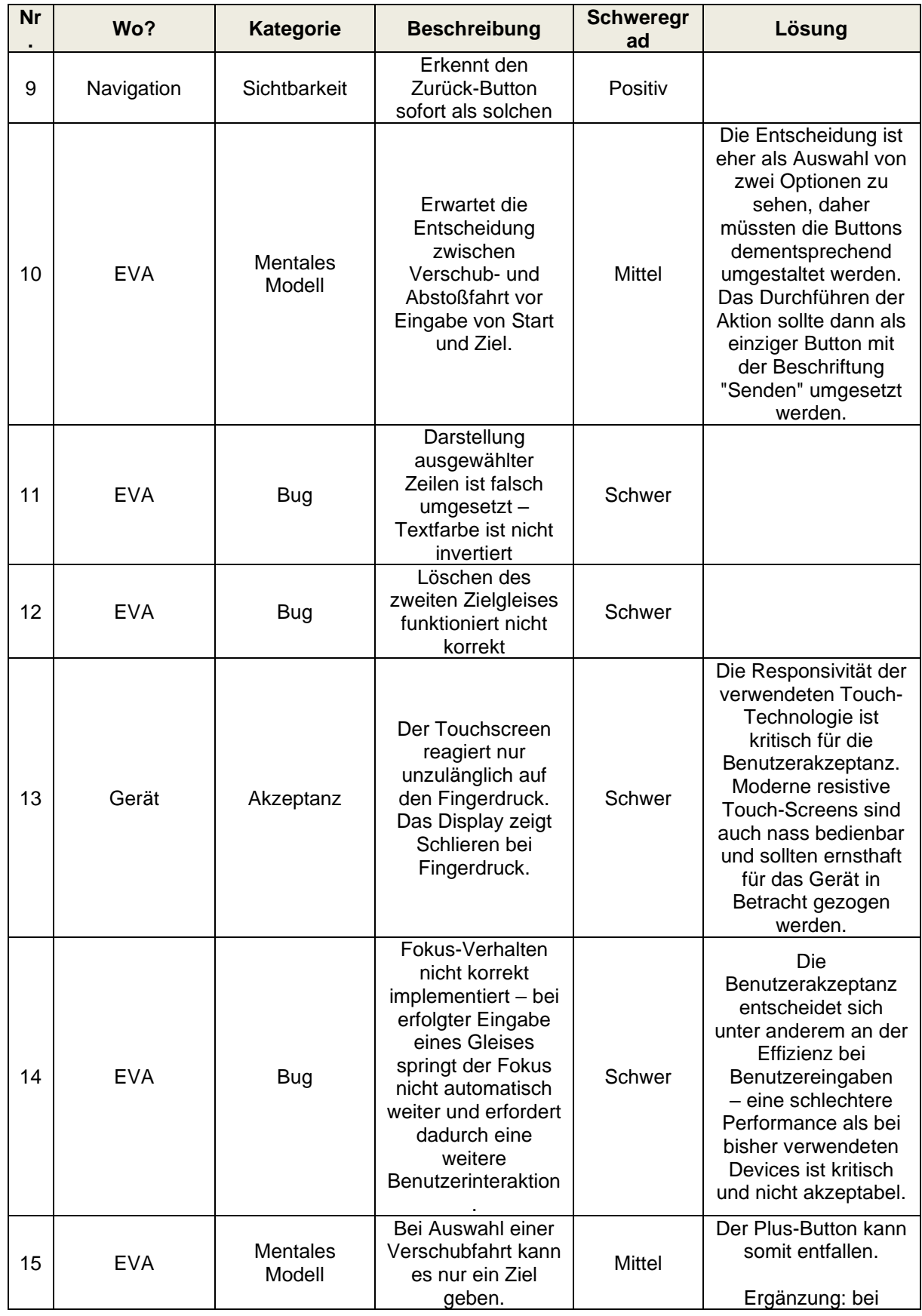

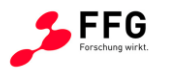

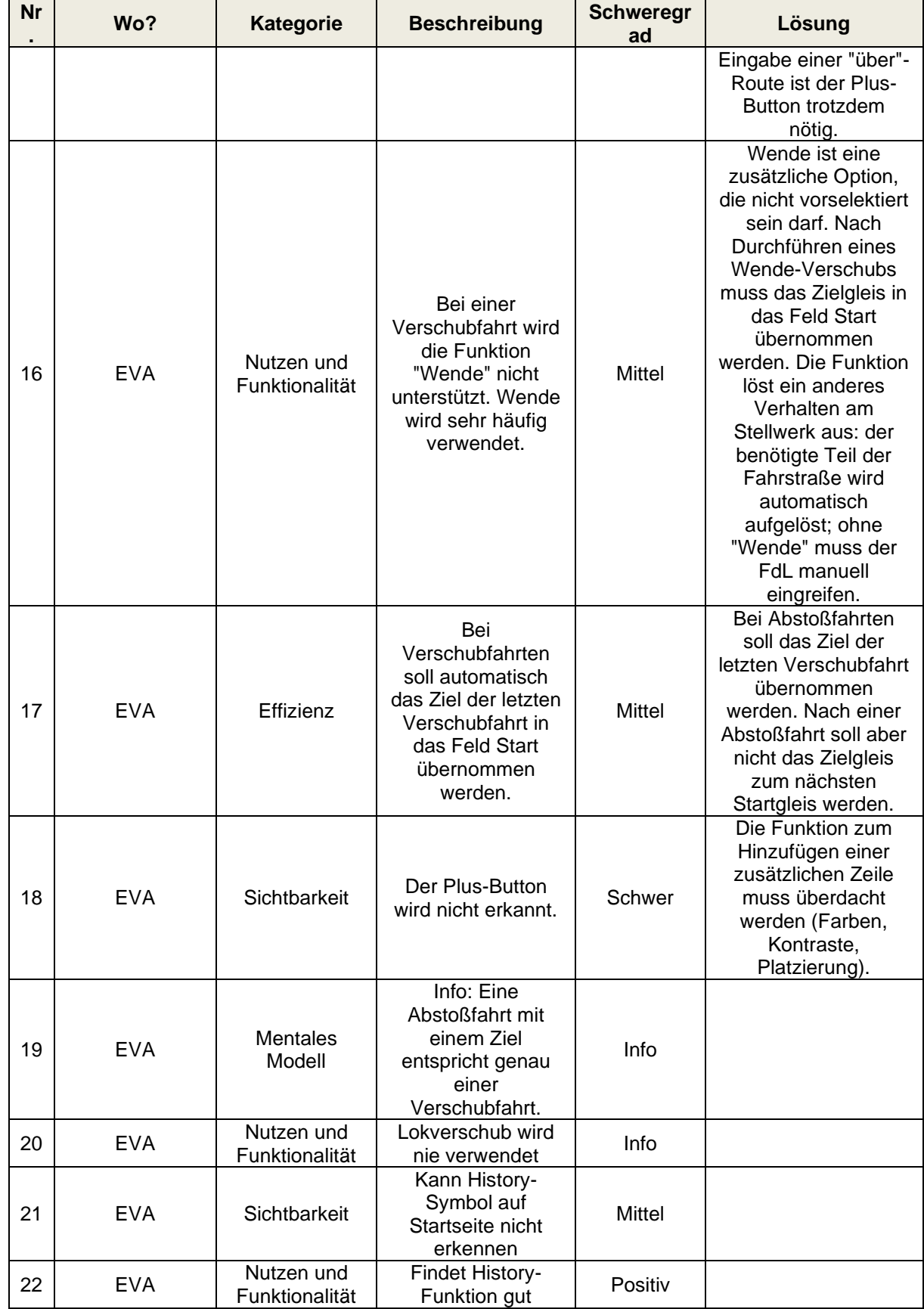

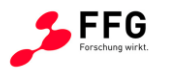

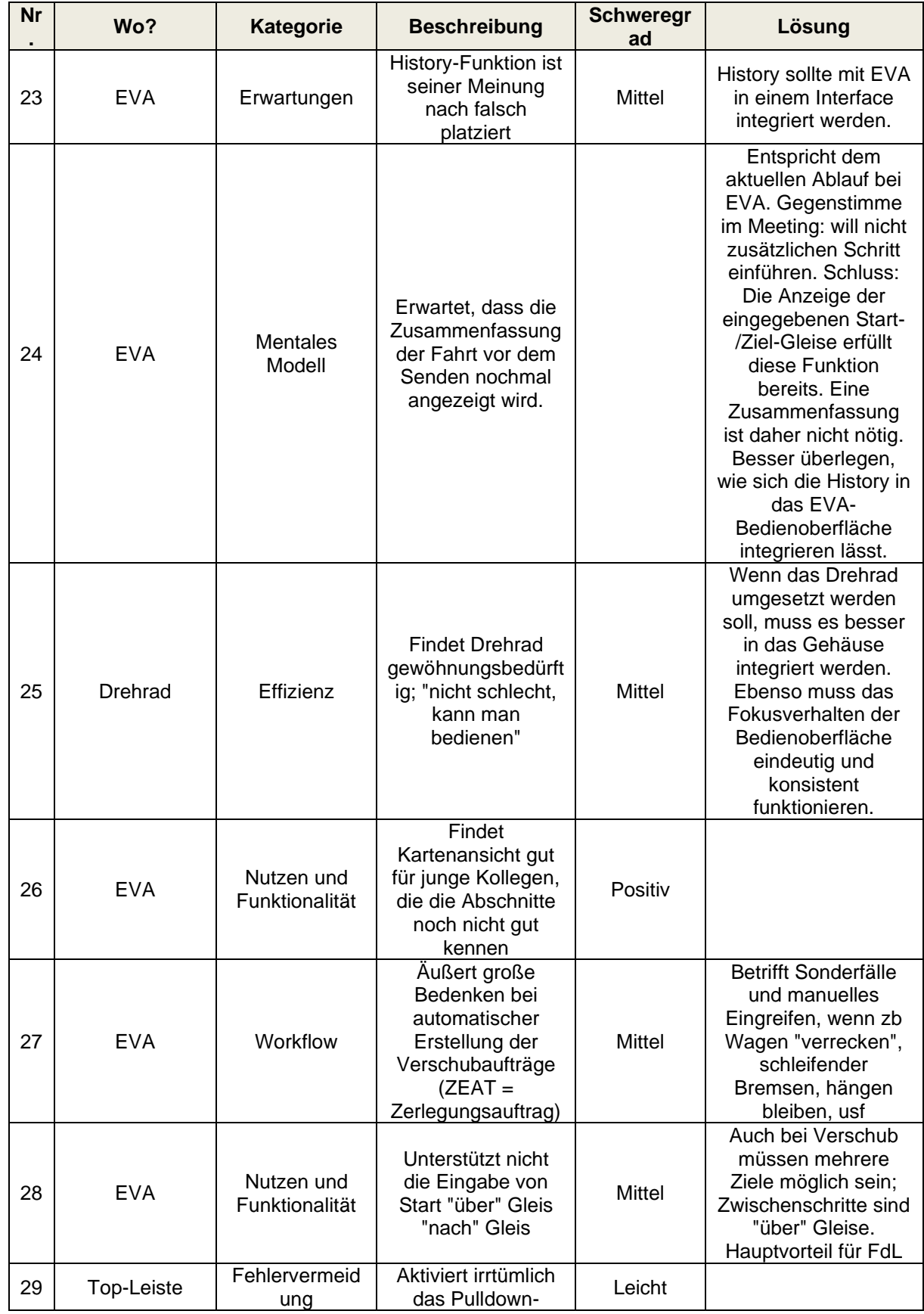

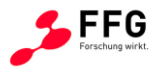

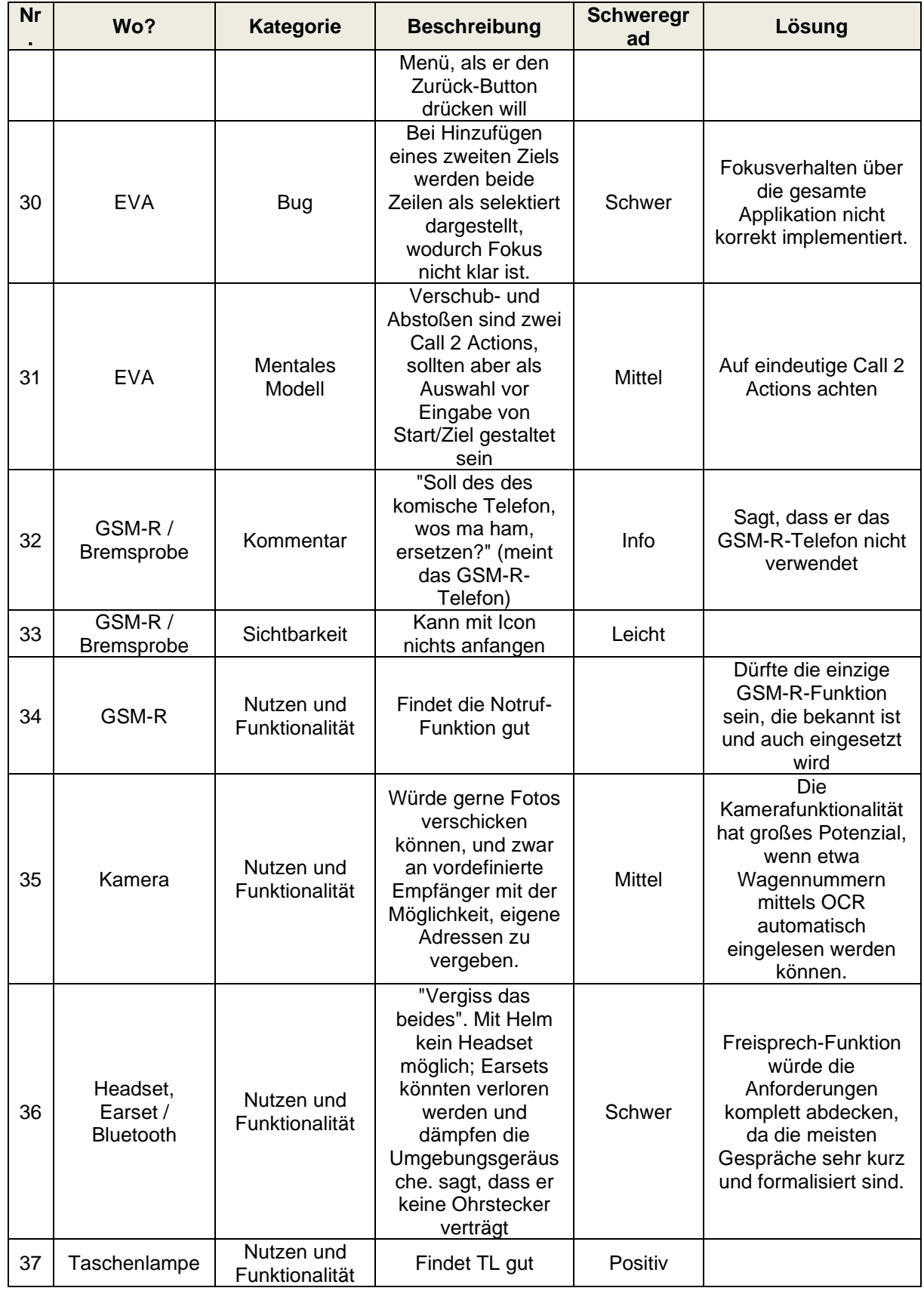

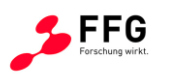

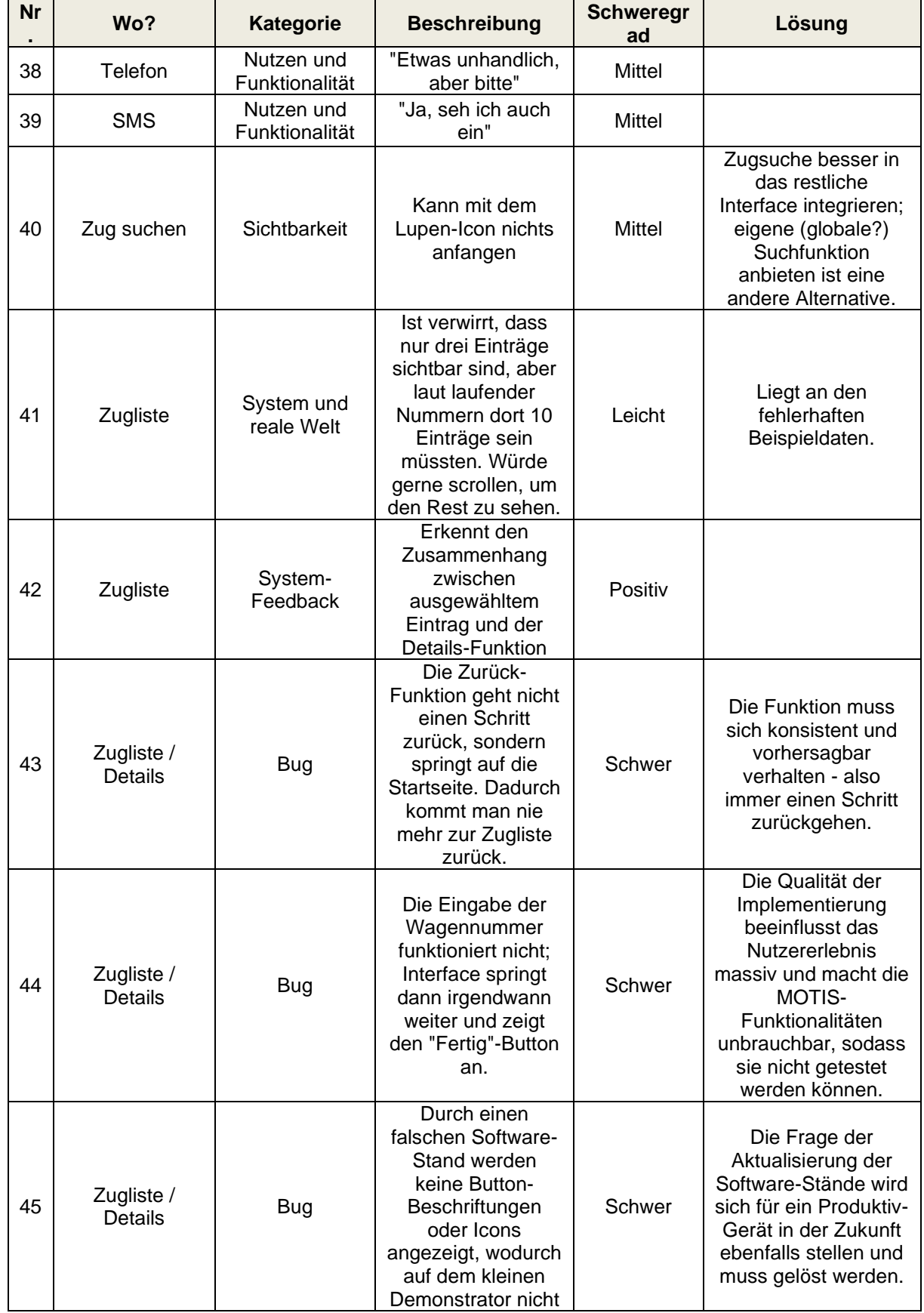

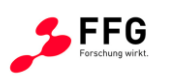

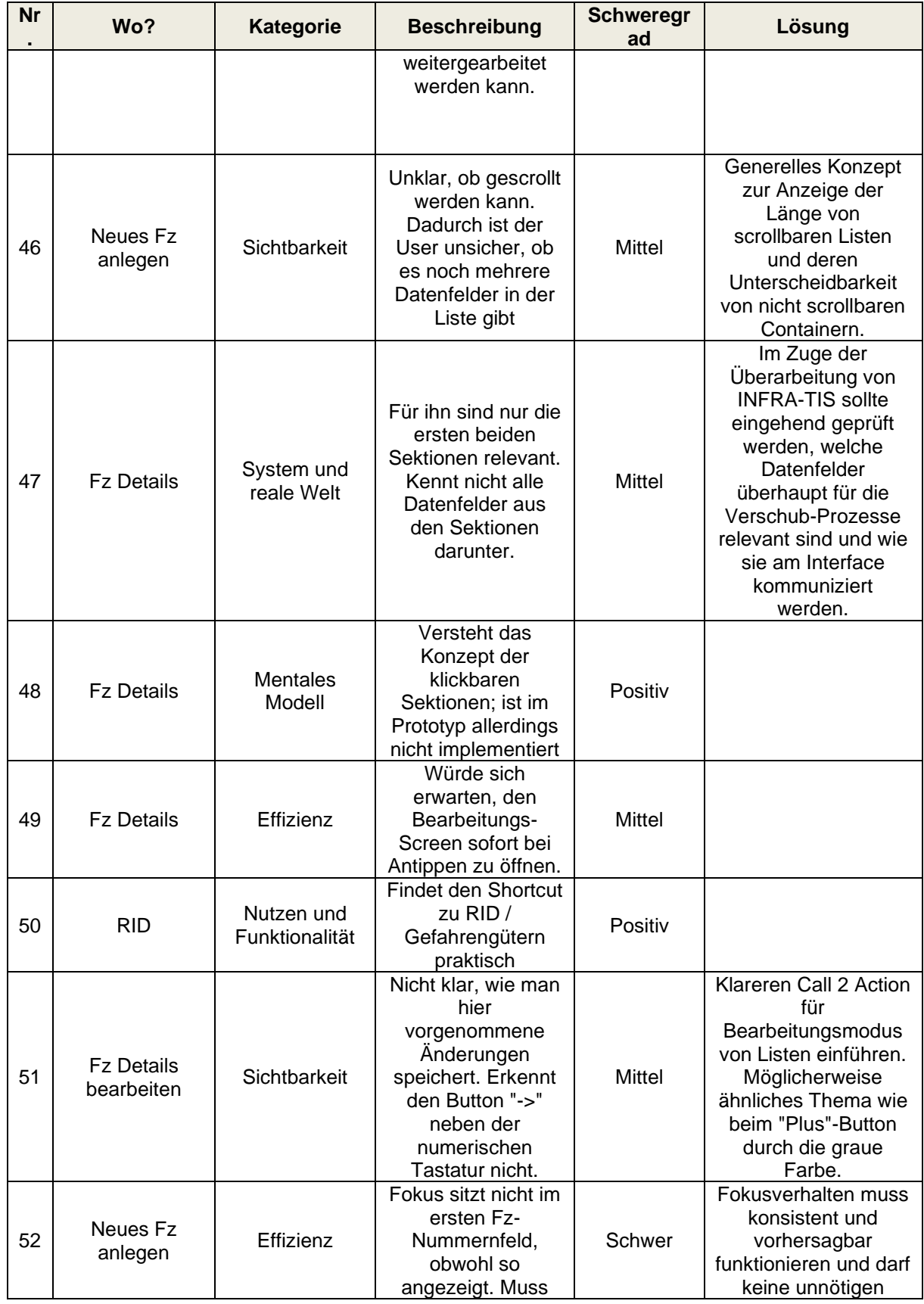

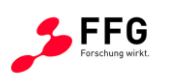

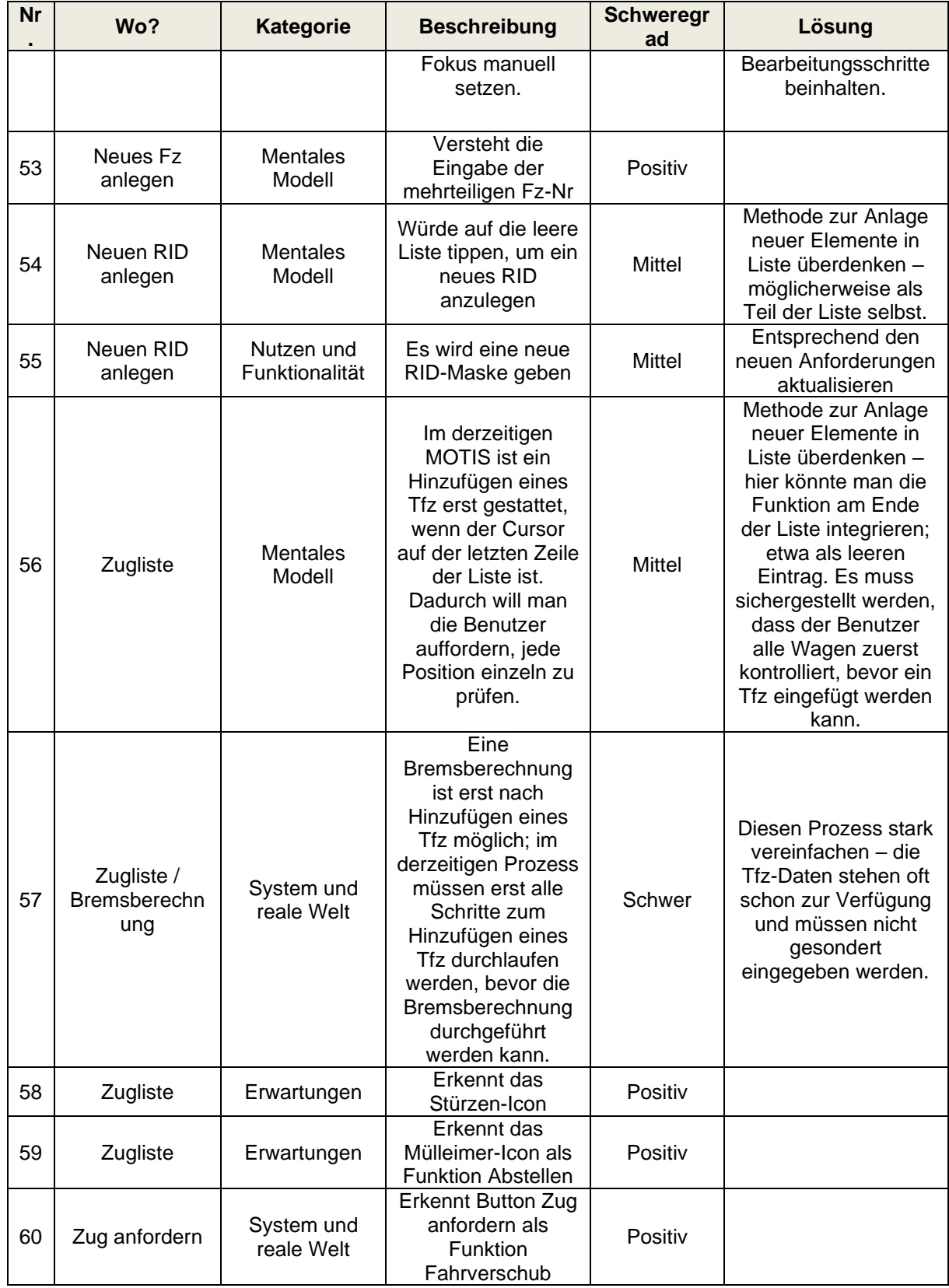

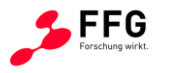

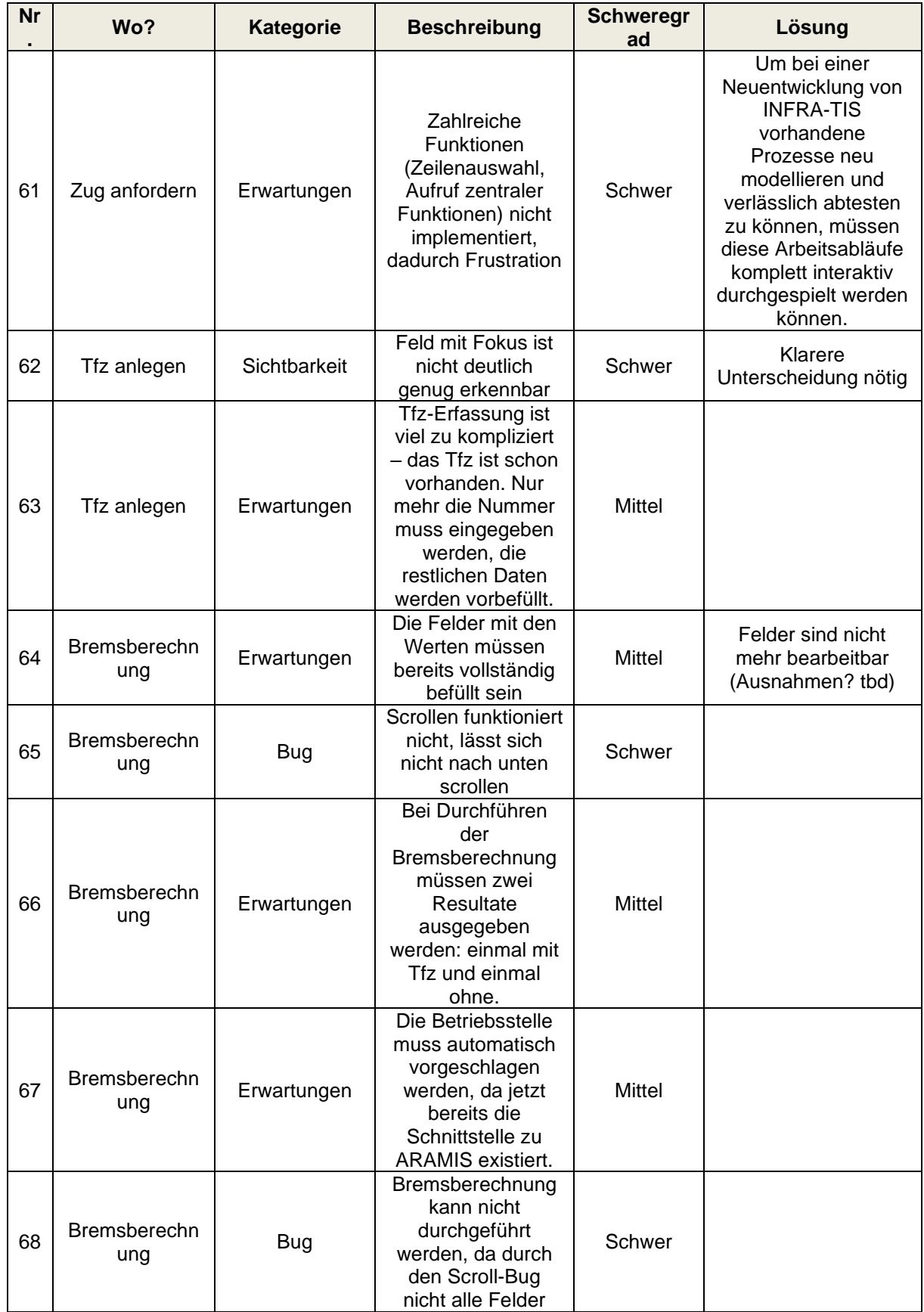

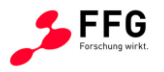

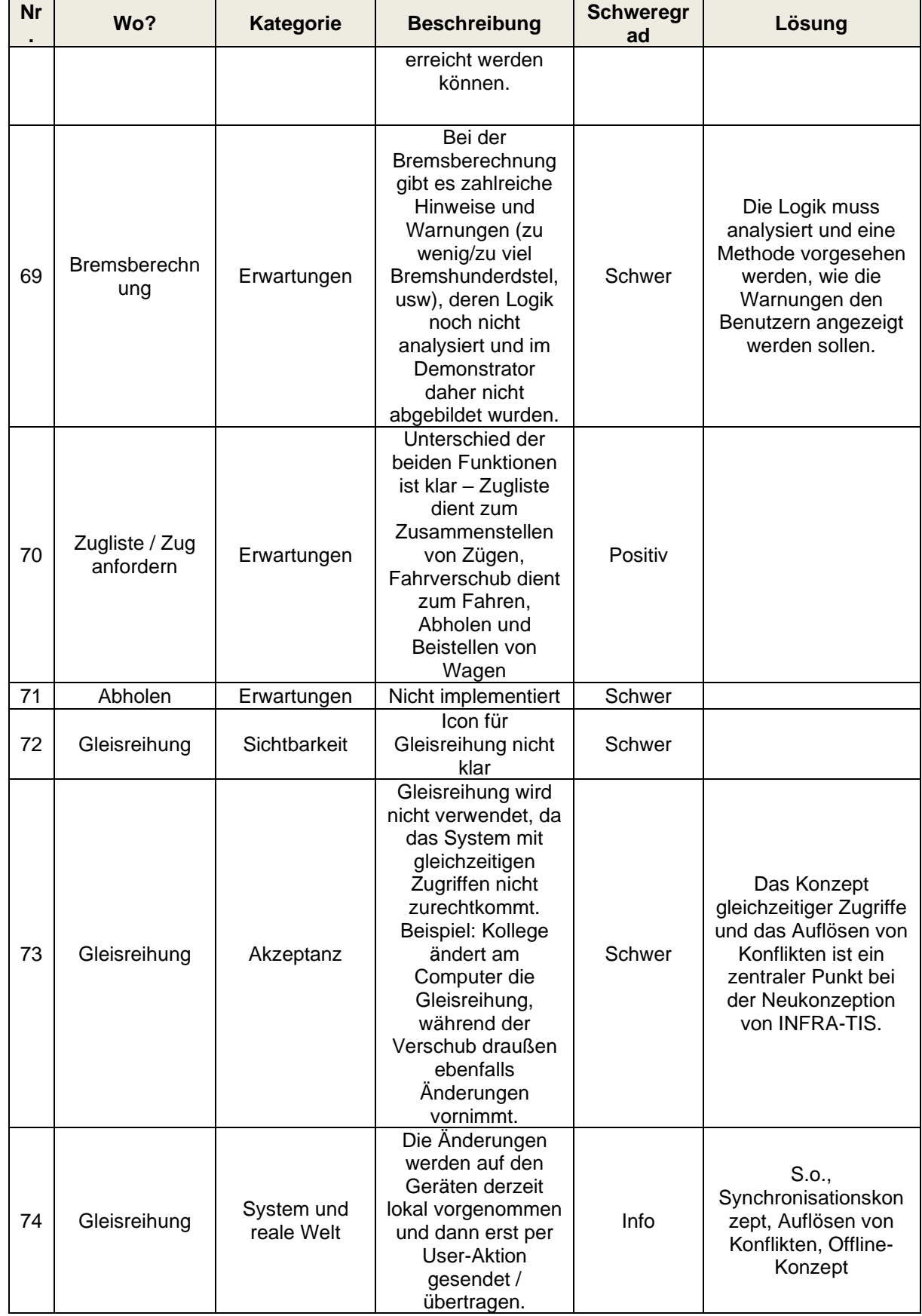

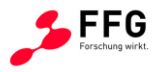

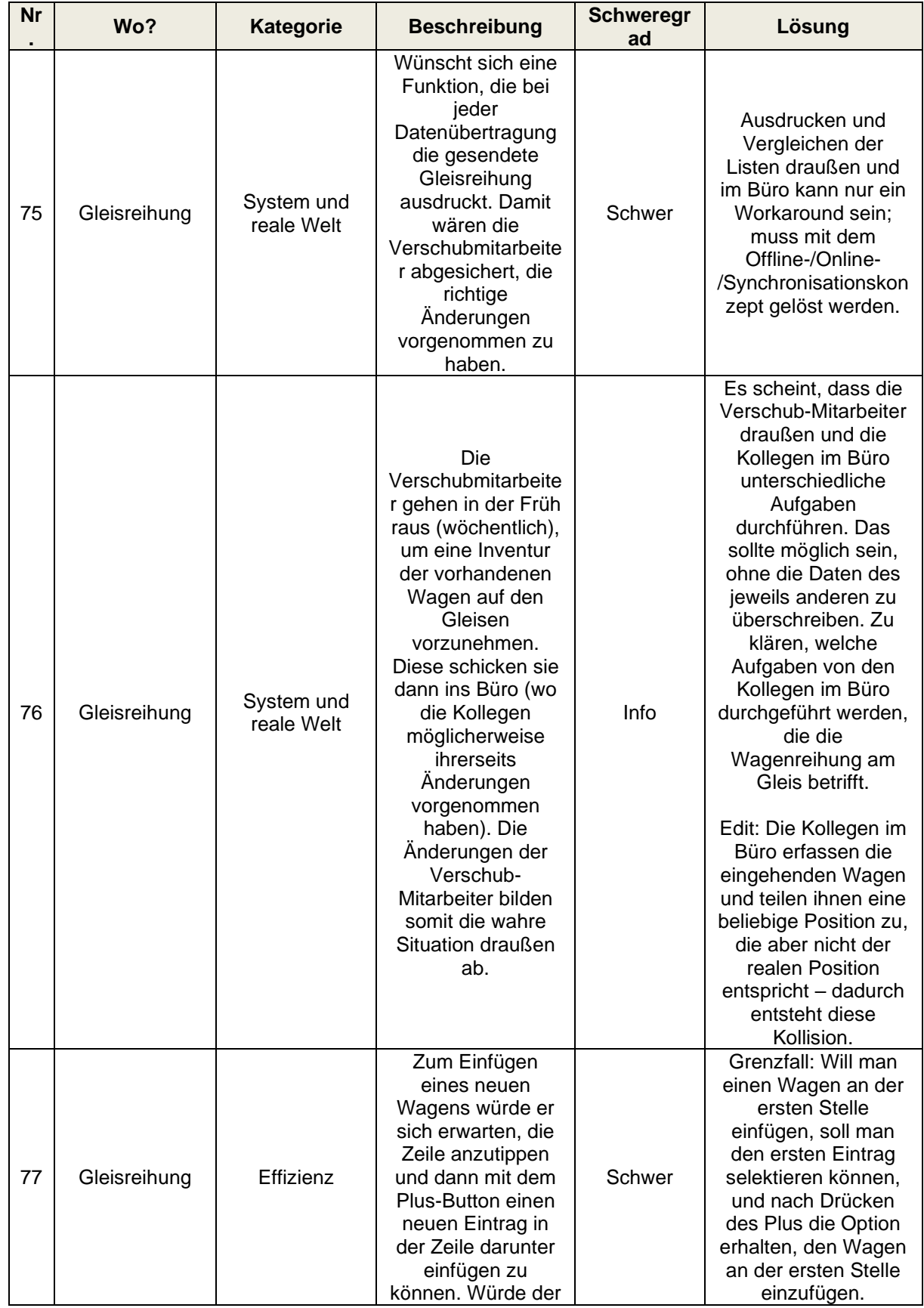

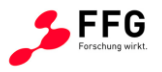

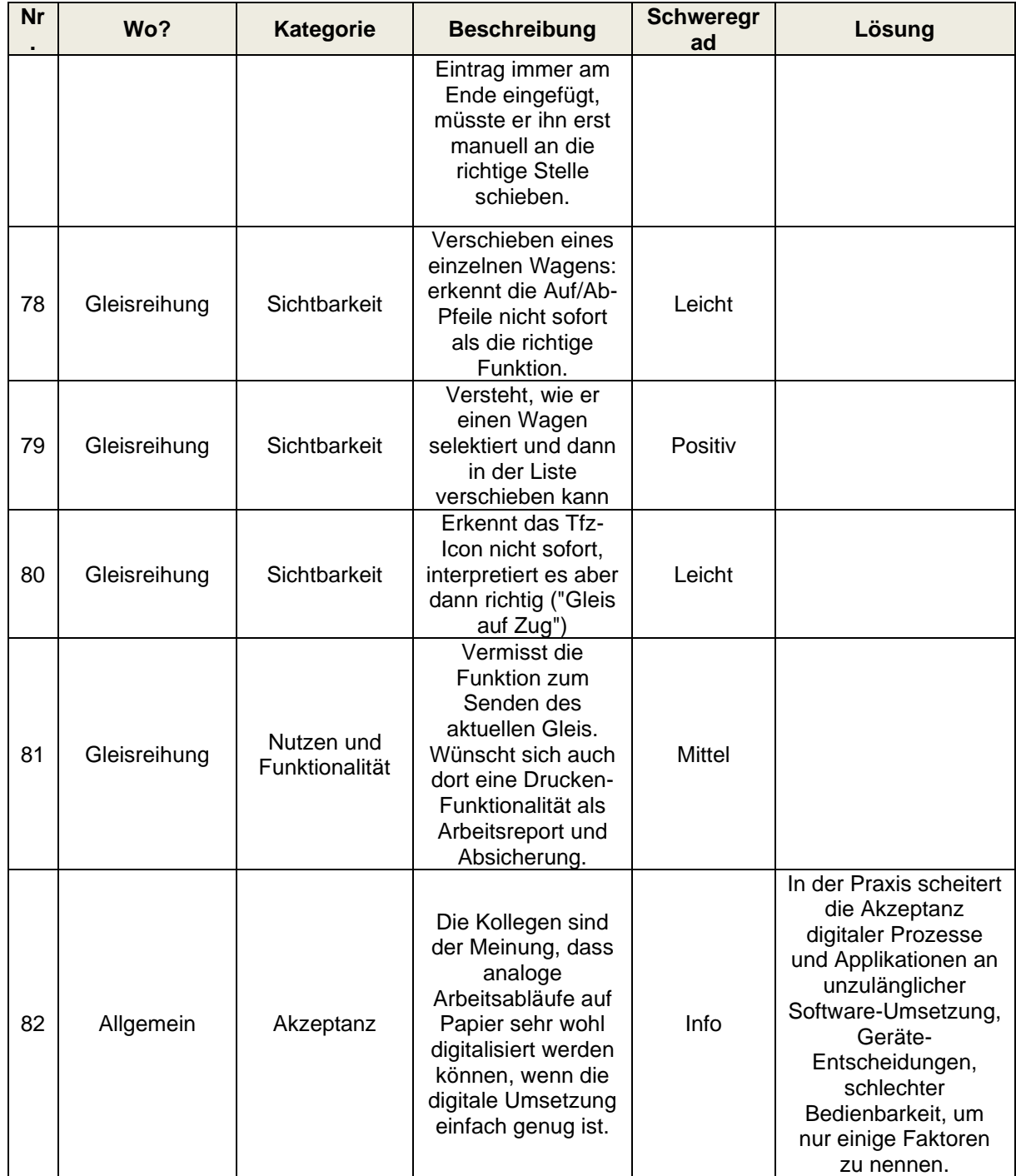

**Tabelle 27: Finale Erhebung Kaiserebersdorf**

- Ende Dokument -